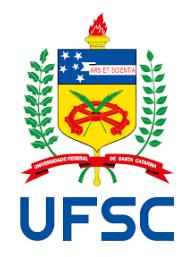

### UNIVERSIDADE FEDERAL DE SANTA CATARINA CAMPUS FLORIANÓPOLIS PROGRAMA DE PÓS-GRADUAÇÃO EM ENSINO DE FÍSICA MESTRADO NACIONAL PROFISSIONAL ENSINO DE FÍSICA(MNPEF)

Josemar de Siqueira

# **ROBÓTICA EDUCACIONAL: UMA PERSPECTIVA PARA O ENSINO DE GRÁFICOS EM CINEMÁTICA**

Florianópolis 2019

Josemar de Siqueira

## **ROBÓTICA EDUCACIONAL: UMA PERSPECTIVA PARA O ENSINO DE GRÁFICOS EM CINEMÁTICA**

Dissertação de Mestrado apresentada ao Programa de Pós-Graduação da Universidade Federal de Santa Catarina no Curso de Mestrado Profissional de Ensino de Física (MNPEF), como parte dos requisitos necessários à obtenção do título de Mestre em Ensino de Física.

Orientador: Prof. Dr. Paulo José Sena dos Santos

Florianópolis 2019

### Josemar de Siqueira

## **Robótica Educacional: uma perspectiva para o ensino de gráficos em cinemática**

O presente trabalho em nível de mestrado foi avaliado e aprovado por banca examinadora composta pelos seguintes membros:

> Prof. Alexandre Magno Silva Santos, Dr. Universidade Federal de Santa Catarina - UFSC/FSC

> Prof. Lúcio Sartori Farenzena, Dr. Universidade Federal de Santa Catarina - UFSC/FSC

> Prof. Oswaldo de Medeiros Ritter, Dr. Universidade Federal de Santa Catarina – UFSC/FSC

Certificamos que esta é a **versão original e final** do trabalho de conclusão que foi julgado adequado para obtenção do título de mestre em MESTRE EM ENSINO DE FÍSICA.

> Daacs. 2013.00.30 13.10.30 03.00 Assinado de forma digital por Oswaldo de Medeiros Ritter:34732985734 Dados: 2019.08.30 15:18:30 -03'00'

Prof. Dr. Oswaldo de Medeiros Ritter

Coordenador do Programa

\_\_\_\_\_\_\_\_\_\_\_\_\_\_\_\_\_\_\_\_\_\_\_\_\_\_\_\_ Assinado de forma digital por Paulo Jose Sena dos Santos:01669250717 Dados: 2019.08.29 23:13:26 -03'00'

Prof. Dr. Paulo José Sena dos Santos **Orientador** 

Florianópolis, 28 de julho de 2019.

Ficha de identificação da obra elaborada pelo autor, através do Programa de Geração Automática da Biblioteca Universitária da UFSC.

Siqueira, Josemar de Robótica educacional: uma perspectiva para o ensino de gráficos em cinemática / Josemar de Siqueira ; orientador, Paulo José Sena dos Santos, 2019. 178 p.

Dissertação (mestrado profissional) - Universidade Federal de Santa Catarina, Centro de Ciências Físicas e<br>Matemáticas, Programa de Pós-Graduação em Ensino de Física, Florianópolis, 2019.

Inclui referências.

1. Ensino de Física. 2. Ensino de Física. 3. Robótica<br>Educacional . 4. Cinemática. I. Santos, Paulo José Sena<br>dos . II. Universidade Federal de Santa Catarina. Programa de Pós-Graduação em Ensino de Física. III. Título.

Dedico esta dissertação em especial a minha esposa Camila Neujahr, a minha filha Ana Clara Neujahr de Siqueira e minha mãe Lirba Aparecida de Siqueira.

#### **AGRADECIMENTOS**

Gostaria de agradecer primeiramente à CAPES pelo apoio financeiro por meio da bolsa concedida, já que possibilitou a aquisição de materiais necessários ao desenvolvimento do trabalho. Também a todos os professores do corpo docente do curso de Mestrado Profissional de Ensino de Física (MNPEF) os quais compartilharam os seus conhecimentos ao longo do período do curso.

Agradeço ao diretor da escola particular Erivaldo Raquel de Carvalho e à coordenadora Marli Brito Peressoni Meyer Luz por confiar no meu trabalho e incentivar o desenvolvimento dele junto aos alunos. Também à diretora da escola pública, Carla Christina de Barros Rosa, pelo o incentivo e pela busca de recursos para que o espaço onde foi feita a aplicação das atividades fosse criado. Agradeço a todos os alunos que participaram e colaboraram com esse trabalho mostrando sempre a vontade em querer aprender.

Quero agradecer ao professor Dr. Paulo José Sena dos Santos pela enorme paciência e dedicação nesse período de orientação, buscando sempre me incentivar a ultrapassar as minhas dificuldades de maneira serena e humana.

E, por fim, agradeço em especial a minha querida esposa Camila Neujahr pela paciência, pelo carinho e o amor dedicado a mim em todo esse período, estando sempre presente em todos os momentos dessa trajetória cheia de desafios.

### **RESUMO**

#### ROBÓTICA EDUCACIONAL: UMA PERSPECTIVA PARA O ENSINO DE GRÁFICOS EM CINEMÁTICA

Josemar de Siqueira

O presente trabalho tem como objetivo apresentar uma proposta e análise de uma sequência didática para a discussão de gráficos do Movimento Retilíneo Uniforme no ensino médio através do uso de uma plataforma de robótica educacional de baixo custo e *open source* (*Software* de código aberto). As atividades propostas foram elaboradas com base nas principais dificuldades de aprendizagem da cinemática com relação à análise gráfica descritas na literatura. A sequência didática foi aplicada em duas escolas, uma particular e outra pública, ambas com ensino médio.

Na identificação das principais dificuldades e a evolução conceitual dos estudantes antes e após a aplicação da sequência foram utilizadas seis questões do Teste de Entendimento de Gráficos em Cinemática (TUGK) elaborado por Beichner (1994) que avaliam a compreensão de diversos aspectos do MRU. Para a análise das respostas foram utilizados métodos quantitativos e qualitativos. Para a análise quantitativa das respostas do pré e do pós-teste foram utilizados os testes nãoparamétricos de Mann-Whitney e dos postos assinalados de Wilcoxon. Também foi determinado o ganho médio (g) (HAKE, 1998) para cada grupo e por aluno. Para análise qualitativa foram consideradas as justificativas das respostas dos pré e pósteste dos alunos do primeiro ano do ensino médio da escola pública, que não tinham discutido antes o conteúdo de cinemática e as atividades foram realizadas durante as aulas regulares da disciplina de física.

A análise das respostas apontou um crescimento na mediana do número de acertos em ambas as escolas. O p-valor obtido através do teste de Wilcoxon apontou uma diferença estatística nos resultados, sendo o valor de p da escola A ( $p = 0.0077$ ) e da escola B (p = 0,0065). Isso pode indicar que a robótica educacional contribuiu para aprendizagem dos alunos. Os resultados em linhas gerais apontaram um aumento de acertos e uma relativa redução na confusão entre o comportamento da posição e da velocidade e a redução na confusão entre inclinação e altura.

Palavras-chave: Robótica Educacional, Cinemática, Análise gráfica.

**Florianopolis** 2019

### **ABSTRACT**

#### EDUCATIONAL ROBOTICS: A PERSPECTIVE FOR TEACHING GRAPHICS IN KINEMATICS

#### Josemar de Siqueira

The present work aims to propose a didactic sequence for the discussion of the graphic analysis of the Uniform Rectilinear Movement in high school using a low cost and open-source educational robotics platform. The proposed activities were elaborated based on the main learning difficulties of kinematics in relation to the graphic analysis described in the literature. The didactic sequence was applied in two schools, one private and one public, both with secondary education.

To identify the main difficulties and the evolution of the students after the application of the sequence, six questions of the Test of the Understanding of Kinematic Graphics (TUGK) elaborated by BEICHNER (1994), which evaluate the understanding of several aspects of the uniform movement, were used.

Quantitative and qualitative methods were used to analyze the responses. For the quantitative analysis of the responses of the activities, we used two non-parametric statistical tests: Mann-Whitney, which sought to evaluate whether the two independent groups were extracted from the same population and the Wilcoxon Assigned Test Station that sought to evaluate the difference between responses of the pre and the post-test. We also calculated the mean gain (g), defined by HAKE (1998), for each group and per student. For qualitative analysis, we considered the pre and post-test responses of the first year of Public high school students who had not previously discussed the content of kinematics.

The analysis of pre and post-test responses pointed to a growth in the median number of correct answers in both schools. The p-value obtained through the Wilcoxon test indicated a statistical difference in the results. This may indicate that educational robotics contributed to student learning.

Keywords: Educational robotics, kinematics, Graphical analysis.

Florianópolis 2019

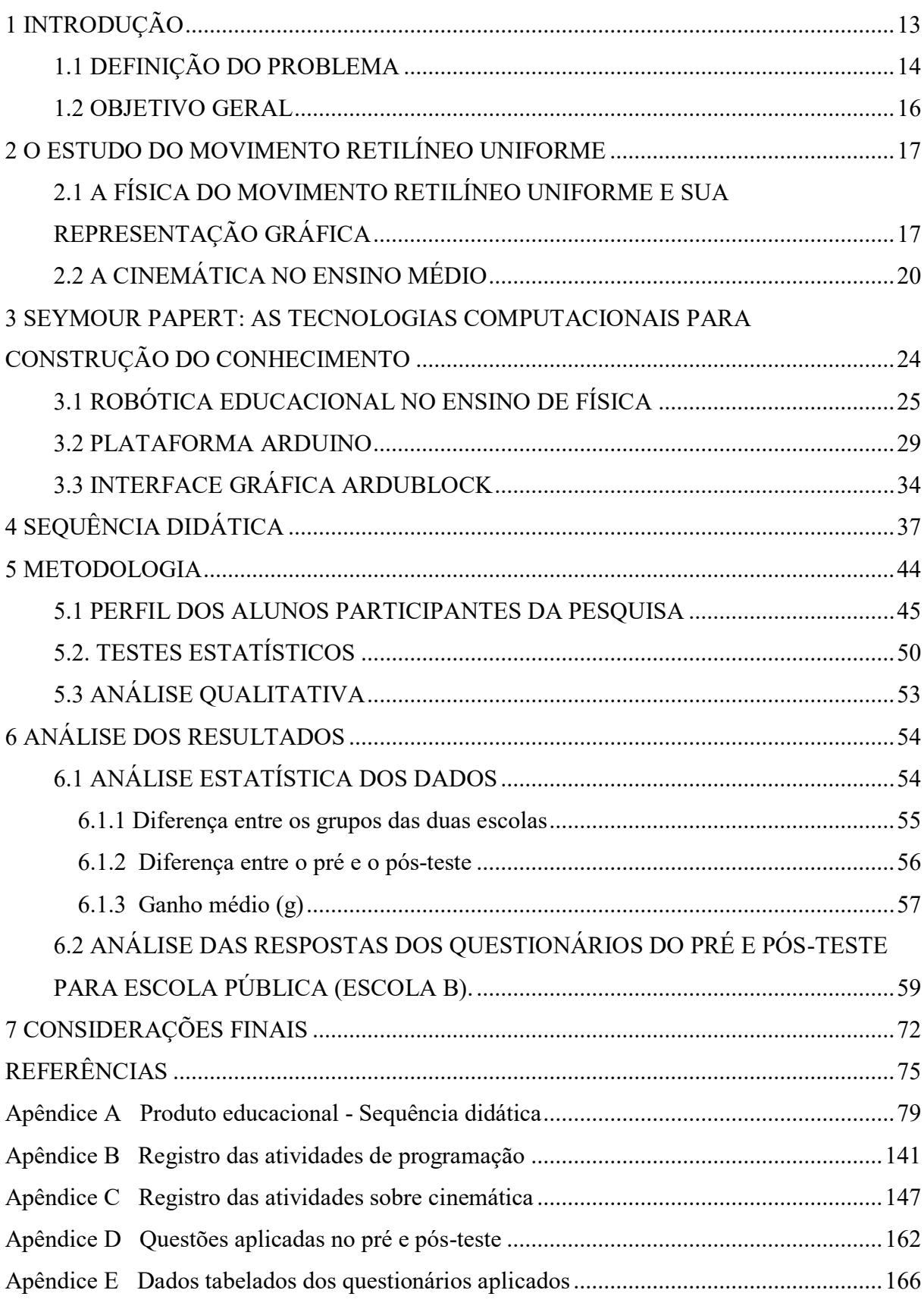

# **Sumário**

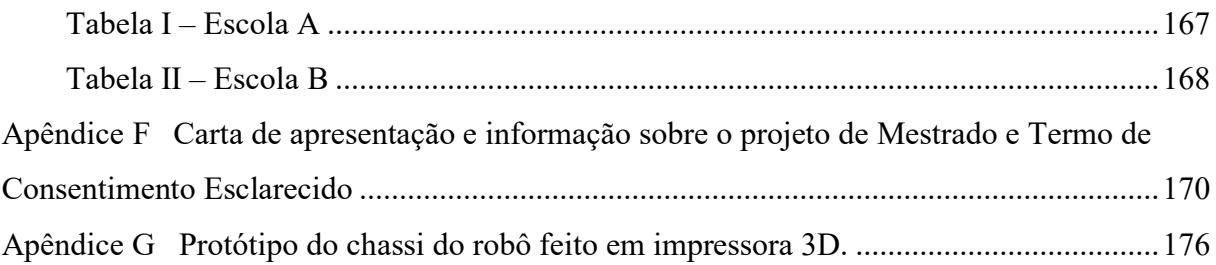

### **LISTA DE FIGURAS**

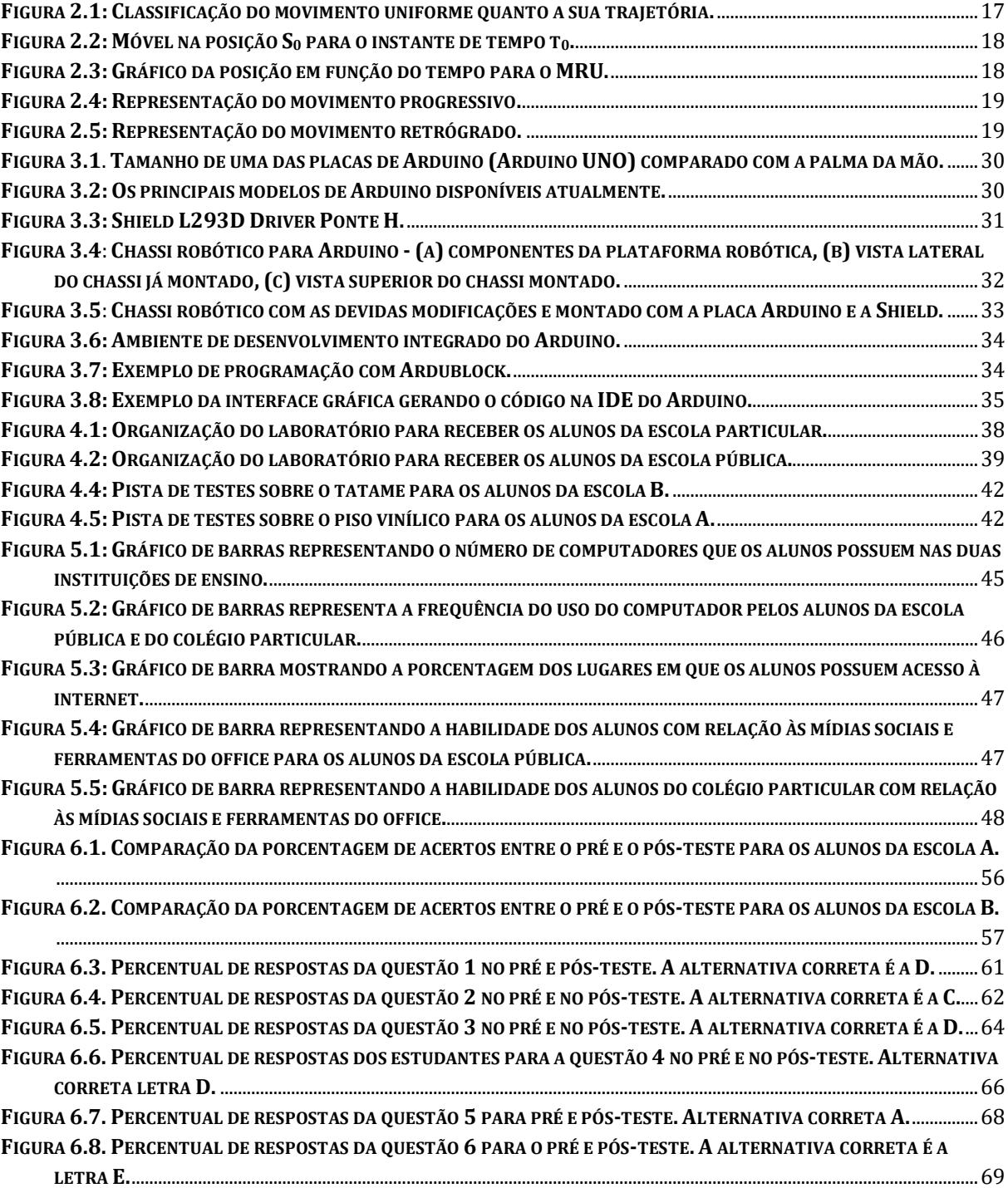

### **LISTA DE TABELAS**

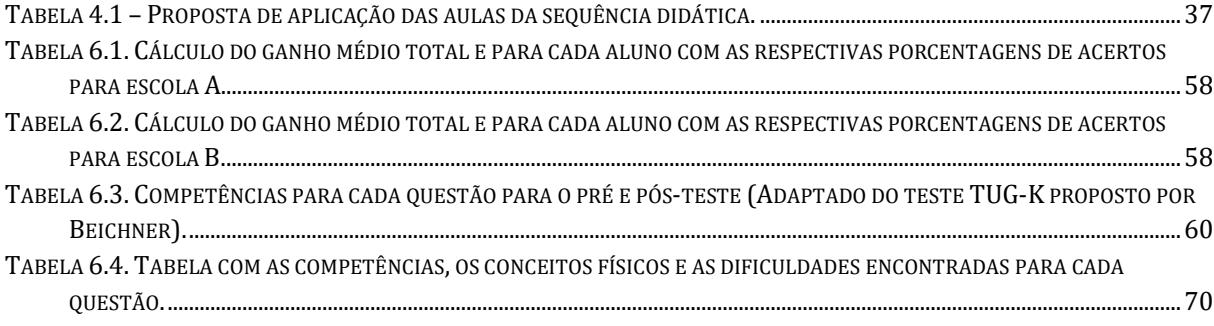

#### <span id="page-12-0"></span>**1 INTRODUÇÃO**

Atualmente vêm ocorrendo mudanças no Ensino de Física, principalmente na estrutura curricular e na forma de abordar os conteúdos. Algumas dessas mudanças estão relacionadas ao uso de ferramentas computacionais para o ensino-aprendizagem dos alunos, buscando, muitas vezes, diminuir as dificuldades encontradas por eles nos conteúdos curriculares. Alguns autores, como PAPERT (1986), procuram discutir como a interação das ferramentas computacionais pode auxiliar o processo de construção do conhecimento pelos próprios sujeitos.

Todas essas mudanças trazem à tona novas discussões sobre vários pontos do processo educacional, pois estamos vivendo em um período com a tecnologia presente no nosso cotidiano. Segundo PINTO (2011), uma nova estrutura de sociedade com base na informação e no conhecimento, vem sendo formada no rastro do desenvolvimento técnico-científico e com o sentido de que tudo está inter-relacionado, de forma dinâmica e adaptativa.

> O desenvolvimento da internet e seu principal serviço, a World Wide Web<sup>1</sup>, trouxeram novos paradigmas de relacionamento e interação entre pessoas, objetos e informação. Cada vez mais pessoas ganham acesso a essa grande rede mundial, transpondo barreiras geográficas e culturais, alterando profundamente o sentido do que entendíamos como comunidade (PINTO 2011, p18.).

Assim, conforme afirma PINTO (2011), o avanço tecnológico traz uma nova configuração de interações dentro da nossa sociedade que pode proporcionar algumas reflexões sobre a forma como ensinamos e como aprendemos e quando e onde esse processo pode ocorrer.

> Esta nova dinâmica de aprendizagem traz à tona a necessidade de reflexão sobre diversos pontos importantes em um processo educacional. Questões sobre como aprendemos ou ensinamos, onde e quando aprendemos, de que forma e em que ritmo, precisam ser repensadas para que haja uma efetiva preparação das crianças e jovens para a vida e, consequentemente, para o trabalho (PINTO 2011, p19.).

O movimento de inserção das tecnologias educacionais vem crescendo e sendo discutido com uma abordagem contextualizada que pode proporcionar uma educação formativa e crítica. Neste contexto, uma alternativa de ferramenta tecnológica de ensino que podemos utilizar é a Robótica Educacional. Ela tem como objetivo propor um aprendizado prático que possibilita o desenvolvimento do aluno na capacidade de pensar e refletir nas possíveis soluções dos desafios sugeridos, auxiliando assim o processo da construção do conhecimento pelo próprio sujeito.

A inserção da robótica no ensino de física pode proporcionar a integração e a introdução da tecnologia ao ensino de conceitos, trazendo uma nova dinâmica para a experimentação que, além da criação de projetos e da programação de robôs, também garante o incentivo aos alunos na realização do planejamento e a cooperação do trabalho em grupo, ensinando-os a tomar decisões que promovem o intercâmbio de ideias, gerando o diálogo entre eles.

> A utilização da robótica na sala de aula constitui-se em uma ação de inclusão digital, possibilitando que os estudantes visualizem na realidade escolar os eventos presentes no seu cotidiano. Além disso, pode oportunizar que os jovens saiam da escola com conhecimentos que lhes sejam úteis para o mundo do trabalho e para sua formação enquanto sujeitos críticos e integrantes da sociedade contemporânea. (TRENTIN 2015, p10.).

A possibilidade de utilizarmos um objeto de aprendizagem que proporcione a conexão com a realidade da sala de aula e com a realidade que se vive fora dela, poderá abrir novas compreensões por parte dos alunos sobre a ciência e a tecnologia.

#### <span id="page-13-0"></span>1.1 DEFINIÇÃO DO PROBLEMA

Muitos autores discutem a necessidade ou não de se ensinar a cinemática na disciplina de física. Para alguns a cinemática não é necessária para que os alunos compreendam outros conceitos e definições da física, além de levar um tempo muito grande e desnecessário para o seu estudo, o que muitas vezes não permite trabalhar com maior ênfase outras áreas da física.

Porém, GASPAR (1994) argumenta que muito das opiniões contrárias ao ensino da cinemática vem justamente da ênfase exagerada dos currículos na cinemática que abrange quase todo o primeiro ano do ensino médio, além de abordarem conceitos totalmente equivocados e irrelevantes. O autor ainda destaca a importância de se ensinar a cinemática nas escolas, pois, historicamente, a física se inicia com estudo do movimento e possibilita fazer a ponte com a matemática mostrando, através das equações, a ferramenta básica para o estudo da física. Outros autores também defendem o ensino da cinemática, pois ela serve de base para o entendimento de conceitos mais complexos de outras grandes áreas da ciência, passando assim a ter a função propedêutica. Assim, a maioria das críticas são pelo fato de como a cinemática é abordada tradicionalmente nas escolas, criando uma desilusão entre alunos e professores a respeito desse conteúdo.

Diante desses aspectos, alguns trabalhos buscam também discutir as principais dificuldades que os alunos encontram ao aprenderem a cinemática. As dificuldades apresentadas na interpretação da descrição dos movimentos dos corpos por meio dos gráficos e das equações podem ser um dos fatores que causam a redução na motivação dos estudantes para o aprendizado da cinemática.

Na análise dos gráficos, conforme McDermott, Rosenquist e Van Zee (1987), os alunos não conseguem conectar a representação dos gráficos aos conceitos físicos e ao mundo real. Conforme o levantamento realizado por PLANINIC et al. (2013), muitos alunos recém ingressados na graduação, interpretam os gráficos como a própria trajetória dos corpos e, consequentemente, não conseguem analisar as informações de forma correta, como, por exemplo, interpretar as mudanças na altura e na inclinação dos gráficos ou relacionar um tipo de gráfico ao outro.

Alguns estudos também mostram o desenvolvimento de propostas de ensino de física que tiveram bons resultados como alternativas de metodologias para aumentar as habilidades de interpretação de gráficos a partir de experiências de aquisição de dados em tempo real com o auxílio de computadores. Essas propostas de metodologias, como, por exemplo, o MBL: "Microcomputer-Based Laboratory", proporcionam aos alunos observar em tempo real o traçado dos gráficos conforme a realização do experimento. Porém os resultados obtidos por meio da proposta envolvendo MBL tiveram maior efeito quando os alunos conseguiram interagir com o experimento, mostrando um estímulo maior por parte deles em querer aprender. Segundo BEICHNER (1996) a melhoria na interpretação dos gráficos se dá principalmente por meio da interatividade que a atividade proporciona aos estudantes com o experimento, despertando a motivação para aprender e estimulando o interesse natural pelo uso do computador.

Com base nesse contexto uma proposta que se insere na perspectiva do Microcomputer-Based Laboratory (MBL) é a robótica educacional como alternativa de atividade de aprendizagem para o ensino da cinemática. A robótica pode promover melhorias nas habilidades de interpretação, que, em geral, são trabalhadas somente por meio de livros didáticos com problemas puramente ilustrativos.

O uso da robótica educacional não é algo recente, desde a década de 80, quando os computadores começaram a se popularizar nos países desenvolvidos, a ideia de utilizar um objeto computacional como ferramenta auxiliadora no processo de aprendizagem criou uma perspectiva na educação. Muitos dos projetos criados com a robótica educacional foram desenvolvidos mais no ensino fundamental através das disciplinas de matemática e de ciências. Contudo poucos são os projetos desenvolvidos no ensino médio que buscam utilizar a robótica educacional como ferramenta educacional, pois, quando se propõe um projeto com essa

perspectiva, necessita-se de um certo conhecimento na parte da programação e uma estrutura básica nas escolas para poder implementar tal projeto. Além disso, muitos dos *kits* de robótica educacional comercializados no Brasil possuem um alto custo de aquisição e manutenção para as escolas, principalmente para as escolas públicas. Porém, estamos vivendo em uma era dos *softwares* e *hardwares* livres, conhecidos como *Open Source* (código aberto em português). Esse tipo de movimento está mostrando um novo caminho para uma cultura *maker*, isto é, faça você mesmo. E devido aos vários projetos criados gratuitamente e disponibilizados na internet, podemos explorar novas plataformas de baixo custo e aprender como utilizar esses sistemas.

Portanto, com base no que foi trazido sobre como a cinemática é trabalhada e nas dificuldades encontradas pelos alunos na disciplina de física do primeiro ano para estudo da descrição do movimento dos corpos, decidiu-se elaborar e analisar uma sequência didática com o uso da robótica educacional para abordar interpretação de gráficos posição *versus* tempo e velocidade *versus* tempo.

#### <span id="page-15-0"></span>1.2 OBJETIVO GERAL

O objetivo deste trabalho é propor uma sequência didática para a discussão da análise gráfica do Movimento Retilíneo Uniforme no ensino médio através do uso de uma plataforma de robótica educacional de baixo custo.

#### **Objetivos Específicos**

- Planejar e executar uma sequência didática com a utilização de uma plataforma robótica de baixo custo por meio da placa de programação do ARDUINO;
- Propor alternativas para as representações gráficas da posição e da velocidade no movimento uniforme que configuram as principais dificuldades no entendimento desse conteúdo por parte dos alunos na cinemática.

#### <span id="page-16-0"></span>**2 O ESTUDO DO MOVIMENTO RETILÍNEO UNIFORME**

### <span id="page-16-1"></span>2.1 A FÍSICA DO MOVIMENTO RETILÍNEO UNIFORME E SUA REPRESENTAÇÃO GRÁFICA

Para a descrição dos movimentos é importante compreender como as grandezas da posição, velocidade e tempo estão relacionadas. Sendo assim, podemos descrever a relação dessas três grandezas no movimento retilíneo uniforme por meio de gráficos. Os gráficos são ferramentas matemáticas de grande utilidade, pois nos ajudam a organizar as principais grandezas envolvidas em um fenômeno físico, facilitando a sua compreensão. Portanto vamos abordar nesta seção a física trabalhada na sequência didática por meio dos gráficos que representam o movimento retilíneo uniforme em uma dimensão. Para isso, é necessário compreendermos a definição de movimento uniforme.

Podemos definir o movimento uniforme quando o módulo da velocidade for constante durante todo o movimento do móvel em relação a um referencial, isto é, o móvel percorre distâncias iguais em intervalos de tempos iguais. Dentro desse aspecto, podemos classificar o movimento quanto a sua trajetória, conforme a figura 2.1.

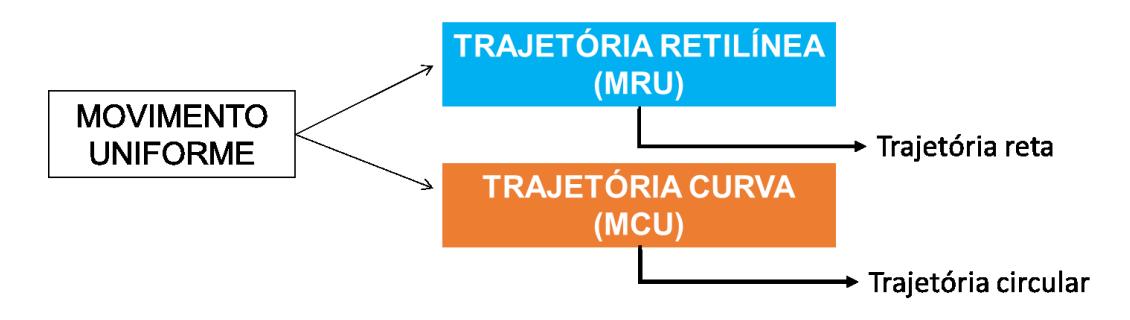

**Figura 2.1: Classificação do movimento uniforme quanto a sua trajetória.** Fonte: SIQUEIRA, 2019.

Para o nosso estudo, vamos considerar somente o Movimento Retilíneo Uniforme – MRU. Como já mencionamos, o movimento uniforme tem como característica o módulo da velocidade constante e, no caso de um movimento retilíneo, a sua direção e sentido também não variam. Para descrevermos o movimento retilíneo uniforme, vamos utilizar a função horária da posição. Para isso, vamos adotar o seguinte exemplo: considere um móvel se deslocando com velocidade constante em uma trajetória retilínea, onde ele se encontra na posição **S<sup>0</sup>** para o instante de tempo *t***0**, conforme a figura 2.2.

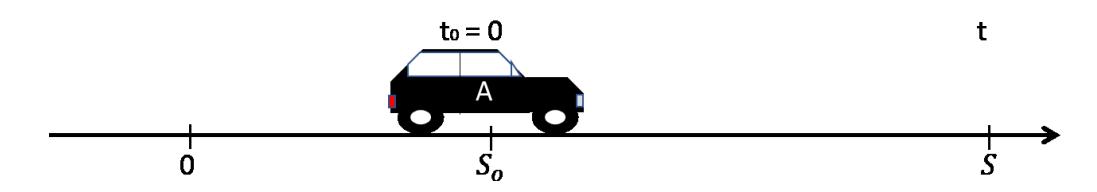

**Figura 2.2: Móvel na posição S<sup>0</sup> para o instante de tempo t0.** Fonte: SIQUEIRA, 2019.

$$
V = \frac{\Delta S}{\Delta t} = \frac{S - S_0}{t - t_o}
$$
 (Equação da velocidade escalar média)

Se considerarmos que o instante de tempo  $t_0 = 0$  para  $S_0$ , podemos escrever a equação da velocidade escalar média da seguinte forma:

$$
V = \frac{s - s_o}{t - 0}
$$

$$
V = \frac{s - s_o}{t}
$$

 $S = S_0 \pm v \cdot t$  (Função horária da posição)

Notemos que, na função horária da posição, temos o sinal de + e – para a velocidade. Esses sinais indicam o sentido do deslocamento do móvel em relação ao referencial estabelecido. Temos também que a função horária da posição é do primeiro grau em *t*, onde sua representação gráfica é um segmento de reta inclinado em relação aos eixos x e y.

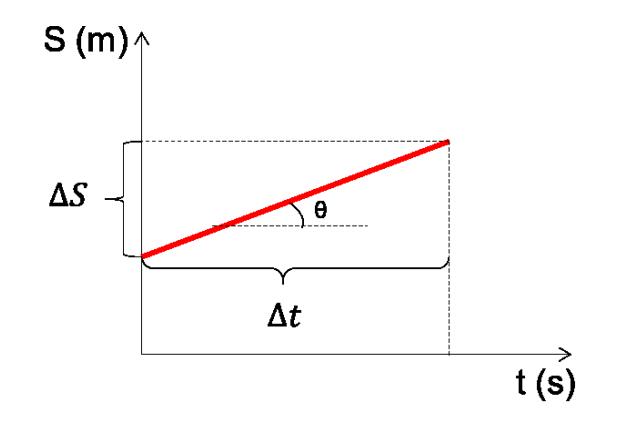

**Figura 2.3: Gráfico da posição em função do tempo para o MRU.**  Fonte: SIQUEIRA, 2019.

Pode-se observar que podemos determinar o valor da velocidade a partir do gráfico da posição x tempo, ilustrado na figura 2.3. Devido à inclinação da reta do gráfico, podemos destacar um triângulo retângulo, em que a hipotenusa desse triângulo é a própria reta da velocidade. Os catetos estão relacionados aos eixos ordenados, sendo o cateto do eixo y a variação da posição,  $\Delta S$ , e o cateto do eixo x a variação do tempo,  $\Delta t$ . Dividindo o cateto vertical pelo cateto horizontal faz-se a divisão entre  $\Delta S/\Delta t$  e determina-se a velocidade. Outro aspecto que cabe destacar é sobre a inclinação da reta representado pelo coeficiente angular, isto é, quanto maior a inclinação, maior será o valor da velocidade e maior é o coeficiente angular. Essa inclinação pode ser representada por uma reta crescente ou decrescente que está associada aos sinais da velocidade, onde temos a classificação do movimento quanto ao seu sentido em progressivo ou retrógrado, conforme as figuras 2.4 e 2.5.

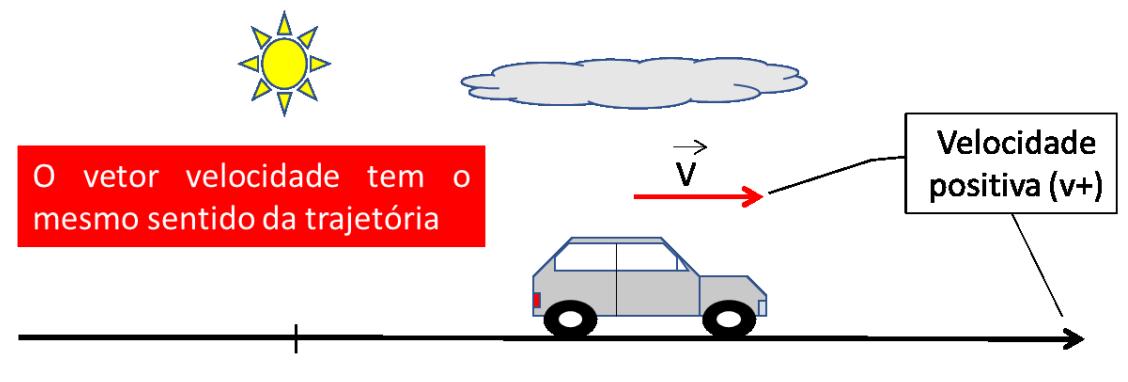

**Figura 2.4: Representação do movimento progressivo.**  Fonte: SIQUEIRA, 2019.

Classificamos como progressivo o movimento em que o móvel está se deslocando no mesmo sentido da trajetória do referencial. O deslocamento será positivo ( $\Delta S > 0$ ).

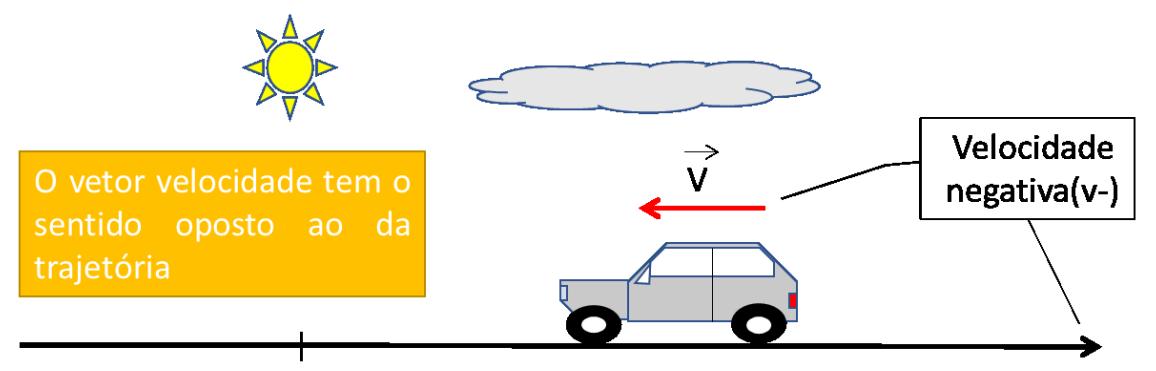

**Figura 2.5: Representação do movimento retrógrado.** Fonte: SIQUEIRA, 2019.

O movimento retrógrado significa que o móvel está se deslocando no sentido oposto ao da trajetória do referencial. O deslocamento será negativo ( $\Delta S < 0$ ). Conforme a figura 2.6, podemos observar que, para o movimento progressivo, o gráfico da posição x tempo é uma reta crescente (a) e, para o movimento retrógrado, o gráfico posição x tempo é uma reta decrescente (b).

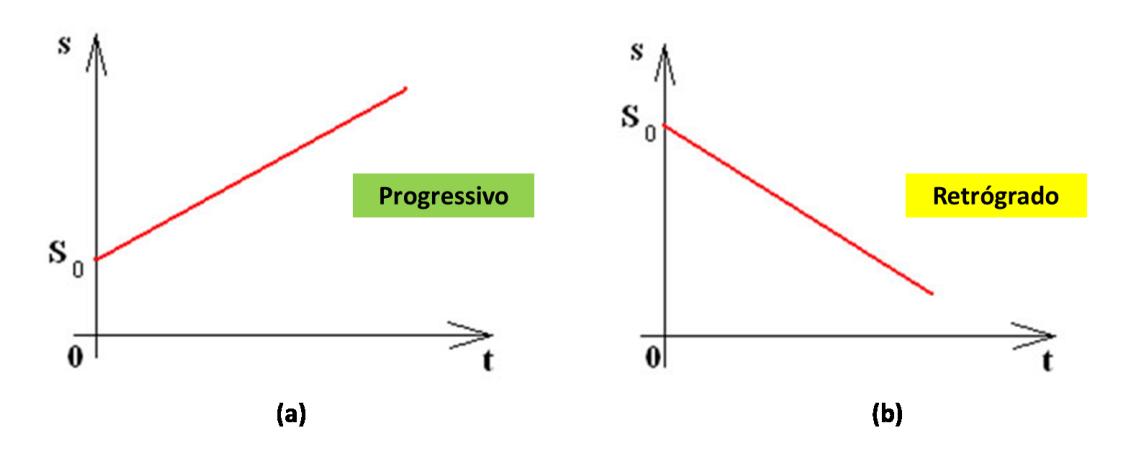

**Figura 2.6: (a) representação do movimento progressivo pela reta crescente e (b) representação do movimento retrógrado.** Fonte: SIQUEIRA, 2019.

Para a representação da velocidade no movimento retilíneo uniforme, temos o gráfico da velocidade em função do tempo, como ilustrado na figura 2.7. Neste gráfico, a velocidade é representada por um segmento de reta paralelo ao eixo do tempo, pois não existe variação do seu módulo ao longo da variação do tempo. A área calculada entre o gráfico e o eixo dos tempos, para um intervalo de tempo, expressa a variação da posição entre dois instantes.

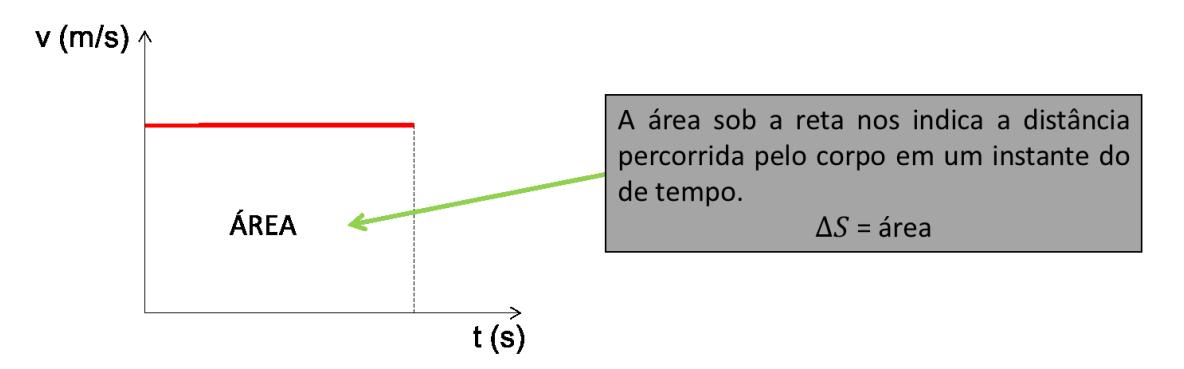

**Figura 2.7: Representação da velocidade em função do tempo em que a área abaixo da reta representa a variação da posição entre dois instantes.** Fonte: SIQUEIRA, 2019.

#### <span id="page-19-0"></span>2.2 A CINEMÁTICA NO ENSINO MÉDIO

Como já abordamos anteriormente, as discussões a respeito de ensinar ou não a cinemática no Ensino Médio estão baseadas justamente na forma e no tempo como esse assunto é abordado em sala de aula e que, consequentemente, refletem em algumas das dificuldades encontradas por parte dos alunos em compreender este assunto.

A cinemática busca compreender o movimento dos corpos por meio de modelos que utilizam da linguagem matemática, gráficos e de equações para representar os conceitos básicos como referencial, trajetória, posição, velocidade e aceleração. Nesse sentido, uma das principais dificuldades que os alunos encontram na compreensão da cinemática é a interpretação dos gráficos. Segundo ARAÚJO (2002), o levantamento realizado por McDermott, Rosenquist e van Zee (1987), por meio das narrativas feitas pelos estudantes durante o processo de elaboração e análise dos gráficos, pode identificar dez das principais dificuldades apresentadas por esses alunos ao trabalharem com gráficos cinemáticos. Eles dividiram essas dificuldades em dois grupos, onde um desses grupos descreve as dificuldades em conectar os gráficos aos conceitos físicos:

a) discriminar entre inclinação e altura;

b) interpretar mudanças na altura e mudanças na inclinação;

c) relacionar um tipo de gráfico a outro;

d) relacionar a narração de um movimento com um gráfico que o descreve;

e) interpretar a área sob o gráfico.

O segundo relaciona as dificuldades encontradas em conectar os gráficos ao mundo real:

a) representar movimento contínuo por uma linha contínua;

b) separar a forma de um gráfico da trajetória do movimento;

c) representar velocidade negativa;

d) representar aceleração constante;

e) fazer distinção entre diferentes tipos de gráficos do movimento.

Relacionadas a essas dificuldades, algumas pesquisas mostram que a maioria dos alunos faz a confusão entre o gráfico e a fotografia dos corpos em movimento, isto é, eles acreditam que os gráficos representam as trajetórias realizadas pelos corpos. Conforme ARAÚJO (2002) descreve sobre a revisão na literatura realizada por MURPHY (1999), essa confusão pode ser analisada de outra forma, já que eles, na verdade, pensam que os gráficos são mapas cujos eixos horizontal e vertical representam, respectivamente, Leste-Oeste e Norte-Sul. Os resultados a que a autora chegou sugerem que os estudantes apresentam essa dificuldade na interpretação dos gráficos por terem as maiores experiências com os mapas, fazendo com que eles utilizem a mesma forma de interpretação dos mapas com os gráficos da cinemática. Nesse mesmo trabalho, ela argumenta ainda sobre a confusão que a maioria dos estudantes faz entre a inclinação e altura em um gráfico.

> Quanto à confusão entre altura e inclinação em um gráfico, Murphy (Op. cit.) argumenta que esta dificuldade pode estar relacionada não à interpretação do gráfico em si, mas simplesmente à aplicação mecânica da estratégia "mais significa mais alto; mais rápido significa mais inclinado" para todas as questões que se apresentam, sem distinguir se a quantidade em questão é a mesma representada no eixo vertical do

gráfico. Em um gráfico de velocidade versus tempo maior velocidade significa maior altura, mas não maior aceleração. Maior mudança na velocidade significa maior inclinação, mas não maior rapidez. (ARAÚJO 2002, p.14)

Outros autores também buscaram investigar quais os possíveis fatores que interferem na interpretação da inclinação e da área dos gráficos por parte dos estudantes. BOLLEN et al. (2016), observaram que o conhecimento prévio dos alunos pode interferir de diferentes formas na interpretação dos gráficos e que o contexto de um questionamento sobre o gráfico pode influenciar na maneira como os estudantes realizam a sua interpretação.

Nessa mesma linha de pesquisa, PLANINIC et al. (2013) investigou a compreensão de 385 alunos do primeiro ano da Faculdade de Ciências da Universidade de Zagreb em Zagreb, Croácia, sobre os gráficos em três domínios diferentes, cada um com um contexto: matemática, física (cinemática) e outros contextos diferentes à física. Para esta pesquisa, foi elaborado um teste relacionado à interpretação dos gráficos contendo oito questões para cada domínio, num total de 24 questões. O resultado obtido por PLANINIC et al. (2013) sugere, por meio da comparação da dificuldade média entre os três domínios, que as questões respondidas envolvendo somente a matemática, sem contexto algum sendo representado nos gráficos, é o domínio mais fácil para os alunos. Contudo, ao adicionar a física ou outro contexto à matemática, isto é, aos gráficos, parece geralmente aumentar o grau dificuldade na interpretação. Sendo assim, não foi encontrada alguma diferença significativa nos resultados entre a dificuldade média em física e os contextos diferentes da física, sugerindo que a física (cinemática) permanece no contexto difícil para a maioria dos alunos, apesar de os alunos terem estudado sobre cinemática no ensino médio.

Com esse estudo desenvolvido por PLANINIC et al. (2013), pode-se analisar que, mesmo os alunos que possuem conhecimento matemático, encontravam dificuldades na análise e interpretação dos gráficos, contradizendo o que muitos professores de física afirmam em relação à falta de conhecimento matemático por parte dos alunos. Diante dos resultados do estudo, pode-se notar, segundo PLANINIC et al. (2013), que o contexto adicional, isto é, os gráficos contextualizados, geralmente aumenta a dificuldade de interpretação dos alunos com relação ao contexto matemático, pois exige-se dos alunos mais um passo na solução das questões: a interpretação e tradução do contexto físico ou de outro contexto para uma linguagem matemática.

Nesse sentido, podemos pensar como a falta de comunicação entre as disciplinas de física e matemática pode dificultar ainda mais a questão da interpretação das equações e dos gráficos dentro da cinemática, pois no 1° ano do ensino médio, quando os alunos começam a aprender o conteúdo de cinemática na disciplina de física, eles ainda não aprenderam sobre funções e gráficos na disciplina de matemática. Se observamos os currículos das duas disciplinas, elas não possuem uma sincronia entre si e, no currículo do ensino fundamental, nota-se que é pouco explorado o conteúdo sobre funções e gráficos. Porém, como já foi discutido, este problema com a matemática é algo parcial, pois ainda podem existir outros problemas que dificultam a aprendizagem dos estudantes com a física conforme BOLLEN et al. (2016) e PLANINIC et al. (2013).

Um dos problemas apontados nos diferentes estudos citados é o papel do contexto para o sucesso na interpretação de gráficos. Nesse sentido o uso da robótica educacional pode permitir a elaboração de situações diferentes das tradicionais onde, através da programação de um dispositivo, o estudante poderá observar, analisar e representar de diferentes maneiras – inclusive a gráfica – diferentes movimentos.

## <span id="page-23-0"></span>**3 SEYMOUR PAPERT: AS TECNOLOGIAS COMPUTACIONAIS PARA CONSTRUÇÃO DO CONHECIMENTO**

Uma das teorias que procura discutir a interação entre objetos educacionais e os sujeitos envolvidos no processo de ensino-aprendizagem é chamada construcionismo e foi apresentada por Seymour Papert, em 1984. O pensamento de Papert teve muita influência das ideias construtivistas de Piaget, com quem trabalhou entre 1958 a 1963 na Universidade de Genebra, Suíça.

Para PAPERT (1986) as tecnologias computacionais podem auxiliar o processo de construção do conhecimento pelos próprios sujeitos, pois, quando uma criança utiliza um computador como objeto de aprendizagem ela tem a possibilidade de visualizar a sua construção mental conectando o concreto com o abstrato por meio de um processo interativo, proporcionando a construção do conhecimento. Papert, segundo NUNES (2013), também afirma que "dizer que estruturas intelectuais são construídas pelo aluno, ao invés de ensinadas por um professor, não significa que elas sejam construídas do nada. Pelo contrário, como qualquer construtor, a criança se apropria, para seu próprio uso, de materiais que ela encontra e, mais significativamente, de modelos e metáforas sugeridos pela cultura que a rodeia".

Segundo PIAGET (1976) o processo de formação do pensamento possui estágios universais de desenvolvimento que ocorrem com base na maturação biológica acompanhada das interações com o meio. Com base nesse pensamento, PAPERT (1986) destaca que esses estágios são intensificados conforme o conhecimento que se torna fonte de poder para a criança devido ao uso de materiais disponíveis no meio para que ela explore.

Ele (PAPERT, 1986) desenvolveu o construcionismo, uma reconstrução teórica a partir do construtivismo piagetiano, a partir da concordância com PIAGET (1976) de que "*a criança é um 'ser pensante' e construtora de suas próprias estruturas cognitivas, mesmo sem ser ensinada*" (NUNES, 2013, p. 2).

Ainda para PAPERT (1986), no construcionismo, o aluno, por meio do uso do computador, visualiza suas construções mentais relacionando o concreto e o abstrato, ocorrendo um processo interativo que favorece a construção do conhecimento. Com base nisso, ele vê, como um dos princípios da sua teoria, a informática como a possibilidade de se criar ambientes ativos de aprendizagem que oportunizam o aluno a testar suas ideias e teorias ou hipóteses, ocorrendo mudanças significativas no seu desenvolvimento intelectual.

O objetivo de uma abordagem construcionista está em "*alcançar meios de aprendizagem fortes que valorizem a construção mental do sujeito, apoiadas em suas próprias*  *construções de mundo*" (NUNES, 2013, p. 2 – 3). Nesse sentido, o papel do professor é elaborar e oferecer situações em que o indivíduo possa, com o auxílio das tecnologias computacionais, interagir com o mundo a sua volta para a construção do seu conhecimento.

Pensando na construção do conhecimento no ensino de física, uma ferramenta que se enquadra dentro dessas discussões é a Robótica Educacional, já que pode proporcionar uma prática pedagógica a qual busca justamente motivar e instigar os alunos a um aprendizado mais participativo, pois o aluno pode se tornar o agente ativo em todo o processo de aprendizagem, sendo um grande recurso para a aprendizagem de conceitos.

As possibilidades de utilização da robótica educacional no ensino de física são muitas, abrindo caminho para um novo olhar para experimentação e para integração da tecnologia à disciplina e isso pode proporcionar aos alunos um novo significado do que estão aprendendo, assim colaborando para a construção do conhecimento por eles próprios.

#### <span id="page-24-0"></span>3.1 ROBÓTICA EDUCACIONAL NO ENSINO DE FÍSICA

Diante do contexto de um mundo com a tecnologia totalmente presente nas atividades do cotidiano, tudo se torna dinâmico e novas relações são estabelecidas entre as pessoas e as tecnologias. Segundo PINTO (2011), constantemente estamos aprendendo e reaprendendo a operar novos equipamentos tecnológicos devido ao rápido desenvolvimento de novos sistemas e isso nos leva a um interminável processo de ensino-aprendizagem.

> A todo o momento estamos aprendendo e reaprendendo a operar todos estes artefatos, em um interminável processo de ensino-aprendizagem. Neste contexto, é importante termos uma escola contemporânea, atuando como um elo instigador entre seus alunos e o conhecimento (PINTO 2011, p42.).

Assim, a tecnologia traz uma nova perspectiva do uso de objetos computacionais como uma alternativa de metodologia de ensino. A discussão a respeito do uso de objetos computacionais como ferramenta de ensino-aprendizagem vem ocorrendo desde a década de 60, porém se intensificou só a partir da década de 80 quando os usos dos computadores começaram a se popularizar. Algumas dessas discussões trazem a reflexão sobre o quanto esses objetos computacionais podem contribuir para o processo de construção do conhecimento.

Dentro dessa perspectiva alguns autores trazem os benefícios da utilização da robótica educacional no ensino de ciências e matemática e demonstram como ela pode proporcionar a familiarização com a tecnologia e o estímulo por parte dos alunos na resolução de problemas. Conforme GOMES et al. (2010) destaca, a utilização da robótica educacional pode proporcionar um ambiente interligado com as novas tecnologias. Sendo assim, o autor elenca algumas vantagens nesse sentido:

- Familiarização com novas tecnologias;
- Contextualização do conteúdo com a aplicação real do problema proposto;
- Aplicabilidade de conceitos e termos matemáticos, ou não, na prática;
- Resolução de problemas visando à autonomia do aluno;
- Retomada e análise dos resultados.

Além de proporcionar um ambiente interligado com as novas tecnologias, trazendo assim algumas vantagens, a utilização de um robô como objeto de aprendizagem também pode favorecer o desenvolvimento de competências, conforme ZILLI (2004) descreve:

- Raciocínio lógico;
- Habilidades manuais e estéticas;
- Relações interpessoais e intrapessoais;

• Integração de conceitos aprendidos em diversas áreas do conhecimento para o desenvolvimento de projetos;

- Investigação e compreensão;
- Representação e comunicação, trabalho com pesquisa;
- Resolução de problemas por meio de erros e acertos;
- Aplicação das teorias formuladas a atividades concretas;
- Utilização da criatividade em diferentes situações, e capacidade crítica.

Com o crescimento do uso dessa ferramenta no ambiente educacional, alguns pesquisadores investigaram as possibilidades de sua integração no Ensino de Física.

WILLIAMS et al (2008) avaliaram o impacto de um curso de robótica ministrado em duas semanas para 21 estudantes na compreensão das Leis de Newton e no desenvolvimento de habilidades de investigação. A análise dos dados coletados através de pré e pós-testes, diários de campo e entrevistas com os tutores do curso mostrou uma evolução na aplicação das Leis de Newton, especialmente entre os estudantes com baixo rendimento escolar. Os resultados não indicaram um aumento significativo nas habilidades investigativas. Segundo os autores, esse último ponto pode ter sido influenciado por fatores como: a excitação e a novidade provocadas pela introdução dos robôs, o grau de dificuldade de algumas atividades propostas, a necessidade de tempo para o desenvolvimento dessas habilidades, entre outros.

O uso da robótica educacional no ensino de conceitos de cinemática foi investigado MITNIK et al (2009). Participaram dessa investigação, realizada em quatro encontros com a duração de uma hora cada, 23 estudantes divididos em dois grupos: o experimental (composto

por 12 estudantes que realizaram atividades que envolviam a aquisição de dados com o uso de robôs) e o de controle (com 11 estudantes que realizaram atividades com o uso de simulações). A análise dos resultados apontou que os estudantes do grupo experimental tiveram uma melhor performance na resolução de problemas e na análise gráfica.

O potencial das atividades como o uso da ferramenta no Ensino de Física foi analisado por ROUXINOL et al (2011). Os autores elaboraram situações problemas que deveriam ser resolvidas com o uso de robôs e sensores. As atividades foram aplicadas para um grupo de sete estudantes de uma escola pública estadual voluntários. A análise dos resultados indicou que: (i) durante as atividades os estudantes perceberam que suas concepções não eram suficientes para a resolução das situações propostas; (ii) as atividades permitiram uma forte interação aluno – aluno e aluno – monitor; e (iii) os estudantes conseguiram estabelecer conexões entre os problemas e os conceitos necessários para resolvê-los. Os autores concluíram, ainda, que a robótica educacional tem um potencial para contribuir na redução de algumas dificuldades apontadas nas diversas investigações em Ensino de Física.

FORNAZA e WEBBER (2014) investigaram as concepções sobre gravidade de 11 estudantes, com idades entre 11 e 12 anos, através de uma atividade composta por três passos: (i) seis questões sobre gravidade; (ii) o uso de *kits* LEGO e vídeos para a discussão de situações envolvendo gravidade e atrito; e (iii) discussão dos resultados encontrados pelos estudantes. Os autores relataram que a atividade contribuiu para a formulação de hipóteses e a criação de soluções que aproximaram "o mundo real" dos testes. Eles também apontaram que os *kits* contribuíram para um aumento do engajamento e do interesse dos estudantes durante a realização da atividade.

A descrição de um robô de baixo custo e a apresentação de duas propostas - com concepção metacognitiva e orientação construcionista - para o ensino de conceitos de deslocamento, trajetória e velocidade média foi descrita por TRENTIN et al (2015). Ao final do estudo, os autores argumentaram que, apesar da possibilidade da inserção dessa tecnologia de baixo custo, a utilização dela no cotidiano escolar está mais relacionada às concepções e conhecimentos dos professores do que à disponibilidade do recurso.

AGUIAR et al (2017) relataram as atividades utilizadas em turmas do nível médio em uma escola técnica. As atividades foram divididas em dois estágios. O primeiro consistiu em um curso básico sobre robótica, enquanto o segundo consistiu na construção de robôs seguidores de linha. Os autores relataram que as atividades permitiram a associação dos conhecimentos de Física e de outras disciplinas para a resolução dos problemas, discussões e operação dos robôs. Eles também relataram um aumento do interesse dos estudantes.

Uma sequência didática que fez uso de elementos de robótica educacional e questões abertas para a discussão de forças de atrito foi desenvolvida por SANTOS e SANTOS (2018). Através da análise dos dados obtidos durante a aplicação em duas turmas do primeiro ano do ensino médio de uma escola pública, os autores relataram que, no início das atividades, os estudantes, de maneira geral, apresentaram algumas das concepções espontâneas mapeadas na literatura. Ao final, os estudantes, de modo global, diferenciaram os dois tipos de atrito (estático e cinético) e relacionaram as forças de atrito com a força normal. Os resultados também indicaram o apontamento, por parte de alguns estudantes, de que o atrito tem origem na interação entre as superfícies dos materiais. Os autores também concluíram que o uso da ferramenta aliado às questões abertas permitiu a reflexão sobre os fenômenos, a manifestação das concepções espontâneas, além da ressignificação de alguns conceitos. Ainda foi relatado um aumento do interesse dos estudantes durante a aplicação da sequência.

Conforme vimos, a inserção da robótica no ensino de ciências e da matemática pode proporcionar vantagens e o desenvolvimento de algumas competências. Assim, no ensino de física, a utilização da robótica educacional pode também promover a integração da tecnologia aos conceitos físicos dando uma nova dinâmica para a experimentação, por exemplo, quando os alunos são desafiados a construir um robô e eles se deparam com uma variedade de materiais e objetos que lhes permitem construir o projeto do robô de várias maneiras. Essas possibilidades de construção fazem com que os alunos utilizem os princípios de transmissão mecânica relacionado ao uso de motores e engrenagens para o melhor funcionamento do protótipo, além de refletir sobre os conceitos de força, velocidade, aceleração e torque. Tudo isso levará o aluno a viver o processo de forma ativa, pois cada um deles precisará pensar nos conceitos envolvidos no funcionamento do robô. Além disso, podemos propor outras atividades de construção, como um braço robótico ou um guindaste com objetivo de trabalharmos os conceitos de força, gravidade e energia mecânica.

Também podemos utilizar a plataforma robótica para coleta de dados, montando os experimentos com sensores para realizar medidas dos fenômenos que serão estudados. Um exemplo disso é montar uma pequena estação meteorológica com sensores de temperatura, pressão e velocidade do vento ou também utilizar sensores para medir o consumo de energia de um sistema elétrico.

#### <span id="page-28-0"></span>3.2 PLATAFORMA ARDUINO

Os sistemas com código aberto (*Open Source*) e com *softwares*livres vem abrindo novas oportunidades de aproximação da educação com a tecnologia. Muitos dos projetos de *softwares* e *hardwares* começaram a serem introduzidos para o ensino da ciência e tecnologia nas universidades, principalmente nos cursos de engenharia e computação. O baixo custo de sistemas com código aberto favorece o desenvolvimento e evolução desses sistemas, sendo acessíveis a todos que mostram interesse em aprender. Um exemplo disso vem a ser a plataforma Arduino que foi desenvolvida com o objetivo de propor uma prototipagem eletrônica simples, de fácil acesso e com baixo custo, onde qualquer pessoa interessada em criar projetos com objetos e ambientes interativos possa aprender.

A plataforma Arduino foi criada no ano de 2005, na Itália, e é composta por uma pequena placa eletrônica e de um ambiente de programação chamado também de IDE (*Integrated Development Environment* ou Ambiente de Desenvolvimento Integrado).

Como a plataforma é *open source*, a documentação para a construção do hardware e o código fonte do ambiente de desenvolvimento estão disponíveis para o acesso de outros usuários.

Essa pequena placa possui um microcontrolador que permite gravações em sua memória de programa, além de conter várias entradas e saídas, analógicas e digitais, e a conexão com o computador realizada via USB (Universal Serial Bus). A figura 3.1 mostra o tamanho de um modelo de placa de Arduino comparado com o tamanho da palma da mão de uma pessoa.

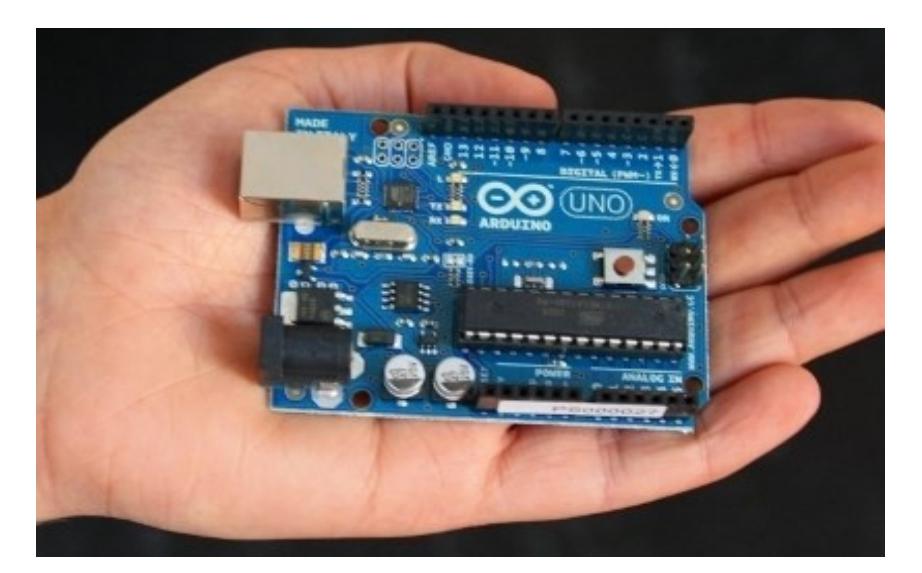

**Figura 3.1**. **Tamanho de uma das placas de Arduino (Arduino UNO) comparado com a palma da mão.** Fonte[:https://www.tecmundo.com.br/android/10098-arduino-a-plataforma-open-source-que-vai-](https://www.tecmundo.com.br/android/10098-arduino-a-plataforma-open-source-que-vai-automatizar-a-sua-vida.htm)

[automatizar-a-sua-vida.htm](https://www.tecmundo.com.br/android/10098-arduino-a-plataforma-open-source-que-vai-automatizar-a-sua-vida.htm) . Acessado em 22/02/2017.

Existem, atualmente, variações da placa de Arduino em mais de 10 tipos, os quais são: Arduino UNO, Arduino Leonardo, Arduino 101, Arduino Esplora, Arduino MEGA 2560, Arduino Yún, Arduino Gemma, LilyPad, Arduino Ethernet e Arduino TIAN. A figura 3.2 mostra os principais modelos disponibilizados no site do projeto (ARDUINO 2016).

#### **Figura 3.2: Os principais modelos de Arduino disponíveis atualmente.**

Fonte:

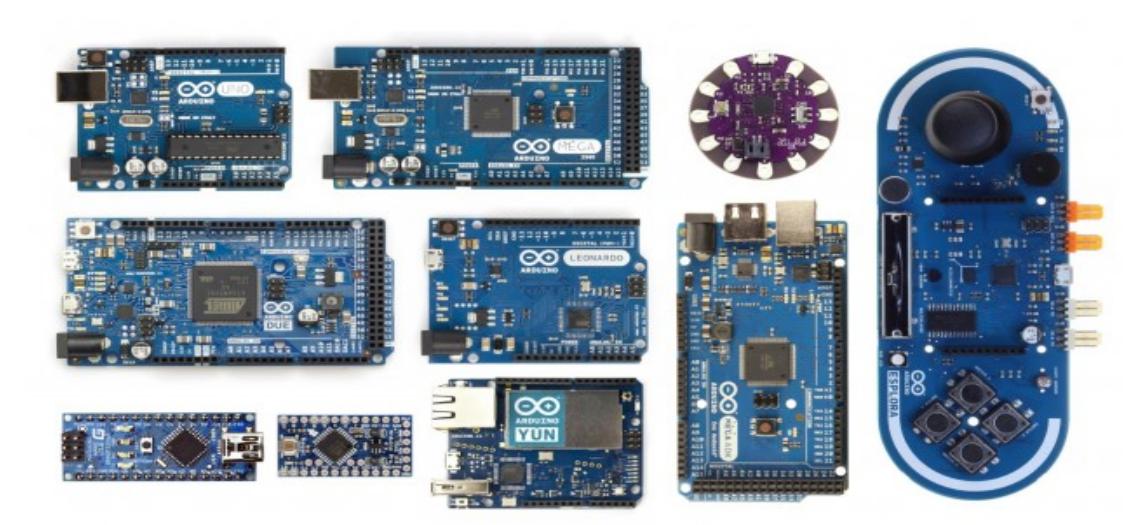

[http://blog.filipeflop.com/arduino/o-que-e-arduino.html.](http://blog.filipeflop.com/arduino/o-que-e-arduino.html) Acessado em 22/02/2017.

Além desses principais modelos, podemos encontrar mais outros que foram desenvolvidos com a mesma documentação, passando a ser placas genéricas do sistema original do Arduino e com o custo menor. Esses modelos não oficiais da placa eletrônica encontram-se também listados no próprio site do projeto Arduino.

Para ampliar e integrar outros sistemas, aumentando assim as funcionalidades da placa de Arduino, outras empresas começaram a desenvolver e produzir placas eletrônicas auxiliares denominadas *Shields* para conexão nos terminais do Arduino.

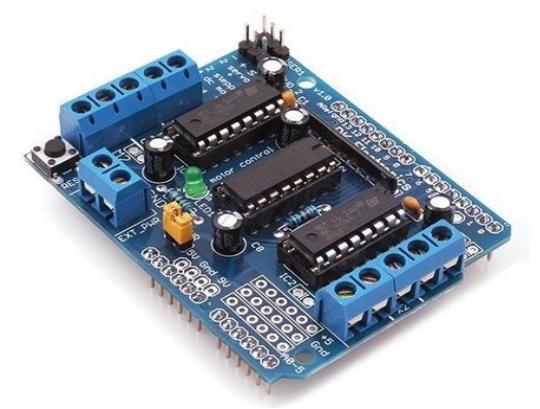

**Figura 3.3: Shield L293D Driver Ponte H.** Fonte[:https://blog.arduino.cc/2012/10/.](https://blog.arduino.cc/2012/10/) Acessado em 22/02/2017.

Essas placas possibilitam acrescentar várias funções específicas ao sistema, como, por exemplo, o controle de motores, sensores e sistemas de rede sem fio. Na figura 3.3 temos um exemplo de modelo de uma *shield* para controlar motores DC, servo motores e conexão com outros sistemas.

Para o projeto vamos utilizar a placa de Arduino UNO (Figura 3.1), uma das mais utilizadas e de fácil manipulação em relação às outras. Além disso, utilizaremos uma placa auxiliar (*Shield*) L 293D Drive Ponte H (Figura 3.3) para a integração dos motores DC e de sensores. Também será utilizado um chassi robótico com uma plataforma de acrílico com dois motores DC com rodas e mais componentes eletrônicos e de estrutura. A figura 3.4 ilustra todos os componentes da plataforma robótica e a estrutura montada sem as placas.

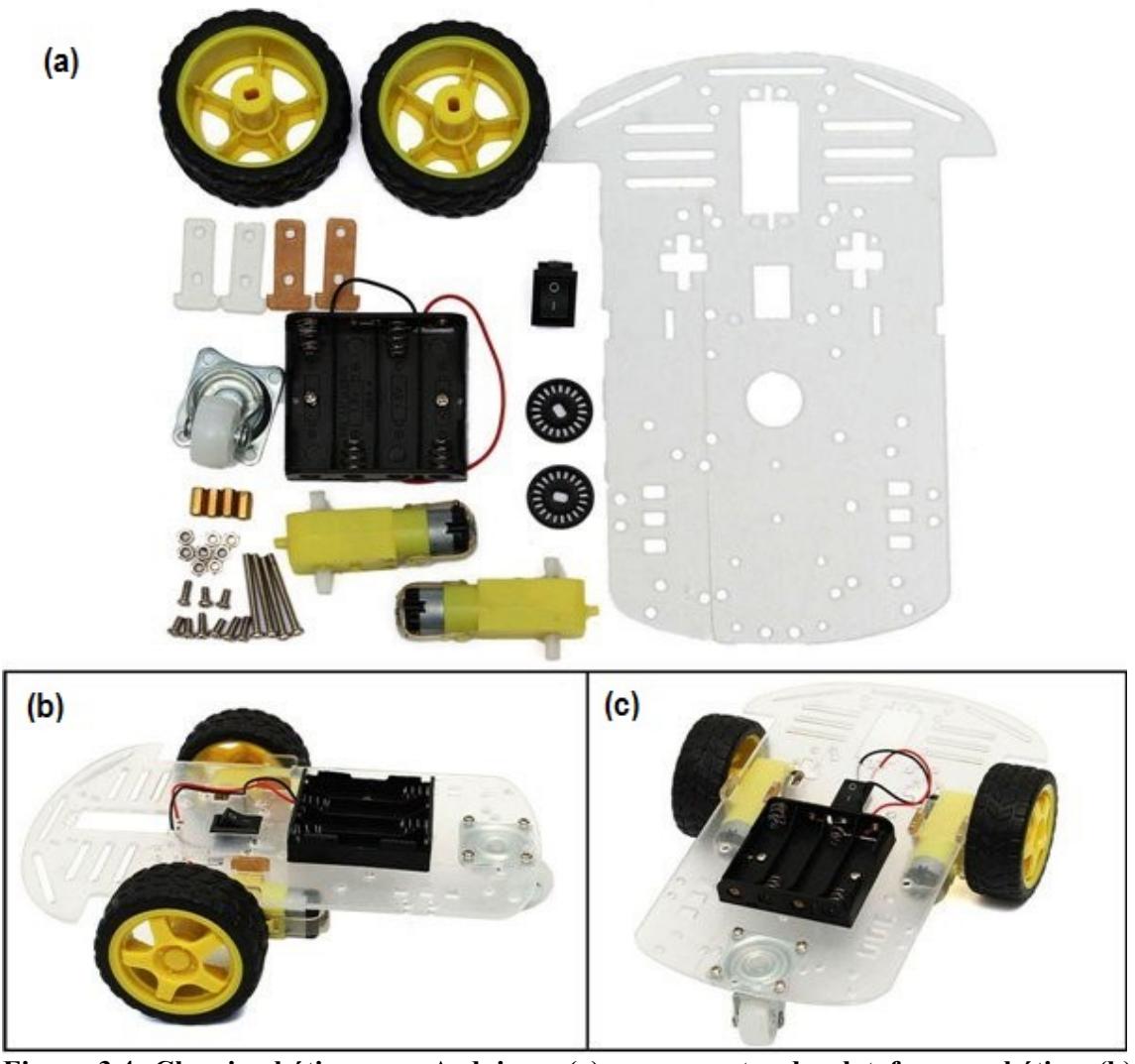

**Figura 3.4**: **Chassi robótico para Arduino - (a) componentes da plataforma robótica, (b) vista lateral do chassi já montado, (c) vista superior do chassi montado.** Fonte[:http://www.banggood.com/pt/DIY-Smart-Motor-Robot-Car-Chassis-Battery-Box-Kit-Speed-](http://www.banggood.com/pt/DIY-Smart-Motor-Robot-Car-Chassis-Battery-Box-Kit-Speed-Encoder-For-Arduino-p-1044541.html)

[Encoder-For-Arduino-p-1044541.html.](http://www.banggood.com/pt/DIY-Smart-Motor-Robot-Car-Chassis-Battery-Box-Kit-Speed-Encoder-For-Arduino-p-1044541.html) Acessado em 24/02/2017.

Na figura 3.5 temos a plataforma completa com a placa Arduino e a Shield L293D montadas no chassi. Este modelo de chassi sofreu algumas modificações conforme o seu uso tornando a plataforma mais robusta. Foi substituído o suporte das pilhas AA por um de bateria de 9V feito na impressora 3D (arquivo do suporte da bateria para impressão em 3D anexo ao apêndice G).

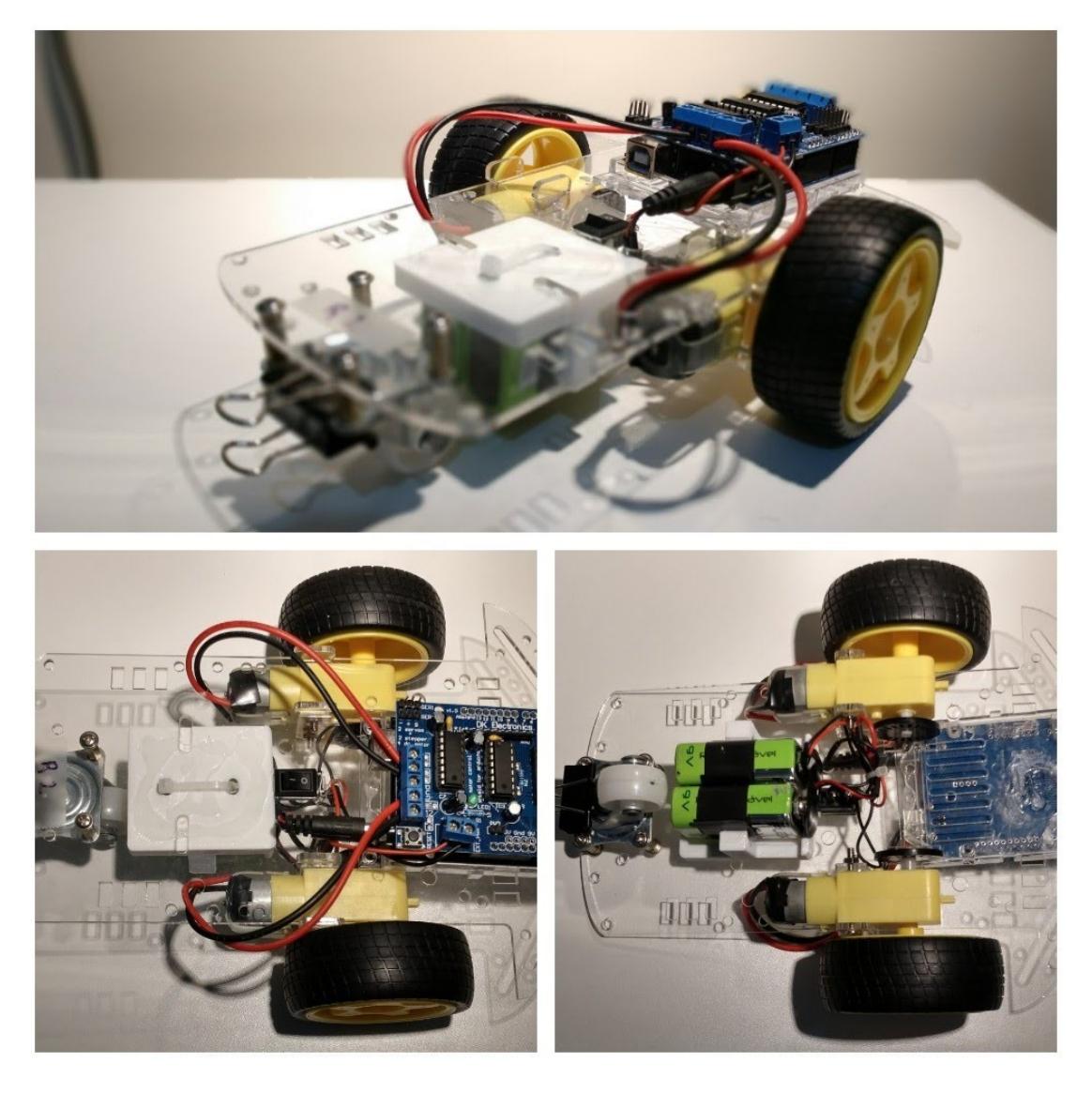

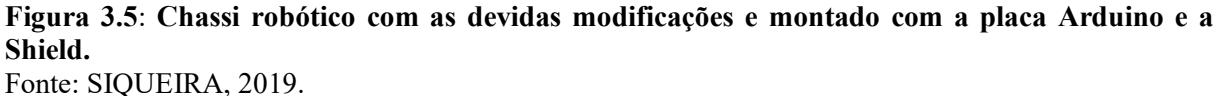

Também pesquisamos uma alternativa para esse tipo de chassis e encontramos no site de repositório de objetos em  $3D<sup>1</sup>$  o modelo parecido com o que compramos para o desenvolvimento das atividades. Assim, fizemos a impressão desse novo modelo de chassis, sendo possível realizar alguns ajustes na sua estrutura e nas suas dimensões, tornando-a mais leve e reforçando-a.

O *software* para a programação é gratuito e fornecido pelo próprio site do projeto Arduino. Todos os tipos de placas, independente do modelo, são programadas pelo mesmo ambiente de desenvolvimento (IDE). A IDE possui uma interface com uma área para digitação

 $\overline{a}$ 

<sup>&</sup>lt;sup>1</sup> As imagens dos modelos 3D do chassi e do suporte para baterias se encontram no apêndice G e a foto do próprio protótipo impresso. Os arquivos podem ser encontrados no site: [https://www.thingiverse.com/.](https://www.thingiverse.com/)

do código do programa, chamada de *sketch*, com botões de controle e um menu principal com diversas funções e uma área de mensagens para comunicação com o usuário, conforme podemos ver na Figura 3.6.

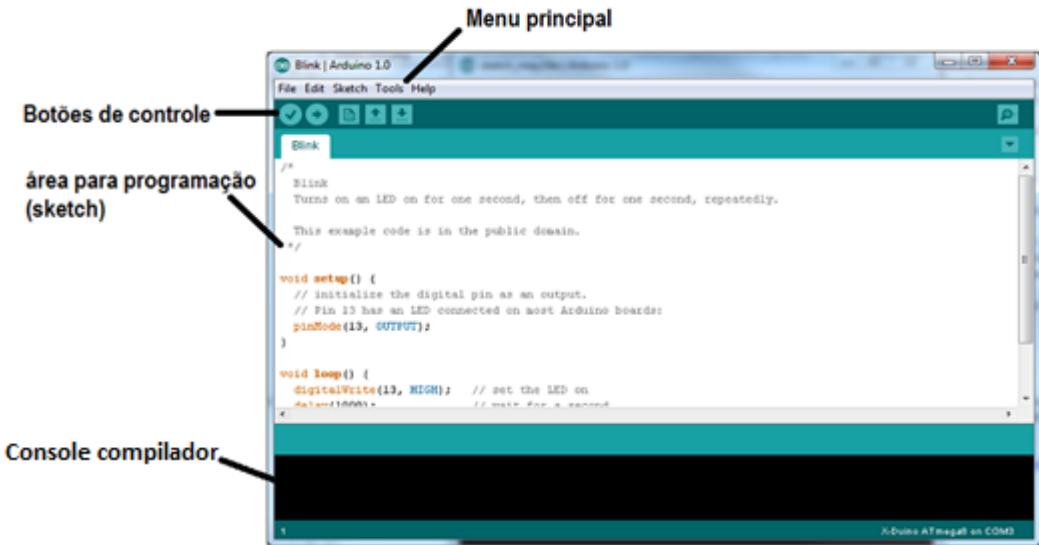

**Figura 3.6: Ambiente de desenvolvimento integrado do Arduino.** Fonte[:http://www.robotizando.com.br/curso\\_arduino\\_o\\_que\\_e\\_arduino\\_pg1.php.](http://www.robotizando.com.br/curso_arduino_o_que_e_arduino_pg1.php) Acessado em 25/02/2017.

### <span id="page-33-0"></span>3.3 INTERFACE GRÁFICA ARDUBLOCK

O Ardublock é uma interface gráfica que possibilita a programação da linguagem C, do Arduino, por meio de blocos. Esses Blocos representam as funções da linguagem de programação e isso permite ir entre o Ardublock ao código escrito, facilitando a compreensão da lógica da programação, conforme a figura 3.7.

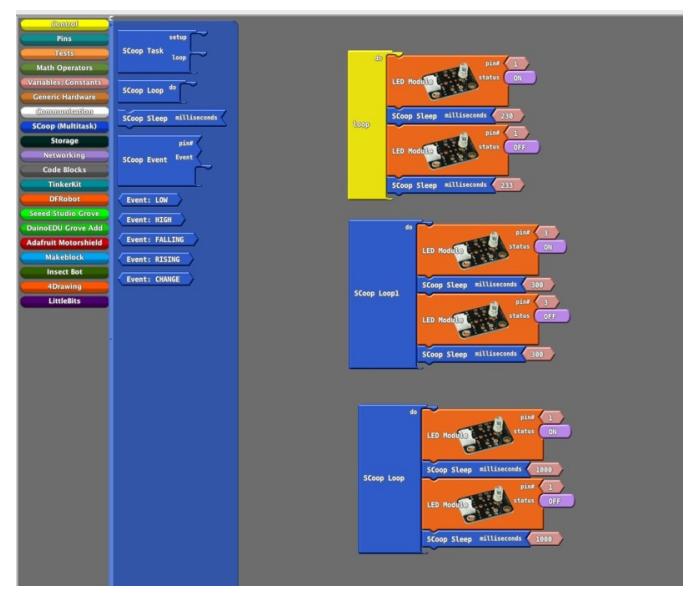

**Figura 3.7: Exemplo de programação com Ardublock.** Fonte[:http://www.robotizando.com.br/curso\\_arduino\\_o\\_que\\_e\\_arduino\\_pg1.php.](http://www.robotizando.com.br/curso_arduino_o_que_e_arduino_pg1.php)

A maioria dos códigos podem ser produzidos a partir símbolos gráficos (Blocos), porém os códigos escritos não geram os símbolos gráficos.

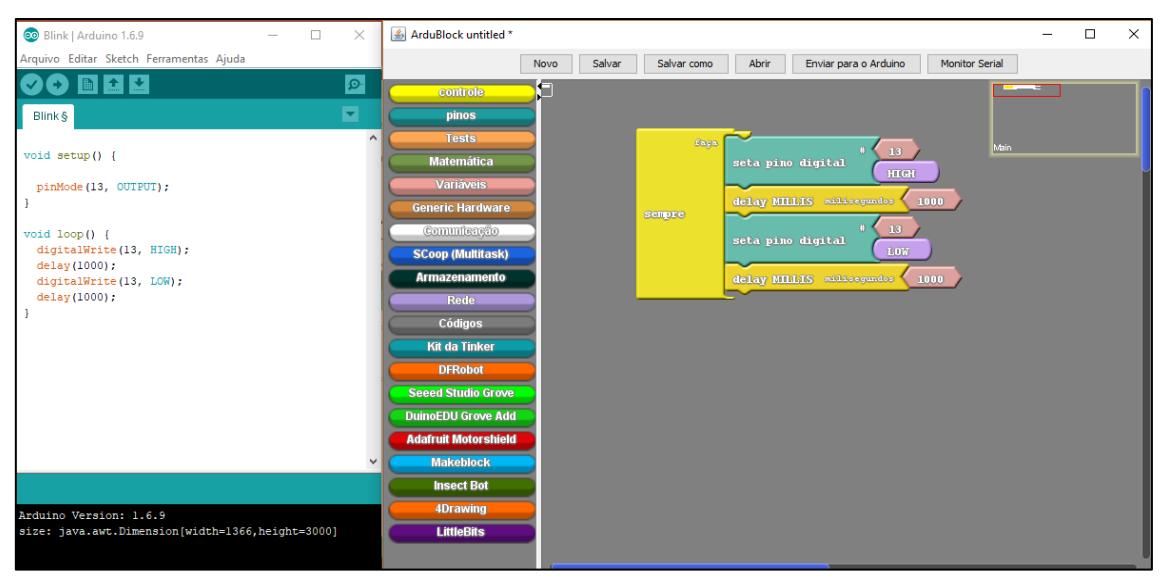

**Figura 3.8: Exemplo da interface gráfica gerando o código na IDE do Arduino.**  Fonte: SIQUEIRA, 2019.

O Ardublock apresenta um painel de funções e biblioteca (peças dos blocos classificadas conforme a função) que são desenvolvidas por uma comunidade internacional que visa a aprimorar cada vez mais essa interface. Ela apresenta um problema de comunicação a partir da versão 1.8.1 da IDE do Arduino, sendo aconselhável usar versões anteriores do Arduino para a utilização do Ardublock.

O Ardublock possui seis funções básicas para a programação: controle, pinos, testes, matemática e variáveis. Estas funções são responsáveis por estruturar a linguagem de programação.

#### **Função controle -**

#### controle

Permite estruturar a programação conforme o que deseja que ela faça, por exemplo, que algo se repita várias vezes de forma indefinida ou que execute instruções de maneira condicional (verdadeira/falsa, se/senão). Também permite estabelecer um período de retardo na execução de alguns comandos (*delay*).

#### **Função pinos -**

pinos

A função de pino permite gerenciar as entradas e saídas digitais e analógicas da placa Arduino. Esta função busca determinar o estado de cada saída ou entrada (*output* ou *input*) e o lugar em que cada componente externo está ligado à placa, além de atribuirmos algum valor como "HIGH" ou "LOW".

#### **Tests Função** *tests* **-**

Esta função está associada às instruções/comandos lógicos que definem condições para o programa.

#### **Matemática Função matemática -**

Função matemática está associada às instruções/comandos que realizam operações aritméticas.

#### **Função variáveis -**

**Variáveis** 

As variáveis são os argumentos das funções que estabelecem o valor, condições e estado para cada uma delas.

#### **Adafruit Motorshield Função Adafruit motorshield -**

A função Adafruit é responsável por estabelecer os principais comandos para o controle dos motores DC, tais como, para frente, para trás e parar. Também podemos controlar a velocidade fazendo os motores terem velocidades constantes ou variáveis com o tempo.

Existem mais outros blocos (funções de programação) que não descrevemos aqui, pois são muito específicas e relacionadas a periféricos que podem ser usados com o Arduino.
# **4 SEQUÊNCIA DIDÁTICA**

Para a implementação do projeto foi desenvolvida uma sequência didática por meio de uma plataforma robótica como objeto de aprendizagem, o que deu origem ao produto da dissertação do Mestrado Nacional Profissional em Ensino de Física - MNPEF. O material poderá ser utilizado como uma ferramenta auxiliar nas aulas pelo professor, como um apoio nas atividades de análise gráfica do estudo do movimento retilíneo uniforme e dos conceitos básicos da cinemática.

As atividades foram aplicadas em equipes ao longo de um semestre. Todas as equipes receberam um *kit* contendo a plataforma robótica e mais um computador para a programação. O planejamento do número de aulas para realização das atividades, propostas em cada etapa, ocorreu conforme o horário e a realidade das turmas de cada escola. Essas atividades ocorreram no horário da disciplina de física ou no período do contraturno. A sequência didática foi planejada com dois módulos e com quatro aulas cada um. Cada aula proposta foi planejada para dois períodos de 45 min ou 50 min de hora/aula. Todo material que serviu como referência para a construção das aulas de programação está disponível no guia do professor. Abaixo apresentamos a tabela 4.1 com a proposta de aplicação das aulas e o número de encontros previstos.

| Módulo 1 - INTRODUÇÃO À                                                  | Módulo 2 - CINEMÁTICA COM              |  |  |
|--------------------------------------------------------------------------|----------------------------------------|--|--|
| <b>ROBÓTICA</b>                                                          | <b>ROBÓTICA</b>                        |  |  |
| AULA 1 - História da robótica e                                          | AULA 1 – Representação gráfica do      |  |  |
| introdução a programação com Ardublock.                                  | movimento uniforme. (2 encontros)      |  |  |
| $(1$ encontro)                                                           |                                        |  |  |
| AULA 2 – Noções de prototipagem:<br>AULA 2 - Interpretação do gráfico da |                                        |  |  |
| acendendo vários LEDs. (1 encontro)                                      | posição x tempo. (2 encontros)         |  |  |
| AULA 3 - Entradas e saídas analógicas,                                   | AULA 3 – Atividade integradora:        |  |  |
| digitais e pinos PWN. (1 encontro)                                       | competição entre as equipes na análise |  |  |
|                                                                          | gráfica. (2 encontros)                 |  |  |
| $AULA 4 - Control and on. DC.$                                           | básicos<br>AULA 4 – Conceitos<br>da    |  |  |
| $(1$ encontro)                                                           | cinemática: movimento<br>duas<br>em    |  |  |
|                                                                          | dimensões. (1 encontro)                |  |  |

**Tabela 4.1 – Proposta de aplicação das aulas da sequência didática.**

# **MÓDULO 1 - INTRODUÇÃO À ROBÓTICA Assunto: História da robótica e conceitos básicos de programação e prototipagem**

O módulo 1 tem como objetivo a introdução ao Arduino e ao ambiente de programação por meio da interface gráfica do Ardublock e trabalhar as noções básicas da prototipagem de circuitos. Foi abordado, inicialmente, a cronologia do desenvolvimento de máquinas autônomas e a evolução do conceito de robôs dentro da história. Apresentamos aos alunos a plataforma Arduino com suas principais características e o seu princípio de funcionamento, sendo realizadas atividades de programação com o Ardublock para trabalhar princípios básicos da programação do sistema, possibilitando o entendimento da lógica da programação desse sistema. As atividades realizadas foram de controle e manuseio de LEDs, *buzzers*, potenciômetros e motores DC. Na parte dos robôs, foram realizados testes com a parte física da plataforma Arduino integrada à programação, tendo, como objetivo principal, a exploração da programação e a prototipagem por parte dos alunos antes de analisarmos o movimento.

Para cada atividade, buscamos organizar os *kits* de tal forma que facilitasse o seu uso, conforme as figuras 4.1 e 4.2.

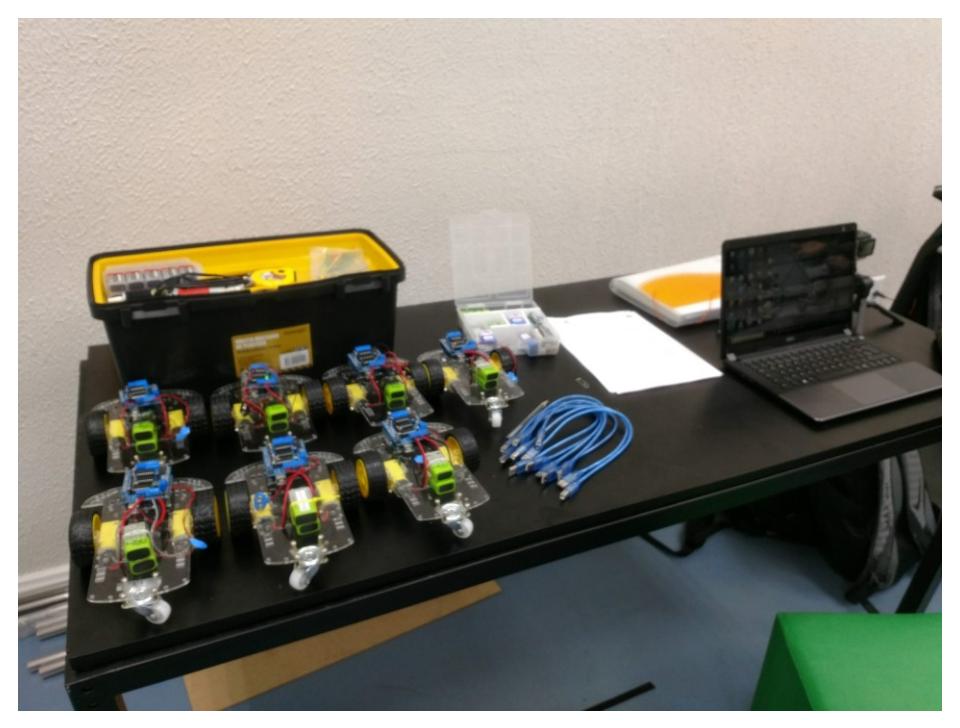

**Figura 4.1: Organização do laboratório para receber os alunos da escola particular.** Fonte: SIQUEIRA, 2019.

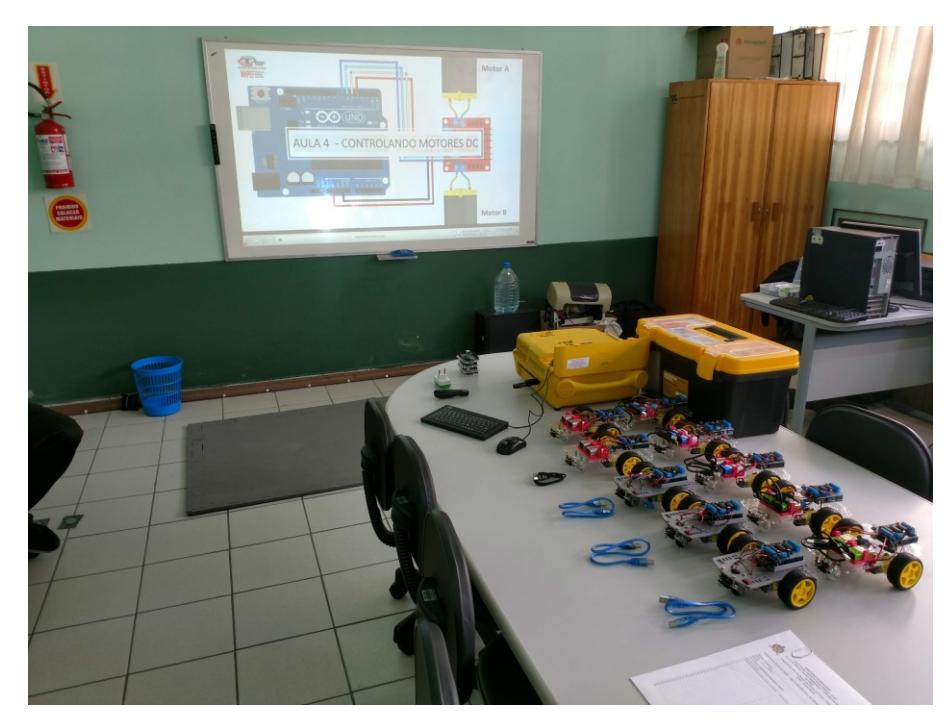

**Figura 4.2: Organização do laboratório para receber os alunos da escola pública.**  Fonte: SIQUEIRA, 2019.

Durante e ao final das atividades realizadas, os alunos faziam o registro escrito da lógica de programação, descrevendo a sequência de cada parte da programação. Esse registro nos auxiliou a analisar como os alunos estavam estruturando e compreendendo a lógica de programação (em anexo no apêndice B).

Abaixo faremos uma síntese da sequência de aulas planejadas para o primeiro módulo.

# **AULA 1 - HISTÓRIA DA ROBÓTICA E INTRODUÇÃO À PROGRAMAÇÃO**

**Atividades:** programando com Arduino

**Objetivo:** 

• Aprender as noções básicas de programação do Arduino através da interface gráfica do Ardublock.

**Descrição:** nesta aula foi contextualizado, dentro da história, a evolução das máquinas autônomas, chamadas inicialmente de autômatos, chegando até o conceito recente de robô e de máquinas virtuais e inteligência artificial. Após a introdução histórica, foi realizada a apresentação da plataforma Arduino e a programação com Ardublock. Trabalhamos as principais características das IDE e mostramos como conectamos a placa Arduino ao computador. Apresentamos as principais funções, blocos lógicos, da interface Ardublock e realizamos aplicação através do exercício de acender o LED *blink* da placa Arduino. Ao final do exercício propomos o desafio às equipes de fazer o mesmo LED piscar com o padrão do

código S.O.S.

**Tempo de duração**: duas horas aulas de 45 min ou 50 min.

### **AULA 2 - NOÇÕES DE PROTOTIPAGEM**

**Atividades:** ligando LEDs com uma *protoboard*. **Objetivo:** 

• Aprender a montar um circuito por meio de uma *protoboard* utilizando LEDs e resistores juntamente com o Arduino.

**Descrição:** nesta aula trabalhamos noções básicas de prototipagem, sendo abordados os conceitos de corrente elétrica e resistores. Inicialmente, ensinamos os alunos a trabalhar com a placa *protoboard* para a criação dos protótipos de circuitos das atividades propostas. Os alunos realizaram os exercícios de ligar um LED fora da placa Arduino e assim aumentar o número de LEDs acesos utilizando a *protoboard*. O desafio proposto para os alunos para esta aula foi a criação de um semáforo contendo três LEDs, um vermelho, um verde e um amarelo.

**Tempo de duração**: duas horas aulas de 45 min ou 50 min.

# **AULA 3 - ENTRADAS E SAÍDAS ANALÓGICAS, DIGITAIS E PINOS PWN**

**Atividades:** controlando a luminosidade dos LEDs.

**Objetivos:** 

- Compreender o funcionamento das portas digitais e analógicas dos pinos PWN da placa Arduino;
- Aprender a controlar a luminosidade dos LEDs pelo sinal PWM.

**Descrição:** nesta aula trabalhamos as entradas e saídas analógicas, digitais e pinos PWN da placa Arduino. Abordamos os conceitos de grandezas analógicas e digitais e como isso é representado na placa do Arduino. Propomos como atividade o controle da luminosidade de um LED e as cores de um LED RGB por meio de um potenciômetro, utilizando as entradas analógicas e os pinos PWN.

**Tempo de duração**: duas horas aulas de 45 min ou 50 min.

# **AULA 4 - CONTROLANDO MOTORES DC**

**Atividades:** usando *Shield* L 293D para controlar motores DC.

#### **Objetivos:**

- Aprender a controlar a velocidade e o sentido dos motores DC por meio da *Shield* L 293D;
- Aprender a criar programação que faça os robôs seguirem determinadas trajetórias.

**Descrição:** para esta aula, trabalhamos o controle dos motores DC através da *shield* L 293 D ponte H. Utilizamos os blocos lógicos específicos para placa auxiliar ao Arduino, que possibilita controlarmos a velocidade e o sentido do movimento do robô. Como atividade, propomos aos alunos o movimento em linha reta do robô, ida e volta, e depois que criassem trajetórias para eles.

**Tempo de duração**: duas horas aulas de 45 min ou 50 min.

# **MÓDULO 2 - CINEMÁTICA COM ROBÓTICA**

#### **Assunto: Análise gráfica do Movimento Retilíneo Uniforme**

O módulo 2 teve como objetivo propor a discussão sobre a representação do Movimento Retilíneo Uniforme através dos gráficos da posição em função do tempo e da velocidade em função do tempo. Nessa etapa, foi proposta aos alunos a solução de alguns desafios relacionados aos conceitos da cinemática, utilizando-se da linguagem gráfica do Ardublock. Esses desafios foram compostos por questões que, normalmente, são abordadas em sala de aula de forma tradicional. Eles realizaram a programação do robô para compreender os conceitos básicos da cinemática e a interpretação dos gráficos, como, por exemplo, calcular a velocidade média que o robô realizou durante a trajetória e representar graficamente sua posição ao longo do tempo. Como também programaram os robôs para seguirem determinadas trajetórias, conforme os dados fornecidos pelos problemas por meio de gráficos, analisaram, assim, as grandezas velocidade e deslocamento.

Para a realização dos testes com os robôs, montamos, para escola B, um tatame como pista de testes para diminuir as imperfeições do próprio piso durante o movimento dos robôs.

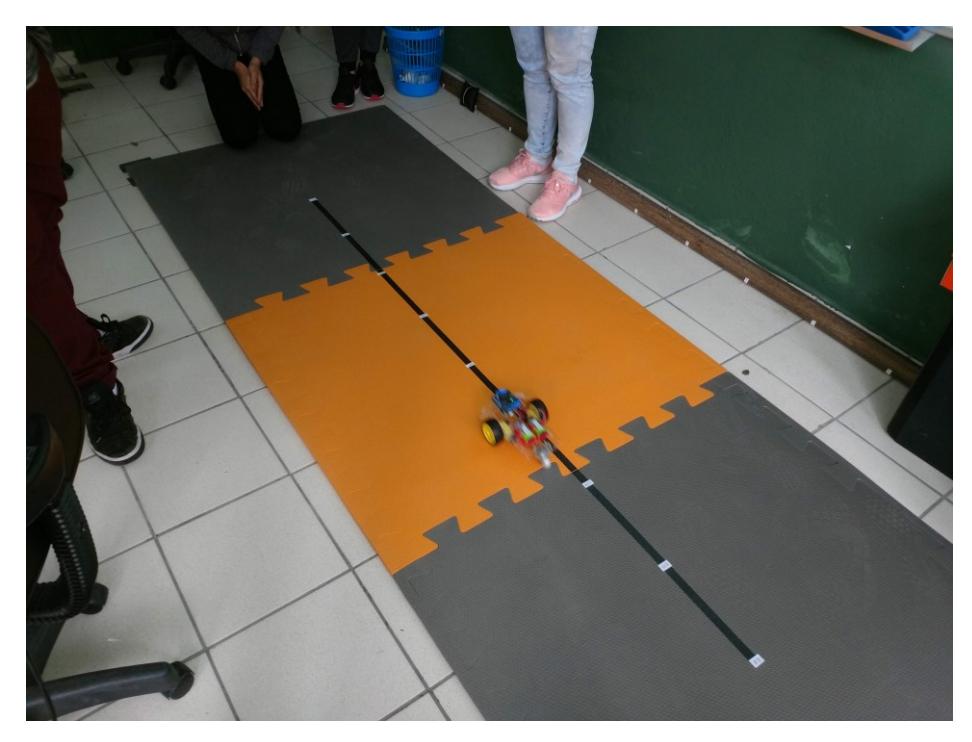

**Figura 4.4: Pista de testes sobre o tatame para os alunos da escola B.**  Fonte: SIQUEIRA, 2019.

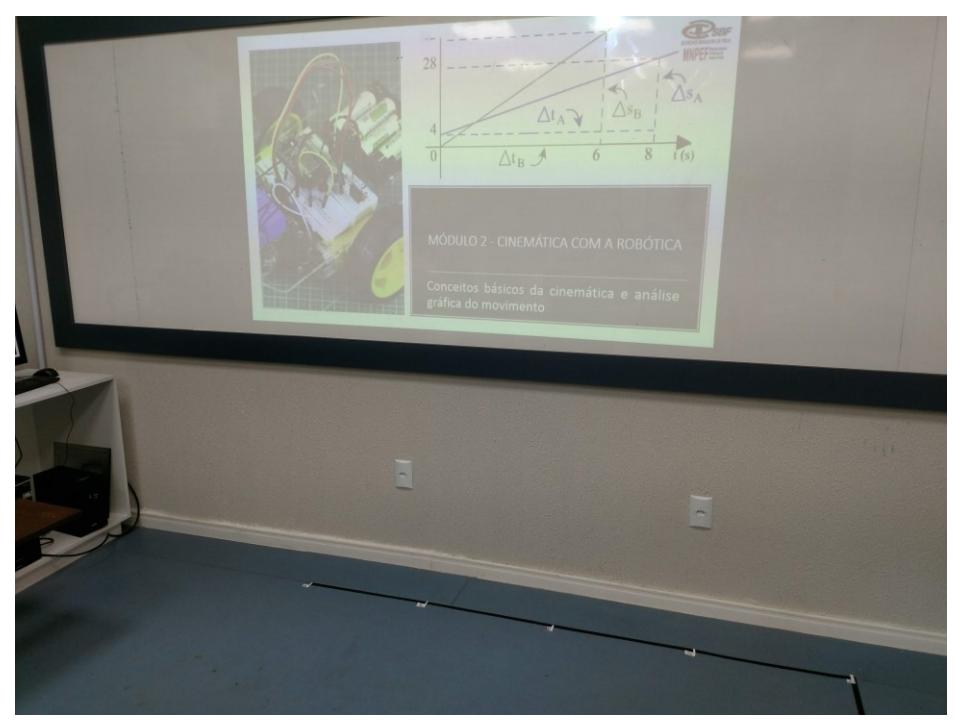

**Figura 4.5: Pista de testes sobre o piso vinílico para os alunos da escola A.**  Fonte: SIQUEIRA, 2019.

Para este módulo, foi possível desenvolver somente duas aulas, pois ocorreram alguns imprevistos com os computadores e as primeiras levaram um tempo maior do que o planejado, o que comprometeu a continuidade do restante das atividades. As aulas 3 e 4 são complementares aos conceitos trabalhados nas aulas anteriores, servindo como atividades integradoras entre os alunos e aprofundamento de conceitos básicos da cinemática.

# **AULA 1 - Representação gráfica do movimento retilíneo uniforme.**

**Atividades:** representar graficamente o movimento do robô.

# **Objetivos:**

- Representar e analisar graficamente o movimento em uma dimensão do robô nas trajetórias estabelecidas;
- Saber interpretar a inclinação da reta do gráfico da posição x tempo e calcular o valor da velocidade por meio dele;
- Montar a função horária da posição para o movimento do robô.

**Descrição:** Nesta aula, inicialmente, trabalhamos os conceitos de deslocamento e distância percorrida para o movimento em uma dimensão. Introduzimos o conceito de velocidade média e definimos a função horária da posição para o movimento do robô em diferentes situações. No segundo momento da aula, discutimos a representação do movimento por meio de um gráfico, sendo trabalhada com os alunos a construção do gráfico da posição em função do tempo para o movimento dos robôs.

**Tempo de duração**: quatro horas aulas de 45 min ou 50 min.

# **AULA 2 - Interpretando os gráficos do movimento uniforme**

**Atividades:** Interpretação do gráfico posição x tempo do movimento do robô.

**Objetivos:** 

- Analisar o movimento descrito no gráfico da posição em função do tempo retirando todas as informações necessárias para programação do movimento do robô;
- Saber interpretar a inclinação da reta do gráfico da posição x tempo e calcular a o valor da velocidade por meio dele;
- Montar a função horária da posição para o movimento do robô.

**Descrição:** Para esta aula, trabalhamos a interpretação gráfica do movimento, quando os alunos foram desafiados a analisar os gráficos propostos que descreviam o movimento dos robôs. **Tempo de duração**: quatro horas aulas de 45 min ou 50 min.

#### **5 METODOLOGIA**

O projeto foi aplicado em um colégio particular e em uma escola pública estadual, em turmas de ensino médio. Os dados foram coletados nas turmas de primeiro ano do ensino médio dessas duas instituições de ensino com os alunos de faixa etária entre 14 e 18 anos. As duas instituições de ensino se encontram em regiões centrais dos municípios de São José e de Florianópolis, SC.

A escola pública estadual possui, aproximadamente, no Ensino Fundamental I e II 540 alunos, no Ensino Médio Regular 300 alunos e no Ensino Médio Integral 85 alunos e está localizada no município de São José, SC. Essa escola conta com uma estrutura de duas salas de informáticas, um laboratório de ciências e um laboratório de robótica, biblioteca e sala de vídeo, todas com um projetor multimídia. O laboratório de robótica teve sua criação ao longo do processo de desenvolvimento do projeto de mestrado que possibilitou a estruturação e organização desse espaço. Atualmente, possui seis turmas de primeiro ano, quatro turmas de segundo ano e três turmas de terceiro ano. Os alunos que frequentam a escola pública são, na sua grande maioria, de baixa renda e de bairros carentes.

O grupo pesquisado da escola pública foi composto inicialmente por 27 alunos no total, sendo 11 meninas e 16 meninos e todos matriculados na primeira série do ensino médio. As atividades ocorreram todas no período normal das aulas, fazendo parte das avaliações bimestrais da turma. Ao longo do processo, tivemos a desistência de 3 alunos que foram transferidos para outras escolas ou turmas. Foram considerados para análise dos dados somente os alunos que participaram de todas as etapas, ou seja, 24 alunos.

O Colégio particular conta com quatro turmas de primeiro ano, quatro turmas de segundo ano e três turmas de terceiro ano. O colégio está localizado no município de Florianópolis, SC. Todas as salas do colégio possuem quadro digital, projetores multimídia e acesso à internet. No ano de 2016, a escola obteve um espaço para um laboratório multidisciplinar com seis computadores e quadro digital com projetor multimídia. Este espaço é utilizado para os projetos de robótica, que começou a ser desenvolvido depois da aplicação desse trabalho, para feira de ciências e os trabalhos experimentais de Física, Biologia e Química. Além disso, os alunos recebem um *tablet* para auxiliar e integrar as tecnologias oferecidas pela escola nos seus estudos. Boa parte dos alunos desse colégio são de classe média e residem em bairros da região central de Florianópolis.

Inicialmente, 14 alunos iniciaram a participação no projeto, que ao seu término contava com 10 estudantes, da primeira e segunda série do ensino médio, sendo 4 meninas e 6 meninos. Todos participaram voluntariamente do projeto no período do contraturno.

O projeto foi autorizado pela GERED e pela diretoria da escola particular, e aprovado no Comitê de Ética em Pesquisa com Seres Humanos da UFSC – Certificado de Apresentação para Apreciação Ética (CAAE) 79504017.5.0000.0121.

### 5.1 PERFIL DOS ALUNOS PARTICIPANTES DA PESQUISA

A seguir faremos a descrição do perfil dos alunos das duas instituições com relação ao uso de computadores, internet e suas habilidades com alguns recursos (mídias sociais e ferramentas do *office*).

Do levantamento realizado do número de computadores que os alunos possuem em casa, foi observado, conforme o gráfico a seguir da figura 5.1, que mais da metade dos alunos da escola pública possuem computadores em casa, sendo 15 alunos com apenas um computador, 5 alunos que possuem dois computadores e 4 alunos com mais de dois computadores. Apenas 3 alunos não possuem computadores. Para o colégio particular, dos 10 alunos 5 alunos possuem mais que dois computadores, 3 alunos possuem apenas dois computadores e 2 alunos possuem somente um computador em sua casa.

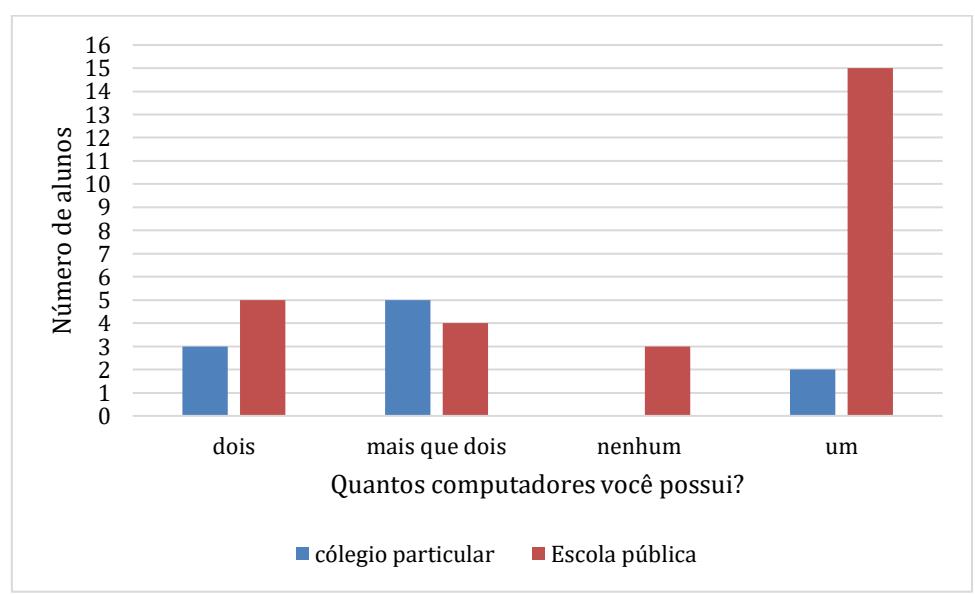

**Figura 5.1: Gráfico de barras representando o número de computadores que os alunos possuem nas duas instituições de ensino.**

Com relação a frequência do uso do computador, foi observado que, dos 27 alunos pesquisados da escola pública, 26 usam computador e 1 não usa computador para suas atividades escolares. Dos 26 alunos que utilizam o computador, 11 responderam que utilizam frequentemente o computador, 6 alunos que têm uma utilização média, 4 alunos que utilizam pouco o computador, 2 alunos que quase nunca utilizam e 4 alunos quase sempre utilizam o computador. Para o colégio particular, temos 4 alunos que utilizam quase sempre o computador, 3 alunos que utilizam o computador com frequência média, 2 alunos que utilizam o computador frequentemente e 1 aluno que usa pouco o computador, conforme o gráfico abaixo representado na figura 5.2.

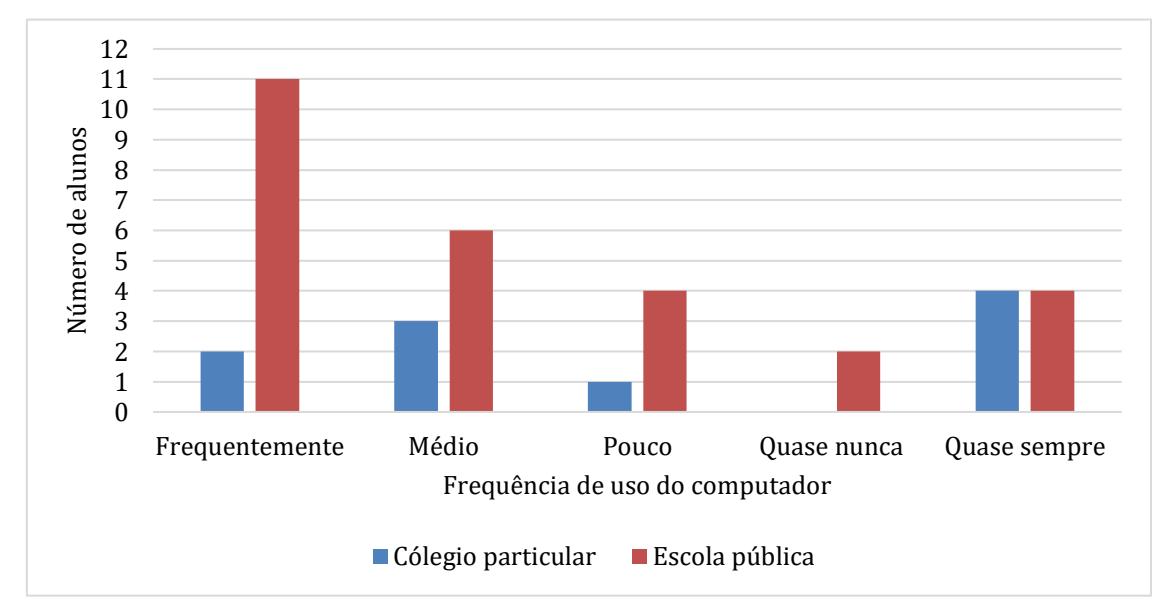

**Figura 5.2: Gráfico de barras representa a frequência do uso do computador pelos alunos da escola pública e do colégio particular.**

Para o uso da internet temos, conforme a figura 5.3, o gráfico mostra os lugares com maior acesso por parte dos alunos. Quanto aos alunos da escola pública, 48,15% possuem acesso à internet somente em casa, 7,41% dos alunos possuem acesso à internet somente pelo celular e os outros 44,44% possuem acesso tanto em casa como no celular. Já para os alunos do colégio particular, temos 60% com acesso à internet no celular e em casa, 10% somente no celular e 30% somente em casa.

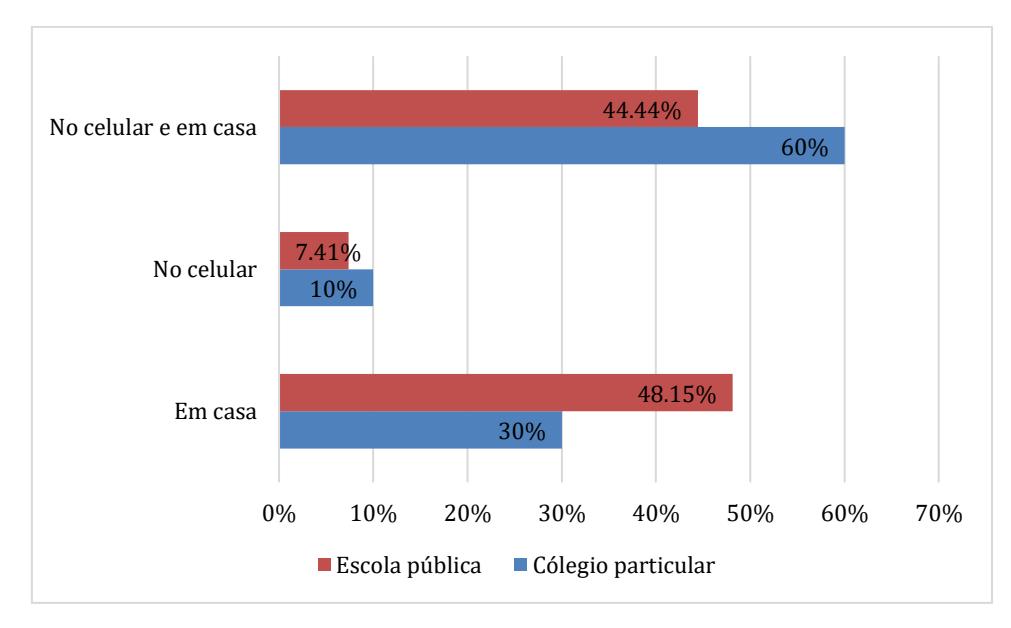

**Figura 5.3: Gráfico de barra mostrando a porcentagem dos lugares em que os alunos possuem acesso à internet.**

A respeito das habilidades com alguns aplicativos e ferramentas do *office*, foi perguntado, no questionário, como os estudantes avaliam a sua habilidade com essas ferramentas. Para escola pública, em mídias sociais e algumas ferramentas do *office*, temos que mais de 50% dos alunos consideram ter uma ótima habilidade com o Instagram, Facebook, WhatsApp e navegadores de internet, 44% dos alunos consideram ter pouca ou nenhuma habilidade na utilização dos fóruns para discussão e 44% considera-se razoável a habilidade na utilização do *e-mail*. Para as ferramentas de editor de apresentações e editor de texto, respectivamente, 48% e 67% dos alunos consideram ter habilidade razoável, conforme o gráfico de barra da figura 5.4.

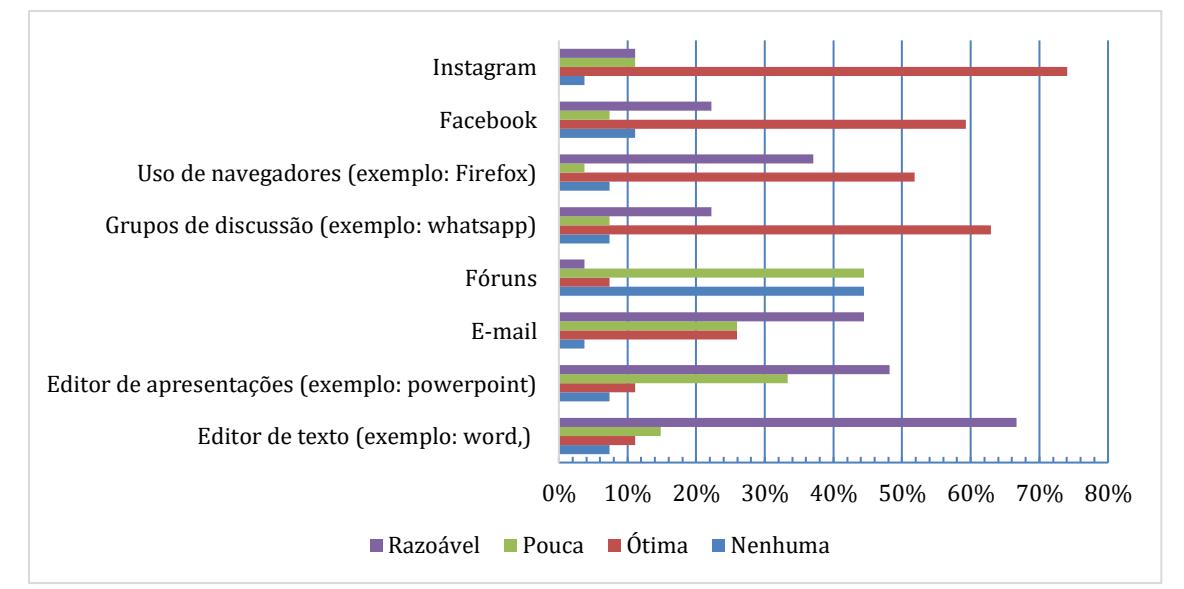

**Figura 5.4: Gráfico de barra representando a habilidade dos alunos com relação às mídias sociais e ferramentas do** *office* **para os alunos da escola pública.** 

Para os alunos do colégio particular temos que 60% deles consideram ter ótima habilidade para Instagram e WhatsApp, sendo que 40% dos alunos consideram ter pouca e razoável habilidade para Facebook e uso de navegadores. Com relação aos fóruns, 50% dos alunos consideram não ter nenhuma habilidade. Para o *e-mail*, 60% deles consideram ter uma habilidade razoável; e para as ferramentas de edição de apresentações e de texto, respectivamente, 80% e 70% dos alunos consideram ter habilidade razoável, conforme gráfico da figura 5.5.

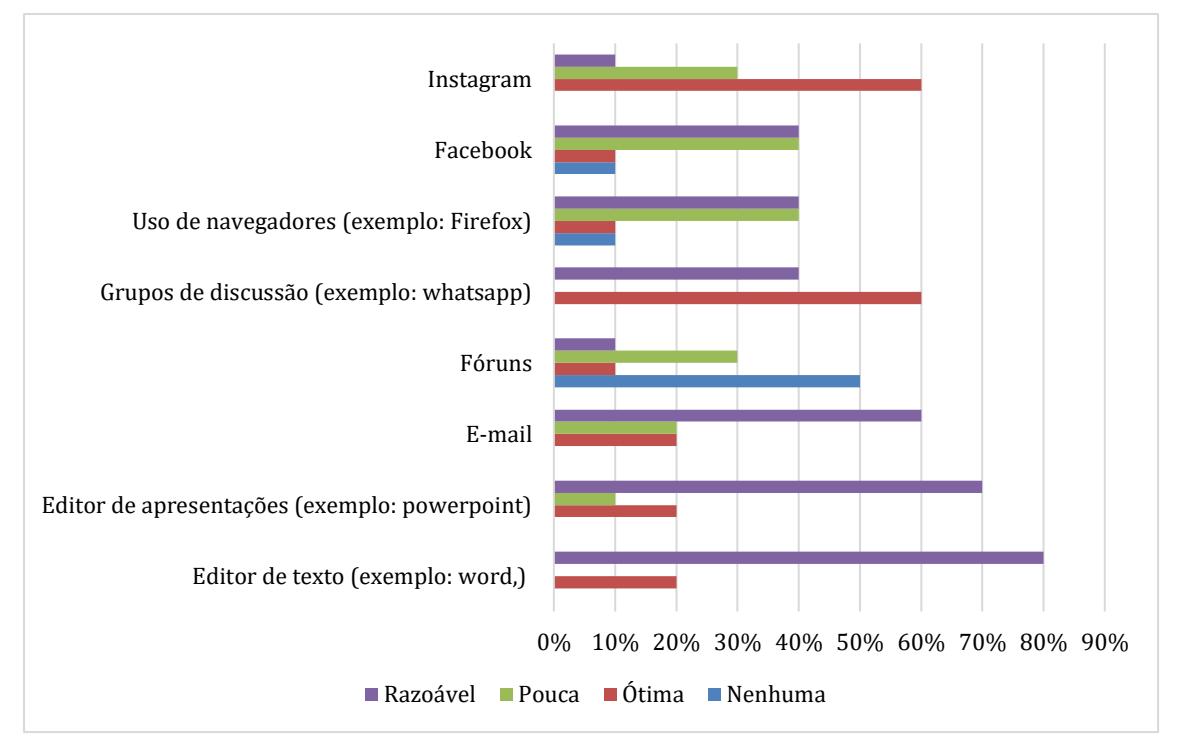

**Figura 5.5: Gráfico de barra representando a habilidade dos alunos do colégio particular com relação às mídias sociais e ferramentas do** *office***.**

Conforme o levantamento realizado, percebemos alguns aspectos do perfil de cada grupo, como, por exemplo, que a maioria dos alunos dos dois grupos possui computadores em casa e utilizam com frequência para suas atividades escolares. Também que nos dois grupos os alunos não utilizam muito os fóruns de discussões, sendo considerados por eles a sua habilidade pouca ou nenhuma. Sobre as habilidades com as mídias sociais, temos que mais de 50% dos alunos, de ambas instituições, consideram ter uma ótima habilidade. Já para ferramentas de edição, nos dois grupos, os alunos consideram ter, em sua maior parte, uma habilidade razoável. Também podemos destacar algumas diferenças entre os dois grupos, como, por exemplo, o acesso à internet, pois 60% dos alunos do colégio particular tem acesso à internet no celular e

em casa, enquanto, para os alunos da escola pública, 48% possuem acesso à internet somente em casa.

Um outro aspecto importante a ressaltar para esses dois grupos é a condição inicial dos alunos com relação ao conteúdo de cinemática. Todos os alunos do colégio particular já haviam discutido o conteúdo de Movimento Retilíneo Uniforme (MRU) e a análise gráfica do movimento antes da aplicação da sequência didática, porém os alunos da escola pública não. Sendo assim, procuramos, inicialmente, compreender a existência ou não dessa diferença entre os grupos com relação a esse aspecto do conteúdo e o quanto isso colaborou ou não para o resultado com a utilização da robótica para o ensino do Movimento Retilíneo Uniforme e na análise gráfica do movimento.

Assim, conforme os objetivos propostos para este projeto, procuramos avaliar o quanto o material contribuiu para aprendizagem dos alunos e quais foram as suas principais dificuldades e avanços com a inserção da robótica como ferramenta pedagógica. Diante disso, buscou-se compreender os dados obtidos durante o processo de aplicação da sequência didática (Apêndice A) por meio de questionários que possibilitassem o registro do desenvolvimento dos alunos antes, durante e depois das atividades. Os estudantes realizaram os registros em relatórios sobre a compreensão da programação com Ardublock (Apêndice B) e dos desafios que foram propostos associados a interpretação e construção de gráficos com a resolução dos problemas do MRU (Apêndice C). Além desses registros nos relatórios das atividades, os alunos responderam a um questionário de pré e pós-teste com base no teste TUGK (Apêndice D) proposto por BEICHNER (1994). As discussões realizadas pelos grupos durante as atividades foram gravadas em vídeo e, durante a análise dos dados e comunicação dos resultados, foi garantido o sigilo absoluto sobre os participantes da pesquisa, conforme a resolução no 466/12 do Conselho Nacional de Saúde. Em anexo no apêndice F é possível verificar a carta de apresentação e informação sobre o projeto de Mestrado e o Termo de Consentimento Esclarecido.

Portanto a metodologia empregada nesta pesquisa foi quantitativa e qualitativa do tipo exploratória e experimental, a qual se propõe a identificar as principais relações e características do fenômeno estudado, que, neste caso, vem a ser a interação da robótica no ensino de física, tendo como foco central o ensino do Movimento Retilíneo Uniforme e a interpretação gráfica do movimento no primeiro ano do Ensino Médio.

Os instrumentos utilizados para a coleta de dados possibilitaram uma grande quantidade de dados que poderão ser utilizados em trabalhos futuros. Para este trabalho, procuramos concentrar a análise dos resultados do pré e pós-teste.

### 5.2. TESTES ESTATÍSTICOS

Para compreender a diferença entre os dois grupos no aspecto do conteúdo, antes e após a aplicação da sequência didática, utilizamos o emprego de provas estatísticas para a análise quantitativa das respostas dos questionários. Conforme SIEGEL (2006), as provas estatísticas têm como objetivo determinar o grau de aceitabilidade das hipóteses acerca de uma teoria relacionada ao comportamento de um grupo. Para o nosso caso, tínhamos as hipóteses da existência ou não da diferença no resultado do pré e pós-teste para os dois grupos de alunos após a utilização da robótica educacional; e também se os alunos apresentariam ou não mudanças e ganhos nos conceitos abordados após aplicação da sequência didática.

Para a escolha de um teste estatístico adequado, que permitisse chegar a uma decisão sobre as hipóteses levantadas, foi necessário termos alguns critérios estabelecidos conforme o nosso modelo estatístico. Para SIEGEL (2006) esses critérios ou condições, frequentemente chamadas de "suposições" da prova, devem estar de acordo com o modelo estatístico e com as condições de mensuração satisfeitas.

> Para chegarmos a uma decisão objetiva sobre se uma hipótese particular é confirmada por um conjunto de dados, devemos dispor de um processo objetivo que nos permita rejeitar ou aceitar aquela hipótese. Dá-se ênfase à objetividade por que uma das exigências do método científico é a que devemos chegar a conclusões científicas por métodos que sejam públicos e que possam ser repetidos por outros pesquisadores competentes (SIEGEL, 2006, p. 6).

SIEGEL (2006) também estabelece um procedimento com vários passos que devem estar baseados na informação da pesquisa e no risco que se pretende correr de a decisão em relação a hipótese não ser correta. Abaixo tem-se a ordem dos passos a serem seguidos:

- I. Definir a hipótese da nulidade (*Ho*).
- II. Escolher uma prova estatística (com seu modelo estatístico associado) para provar *Ho***.**
- III. Especificar um nível de significância estatística (*α*) e um tamanho de amostra (*N*).
- IV. Determinar (ou supor determinada) a distribuição amostral da estatística sob a hipótese de nulidade.
- V. Com base em (II), (III) e (IV), definir a região de rejeição.
- VI. Calcular o valor da prova estatística, utilizando os dados obtidos da(s) amostra(s).

Conforme SIEGEL (2006), a formulação da hipótese de nulidade (*Ho*) tem como propósito de ser rejeitada, pois ela expressa a hipótese de que não haja diferenças entre os dados coletados. Assim, se ela é rejeitada, pode-se aceitar a hipótese alternativa (*H1*), que vem a ser a hipótese de pesquisa, e busca afirmar a teoria que está sendo analisada.

Para a tomada de decisão entre as duas hipóteses, é necessário o estabelecimento do nível de significância estatística, representado por **α,** para uma prova estatística, antes de aplicar o teste pelo pesquisador. Quando realizamos a coleta de dados, buscamos especificar o conjunto de amostras em que *H<sup>o</sup>* (hipótese da nulidade) poderá ser verdadeira; em outras palavras, buscamos verificar a probabilidade de  $H_0$  ocorrer. Se a probabilidade for muito pequena para aquela amostra de dados, podemos rejeitar *H<sup>o</sup>* e assim considerar a hipótese alternativa *H1*. SIEGEL (2006) e VIEIRA (2010) consideram o valor do nível de significância (**α)** iguais a 0,05 e 0,01 para as ciências biológicas.

Para verificar tais hipóteses, dentro do nível de significância estabelecido, buscamos calcular o valor da probabilidade de ocorrer a diferença entre as respostas dos dois grupos, sendo esta probabilidade conhecida pelos estatísticos como *p-valor*. Segundo VIEIRA (2010), para rejeitar a hipótese da nulidade é preciso que o *p-valor* seja menor que 0,05 (*p* < 0,05) ou menor 0,01 (*p* < 0,01), conforme o nível de significância adotado pelo pesquisador no teste escolhido.

> Quão pequeno deve ser o p-valor para que você decida rejeitar a hipótese da nulidade? Por tradição (não há nenhuma razão teórica para isso), o p-valor é considerado pequeno na literatura quando: é menor do que 0,05. Escreve-se p < 0,05. Diz -se, então, que o resultado é significante e a hipótese da nulidade é rejeitada. é menor do que  $0.01$ . Escreve-se  $p < 0.01$ . Diz-se, então, que o resultado é significante e a hipótese da nulidade é rejeitada. (VIEIRA, 2010, p. 23).

O valor calculado para *p-valor,* com base nos dados de uma amostra, não permite que tenhamos certeza da decisão tomada com base na amostra de uma população, mas sim a probabilidade de esta decisão estar errada, conforme VIEIRA (2010) mesmo afirma.

> Com base nos dados de uma amostra, os pesquisadores fazem inferência estatística, isto é, calculam a probabilidade (p-valor) de obter uma diferença tão grande ou maior do que a observada quando o tratamento não tem feito. Se p-valor for pequeno, os pesquisadores decidem que o tratamento estudado na amostra tem efeito similar na população. No entanto, os pesquisadores não podem ter certeza (100% de confiança) de que a decisão tomada com base na amostra esteja correta para a população. Sabem, apenas, a probabilidade de essa decisão estar errada. (VIEIRA, 2010, p. 24).

Com base nos dados coletados, optamos pelo modelo estatístico não-paramétrico, pois a distribuição não é normal e os dados podem ser discrepantes ou censurados, o que pode ser mais indicado o cálculo das medianas. Sob esses critérios, escolhemos dois testes estatísticos não-paramétricos para a realização da análise dos dados coletados, os quais são: Mann-Whitney e o Teste dos Postos Assinalados de Wilcoxon.

O teste de Mann-Whitney, também chamado de teste U, busca avaliar se dois grupos independentes foram ou não extraídos da mesma população. Para o caso dos dados obtidos nesta pesquisa, buscamos identificar se os resultados da escola A e da escola B no pré ou no pós-teste apresentaram diferença estatística. Assim, tendo como característica amostras com uma distribuição não normal e independentes uma da outra, pois a resposta de um grupo não interfere na do outro, justificando o uso de um teste não-paramétrico.

Segundo SIEGEL (2006), o teste *U* pode ser considerado uma alternativa extremamente útil e poderosa em relação ao teste paramétrico *t*.

> Desde que atingido um grau de mensuração pelos menos ordinal, podese aplicar a prova U de Mann-Whitney para comprovar se dois grupos independentes foram ou não extraídos da mesma população. Trata-se de uma das mais poderosas provas não-paramétricas, e constitui uma alternativa extremamente útil da prova paramétrica t, quando o pesquisador deseja evitar as suposições exigidas por este último, ou quando a mensuração atingida é inferior a escala de intervalos (SIEGEL, 2006, p. 131).

Para análise da diferença nas respostas dos alunos no pré e pós-teste, buscamos o Teste de Postos Assinalados de Wilcoxon, cujo objetivo é o de analisar o sentido e o valor das diferenças entre duas amostras pareadas ou dependentes. Para SIEGEL (2006), a possibilidade de se considerar além do sentido, mas o valor da diferença torna o teste de Wilcoxon uma prova importante sendo muito útil.

> É o que faz a prova Wilcoxon: atribui maior ponderação a um par que acusa grande diferença entre as condições, do que a um par em que essa diferença seja pequena (SIEGEL, 2006, p. 84).

Juntamente com o teste de Wilcoxon, foi realizado o cálculo do ganho médio (g), também conhecido como ganho de Hake, entre os resultados do pré e pós-teste. O cálculo de (g) foi definido por HAKE (1998) como forma de avaliar o desempenho da aprendizagem dos alunos, mediante da aplicação de uma prática pedagógica, por meio das respostas em pré e póstestes. Para encontrarmos o valor do ganho normalizado (g), utilizamos a equação 4.1 descrita abaixo:

$$
g = \frac{\%_{p\acute{0}s} - \%_{pr\acute{e}}}{100\% - \%_{pr\acute{e}}}. \qquad \text{Eq. (4.1)}
$$

Na equação acima, temos os valores apresentados em porcentagem de acertos nas respectivas aplicações do questionário do pré e pós-teste. HAKE (1998) considera um ganho alto quando o valor de g é maior que  $0.7$  (g  $> 0.7$ ), um ganho médio quando o valor de g se encontra no intervalo entre 0,3 a 0,7 ( $0.7 > g > 0.3$ ) e um ganho baixo quando o valor de g for menor que  $0,3$  (g < 0,3).

# 5.3 ANÁLISE QUALITATIVA

Para análise qualitativa dos resultados obtidos com a aplicação da sequência didática, procurou-se avaliar as respostas dos alunos nos questionários propostos e assim categorizando os erros cometidos por eles segundo AGRELLO e REVA (1999) e ARAÚJO (2002). Essa avaliação das respostas no pré e pós-teste foi realizada em cada questão, sendo analisada a porcentagem das alternativas assinaladas com o objetivo de uma maior compreensão das dificuldades dos estudantes ao interpretar os gráficos. É importante observar que cada alternativa está associada a um tipo de dificuldade, sendo possível a classificação delas. BEICHNER (1994) propõe o desenvolvimento e a análise de um teste para averiguar a interpretação de gráficos da cinemática por parte dos estudantes e o levantamento de suas principais dificuldades. Tal teste, elaborado por BEICHNER (1994), é chamado de TUG-K (Teste do Entendimento de Gráficos da Cinemática), preocupando-se exclusivamente com a interpretação dos gráficos, não tendo como meta abordar as dificuldades na criação deles.

O uso dessa abordagem é justificado, já que permite ao pesquisador investigar "a forma como as pessoas constroem o mundo a sua volta, o que estão fazendo ou o que está lhes acontecendo (...)" (FLICK, 2009, p.8).

Denzin e Lincoln (2005, p. 3) ainda argumentam que a pesquisa qualitativa:

"(...) é uma atividade situada que posiciona o observador no mundo. Ela consiste em um conjunto de práticas interpretativas e materiais que tornam o mundo visível. Essas práticas transformam o mundo, fazendo dele uma série de representações, incluindo notas de campo, entrevistas, conversas, fotografias, gravações e anotações pessoais. (...) Isso significa que os pesquisadores desse campo estudam as coisas em seus contextos naturais, tentando entender ou interpretar os fenômenos em termos dos sentidos que as pessoas lhes atribuem."

Através desse tipo de análise, podemos ter acesso às experiências, interações e documentos em seu contexto natural; desenvolver hipóteses e conceitos, além de seus refinamentos no processo de pesquisa.

### **6 ANÁLISE DOS RESULTADOS**

Apresentamos, nesta seção, os resultados da análise quantitativa por meio do cálculo estatístico dos dados extraídos de dois questionários, um pré-teste e um pós-teste, relacionados à interpretação dos gráficos do movimento retilíneo uniforme. Também para análise qualitativa utilizamos um questionário relacionado ao registro da percepção dos alunos quanto ao desenvolvimento da dinâmica proposta na sequência didática e suas dificuldades relacionadas a programação com o Arduino, principalmente com o ensino da cinemática durante o processo, conforme discutido na literatura por outros autores, analisando os principais erros ocorridos.

Todos os cálculos estatísticos realizados neste trabalho foram feitos com o auxílio do software Bioestat<sup>2</sup>, que é um *software* livre voltado para pesquisas nas áreas das ciências biológicas e médicas. Foi desenvolvido pelo Instituto de Desenvolvimento Sustentável Mamirauá (IDSM). Esse programa pode ser encontrado no próprio site do instituto para *download* gratuitamente com manual de orientações para os usuários.

## 6.1 ANÁLISE ESTATÍSTICA DOS DADOS

 $\overline{a}$ 

Para iniciarmos a nossa análise quantitativa, primeiramente verificamos se os dois grupos de alunos, onde foram realizadas as aplicações, tiveram desempenhos diferentes ou não nos questionários do pré-teste e no pós-teste. Essa hipótese está baseada no aspecto de um dos grupos de alunos já terem discutido o conteúdo da cinemática anteriormente à aplicação do material e outro ainda não. Com base nessa análise, determinamos a situação inicial e final de cada grupo em todo o processo e também elencamos os principais aspectos para comparação e análise dos dois grupos. Também estabelecemos o valor do nível de significância (**α)** igual a 0,05 para os testes de Mann-Whitney e o de Postos Assinalados de Wilcoxon. Adotou-se **α =**  0,05 pois é utilizado pelos pesquisadores em geral (inclusive na área de educação). Para estudos em desenvolvimento de fármacos e/ou protocolos de tratamento o valor utilizado é 0,01.

> (...) o poder do teste depende do nível de significância adotado. Quando você adota o nível de significância de 5% está dizendo que a hipótese da nulidade será rejeitada se p < 0,05. Se diminuir o nível de significância para 1%, estará diminuindo a probabilidade de rejeitar a hipótese da nulidade - seja ou não verdadeira – e, consequentemente, está diminuindo o poder do teste. (VIEIRA, 2010, p. 26).

<sup>2</sup> A versão do *software* Bioestat utilizado neste trabalho foi 5.3 que está disponível para *download* no site do próprio Instituto de Desenvolvimento Sustentável Mamirauá (IDSM), segue *link*: [https://www.mamiraua.org.br/pt-br/downloads/programas/bioestat-versao-53.](https://www.mamiraua.org.br/pt-br/downloads/programas/bioestat-versao-53)

Para simplificar a abordagem das duas instituições de ensino (colégio particular e a escola pública) na avalição dos resultados nos testes estatísticos, chamamos o colégio particular de (Escola A) e a escola pública de (Escola B).

#### **6.1.1 Diferença entre os grupos das duas escolas**

Utilizamos o teste de Mann-Whitney nesta primeira verificação, por se tratar de duas amostras independentes e não-paramétricas, conforme discutimos na metodologia. Para aplicação do teste, foi necessário o estabelecimento de duas hipóteses que deveriam ser testadas, e uma delas refutada. Dessa maneira, tivemos a hipótese da nulidade, *H0*, que é a hipótese que afirmou que não existe nenhuma diferença entre os grupos pesquisados e a hipótese alternativa, *H1*, que consistiu em afirmar a existência de uma diferença entre os grupos.

Portanto para o nosso teste formulamos as seguintes hipóteses:

- *H<sup>0</sup>* Não existe diferença nas respostas entre os alunos das duas escolas no pré (ou no pós)-teste;
- *H<sup>1</sup>* Existe uma diferença estatística nas respostas entre os alunos das duas escolas no pré (ou no pós)-teste.

Para verificar tais hipóteses, calculamos o *p-valor* para saber se deveríamos rejeitar a hipótese da nulidade ou não. No pré-teste participaram ao todo 41 estudantes - 14 da escola A e 27 da escola B. A mediana de acertos da escola A foi 2,5, enquanto a da escola B foi 1,5. O valor *p* encontrado através do teste de Mann-Whitney foi 0,005 (< 0,05), o que indica a existência de uma diferença estatística entre os grupos. Na análise do pós-teste, foram considerados 38 estudantes - 10 da escola A e 28 da escola B. A mediana de acertos dos participantes da escola A foi 4,0 e da escola B foi 2,0. O valor p calculado através do teste de Mann-Whitney foi 0,0004 (< 0,05) o que indica a existência de uma diferença estatística entre os grupos.

Essa diferença era esperada, pois os alunos da escola A já haviam discutido os conceitos referentes ao MRU em outras oportunidades, enquanto os estudantes da escola B ainda não. Cabe salientarmos que parte dos alunos da Escola A estavam cursando 1° ano EM e a outra parte o 2° ano do EM e tinham interesse pela ferramenta, pois integravam voluntariamente o grupo de robótica da própria escola.

#### **6.1.2 Diferença entre o pré e o pós-teste**

Para verificar se houve diferença entre o pré e o pós-teste, realizamos o teste de Wilcoxon, pois queríamos analisar o sentido e o valor das diferenças entre duas amostras pareadas ou dependentes, conforme discutimos na metodologia. Nesse caso, buscamos levantar duas hipóteses, sendo a hipótese da nulidade, *H0*, e a outra a hipótese alternativa, *H1*:

- *H<sup>0</sup>* Não existe uma diferença estatística nas respostas dos alunos entre o pré-teste e o pós-teste após o uso da robótica educacional;
- *H<sup>1</sup>* Existe uma diferença estatística nas respostas dos alunos no pré-teste e no pósteste após o uso da robótica educacional.

Para essa análise com o teste Wilcoxon, consideramos as respostas dos alunos que responderam ao pré e ao pós-teste. Como ao longo do processo tivemos a desistência de alguns alunos e a transferência escolar de outros, somente 10 alunos da escola A e 24 alunos da escola Bresponderam aos dois testes. Também organizamos em dois gráficos, 6.1 e 6.2, a porcentagem de acertos por cada questão do pré e pós-teste, possibilitando a análise das respostas para as duas escolas.

Para a escola A o resultado do valor *p* encontrado através do teste de Wilcoxon foi 0,0077 (< 0,05), o que indica a existência de uma diferença estatística entre as respostas do pré e do pós-teste. Podemos notar, na figura 6.1, o gráfico com a comparação entre a porcentagem de acertos para o pré e pós-teste para escola A. Observa-se que no pós-teste a porcentagem de acertos foi maior que no pré-teste em todas as questões, uma porcentagem de acertos igual ou acima de 10% e, consequentemente, uma média maior do que do pré-teste. Em anexo, no apêndice E, encontra-se a tabela I contendo o número de acertos por alunos e a média total de acertos para a escola A.

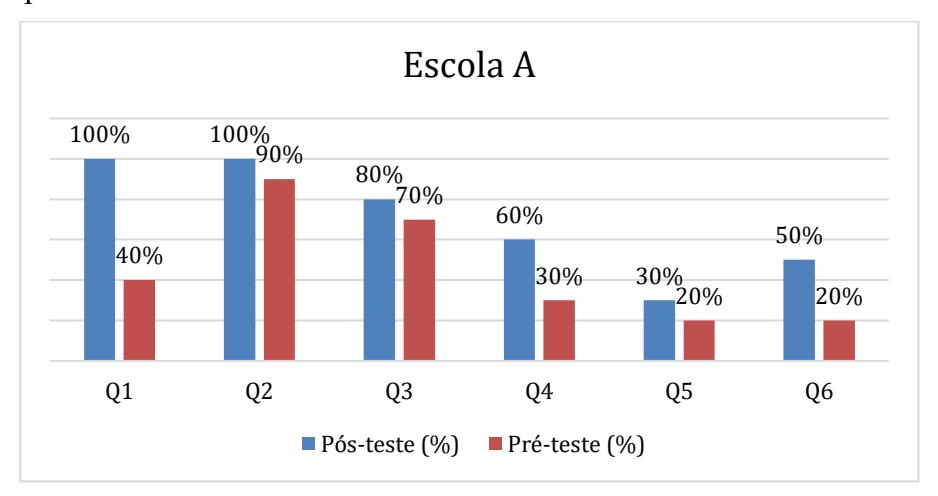

**Figura 6.1. Comparação da porcentagem de acertos entre o pré e o pós-teste para os alunos da escola A.**

Para escola B o valor *p* encontrado foi 0,0065 (< 0,05), o que indica também a existência de uma diferença estatística entre as respostas do pré e do pós-teste. No gráfico da figura 6.2, podemos observar que para o grupo de alunos da escola B houve um crescimento com relação ao número de acertos no pós-teste, sendo igual ou maior a 8%, porém com uma das questões não tendo crescimento. Os dados com o número de acertos por cada aluno, bem como a média para os dois testes, estão representados na tabela II em anexo ao apêndice E.

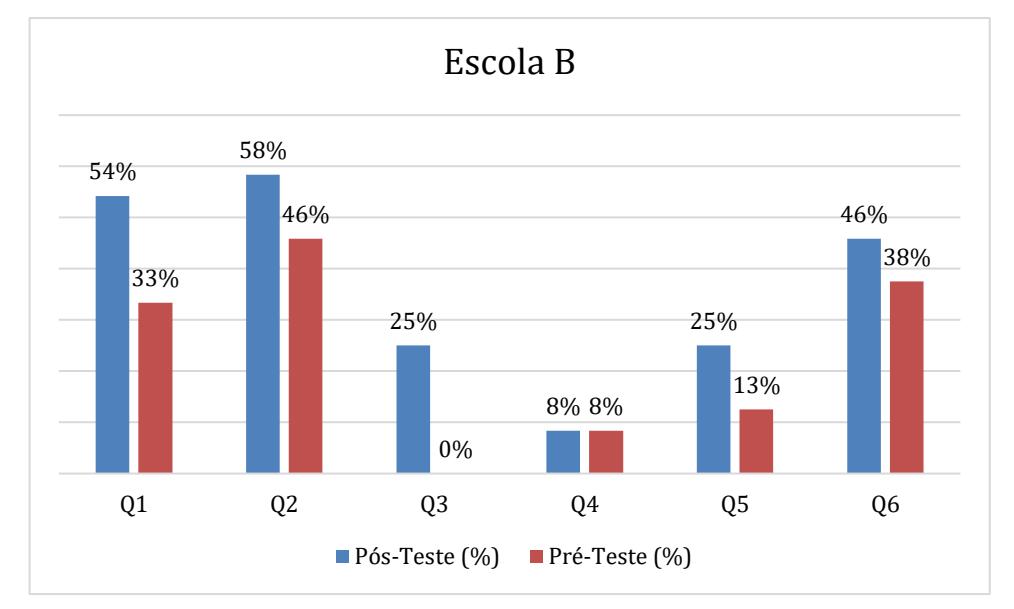

**Figura 6.2. Comparação da porcentagem de acertos entre o pré e o pós-teste para os alunos da escola B.**

Assim para as duas escolas foi observada a existência de uma diferença estatística entres as respostas dos alunos no pré e pós-teste após a aplicação da sequência didática, que se verificou através do valor de *p* para o teste de Wilcoxon, sendo o valor de *p* da escola A (*p* = 0,0077) e da escola B ( *p* = 0,0065) inferior ao nível de significância estabelecido para o teste  $\alpha$  = 0,05. Dessa forma, a hipótese da nulidade foi rejeitada para as duas escolas.

### **6.1.3 Ganho médio (g)**

A fim de analisar a significância estatística para a diferença entre as médias dos dois testes, calculamos o ganho médio (g) para cada aluno individualmente e depois para a turma, conforme as tabelas 6.1 e 6.2, além de analisarmos as principais questões que tiveram os maiores e menores acertos. Conforme HAKE (1998), o valor do ganho médio varia em baixo  $(g < 0, 3)$ , médio  $(0, 7 > g > 0, 3)$  e alto  $(g > 0, 7)$ , como já discutimos na metodologia. Os cálculos realizados para o valor de (g) foram efetuados conforme a Eq 3.1 definida por Hake.

| Alunos         | %pré-teste | %pós-teste | $\leq$ g $>$ |  |
|----------------|------------|------------|--------------|--|
|                | 33%        | 67%        | 0.507463     |  |
| $\overline{2}$ | 33%        | 67%        | 0.507463     |  |
| 3              | 33%        | 67%        | 0.507463     |  |
| $\overline{4}$ | 33%        | 50%        | 0.253731     |  |
| 5              | 67%        | 83%        | 0.484848     |  |
| 6              | 33%        | 50%        | 0.253731     |  |
| 7              | 50%        | 100%       |              |  |
| 8              | 17%        | 50%        | 0.39759      |  |
| 9              | 100%       | 100%       | $\theta$     |  |
| 10             | 50%        | 67%        | 0.34         |  |
| Média:         | 45%        | 70%        | 0.425229     |  |

**Tabela 6.1. Cálculo do ganho médio total e para cada aluno com as respectivas porcentagens de acertos para escola A.** 

Podemos observar que, para a escola A, a média de acertos do pré para o pós-teste teve um aumento de 25%, sendo a significância do ganho do grupo considerado médio, ficando em torno de 0,425. Analisando individualmente os alunos, notamos que 20% dos alunos tiveram um ganho baixo (< 0,3) e 60% dos alunos tiveram um ganho considerado médio,  $(0,7 > g > 0)$ 0,3). Para os outros 20% dos alunos, 10% tiveram um ganho alto (> 0,7) e os outros 10% não obteviveram ganho, pois conseguiram ter o número máximo de acertos nos dois testes, conforme a tabela 6.1.

Para escola B no pós-teste, obteve-se um aumento na média de acertos de 13% e o ganho médio da turma foi de 0,162, sendo considerado baixo (HAKE 1998). Ao observarmos o desempenho individual temos 37,5% dos alunos não tendo ganho, isso representa 9 alunos dos 24 da nossa amostra. Um aluno somente teve ganho negativo, que representa 4,1%. Para os outros 58,4% dos alunos, 29,2% tiveram o ganho médio e os outros 29,2% tiveram um ganho baixo. Os resultados do ganho de cada aluno e por toda turma estão descritos na tabela 6.2.

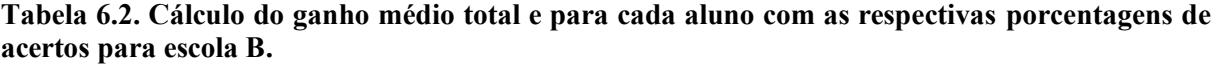

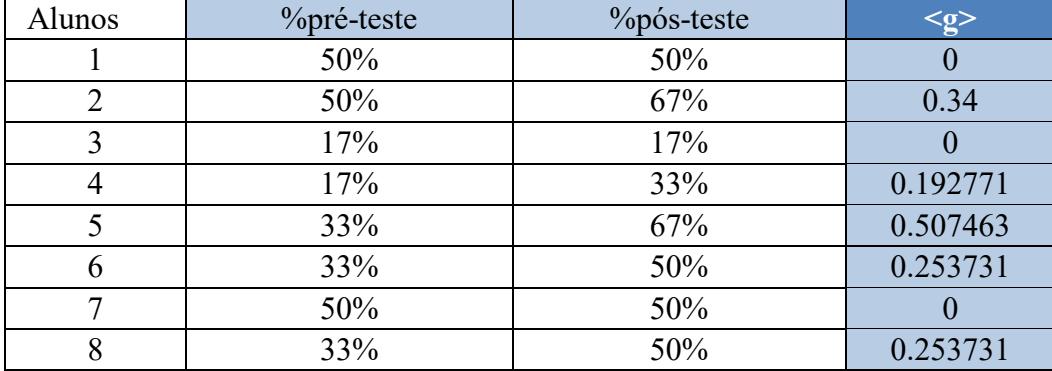

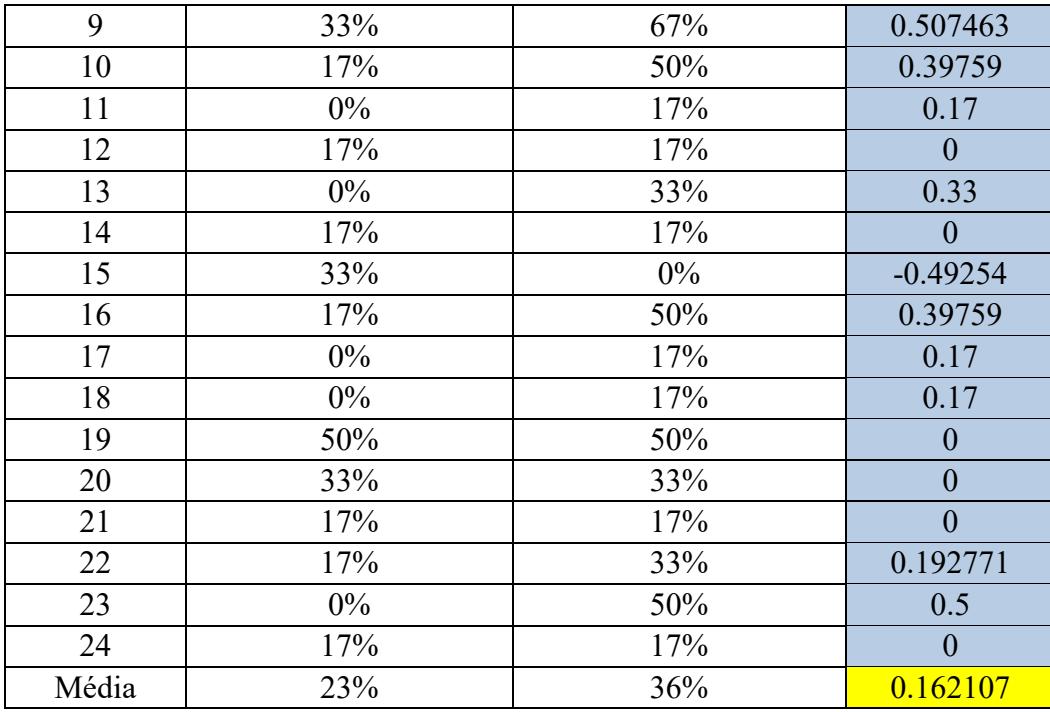

O valor calculado de (g) para os dois grupos analisados representam um resultado positivo com relação à aplicação da sequência didática tendo como ferramenta a robótica educacional. Podemos observar também que a escola A teve um desempenho diferente da escola B e isso pode estar associado ao fato de que os alunos da escola A viram o conteúdo pela segunda vez e, desse modo, o uso da robótica educacional serviu como ferramenta para uma revisão aprofundada dos conceitos. Também destaca-se o aspecto de que todos os alunos tinham interesse pela robótica e foram voluntários a participar das atividades no contraturno, ao contrário da escola B, onde as atividades aplicadas na escola ocorreram no período normal das aulas da disciplina de física e nem todos os alunos tinham interesse pela robótica.

Portanto optamos por analisar qualitativamente somente as respostas dos estudantes da escola B, uma vez que eles alunos não haviam discutido cinemática antes da aplicação do projeto, possibilitando compreender quais os fatores que podem ter interferido em resultados maiores para o ganho médio dos alunos por meio de uma análise qualitativa das respostas de cada questão.

# 6.2 ANÁLISE DAS RESPOSTAS DOS QUESTIONÁRIOS DO PRÉ E PÓS-TESTE PARA ESCOLA PÚBLICA (ESCOLA B).

Para a análise qualitativa das respostas da escola B, buscamos avaliar o número de acertos por cada questão e a porcentagem para cada alternativa assinalada no pré-teste e no pós-

teste, tendo uma dimensão dos erros em cada situação e categorizando-os, destacando os principais aspectos positivos e as dificuldades encontradas pelos alunos. Muitas dessas dificuldades estão relacionadas, sobretudo, à análise gráfica do movimento, conforme descrevem ARAÚJO (2002) e PLANINIC et al. (2013).

Para compreendermos as principais dificuldades encontradas pelos alunos, estabelecemos as competências para cada questão proposta no pré e pós-teste, conforme o teste TUGK, sugerido por BEICHNER (1994) e discutido no trabalho de AGRELLO e REVA (1999). Estas competências estabelecidas na tabela 6.3 estão relacionadas com os conhecimentos necessários para a solução e compreensão das questões dos gráficos em cinemática.

| Questão – Característica           | Competência                           |
|------------------------------------|---------------------------------------|
| Q1 - Gráfico da cinemática.        | Selecionar a descrição textual.       |
| Q2 - Gráfico de posição vs. Tempo. | Determinar a velocidade.              |
| Q3 - Gráfico da cinemática.        | Selecionar a descrição textual.       |
| Q4 - Gráfico da cinemática.        | Selecionar um gráfico correspondente. |
| Q5 - Gráfico de posição vs. Tempo. | Determinar a velocidade.              |
| Q6 - Gráfico da cinemática.        | Selecionar a descrição textual.       |

**Tabela 6.3. Competências para cada questão para o pré e pós-teste (Adaptado do teste TUG-K proposto por Beichner).**

A tabela 6.3 lista as competências de cada questão, servindo como referência para análise das respostas dos alunos com a finalidade de se estabelecer aspectos importantes para cada alternativa marcada, antes e depois da aplicação do uso da robótica. Para cada questão, apresentaremos dois gráficos contendo a porcentagem total das alternativas marcadas pelos alunos para o pré-teste e pós-teste.

**QUESTÃO 1 (Q1)** - O gráfico à direita representa o movimento de um objeto. Qual das sentenças é a melhor interpretação desse movimento?

(A) O objeto está se movendo com aceleração constante e diferente de zero.

(B) O objeto não se move.

(C) O objeto está se movendo com uma velocidade que aumenta uniformemente.

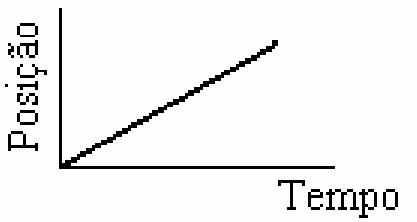

(D) O objeto está se movendo com velocidade constante.

(E) O objeto está se movendo com uma aceleração que aumenta uniformemente.

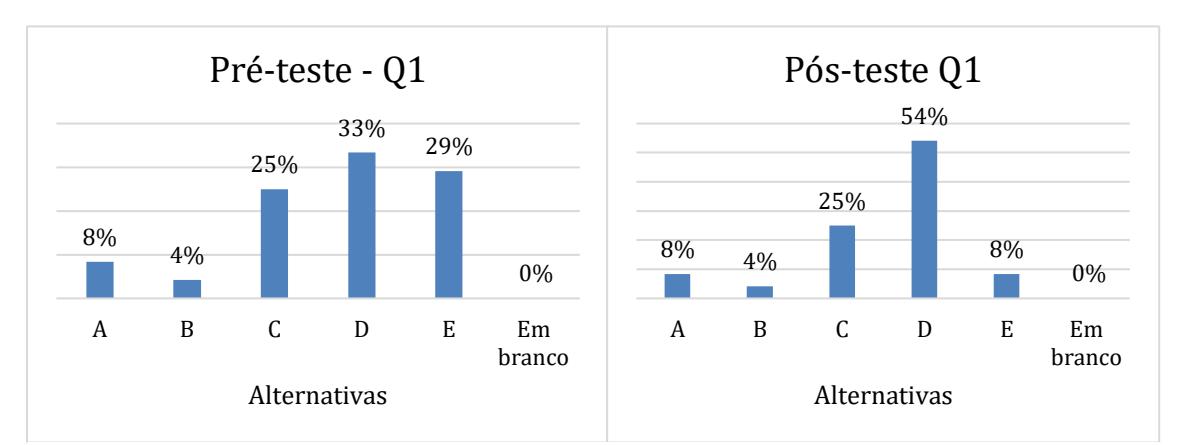

A questão Q1 possui como competência a interpretação do gráfico da posição em função do tempo, já que o estudante deve caracterizar o tipo de movimento representado pelo gráfico.

**Figura 6.3. Percentual de respostas da questão 1 no pré e pós-teste. A alternativa correta é a D.** 

Inicialmente, pode-se perceber a porcentagem de acertos para o pós-teste, tendo um aumento de 21% de alunos que acertaram a questão após a atividade com a robótica educacional, conforme o gráfico da Figura 6.3. Esse aumento no número de acertos pode indicar que os alunos conseguiram compreender a definição do movimento uniforme e interpretar o gráfico. Segundo BEICHNER (1994), a melhoria na interpretação dos gráficos pode ocorrer pelo fato de a atividade proporcionar maior interatividade dos estudantes com o experimento, estimulando o interesse natural pelo uso do computador e assim motivando-os a aprender.

Com relação as alternativas (A), (B) e (C), podemos notar que tanto no pré-teste quanto no pós-teste se mantiveram com a mesma porcentagem, respectivamente, de 8%, 4% e 25%. Para o item (A) é descrita uma aceleração constante para o movimento. No item (C), existe a afirmação de que a velocidade aumenta uniformemente, ou seja, a aceleração é constante. O item (A) pode indicar uma possível confusão dos alunos entre aceleração e velocidade. Para o item (C) temos a associação dos alunos entre o comportamento da posição e da velocidade. Para BEICHNER (1994), há confusões frequentemente feitas por estudantes ao interpretar os gráficos com relação à inclinação e altura e entre as variáveis. Essa confusão entre altura e inclinação ocorre quando os alunos são solicitados a interpretar a inclinação de um gráfico, pois os estudantes tendem a ler o valor em um dos eixos.

Os que assinalaram a alternativa (B) não conseguiram conectar o gráfico aos conceitos físicos, considerando o objeto como em repouso. Houve uma redução no percentual de estudantes que assinalaram a alternativa (E). Isso pode indicar uma possível redução na confusão entre os comportamentos das grandezas aceleração e velocidade.

**QUESTÃO 2 (Q2)** - O gráfico abaixo representa o movimento de um objeto. A velocidade deste objeto no instante de tempo 2 segundos é:

- $(A)$  0,4 m/s
- (B) 2,0 m/s
- (C) 2,5 m/s
- (D) 5,0 m/s
- (E) 10,0 m/s

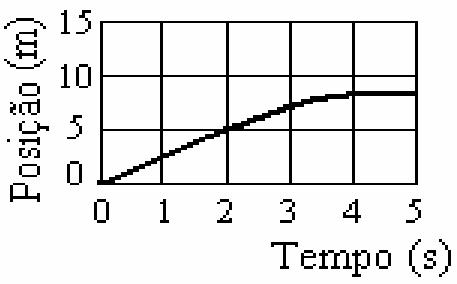

A questão Q2 tem como competência a determinação da velocidade por meio da interpretação da inclinação da reta do gráfico da posição *vs* tempo. Para o pós-teste observamos um aumento de 12% dos alunos que assinalaram a alternativa correta (C), conforme o gráfico da figura 6.4. Este aumento pode significar que os alunos conseguiram interpretar a inclinação da reta, não fazendo confusão entre as variáveis da posição e o tempo ou entre altura da reta e, assim, realizaram o cálculo por Δs/Δt.

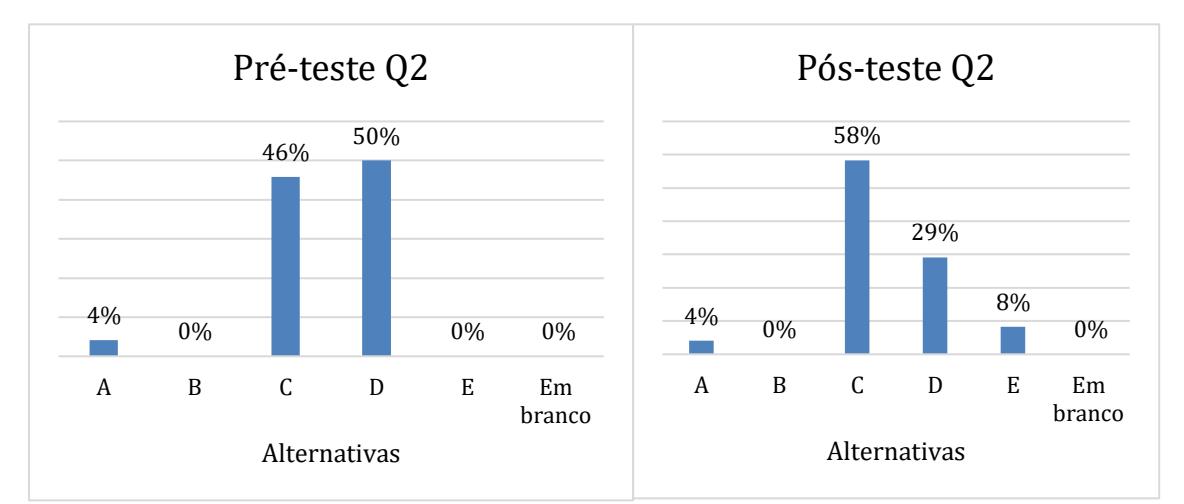

**Figura 6.4. Percentual de respostas da questão 2 no pré e no pós-teste. A alternativa correta é a C.**

Para esta questão, temos a situação onde a reta do gráfico passa pela origem dos eixos e dentro desse aspecto surgem algumas hipóteses sobre os possíveis erros cometidos pelos alunos. No item (A) notamos que se manteve a porcentagem de alunos que a assinalaram no pré e no pós-teste, indicando que estes alunos podem ter utilizado a relação Δt/Δs, a variação do tempo pela a variação da posição, ou simplesmente ter dividido t/s, o tempo pela posição, e assim chegarem ao valor expresso nessa alternativa igual a 0,4 m/s. Para esta situação, não temos como dizer qual foi o erro e a dificuldade ocorrida, já que a reta passa na origem, diferentemente da questão Q5.

Para as alternativas (D) e (E), temos um aspecto em comum que foi a confusão entre altura e inclinação, pois os estudantes realizaram a interpretação do eixo da posição como sendo a velocidade do objeto, associando para o tempo de 2s a velocidade de 5 m/s, no item (D), e a velocidade de 10m/s no item (E). Alguns autores argumentam que essa confusão não está relacionada à interpretação em si, mas à maneira como os alunos buscam resolver as questões. ARAÚJO (2002) traz que os estudantes relacionam como o mais rápido a reta com maior inclinação sem distinguir-se a quantidade em questão. Para a alternativa (D) tivemos, no pósteste, uma redução de 21% na porcentagem de alunos que assinalaram esta alternativa. Para alternativa (E), tivemos um pequeno aumento de 8%, conforme o gráfico da figura 6.4.

**QUESTÃO 3 (Q3)** - O gráfico abaixo descreve o movimento de um objeto. Qual sentença representa uma interpretação correta desse movimento?

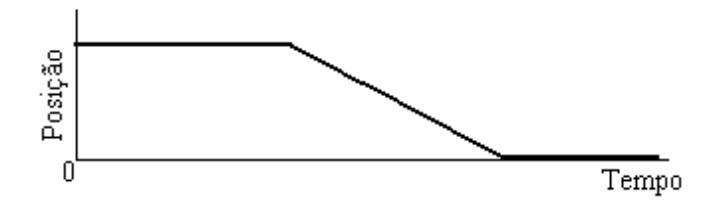

(A) O objeto rola ao longo de uma superfície plana. Então, ele desce um plano inclinado e finalmente para.

(B) O objeto inicialmente não se move. Então, ele desce um plano inclinado e finalmente para.

(C) O objeto está se movendo com velocidade constante. Então, ele diminui sua velocidade e para.

(D) O objeto inicialmente não se move. Então, ele se move e finalmente para.

(E) O objeto se move ao longo de uma área plana, movendo-se para trás na descida de um plano inclinado, e então, continua se movendo.

A questão Q3 possui como competência a interpretação do gráfico da posição em função do tempo, onde o estudante deve caracterizar o tipo de movimento representado pelo gráfico. **Figura 6.5. Percentual de respostas da questão 3 no pré e no pós-teste. A alternativa correta é a** 

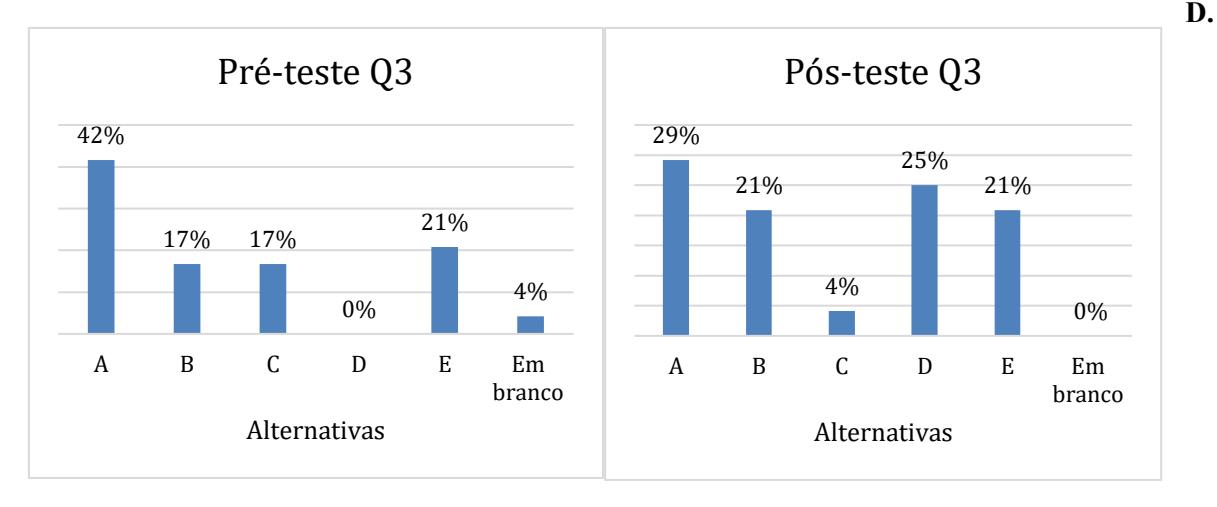

Na questão Q3, pode-se observar um crescimento de 25% no número de alunos que acertaram a questão no pós-teste. É preciso considerar que no pré-teste nenhum aluno marcou a alternativa correta e 4% deixaram em branco a questão, conforme o gráfico da figura 6.5.

Um aspecto que podemos destacar para esta questão é o entendimento por parte dos estudantes do gráfico como uma fotografia do movimento. Esse aspecto pode ser observado no item (B), que inicialmente 17% dos estudantes assinalaram no pré-teste e, no pós-teste, 21% dos estudantes marcaram. Ao analisar o item (B), os alunos podem ter relacionado inicialmente o platô no gráfico com o repouso, que está correto, podendo indicar que os alunos tiveram uma compreensão parcial do significado do gráfico, porém não conseguiram associar a reta decrescente com o retorno do corpo, mas sim com o plano inclinando. Segundo BEICHNER (1994), os estudantes interpretam os gráficos como fotografias do movimento, isto é, percebem a imagem do gráfico como uma representação da imagem do movimento. Porém existem autores que pensam em outro aspecto, conforme ARAÚJO (2002) menciona em seu trabalho os resultados descritos por MURPHY (1999). Para MURPHY (1999) a dificuldade dos estudantes na interpretação dos gráficos como sendo uma foto do movimento pode ser analisada de uma outra forma, como os gráficos sendo mapas cujo os eixos horizontal e vertical representam, respectivamente, o Leste-Oeste e Norte-Sul.

Para a alternativa (C), tivemos 17% dos estudantes que assinalaram o item no pré-teste e 4% no pós-teste, tendo uma redução de 13% entre os dois testes. Esta alternativa representa o comportamento da posição do corpo e podendo indicar a confusão entre a interpretação gráfica das grandezas posição e velocidade, pois o comportamento da posição é descrito como sendo o da velocidade.

Os itens (A) e (E) são equivalentes, exceto pelo que ocorre enquanto a posição varia. Para o item (A), tivemos uma redução de 13% de alunos que assinalaram este item no pós-teste e para o item (E) manteve-se o percentual de alunos no pós-teste.

**QUESTÃO 4 (Q4)** - Segue abaixo o gráfico posição *versus* tempo para um objeto durante um intervalo de 5s.

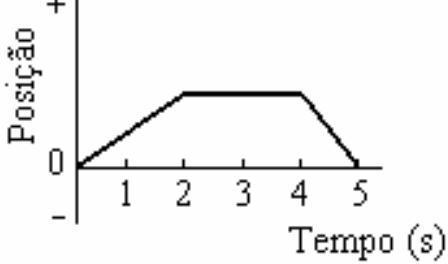

Qual dos seguintes gráficos de velocidade *versus* tempo melhor representa o movimento do objeto durante o mesmo intervalo de tempo?

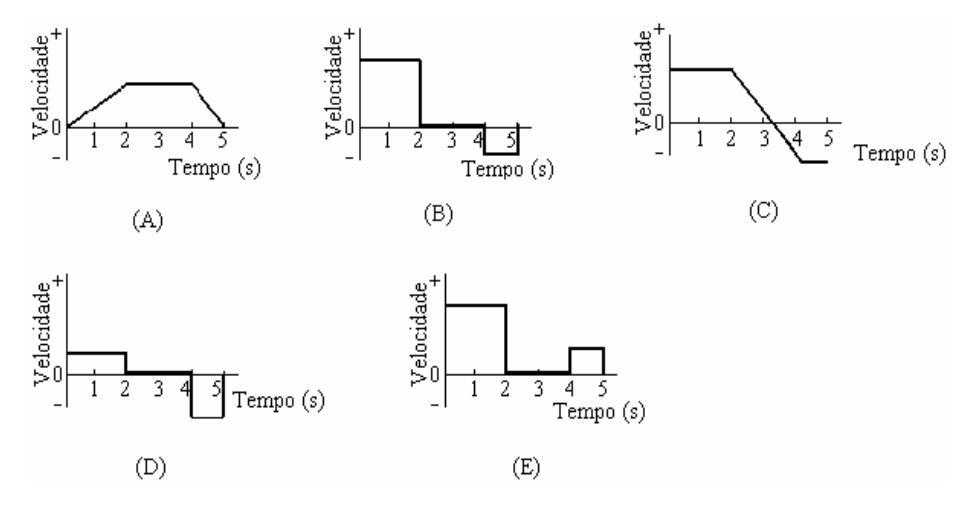

Para a questão Q4, não tivemos aumento no número de acertos na porcentagem de acertos entre o pré e o pós-teste, conforme gráfico da figura 6.6. Esta questão se mostrou ser a mais difícil para os alunos da escola B. Percebe-se que os alunos confundem muito o gráfico da posição e da velocidade, não conseguindo associar um ao outro sem fazer a distinção das grandezas representadas em cada gráfico. Para a alternativa (A), tivemos a maior porcentagem de alunos assinalando este item, sendo 50% no pré-teste e 71% no pós-teste, podendo indicar que os alunos associam os gráficos das variáveis distância e velocidade como sendo idênticos. Para AGRELLO e REVA (1999), se os estudantes veem os gráficos como fotografias da

situação, eles não veriam razão para mudar a aparência dos gráficos, mesmo mudando a variável na ordenada. Segundo ARAÚJO (2002), quando os alunos são solicitados a traçarem gráficos cinemáticos relevantes da situação observada, frequentemente o que é traçado é um gráfico y *versus* x, mostrando a trajetória percorrida pelo corpo ao invés de um gráfico da posição, ou qualquer outra variável cinemática, *versus* tempo.

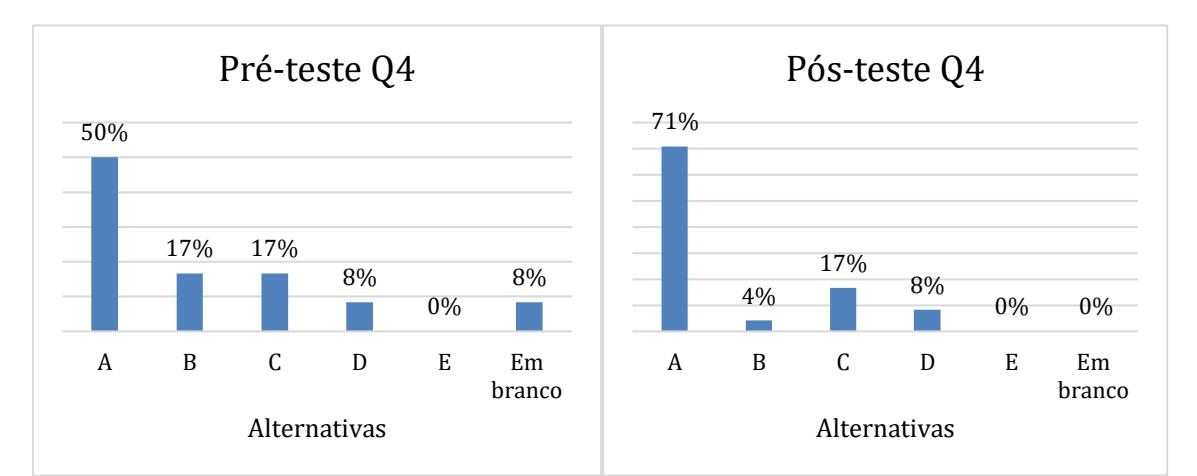

**Figura 6.6. Percentual de respostas dos estudantes para a questão 4 no pré e no pós-teste. Alternativa correta letra D.**

Para as alternativas (C) e (D), a porcentagem de alunos que assinalaram estes itens no pré e pós-teste se manteve, respectivamente em 17% e 8%. O item (C) indica que os alunos conseguiram parcialmente associar o módulo da velocidade constante e o sentido da velocidade, porém não conseguiram associar o instante em que o corpo se encontra em repouso. Para o item (B), os alunos conseguiram identificar o intervalo em que o corpo permaneceu em repouso e o sinal da velocidade, porém não conseguiram relacionar o módulo da velocidade com a inclinação da reta do gráfico da posição em função do tempo.

Os resultados para questão Q4 indicam que a sequência didática não conseguiu atingir com os alunos o aspecto de selecionar um gráfico correspondente. Isso mostra um ponto que devemos melhorar no produto desenvolvido (sequência didática) além de avançar em outros aspectos, como o movimento com velocidade uniformemente variável e sua representação gráfica.

**QUESTÃO 5 (Q5)** - O gráfico abaixo representa o movimento de um objeto. A velocidade deste objeto no instante 3 segundos é de aproximadamente:

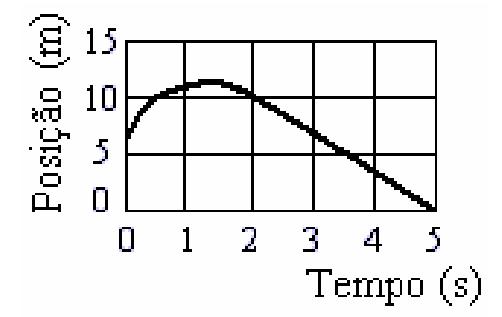

- $(A) -3,33$  m/s
- $(B) -2,00$  m/s
- $(C) -0.67$  m/s
- (D) 5,00 m/s
- (E) 7,00 m/s

Para a questão Q5, tivemos um aumento de 12% de alunos que assinalaram a alternativa correta, conforme o gráfico da figura 6.7. Esta questão possui a mesma competência da questão Q2, a determinação da velocidade por meio da interpretação da inclinação da reta do gráfico da posição em função do tempo. Porém a questão apresenta um aspecto diferente da questão Q2, associada à reta do gráfico que não passa pela origem. No item (B), notamos que a porcentagem de alunos que assinalaram este item aumentou em 20% no pós-teste, podendo indicar que os estudantes tenham dividido 5/3 encontrando aproximadamente 2 m/s, onde o sinal negativo pode ser atribuído a uma redução da posição com o passar do tempo, ao invés de fazer (0 -  $10/(5-2) = -10/3 = -3,33$  m/s. Para AGRELLO e REVA (1999), isso ocorre porque os estudantes, frequentemente, buscam calcular a inclinação da reta em um ponto, dividindo simplesmente o valor de uma ordenada pelo valor de uma abscissa ou pelo fato de tirar os dados incorretamente.

Para a alternativa (C), a porcentagem de alunos se manteve no pré e pós-teste em 8% e pode indicar que os estudantes que assinalaram este item realizaram o mesmo erro do item (B), porém invertendo os eixos, ou seja, os estudantes, possivelmente, dividiram 3/5 (t/s) encontrando aproximadamente 0,6 m/s, e o sinal negativo novamente pode ser atribuído a uma redução da posição com o passar do tempo.

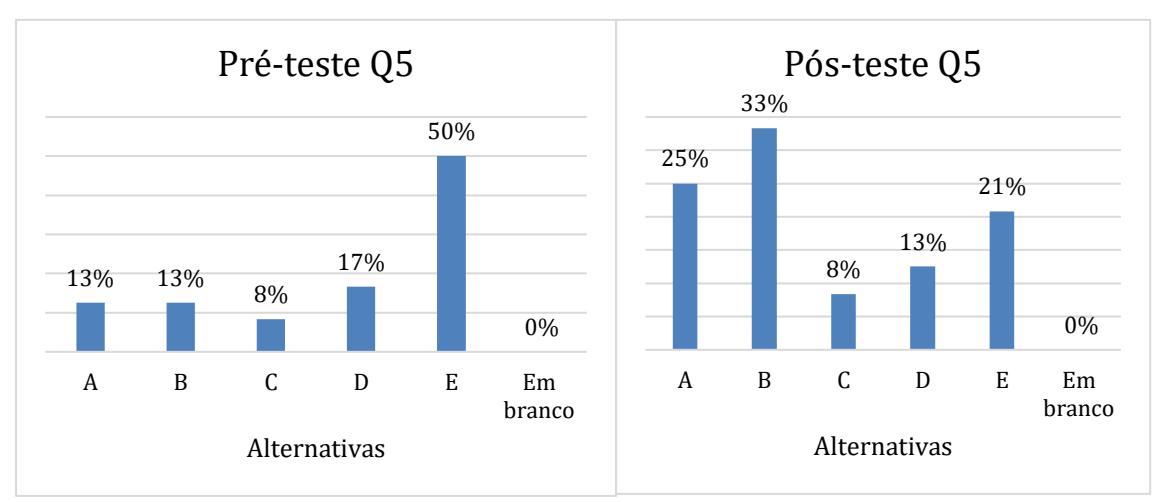

**Figura 6.7. Percentual de respostas da questão 5 para pré e pós-teste. Alternativa correta A.** 

Para as alternativas (D) e (E), tivemos uma redução, respectivamente, de 4% e 29% na porcentagem de alunos que assinalaram estes itens. Nestas duas alternativas, temos um aspecto em comum associado à confusão entre altura e inclinação. Os estudantes realizaram a interpretação do eixo da posição como sendo a velocidade do objeto, relacionado o tempo de 3s a velocidade de 5 m/s, no item (D), e a velocidade de 7 m/s aproximadamente, no item (E). Com relação à confusão da inclinação e altura da reta, ARAÚJO (2002) descreve, segundo Murphy (Op. cit.), que, possivelmente, o problema não esteja na interpretação do gráfico em si, mas na forma como o aluno tenta compreender as variáveis: como o mais rápido significa mais alto, mais inclinado, para as questões que não possuem as variáveis explícitas nos eixos como velocidade e aceleração.

**QUESTÃO 6 (Q6)** - O gráfico de posição *versus* tempo para dois objetos A e B, em movimento ao longo de uma mesma direção, é mostrado abaixo.

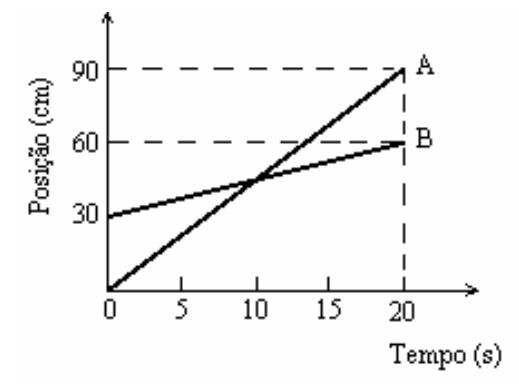

Qual das seguintes alternativas está correta:

(A) Em  $t = 5s$  a velocidade de B é maior do que a de A e em  $t = 15s$  a

velocidade de A é maior do que a velocidade de B.

(B) No instante  $t = 10s$  as velocidades são iguais.

(C) A variação de velocidade do objeto A durante o intervalo de tempo de 20s

é igual a 900 cm/s.

(D) A aceleração do objeto A é maior do que a do objeto B.

(E) Ambos os objetos possuem velocidades constantes, mas diferentes.

A questão Q6 possui como competência a interpretação do gráfico da posição em função do tempo, onde é representado o movimento de dois corpos com velocidades constantes e com valores diferentes. O estudante deve caracterizar o tipo de movimento representado pelo gráfico para os dois corpos, buscando analisar a grandeza da velocidade em função do tempo.

Para esta questão, tivemos um aumento de 8% de alunos que assinalaram alternativa correta (E), conforme o gráfico da figura 6.8. No item (D), observa-se que tanto no pré-teste quanto para o pós-teste, respectivamente, 33% e 38% dos alunos marcaram esta alternativa, tendo um aumento de 5% para o pós-teste. Para o item (C), tivemos uma redução de 4%, não

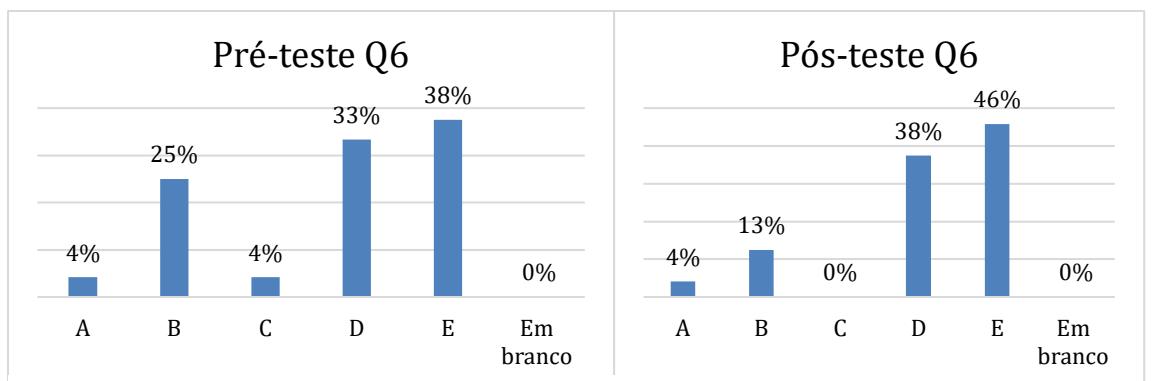

Figura 6.8. Percentual de respostas da questão 6 para o pré e pós-teste. A alternativa correta **é a letra E.**

tendo nenhum aluno assinalando este item para pós-teste, conforme o gráfico de barras da figura 6.8. O item (D) pode indicar uma possível confusão dos alunos entre aceleração e velocidade associada à reta com maior inclinação; já para o item (C), temos a associação dos alunos entre o comportamento da posição e da velocidade. Para o item (B), podemos observar uma redução de 12% nos alunos que assinalaram o item no pós-teste, podendo uma apontar uma diminuição na confusão entre a posição e a velocidade. Para ambos os itens, percebe-se um indicativo na confusão entre as variáveis, conforme BEICHNER (1994) destaca, já que esta confusão ocorre devido aos estudantes lerem o valor em um dos eixos. E para o item (A), a porcentagem se manteve a mesma em ambos os testes, ou seja, 4% dos alunos assinalaram este item no pré e pós-teste. O item (A) pode indicar que os alunos associaram a variável da velocidade como sendo o mais rápido significa mais alto, mais inclinado para a situação em que não possuem as variáveis explícitas nos eixos, conforme ARAÚJO (2002) descreve, segundo Murphy (Op. cit.).

Os resultados analisados anteriormente para escola pública podem nos ajudar a fazer um parecer das principais características dos alunos, quanto aos conceitos físicos da cinemática e à análise gráfica sobre o movimento uniforme, e das dificuldades que os alunos tiveram nas questões antes e depois da aplicação da sequência didática.

Assim, organizamos uma tabela contendo as principais competências que os alunos devem atingir em cada questão, tendo como base o teste TUGK, conforme discutido no trabalho de AGRELLO e REVA (1999), e os respectivos conceitos físicos, permitindo a análise dos erros e a categorização das dificuldades dos alunos. Utilizamos como referência o trabalho de ARAÚJO (2002), o qual descreve o levantamento das principais dificuldades no ensino da cinemática, realizado por McDermott, Rosenquist e Van Zee (1987).

Portanto, como resultado da análise das respostas dos alunos da escola pública, identificamos e classificamos as dificuldades em três tipos, conforme descrição presente na tabela abaixo.

| Questão –       | Competência        |   | <b>Conceitos físicos</b> | <b>Dificuldade</b>       |
|-----------------|--------------------|---|--------------------------|--------------------------|
| Característica  |                    |   |                          |                          |
| Q1 - Gráfico da | Selecionar         | a | Velocidade               | Relacionar a narração de |
| cinemática.     | descrição textual. |   | média;                   | movimento com um<br>11m  |
|                 |                    |   | Movimento                | gráfico que o descreve.  |
|                 |                    |   | uniforme.                |                          |

**Tabela 6.4. Tabela com as competências, os conceitos físicos e as dificuldades encontradas para cada questão.** 

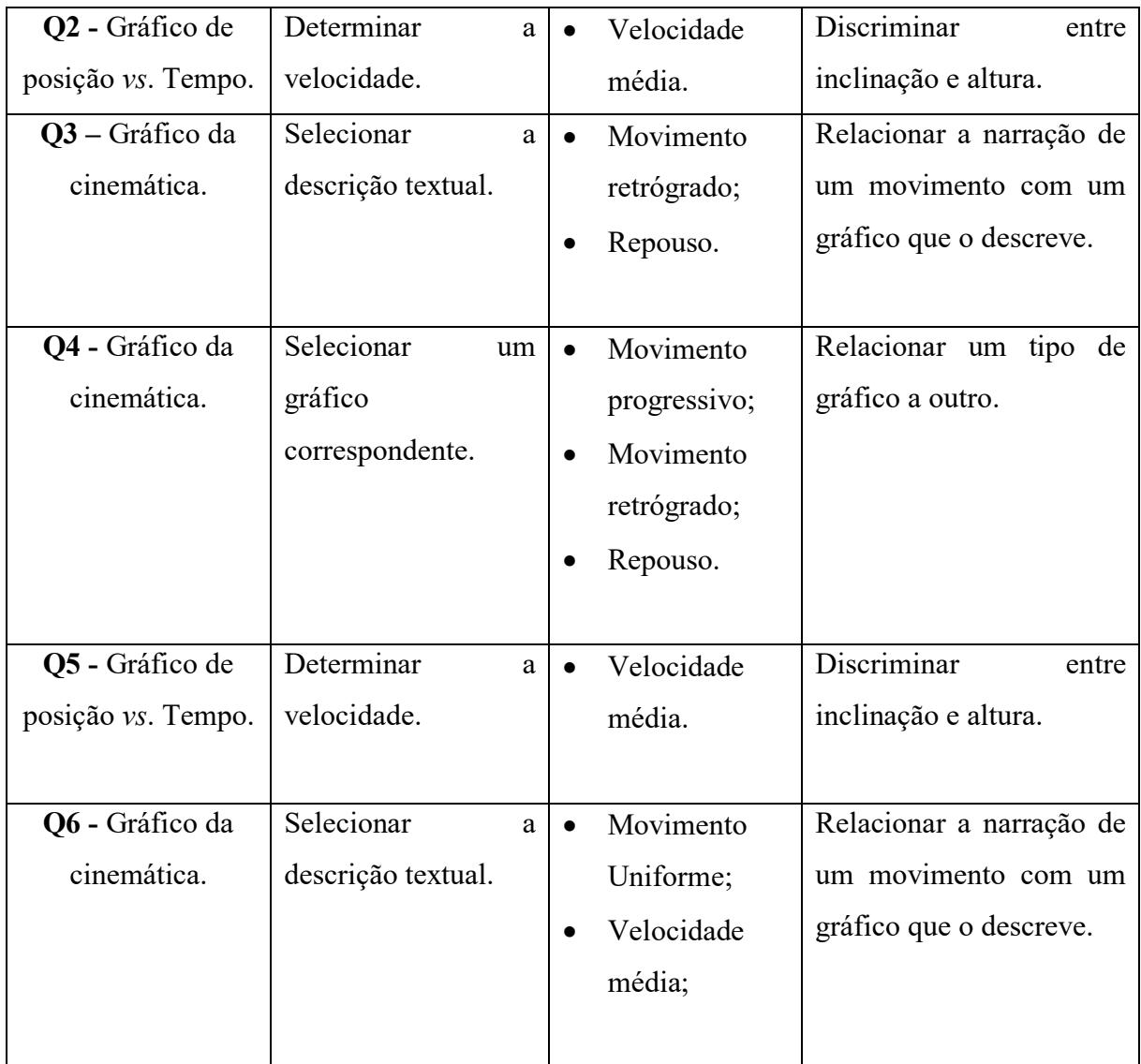

Podemos destacar alguns aspectos observados entre as questões 1, 2, e 6 que obtiveram um aumento de acertos, os quais foram acompanhados de uma relativa redução na confusão entre o comportamento da posição e a velocidade, já que, possivelmente, a robótica educacional tenha auxiliado. Conforme BEICHNER (1994), a melhoria na interpretação dos gráficos pode ocorrer pelo aspecto da interatividade que a atividade proporciona aos estudantes com o experimento buscando-os a aprender.

A relativa redução na confusão entre as grandezas posição e velocidade em análises dos gráficos do MRU obtida com a aplicação da sequência didática mostra a possibilidade da redução da confusão entre as grandezas velocidade e aceleração através de atividades que utilizem a robótica educacional para o ensino do Movimento Retilíneo Uniformemente Variado – MRUV.

### **7 CONSIDERAÇÕES FINAIS**

A cinemática busca descrever o movimento dos corpos através de modelos que utilizam da linguagem matemática, como os gráficos e as equações, para representar os conceitos básicos sobre o movimento. As discussões a respeito de ensinar ou não a cinemática no Ensino Médio está relacionada à forma e ao tempo como este assunto é abordado em sala de aula, o que reflete em algumas das dificuldades encontradas por parte dos alunos em compreender o movimento e sua representação gráfica. Nesse sentido, alguns trabalhos buscam discutir as principais dificuldades que os alunos encontram na compreensão dos gráficos do movimento. Segundo investigações realizadas por McDermott, Rosenquist e van Zee (1987) e BEICHNER (1994) as principais dificuldades são:

- a) discriminar entre inclinação e altura;
- b) interpretar mudanças na altura e mudanças na inclinação;
- c) relacionar um tipo de gráfico a outro;
- d) relacionar a narração de um movimento com um gráfico que o descreve;
- e) interpretar a área sob o gráfico.
- f) interpretar os gráficos como sendo a fotografia dos corpos em movimento;

Dentro dessa perspectiva, foi proposto, como produto educacional, uma sequência didática para o estudo do movimento retilíneo uniforme, a qual utilizou a robótica educacional como ferramenta pedagógica, com objetivo de auxiliar a análise gráfica do movimento. Essa sequência didática foi aplicada em duas escolas com realidades diferentes quanto ao conhecimento prévio associado aos conceitos da cinemática e à programação. Em um dos grupos de alunos, escola A, tínhamos estudantes que já haviam discutido a cinemática e alguns já tinham noções de programação, além do interesse pela robótica, sendo voluntários a participar do trabalho no contraturno. Para o outro grupo, escola B, tínhamos alunos que estavam discutindo pela primeira vez a cinemática, sem contato prévio com a robótica e muito pouco contato com a programação, além de as atividades terem sido realizadas no horário regular das aulas de Física. Esses aspectos trouxeram o desafio de planejar um material que atendesse aos dois públicos e que proporcionasse a interatividade nas atividades propostas, motivando os estudantes a aprender, conforme afirma BEICHNER (1994).

Portanto os resultados que alcançamos com a aplicação da sequência didática, após a análise das respostas do pré e do pós-teste, apontaram um crescimento na mediana do número de acertos em ambas as escolas. O p-valor obtido através do teste de Wilcoxon indicou uma diferença estatística nos resultados, sendo o valor de *p* da escola A (*p* = 0,0077) e da escola B
( $p = 0.0065$ ) inferior ao nível de significância estabelecido para o teste  $\alpha = 0.05$ . O valor calculado para o ganho médio (g) para os dois grupos analisados também representa um resultado positivo com relação uso da robótica educacional, sendo o valor de (g) para escola A igual a  $0,425$   $(0,7 > g > 0,3)$  considerado um ganho médio e para a escola B  $0,162$  (< 0,3) considerado um ganho baixo, segundo HAKE (1998). Esses resultados nos testes estatísticos estão representados no aumento da porcentagem de acertos de 25% para escola A e 13% para escola B. Observou-se também que a escola A teve um desempenho diferente da escola B que possivelmente pode estar relacionado ao fato de que os alunos da escola A já terem visto o conteúdo antes da aplicação das atividades e, desse modo, o uso da robótica educacional serviu como ferramenta para uma revisão aprofundada dos conceitos.

Para análise qualitativa das respostas das questões do pré e pós-teste, decidimos avaliar somente os estudantes da escola B, que foram alunos que não tiveram contato prévio com o conteúdo de cinemática e com a robótica educacional. Os resultados apontaram um aumento de acertos e uma relativa redução na confusão entre o comportamento da posição e da velocidade, entre as questões 1, 2, e 6, que possuem a competência de selecionar a descrição textual e a determinação da velocidade. As questões 3 e 5, as quais possuem, respectivamente, competência de selecionar a descrição textual e a determinação da velocidade, também obtiveram um aumento de acertos, sendo que, na questão 3, alguns alunos conseguiram compreender que o gráfico não seria a representação da trajetória do movimento, como se fosse uma fotografia; e, para questão 5, houve a redução na confusão entre inclinação e altura. Contudo para a questão 4, que tem como competência a de selecionar um gráfico correspondente, tivemos uma redução no número de acertos indicando que as atividades propostas na sequência didática não conseguiram atingir com os alunos o aspecto de selecionar um outro gráfico correspondente ao movimento analisado. Isso mostra um ponto que devemos melhorar na sequência didática que, possivelmente, a robótica educacional não tenha auxiliado. Apesar desse aspecto os resultados indicam quepossivelmente a robótica educacional tenha contribuído para aprendizagem dos alunos, principalmente dos estudantes da escola pública, que estavam vendo pela primeira vez o conteúdo sobre análise gráfica do movimento uniforme.

Durante a pesquisa, foram coletados outros dados que não foram possíveis de serem apresentados neste trabalho, pois necessitam de um tempo maior para a análise, porém serão apresentados em futuros trabalhos. Esses dados estão associados à percepção dos alunos quanto à linguagem de programação, à construção de gráficos para representação do movimento e ao quanto a robótica educacional auxiliou no processo de construção do conhecimento. Pretendese ampliar as atividades da sequência didática para o estudo do Movimento Retilíneo

Uniformemente Variável (MRUV) e trabalhar com sensores que possibilitem explorar outros aspectos da robótica para o estudo do movimento.

Cabe também destacar outro aspecto positivo, que foi o resultado do processo de desenvolvimento e aplicação do trabalho nas duas escolas, a criação do laboratório de robótica. Por meio do incentivo das coordenações e direções de ambas as escolas, foi possível equipar um espaço com computadores e *kits* de robótica onde ocorreu a aplicação desse trabalho, além de as atividades de robótica tornarem-se semanais.

Também ao longo do processo de aplicação, enfrentamos algumas dificuldades relacionadas à prototipagem de circuitos, ao funcionamento dos computadores e às baterias utilizada nos robôs. No caso dos computadores, tivemos em uma das escolas alguns problemas no próprio sistema dos computadores que não funcionaram. Também algumas das placas Arduino não foram reconhecidas nas portas USB devido ao problema de fabricação da própria placa, que não era o Arduino original. Esses dois problemas, quando ocorriam, causavam frustação para os alunos, pois não conseguiam desenvolver as atividades. Com relação às baterias, foram adquiridas 21 unidades para o uso nas duas escolas e, consequentemente, elas descarregavam rapidamente de uma escola para outra, pois as atividades ocorriam no mesmo dia para ambas não dando tempo para recarregá-las. Na parte da prototipagem, os alunos apresentaram dificuldades geradas pela falta de atenção ao ligar componentes e pelo mal contato que ocorria entre os componentes na *protoboard*. Essas dificuldades nos permitiram rever, em muitos aspectos, o planejamento proposto ao longo do processo para a dinâmica das atividades e os materiais utilizados no *kit* de robótica.

#### **REFERÊNCIAS**

AGRELLO, D. A.; GARG, R. Compreensão de gráficos de cinemática em física introdutória. *Revista Brasileira de Ensino de Física*, São Paulo, v. 21, n. 1, p. 103-115, mar. 1999.

AGUIAR, D. S.; SAMPAIO, L. I. S.; SOMBRA, B. P.; FRAGA, W. B. Uso da robótica como uma metodologia alternativa para o ensino de física. *XXII Simpósio Nacional de Ensino de Física*. São Carlos: São Paulo, 2017. Disponível em: [http://www1.sbfisica.org/eventos/snef/xxii/sys/resumos/T0749-1.pdf.](http://www1.sbfisica.org/eventos/snef/xxii/sys/resumos/T0749-1.pdf) Acesso em outubro de 2017.

ALMEIDA, M. A. *Possibilidades da robótica educacional para a educação matemática*. Curitiba: 2007. Disponível em: <http://www.diaadiaeducacao.pr.gov.br/portals/pde/ arquivos/363-4.pdf >. Acesso em: 26 jun. 2016.

ARDUINO. Arduino. Disponível em: http://www.arduino.cc/ . Acesso em: 23 fev. 2017.

ARAUJO, Ives Solano. *Um estudo sobre o desempenho de alunos de Física usuários da ferramenta computacional modellus na interpretação de gráficos em cinemática*. Dissertação apresentada como requisito parcial à obtenção do grau de Mestre em Física, Curso de Pós-Graduação em Física, Instituto de Física, Universidade Federal do Rio Grande do Sul. Porto Alegre, 2002.

BEICHNER, R. J. Testing student interpretation of kinematics graphs. *American Journal of Physics*, Woodbury, v. 62, n. 8, p. 750-768, Aug. 1994.

BENITTI, F. B. V.; VAHLDICK, A.; URBAN, L.; KRUEGER, M. L.; HALMA, A.; *Experimentação com Robótica Educativa no Ensino Médio: ambiente, atividades e resultados*. Blumenau: Universidade Regional de Blumenau (FURB), 2009. Disponível em: < http://www.br-ie.org/pub/index.php/wie/article/view/2166/1932 >. Aceso em: 26 jun. 2013.

BOLLEN, Laurens; COCK, Mieke de; ZUZA, Kristina; GUISASOLA, Jenaro; KAMPEN. Generalizing a categorization of students' interpretations of linear kinematics graphs. *Physical Review Physics Education Research* 12, 010108 (2016).

BRASIL, Ministério da Educação e Cultura, Secretaria da Educação Média e Tecnológica. *Orientações curriculares para o ensino médio*; volume 2, Ciências da natureza, matemática e suas tecnologias / Secretaria de Educação Básica. – Brasília : Ministério da Educação, Secretaria de Educação Básica, 2006. 135 p. ISBN 85-98171-43-3

BRASIL, Ministério da Educação, Secretaria da Educação Média e Tecnológica. *PCN+ Ensino Médio*: orientações educacionais complementares aos Parâmetros Curriculares Nacionais. p. 135, volume 2, Ciências da Natureza, Matemática e suas tecnologias. Brasília: MEC, SEMTEC, 2006. ISBN 85-98171-43-3.

BUSE, Andrei. *Um olhar diferenciado sobre a cinemática no ensino médio: uma abordagem praxeológica das tarefas*./ Andrei Buse; orientadora, Sônia Maria Silva Corrêa de Souza Cruz; Coorientador, Paulo José Sena dos Santos. Florianópolis, SC, 2014.

CANABARRO, Adriano. *Robótica educativa livre no ensino de Física: da construção do robô à elaboração da proposta didática de orientação metacognitiva*. R. B. E. C. T., vol 8, núm. 3, mai-ago.2015 ISSN - 1982-873X.

DENZIN, N. e LINCOLN, Y. S. *The Sage handbook of qualitative research*. London: Sage, 2005.

FLICK, Uwe. *Desenho da pesquisa qualitativa*. Porto Alegre: Artmed, 2009.

FORNAZA, R. e WEBBER, C. G. Robótica educacional aplicada à aprendizagem em física. *Revista Novas Tecnologias na Educação*, v. 12, n. 1, 2014.

GASPAR, Alberto. O "R" de retilíneo. *Caderno Catarinense de Ensino de Física*, Florianópolis, v.11, n.1, p.7-10, abr. 1994.

GOMES, Cristiane Grava. et al. A robótica como facilitadora do processo ensino-aprendizagem de Matemática no ensino fundamental. In: PIROLA, N.A. (org). *Ensino de ciências e matemática*, IV: temas de investigação [online]. São Paulo: Editora UNESP; São Paulo: Cultura Acadêmica, 2010. p 205-220.

HAKE, R.R *American Journal of Physics* 66, 64 (1998).

JUNIOR, Luiz Ariovaldo Fabri; GUERRA, Fátima Aparecida Alves; NETO Osvaldo Torezan; HERNANDEZ; GOMES, Marli de Freitas, PEDRO, Paulo Sérgio Martins, ROGER Leonardo Lorenzo Bravo. Usando a plataforma arduino para criação de kit pedagógico baseado em oficinas de robótica para introdução à engenharia no ensino médio. *Perspectivas em Ciências Tecnológicas*, V.3, n. 3, Maio 2014, p. 68-77.

MITNIK, R.; RECABERREN, M.; NUSSBAUM, M.; SOTO, A. Collaborative robotic instruction: a graph teaching experience. *Computers & Education*, 53(2), 330 – 342, 2009.

NUNES, Sérgio da Costa. O Construcionismo de Papert na criação de um objeto de aprendizagem e sua avaliação segundo a taxionomia de Bloom. *Atas do IX Encontro Nacional de Pesquisa em Educação em Ciências* – IX ENPEC. Águas de Lindóia, SP – 10 a 14 de Novembro de 2013.

PAPERT, Seymour. *LOGO*: Computadores e Educação. São Paulo: Brasiliense, 1986.

PAPERT, Seymour. *A Máquina das Crianças*: Repensando a Escola na Era da Informática. Porto Alegre: Artes Médicas, 1994.

PINTO, Marcos De Castro. *Aplicação de arquitetura pedagógica em curso de robótica educacional com hardware livre*. / Marcos de Castro Pinto. —Rio de Janeiro: UFRJ, 2011.

PLANINIC, Maja et al. Comparison of university students' understanding of graphs in different contexts. Physical Review Special Topics - *Physics Education Research* 9, 020103 (2013).

PIAGET, Jean. *The Grasp of Consciousness*: Action and Concept in the Youg Child. Cambridge, Mass: Harvard University, 1976.

RODRIGUES, Rafael Frank; CUNHA, Silvio Luiz Souza. *Arduino para físicos*: Uma ferramenta prática para aquisição de dados automáticos. Porto Alegre: UFRGS, Instituto de Física, 2014.

ROUXINOL, E.; SCHIVANI, M.; de ANDRADE, R.; ROMERO, T. R. L.; e PIETROCOLA, M. Novas tecnologias para o ensino de física: um estudo preliminar das características e potencialidades de atividades usando kits de robótica. *XIX Simpósio Nacional de Ensino de Física* - SNEF - Manaus, AM, 2011. Disponível em: htttp://sites.usp.br/nupic/wpcontent/uploads/sites/293/2016/05/SNEF-2011-Vfinal.pdf. Acesso em janeiro de 2016.

SANTOS, Lays Sthefanne. O Ensino Interdisciplinar: O Uso De Robótica Educativa nas aulas de Matemática do Ensino Médio. Artigos e Ensaios, *Revista Varia Scientia*, v. 06, n. 12, p. 121- 134; 2006.

SANTOS, T. F. M. e SANTOS, P. J. S. Relato e análise de uma sequência didática sobre forças de atrito com o uso de kits de robótica educacional no primeiro ano do ensino médio. *Revista Novas Tecnologias da Educação*, v. 16, n. 2, 2018. Disponível em: http://seer.ufrgs.br/renote/article/view/89257. Acesso em janeiro de 2019.

SILVA, Francisco Loneiton, SCHERER, Daniel. Praxedes: *Protótipo de Um Kit Educacional de Robótica Baseado na Plataforma Arduino*. Universidade Estadual da Paraíba (UEPB). Revista EaD & tecnologias digitais na educação.

SIEGEL, Sidney. *Estatística não-paramétrica para ciências do comportamento* / Sidney Siegel, N. Jhon Castellan Jt.: tradução Sara Ianda Correa Carmona. – 2. Ed. – Porto Alegre: Artmed, 2006. 448 p; 25 cm. ISBN 978-85-363-0729-9.

TRENTIN, M. A. S.; ROSA, C. T. W.; ROSA, A. B.; e TEIXEIRA, A. C. *Robótica educativa livre no ensino de Física*: da construção do robô à elaboração da proposta didática de orientação metacognitiva. R. Bras. De Ensino de C&T, v. 8, n. 3, p. 274 – 292, 2015.

VEIT, Eliane Angela, TEODORO, V.D. Modelagem no Ensino/Aprendizagem de Física e os Novos Parâmetros Curriculares Nacionais para o Ensino Médio. Porto Alegre: *Revista Brasileira de Ensino de Física*, vol. 24, no. 2, Junho, 2002.

VIEIRA, Sônia – *Bioestatística*: tópicos avançados – 3 ed. – Rio de Janeiro: Elsevier, 2010. ISBN 978-85-352-3460-2.

WILLIAMS, D. C.; MA, Y.; PREJEAN, L.; e FORD, M. J. Acquisition of physics content knowledge and scientific inquiry skills in a robotic summer camp. *Journal of Research on Technology in Education*, v. 40, n. 2, p. 201 – 216, 2008.

ZILLI, S. do R. A robótica educacional no ensino fundamental: perspectivas e práticas. Santa Catarina, 2004. *Dissertação (mestrado)* – Programa de Pós‑Graduação em Engenharia de Produção, Universidade Federal de Santa Catarina.

# **APÊNDICE A**

### **Produto educacional - Sequência didática**

O presente material é o produto desenvolvido no projeto de Mestrado Nacional Profissional em Ensino de Física - MNPEF. Este material tem por objetivo auxiliar o professor na prática do ensino da cinemática por meio da ferramenta da robótica educacional. O material poderá ser utilizado em conjunto com o livro texto de referência da escola, sendo um apoio nas atividades de análise gráfica do estudo uniforme e dos conceitos básicos da cinemática.

| Módulo 1 – INTRODUÇÃO $\dot{A}$                                             | Módulo 2 - CINEMÁTICA COM                                                   |
|-----------------------------------------------------------------------------|-----------------------------------------------------------------------------|
| <b>ROBÓTICA</b>                                                             | <b>ROBÓTICA</b>                                                             |
|                                                                             | $AULA \t1 - História \tda robótica e   AULA \t1 - Representação gráfica do$ |
| introdução a programação com Ardublock.   movimento uniforme. (2 encontros) |                                                                             |
| $(1$ encontro)                                                              |                                                                             |
| AULA 2 – Noções de prototipagem:                                            | AULA 2 – Interpretando o gráfico da                                         |
| acendendo vários LEDs. (1 encontro)                                         | posição x tempo. (2 encontros)                                              |
| $AULA$ 3 – Entradas e saídas analógicas,                                    | AULA 3 – Atividade integradora:                                             |
| digitais e pinos PWN. (1 encontro)                                          | competição entre as equipes na análise                                      |
|                                                                             | gráfica. (2 encontros)                                                      |
| AULA 4 – Controlando motores DC.                                            | básicos da<br>$AULA \quad 4 -$ Conceitos                                    |
| $(1$ encontro)                                                              | cinemática: movimento<br>duas<br>em                                         |
|                                                                             | dimensões. (1 encontro)                                                     |

**Tabela A1 – Proposta de aplicação das aulas da sequência didática.**

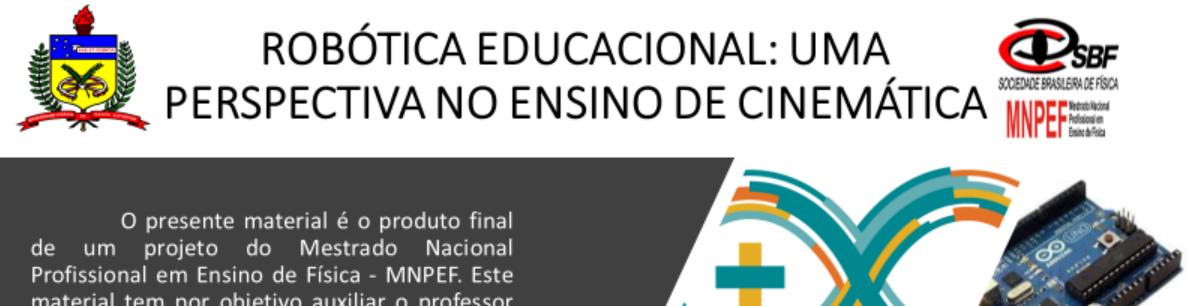

 $\Delta s_B$ 

6

 $\Delta t_A$ 

 $\Delta t_B$   $\rightarrow$ 

material tem por objetivo auxiliar o professor na prática do ensino da cinemática por meio da ferramenta da robótica educacional.

O material poderá ser utilizado em conjunto com o livro texto de referência da escola ou do professor, sendo um apoio nas atividades de análise gráfica do estudo uniforme e dos conceitos básicos da cinemática.

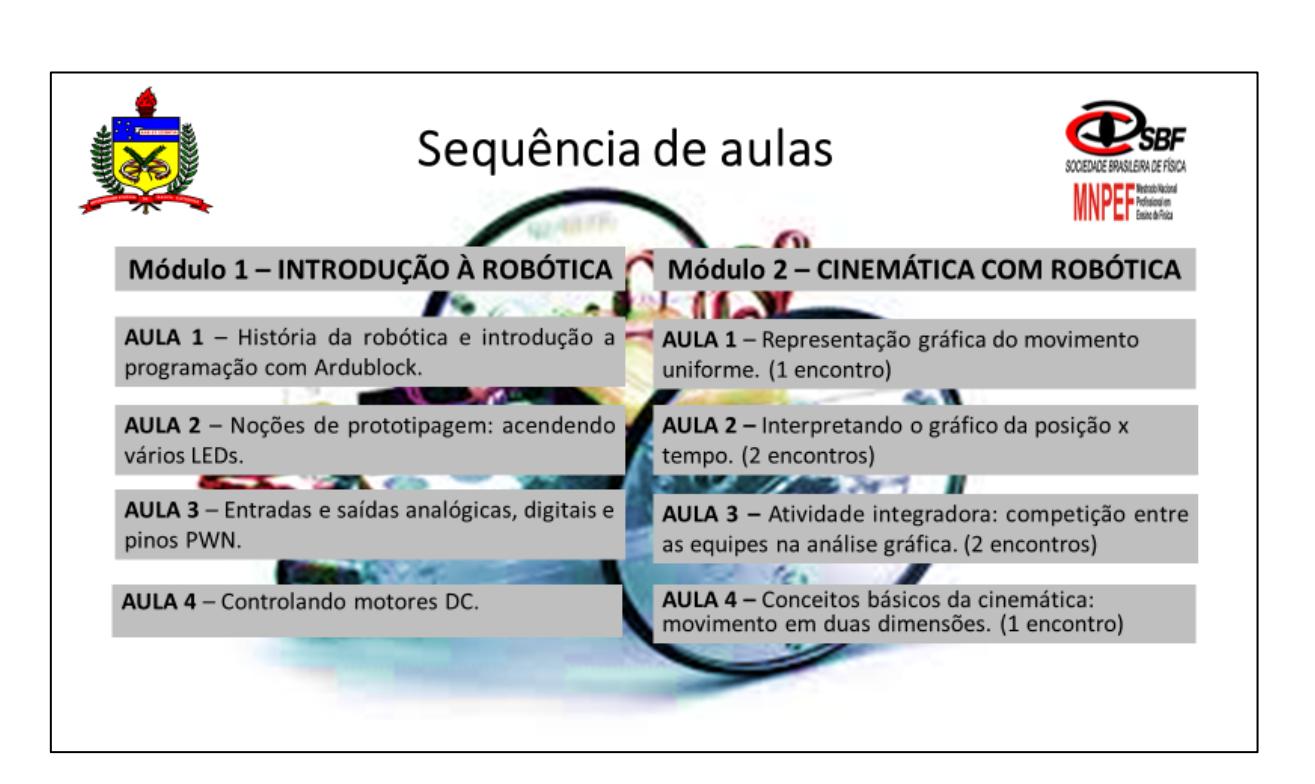

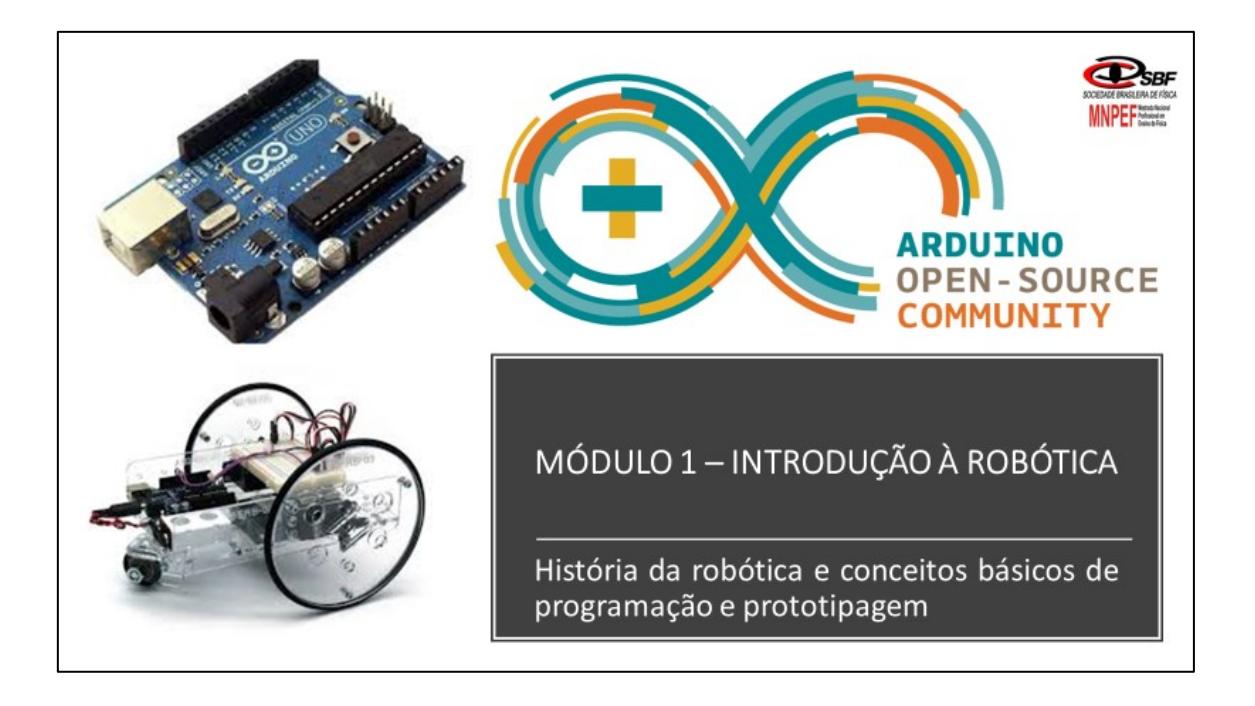

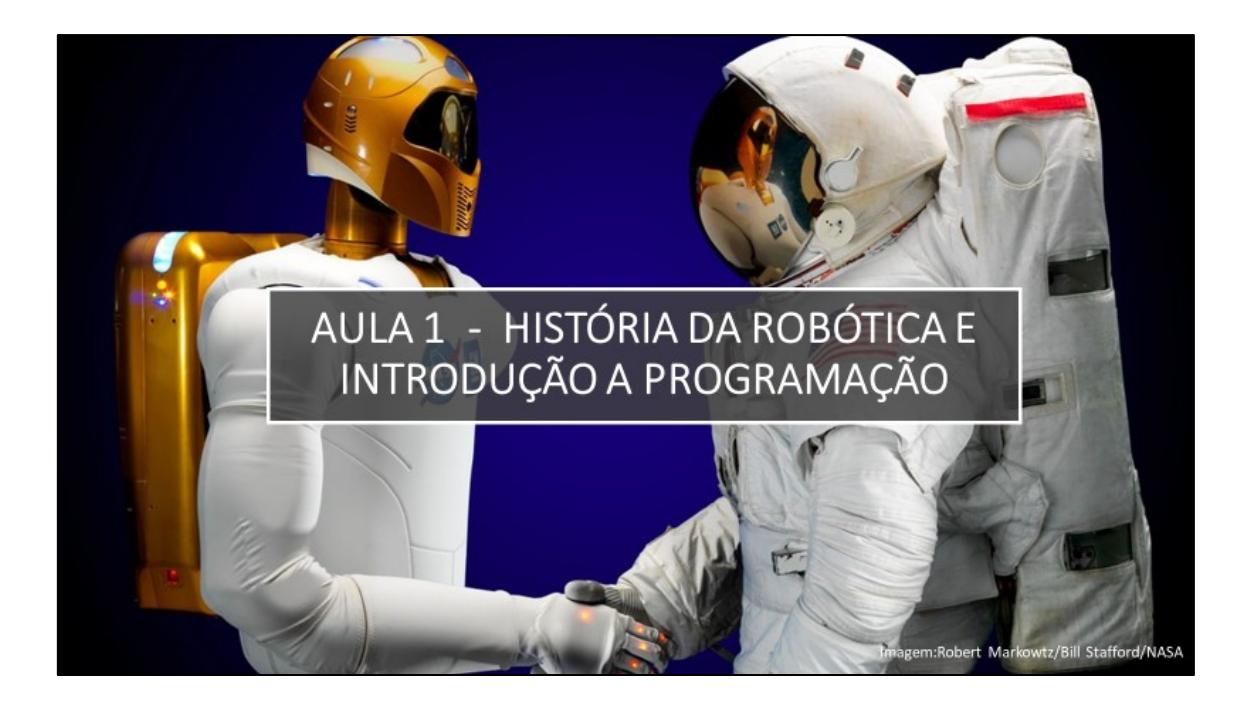

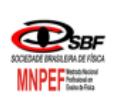

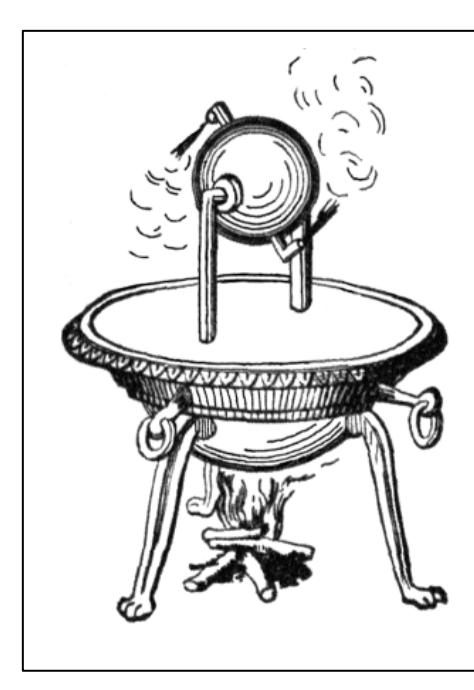

### História da robótica

Quando pensamos em robôs logo vem a imagem de uma máquina com formas humanas, isto é, com cabeça, braços, tronco e pernas. Porém está imagem vem dos livros e filmes de ficção científica. O conceito de robô é muito maior e abrange uma parte da história desde dos gregos passando pelo movimento renascentista e chegando ao nosso tempo de maneira mais ampla. O pensamento do ser humano em criar uma máquina que possa ser autônoma é antigo e acompanha a própria evolução do ser humano.

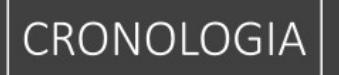

1 séc dC. - O cientista da computação britânico Noel Sharkey, da Universidade de Sheffield. Sharkey vasculhou as obras teóricas de Heron de Alexandria, o lendário criador do autômato, e diz ter descoberto que ele é a primeira máquina guiada por um programa.

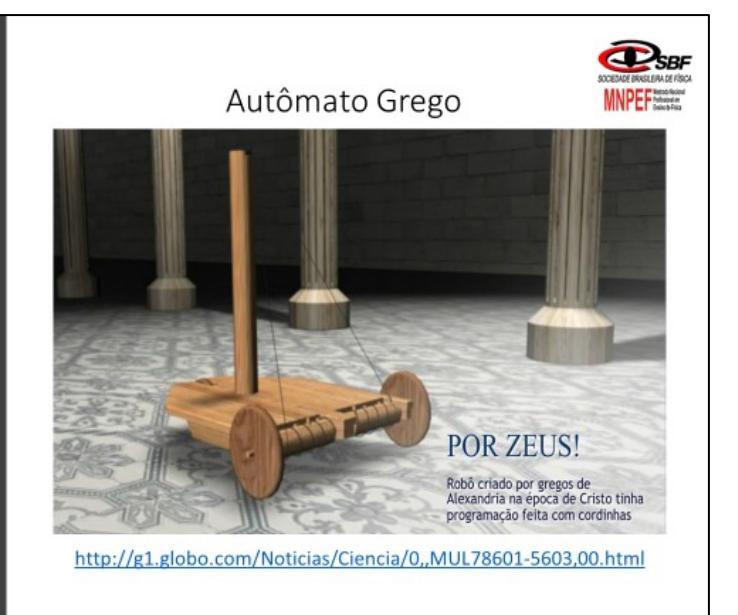

# CRONOLOGIA

1495 - Leonardo da Vinci desenha o primeiro protótipo de um autômato capaz de movimentar os braços, mexer a cabeça e abrir e fechar a boca.

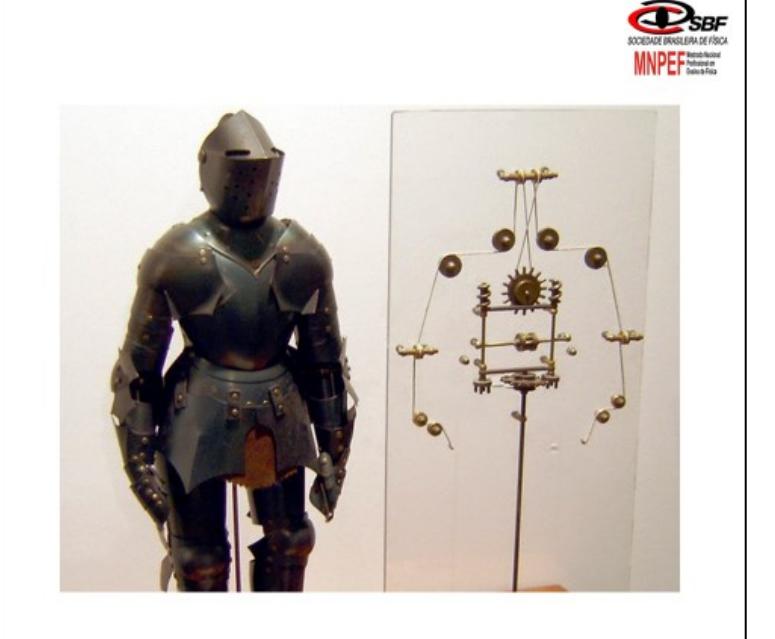

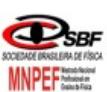

# CRONOLOGIA

1920 - O termo "robô" é criado pelo escritor Karel Capek, a partir da palavra da língua checa " robota", que significa trabalho compulsório.

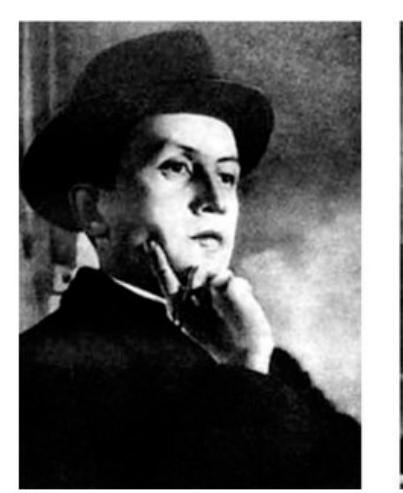

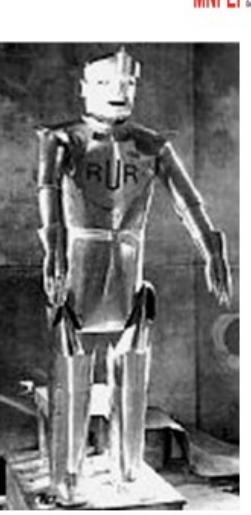

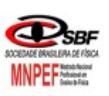

# **CRONOLOGIA**

1940 - Isaac Asimov nasceu em um gueto (Petrovichi) da cidade russa de Smolensk no dia 02 de janeiro de 1920. Dedicou sua vida para a divulgação científica e a criação de obras de ficção científica. Sua linguagem simples e característico senso de humor abriu as portas da ciência e das descobertas científicas para um público leigo.

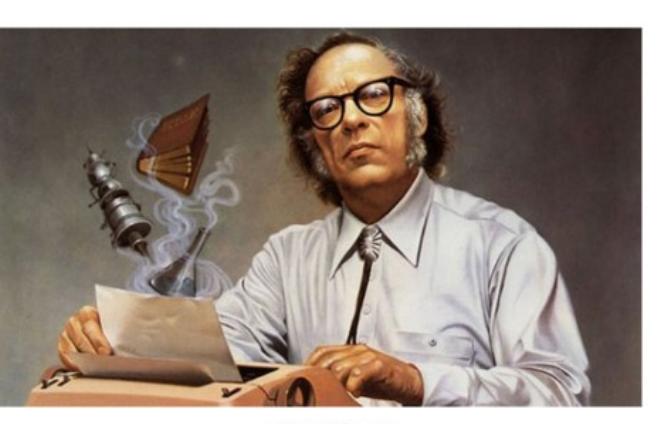

**Isaac Asimov** 

# LEIS DA ROBÓTICA

1942 - Asimov também é famoso por suas obras envolvendo robôs. Nestas obras ele introduziu as Três Leis Fundamentais da Robótica.

- Primeira Lei Um robô não pode causar dano a um ser humano nem , por omissão, permitir que um ser humano sofra.
- Segunda Lei Um robô deve obedecer às ordens  $\bullet$ dadas por seres humanos, exceto quando essas ordens entrarem em conflito com a Primeira Lei.
- Terceira Lei Um robô deve proteger sua própria existência, desde que essa proteção não se choque com a Primeira nem com a Segunda Lei da robótica.

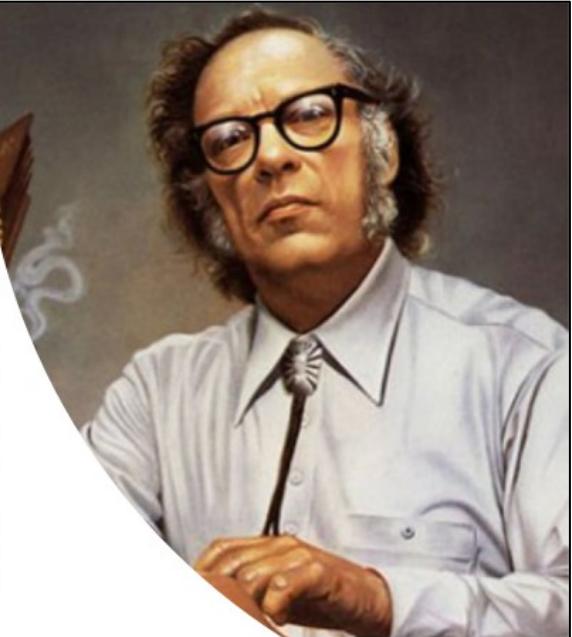

# **CRONOLOGIA**

1961 - O Unimate, o primeiro robô empregado comercialmente, é instalado na General Motors. Foi construído para erguer peças de metal mantidas em altas temperaturas

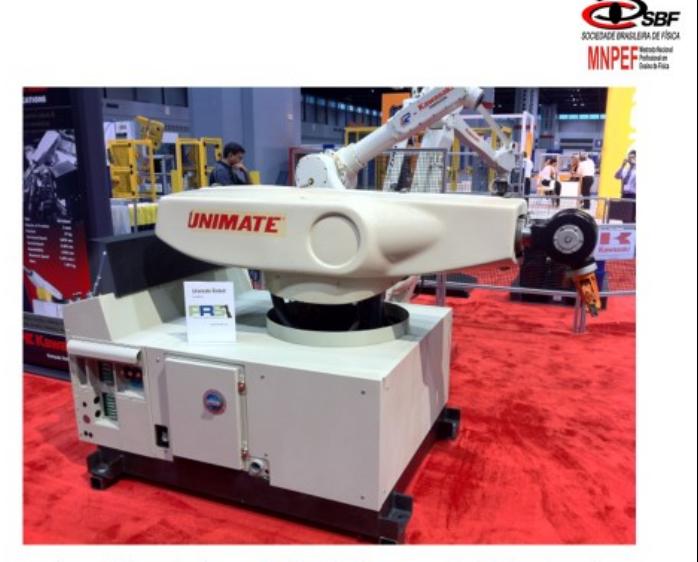

https://blog.robotiq.com/bid/29054/Automate-2011-Robot-Roundup

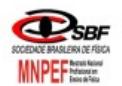

## Atualmente...

O conceito de robô foi sendo ampliado ao longo do tempo tendo uma definição maior atualmente, onde um robô não se define mais como sendo uma máquina física que possa se mover sozinha e fazer tarefas repetitivas. O termo robô está associado as máquinas, tanto virtuais ou físicas, que possuem uma capacidade de "pensar" e aprender novos conhecimentos.

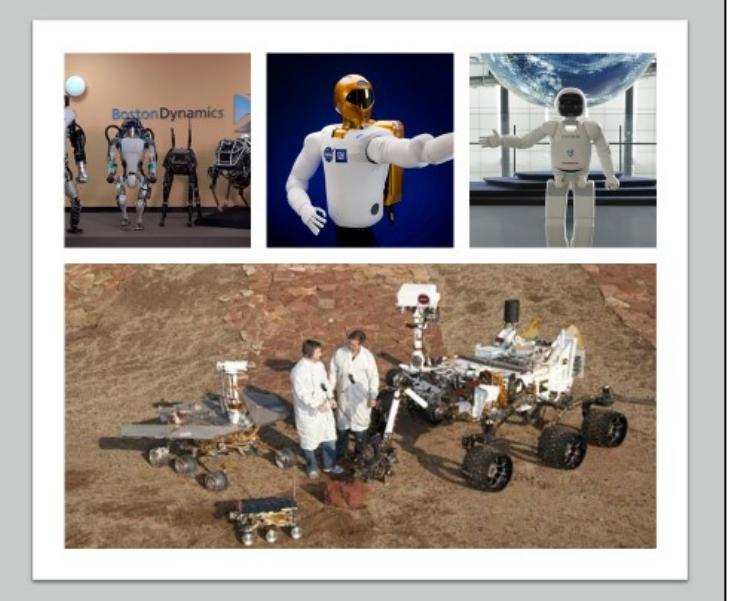

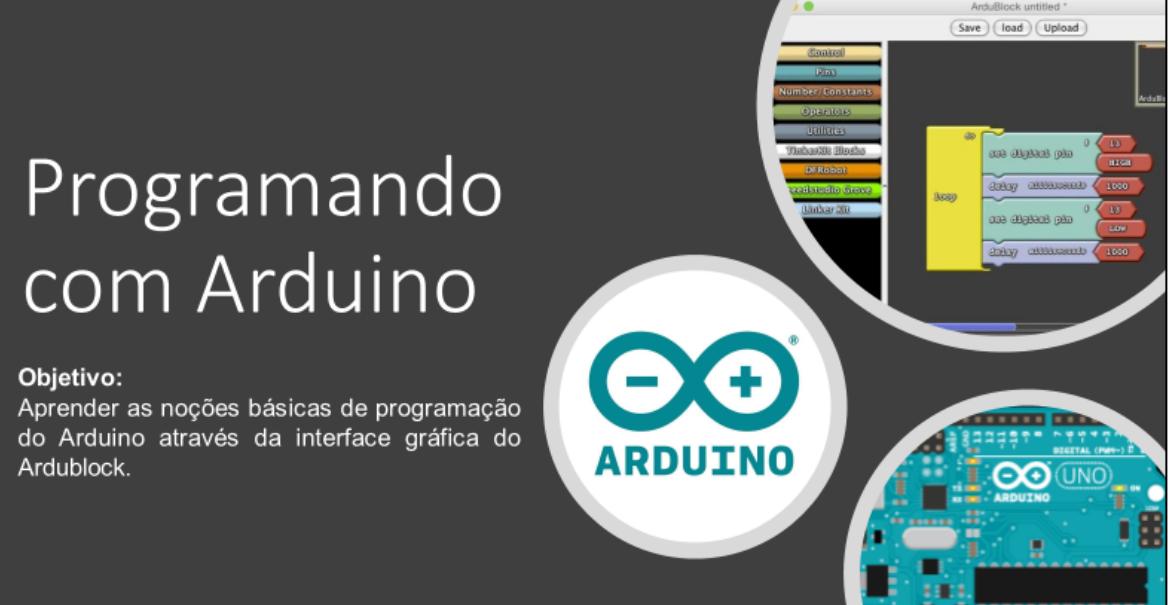

## O que é o Arduino?

A plataforma Arduino foi criada no ano de 2005, na Itália, e é composta por uma pequena placa eletrônica e de um ambiente de programação chamada também de IDE (Integrated Development Environment ou Ambiente de Desenvolvimento Integrado). O sistema do Arduino é open source sendo a sua documentação, tanto para elaboração do hardware quanto o seu código fonte do ambiente de desenvolvimento, estão disponibilizados livremente para o acesso de outros usuários.

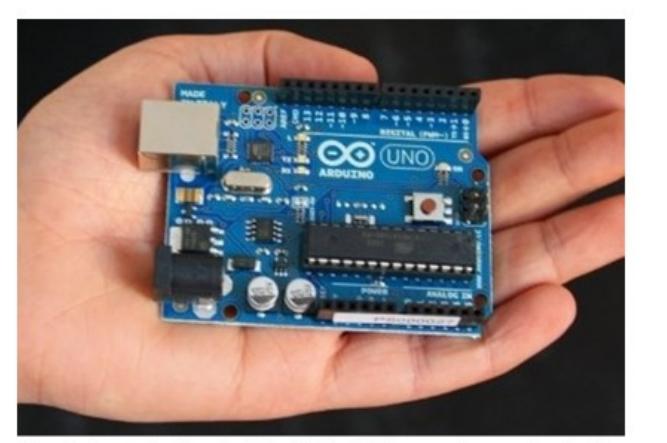

Tamanho de uma das placas de Arduino (Arduino UNO) comparado com a palma da mão.<br>Fonte:https://www.tecmundo.com.br/android/10098-arduino-a-plataforma-open-source-que-vai-automa no-a-plataforma-open-source-que-vai-automatizar-a-suavida.html

## Tipos de Arduino

Existem atualmente variações da placa de Arduino sendo mais de 10 tipos, no quais são: Arduino UNO, Arduino Leonardo, Arduino 101, Arduino Esplora, Arduino MEGA 2560, Arduino Yún, Arduino Gemma, LilyPad, Arduino Ethernet e Arduino TIAN . A figura 2 mostra os principais modelos disponibilizados no site do projeto (ARDUINO 2016)

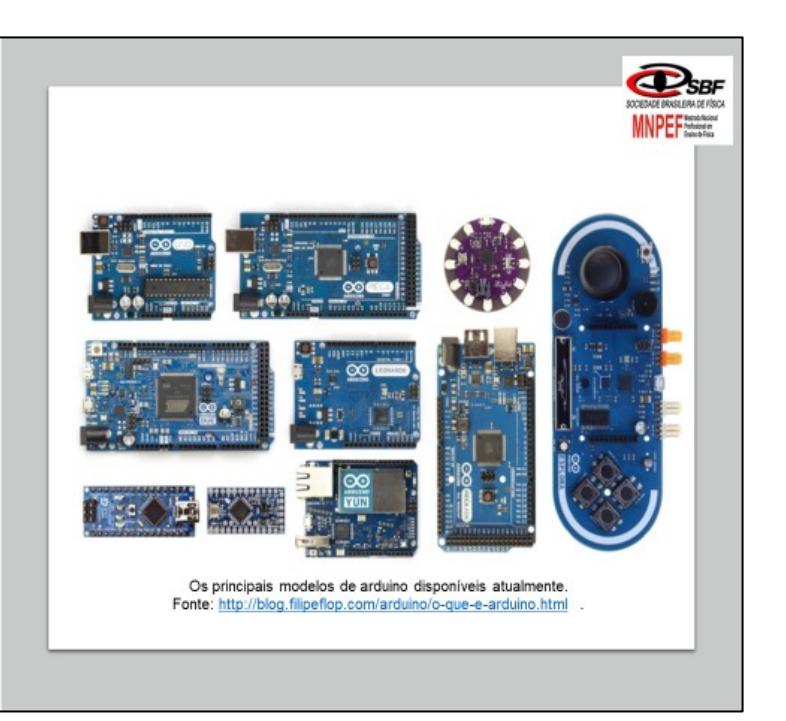

### Ambiente de desenvolvimento - IDE

O software para a programação é gratuito e fornecido pelo próprio site do projeto Arduino. Todos os tipos de placas, Independente do modelo, são programadas pelo mesmo ambiente de desenvolvimento (IDE). A IDE possui uma interface com uma área para digitação do código do programa, chamada de sketch, com botões de controle e um menu principal com diversas funções e também área de mensagens para uma comunicação com o usuário, conforme podemos ver na figura ao lado.

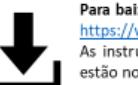

#### Para baixar a IDE acesse: https://www.arduino.cc/en/Main/Software As instruções de como instalar o software estão no próprio site e também em anexo a este material.

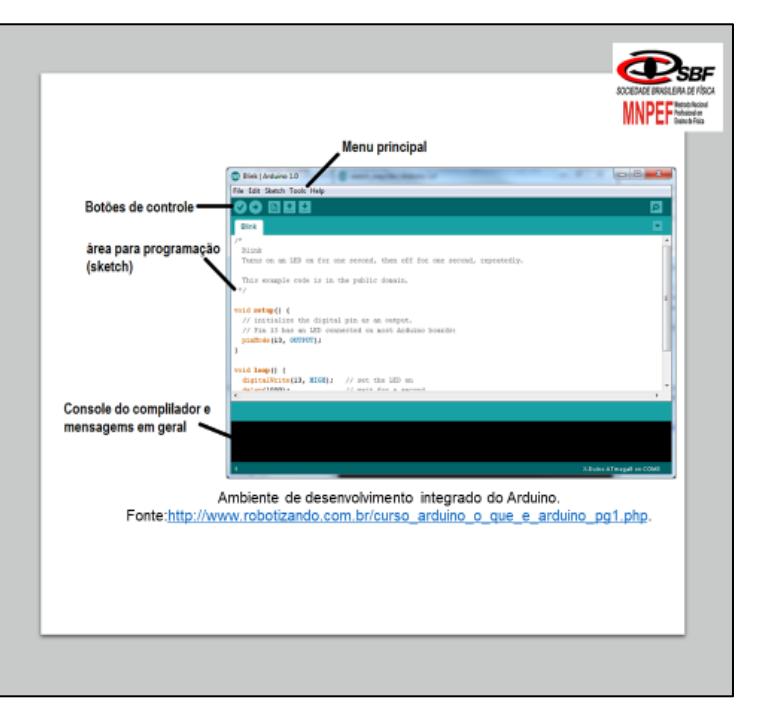

# O que é uma linguagem de programação?

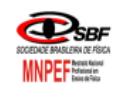

A linguagem de programação consiste em um conjunto de comandos ou instruções que estabelecem determinada lógica a ser seguida. Estas instruções servem para executar algumas tarefas que podem ser das mais simples até as mais complexas, por exemplo, ligar um LED ou até controlar um carro de forma autônoma por uma estrada. O fato é que a linguagem de programação estabelece uma ordem dos passos/etapas para que possa executar uma tarefa.

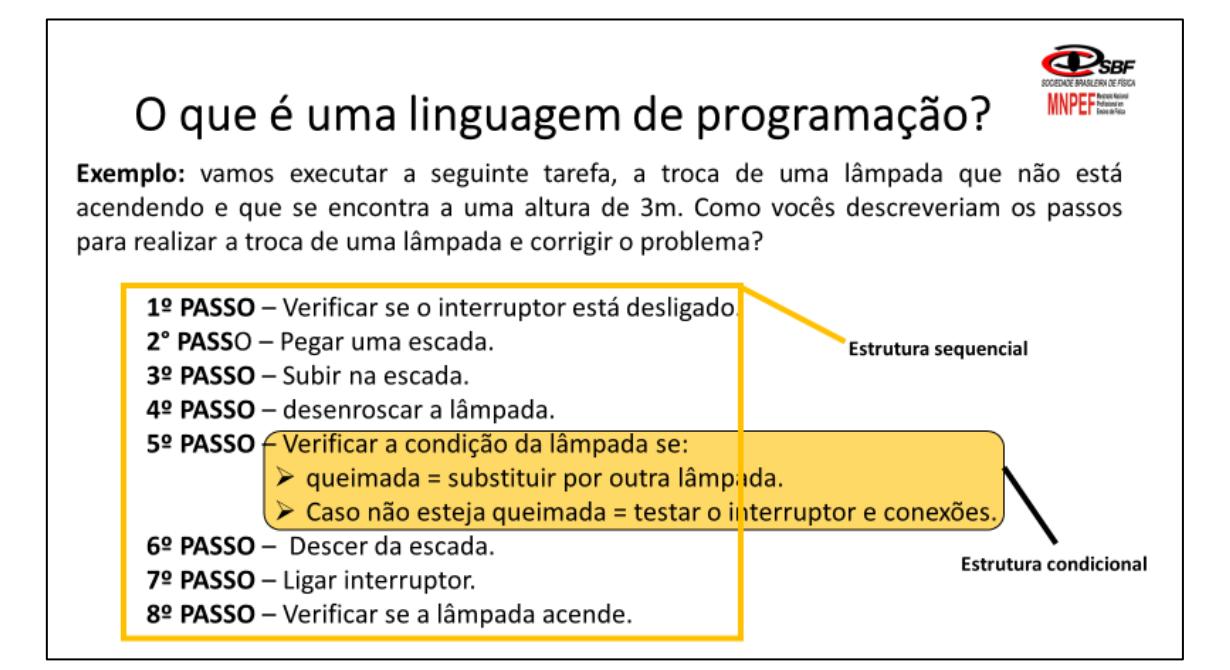

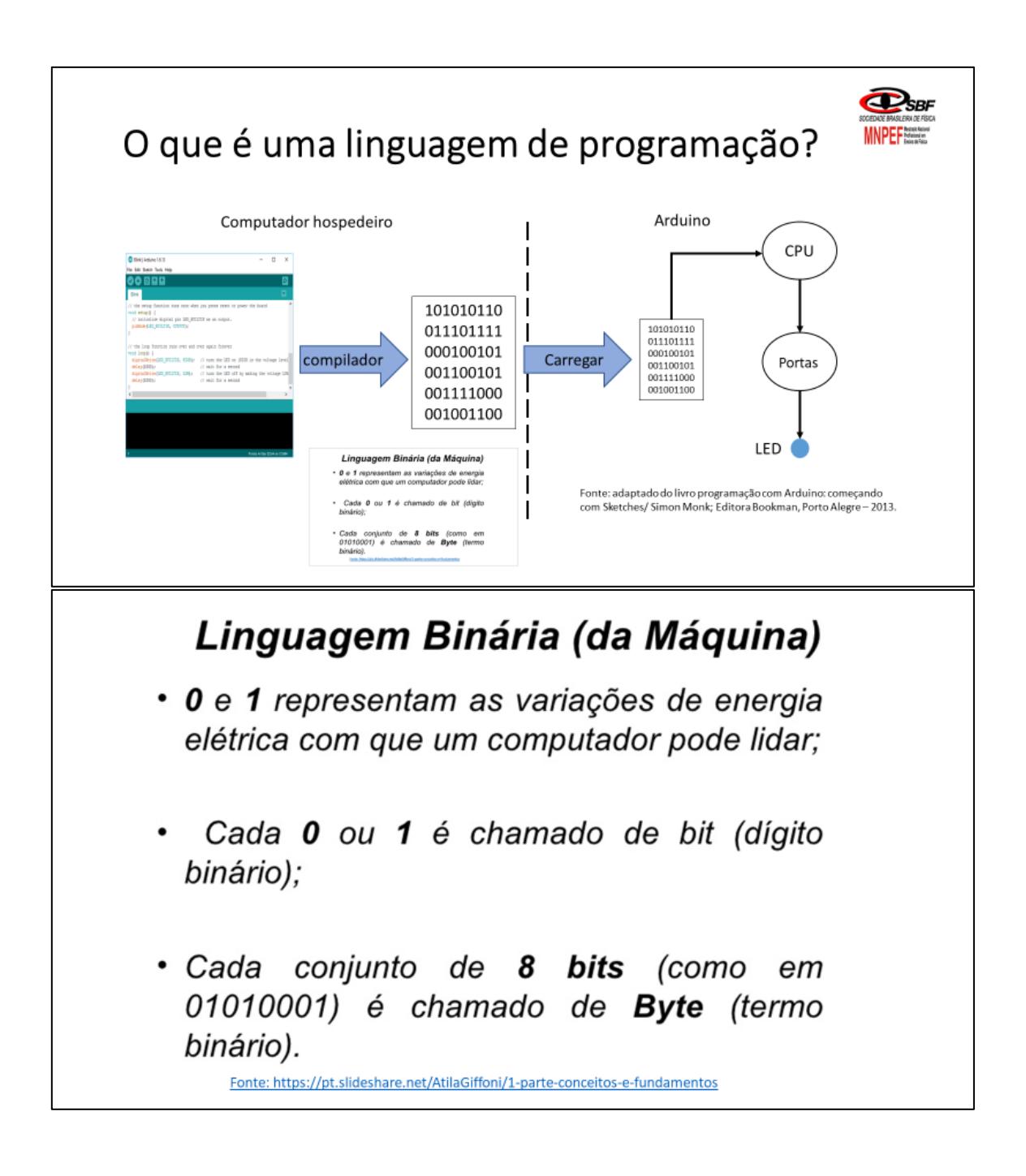

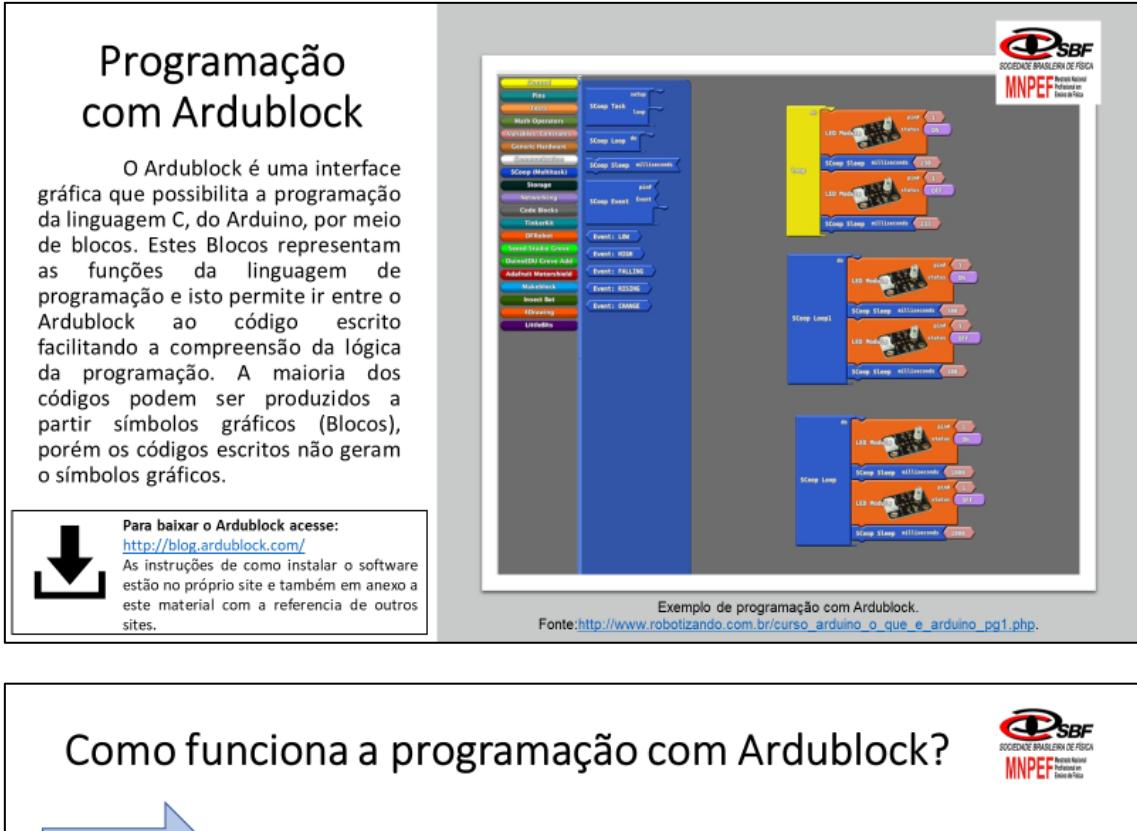

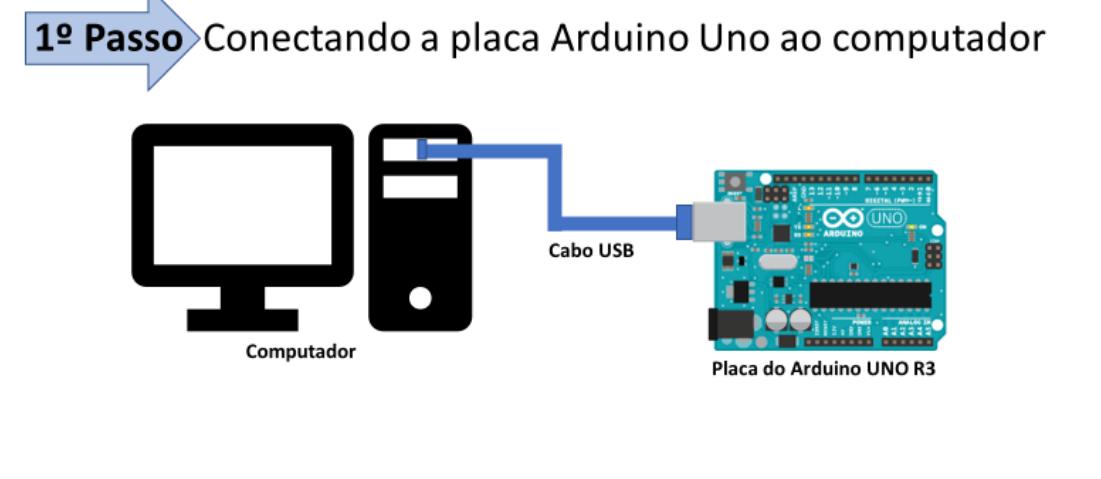

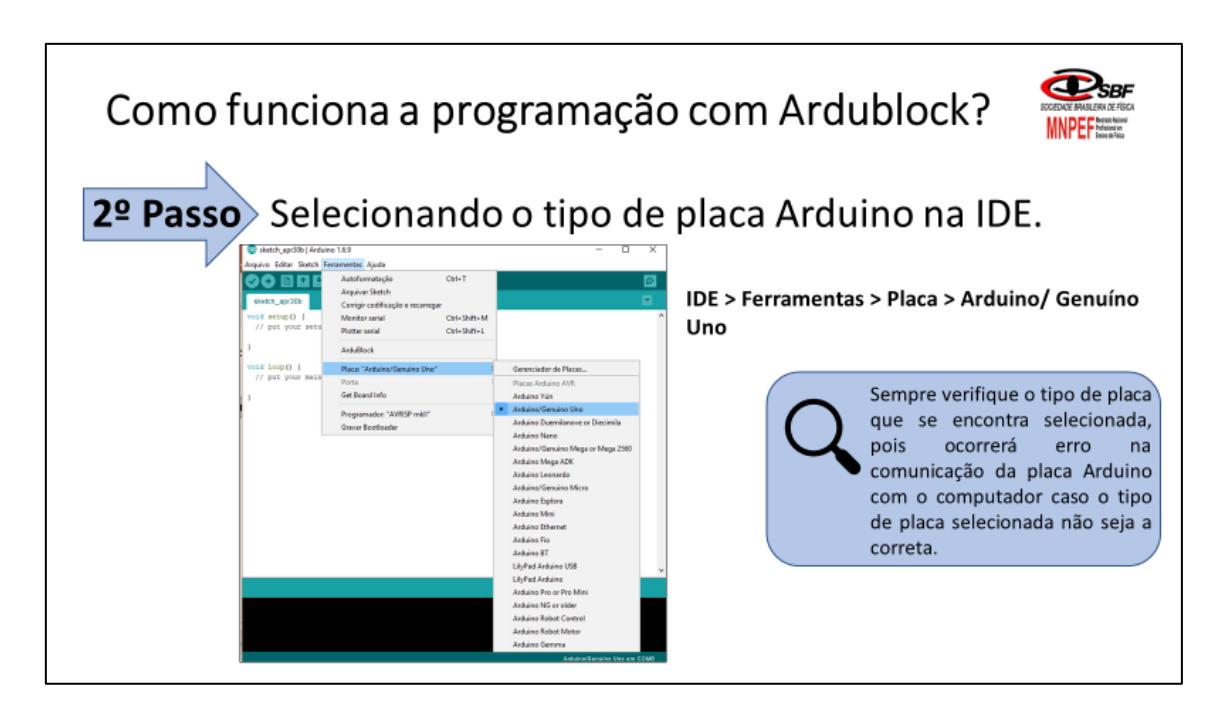

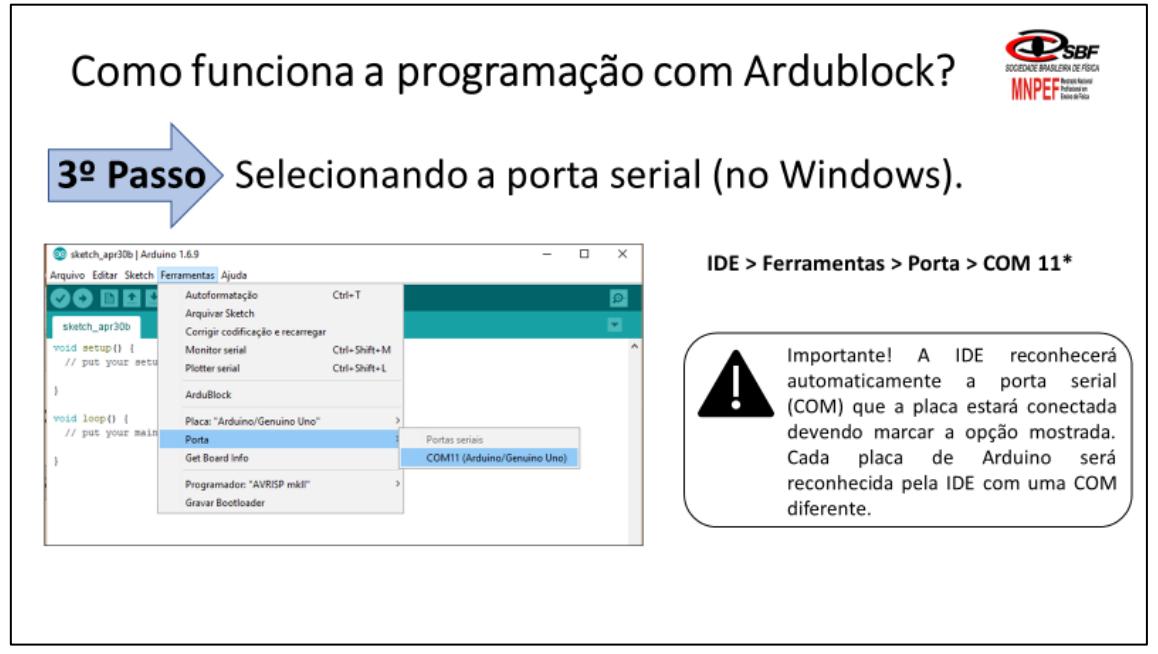

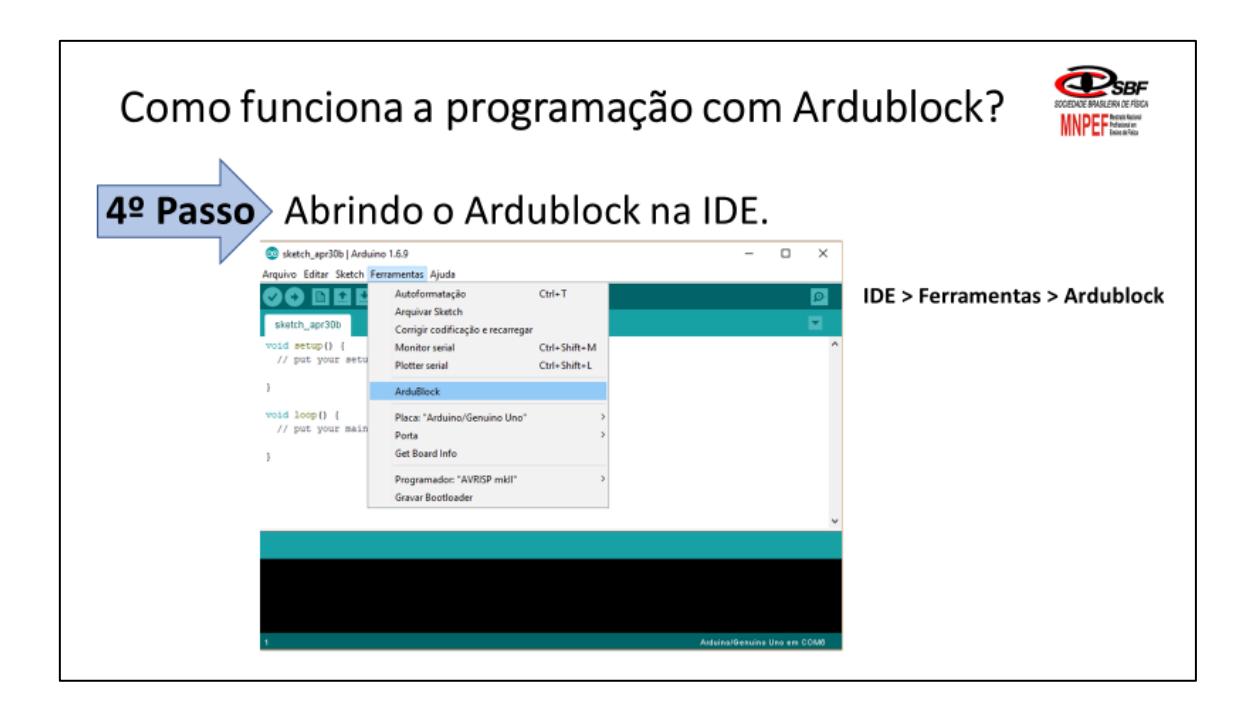

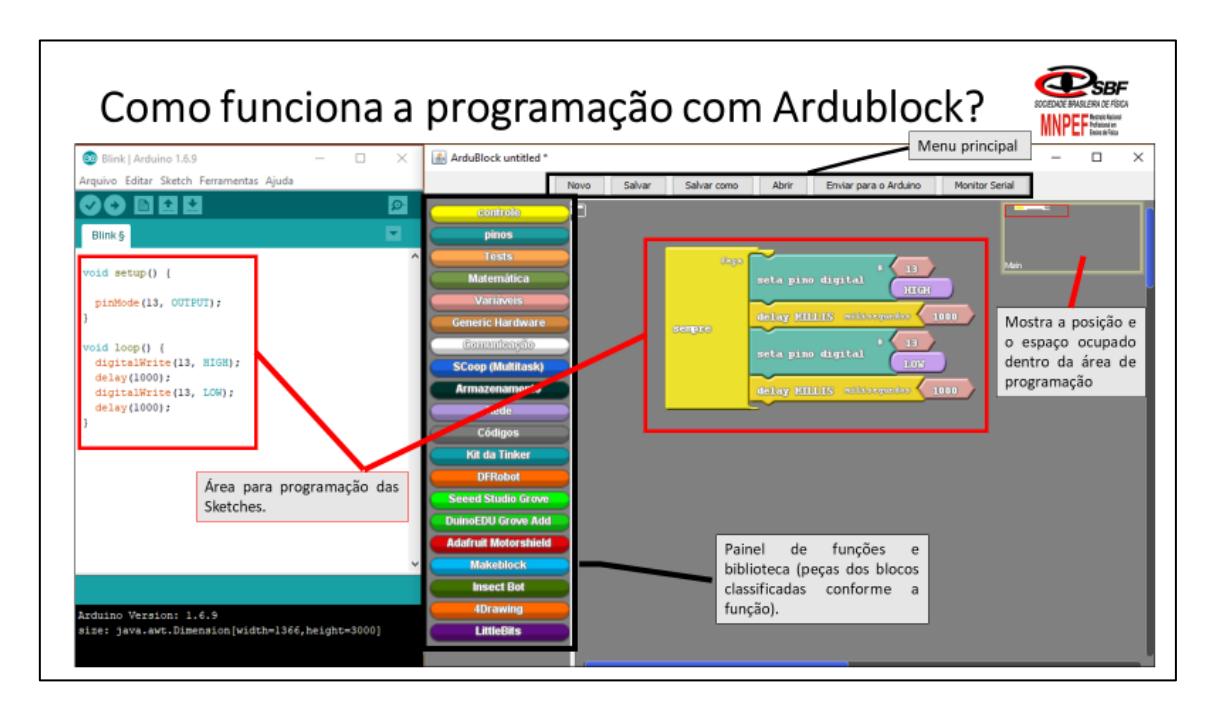

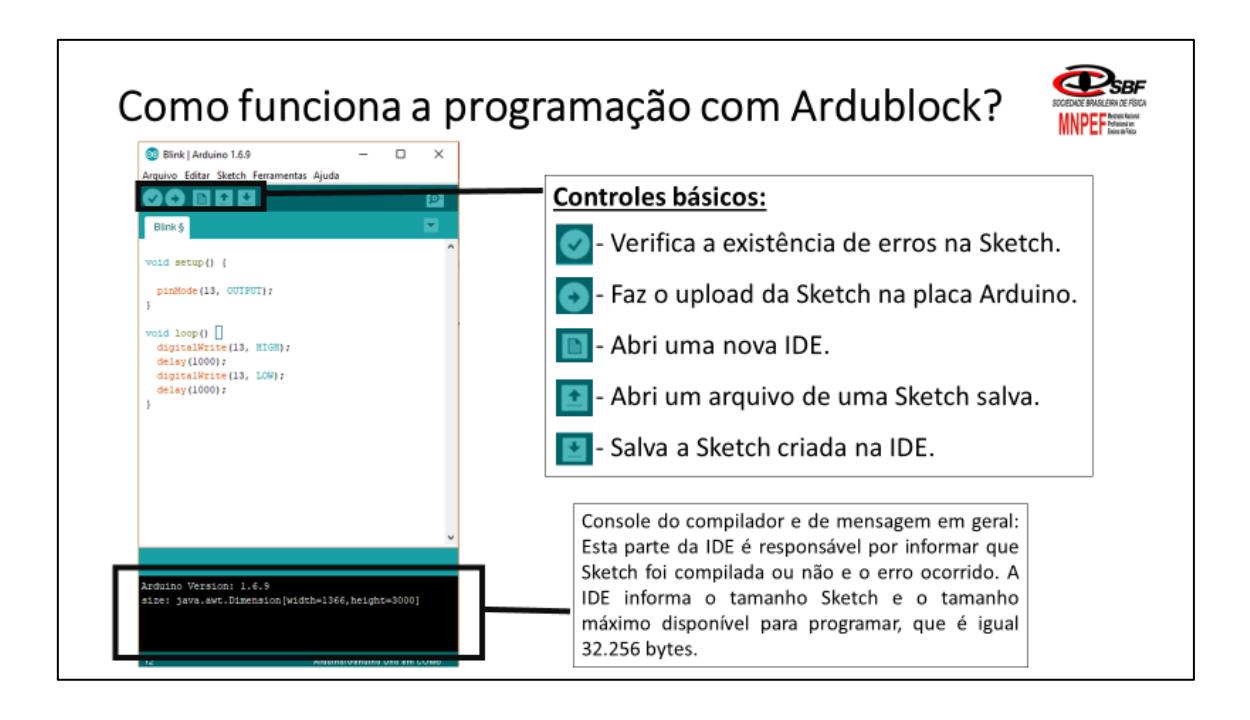

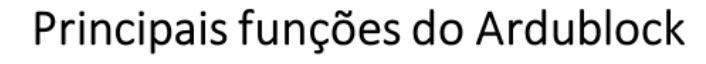

#### Função controle

Permite estruturar a programação conforme o que deseja que ela faça, por exemplo, que algo se repita varias vezes de forma indefinida ou que instruções de maneira execute condicional (verdadeira/falsa, se/senão). Também permite estabelecer um período de retardo na execução de alguns comandos (delay).

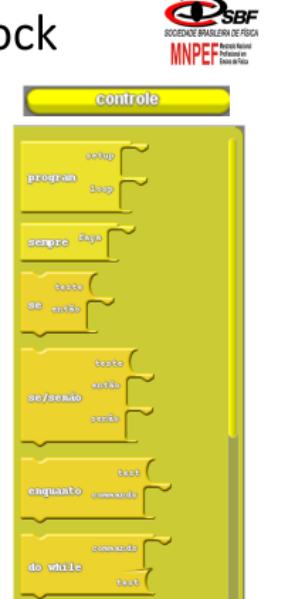

# Principais funções do Ardublock

#### Função pinos

**Tests** 

Esta função está associada

as instruções/ comandos

que

condições para o programa.

definem

lógicos

A função de pino permite gerenciar as entradas e saídas digitais e analógicas da placa Arduino. Esta função busca determinar o estado de cada saída ou entrada (output ou input) e o lugar em que cada componente externo está ligado a placa, além de atribuirmos algum valor como "HIGH" ou "LOW".

#### Principais funções do Ardublock Outras funções

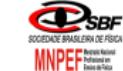

**D**ser

**MNPEF**Steering

#### **Matemática**

Função matemática está associada as instruções/ comandos realizam que operações aritméticas.

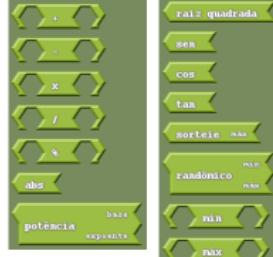

**Variáveis** 

digital #

analág

As variáveis são os argumentos das funções que estabelecem o valor, condições e estado para cada uma delas.

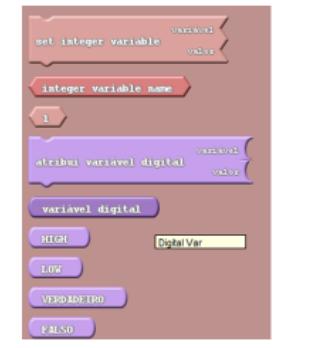

## Programando com Ardublock

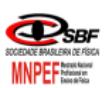

#### Exemplo - LED pisca-pisca

Para iniciarmos a programação com o Ardublock vamos utilizar como exemplo o LED (Blink) da própria placa do Arduino como pisca-pisca. Para isto utilize os blocos de comando e as funções discutidas anteriormente pensando como integrar cada parte fazendo com o LED pisque no intervalo de tempo de 1s (1000ms). (O Blink se encontra na saída digital no pino 13).

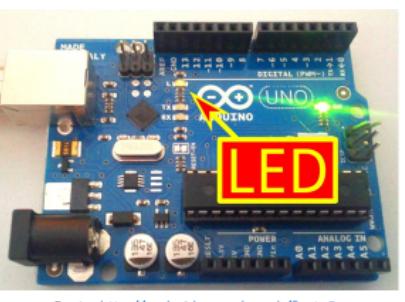

Fonte: http://android.serverbox.ch/?cat=8

## Programando com Ardublock

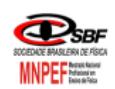

#### Exemplo 1 - LED pisca-pisca

Antes de programar com os blocos do Ardublock vamos tentar pensar qual seria sequencia lógica para que o LED fique piscando em um intervalo de tempo determinado. Discuta com os colegas do grupo quais são as instruções/passos para que isso ocorra e façam o registre escrito no espaço abaixo.

- 1. Descrever onde o LED está (pino 13) e o que vai acontecer neste lugar passar para nível HIGH, ou alto (LED acende).
- 2. Fique ligado por um tempo (delay) de 1 segundo.
- 3. Faça o pino 13 passar para o nível LOW, ou baixo (LED apaga).
- 4. Fique desligado por um tempo (delay) de 1 segundo.
- 5. Execute novamente todos os passos (1 ao 4) anteriores por um tempo indeterminado.

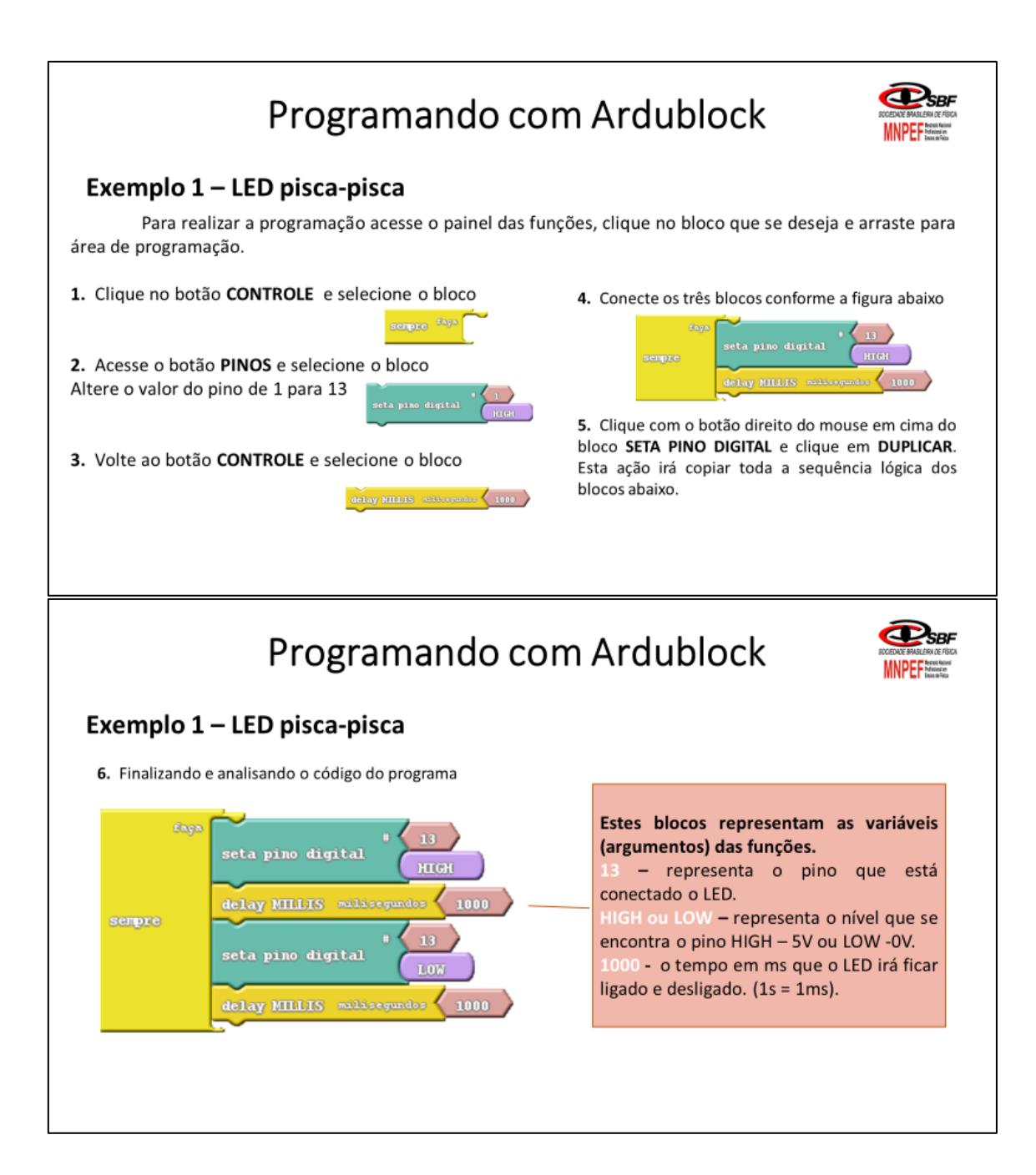

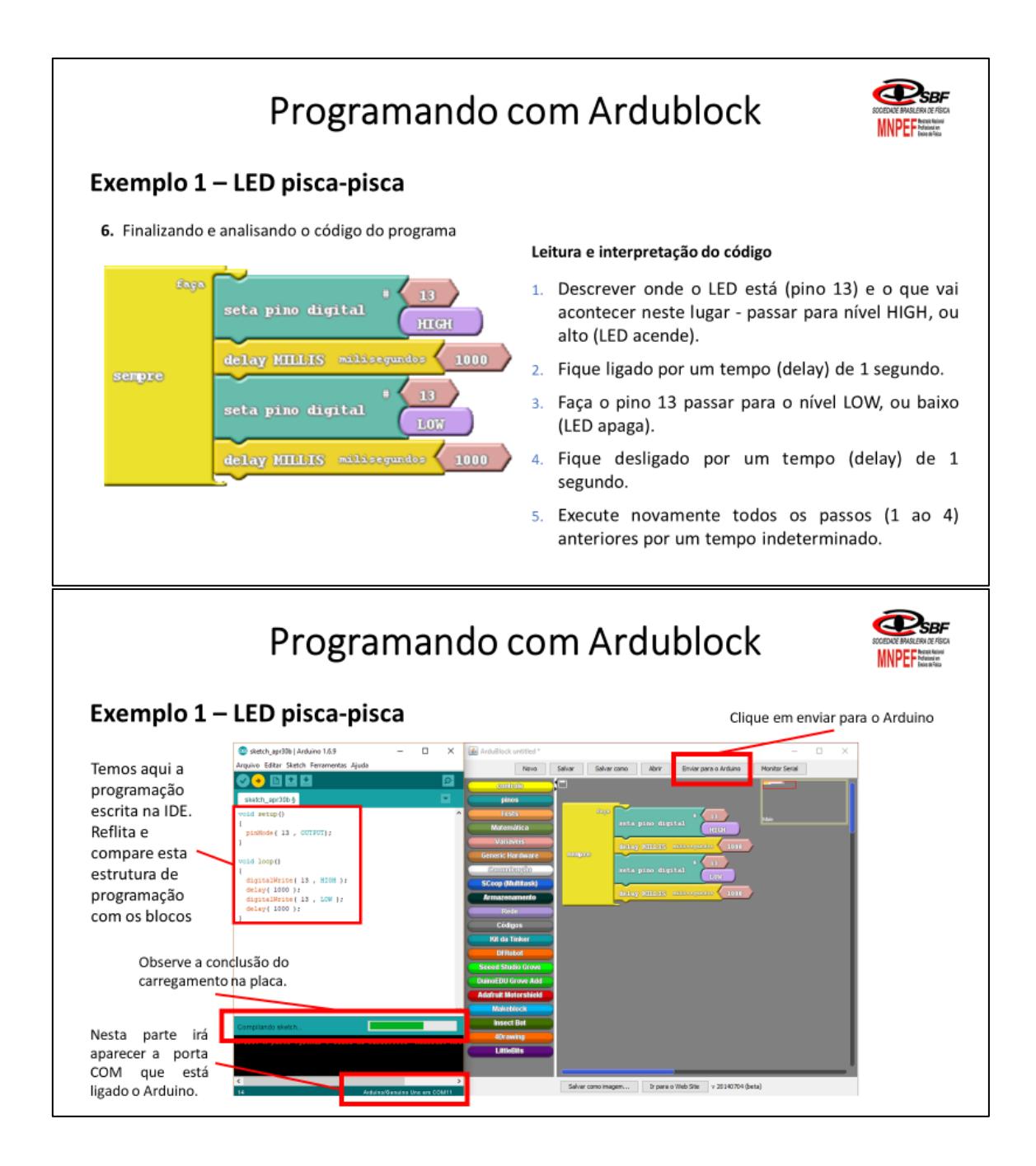

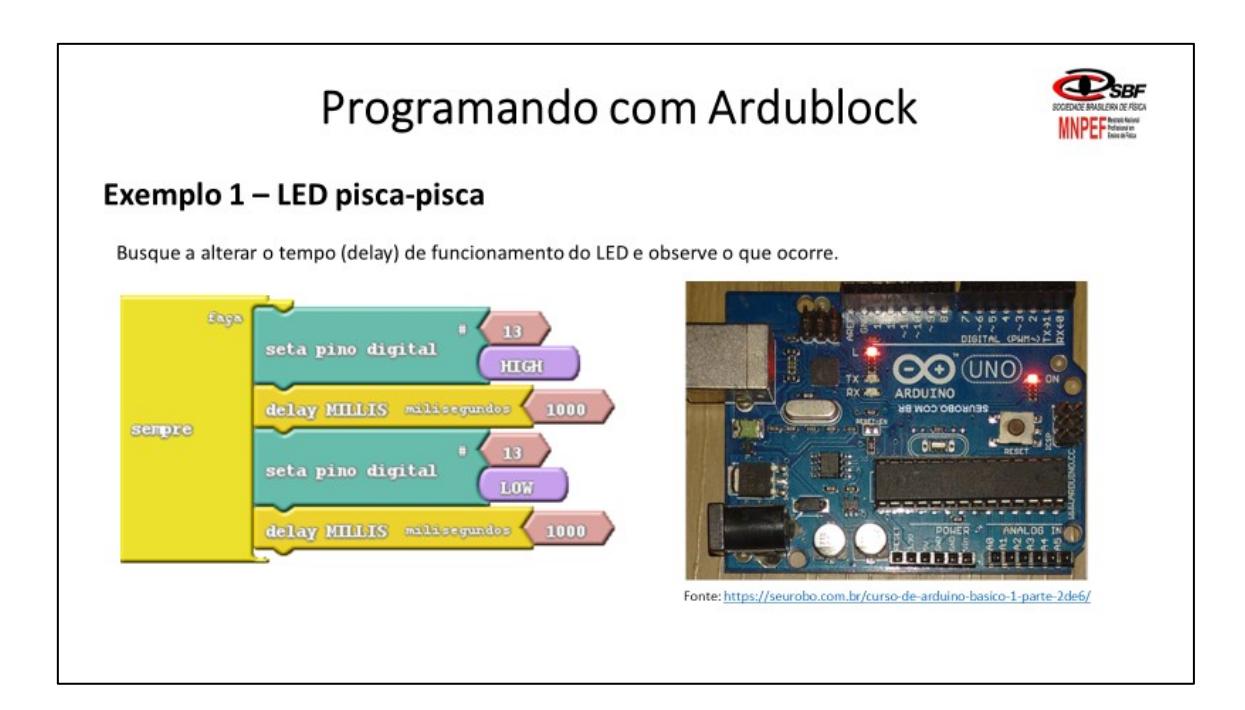

### Desafio – Código S.O.S com o LED pisca-pisca

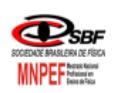

Com base no que foi compreendido anteriormente sobre a programação do LED (Blink) faça este mesmo LED piscar com o padrão de um sinal de S.O.S\*.

Como funciona um sinal luminoso S.O.S? O sinal possui um padrão que pode ser reproduzido tanto pelo piscar de uma lâmpada ou por emissão de um sinal sonoro (código Morse). Este padrão consiste da seguinte forma:

 $\Box$  S.O.S = ... $\_\_\_\_\_\$ . (no formato de código Morse) Como podemos transformar este sinal sonoro em luminoso com o LED? Interpretando o código:

 $_{---}$  = LED pisca lentamente em um intervalo tempo entre 600 ms a 800 ms.

= LED pisca rapidamente em um intervalo de tempo de 200 ms a 400 ms.

\*A palavra SOS é um sinal informativo de telecomunicações utilizado para solicitar auxílio em situações de necessidade de socorro. Pesquise mais sobre esse assunto no link abaixo: https://pt.wikipedia.org/wiki/SOS

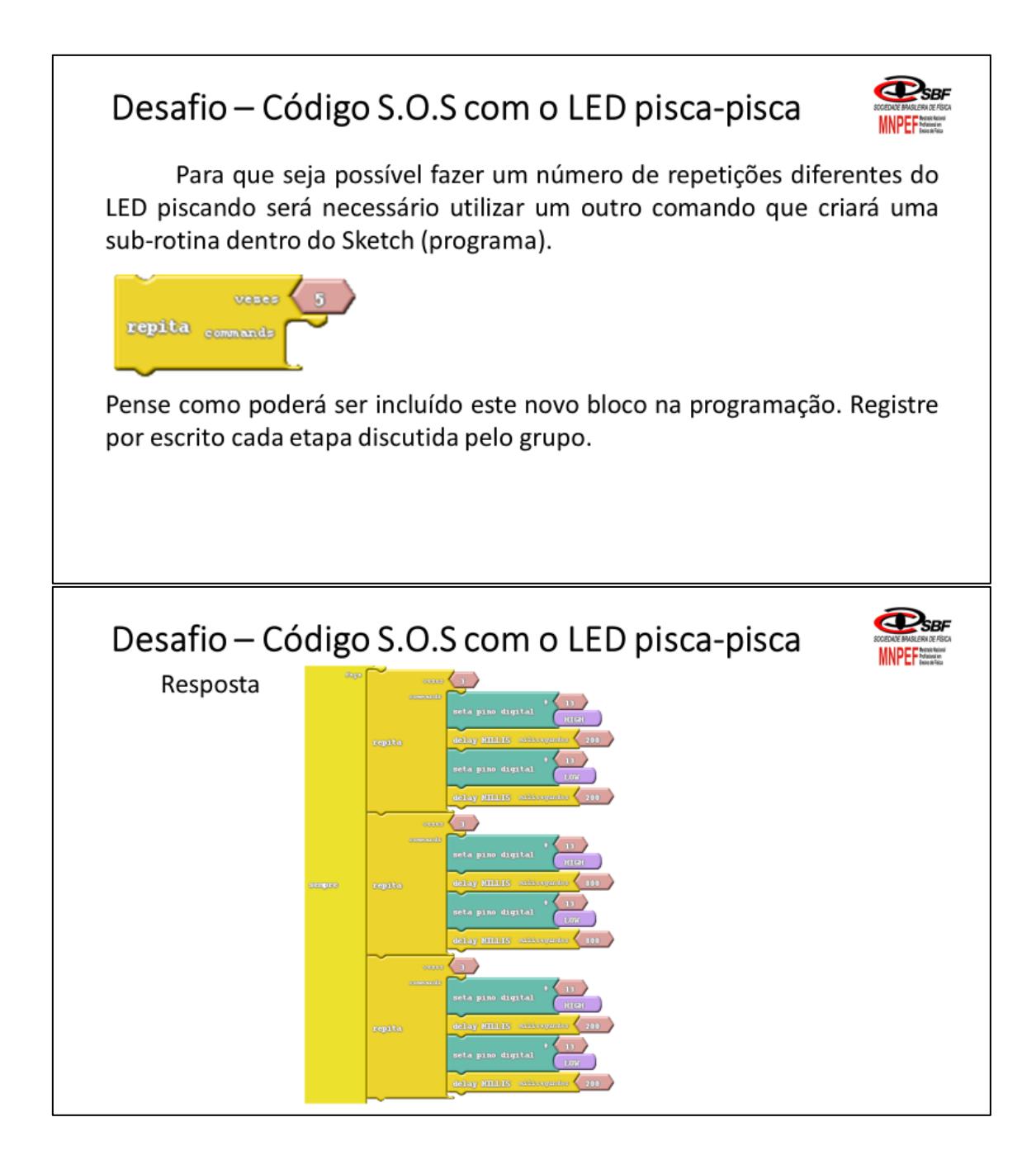

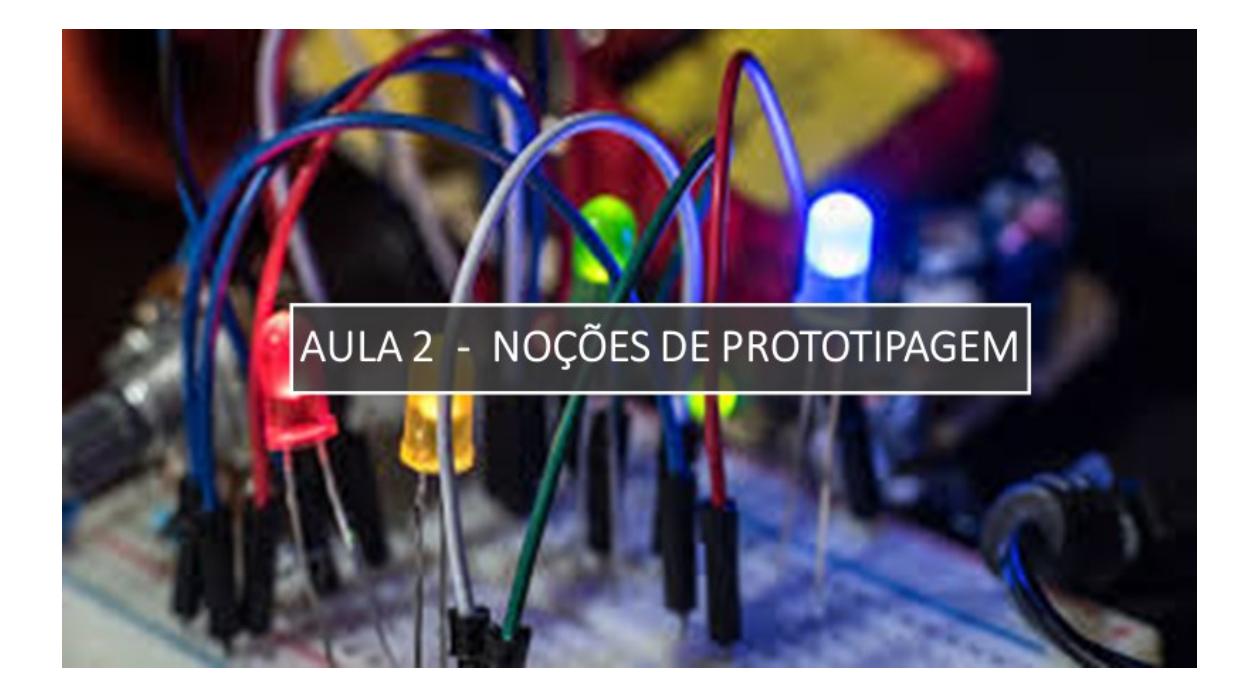

**CO UND** 

# Ligando LEDs com uma protoboard

#### Objetivo:

Aprender a montar um circuito por meio<br>de uma protoboard utilizando LEDs e resistores juntamente com o Arduino.

# O que é prototipagem?

A prototipagem é um termo técnico que está relacionado a criação ou execução de protótipos. Neste curso vamos trabalhar com a prototipagem de circuitos elétricos externos a placa do Arduino. Estes circuitos elétricos são compostos por LEDS, resistores, motores elétricos e sensores.

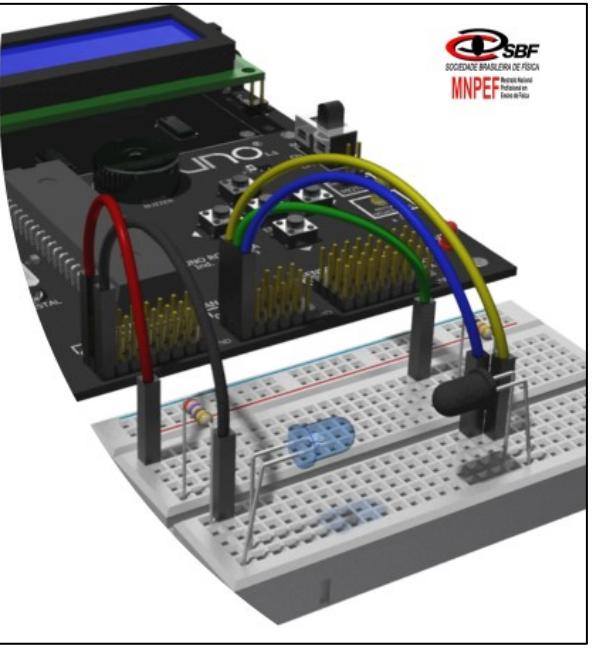

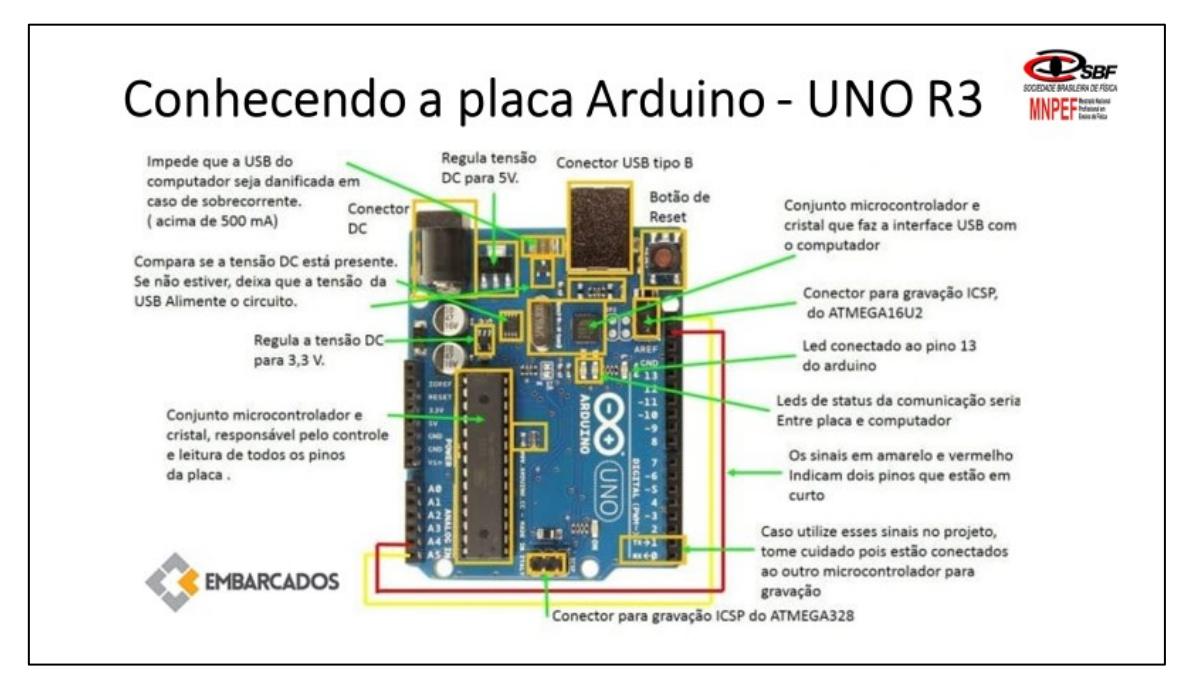

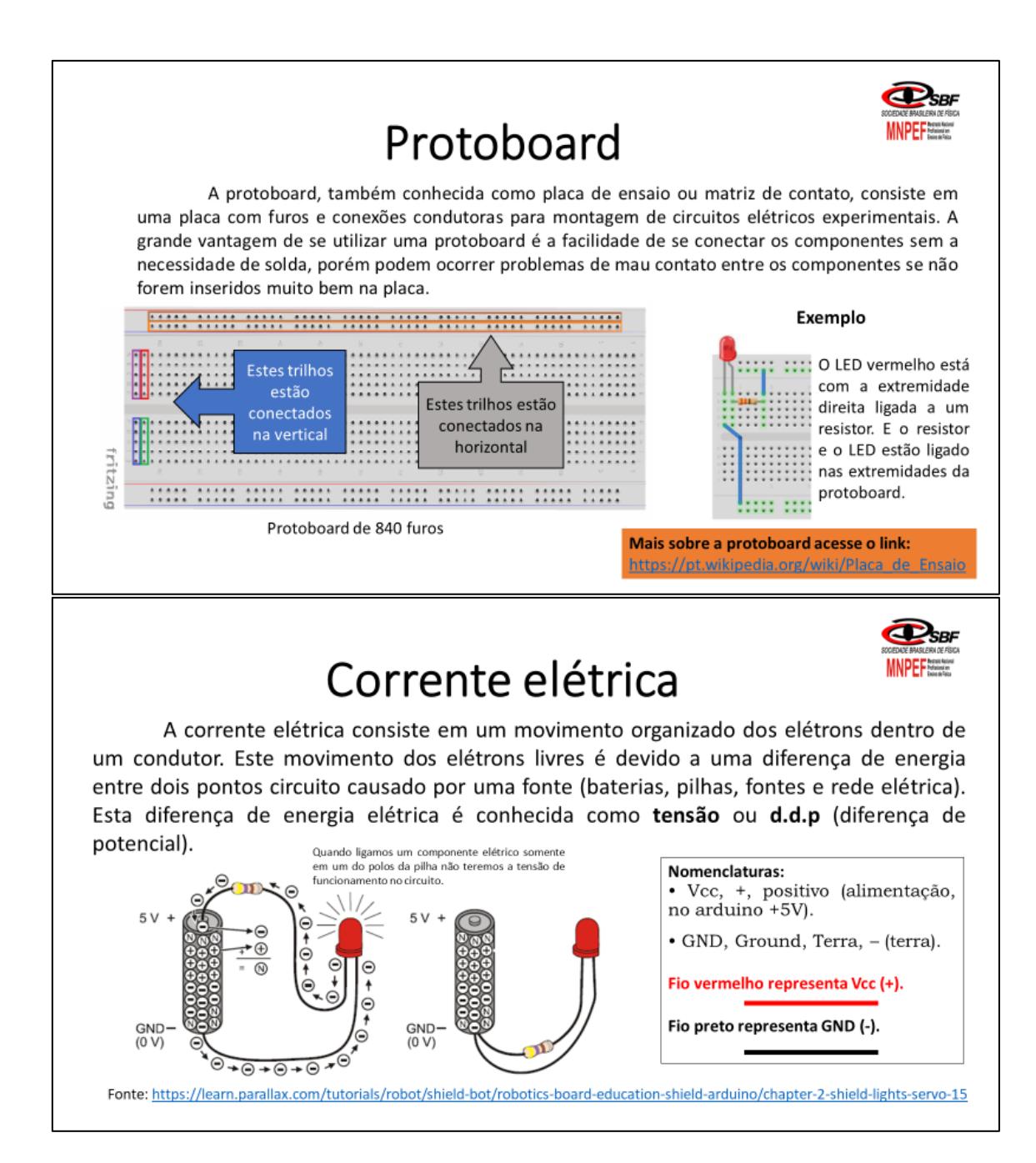

# **LED**

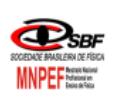

O LED (Diodo Emissor de Luz ou em Inglês Light Emitting Diode) vem a ser um componente elétrico cuja a função é emitir luz quando uma corrente elétrica o atravessa. Este componente é um diodo semicondutor que permite a passagem de corrente elétrica no sentido direto, isto é, do ânodo para o cátodo. No sentido inverso, a corrente não o atravessa, e a luz não é emitida. Podemos ter LEDs que emitem outras cores conforme o semicondutor usado na sua fabricação (conforme a tabela abaixo).

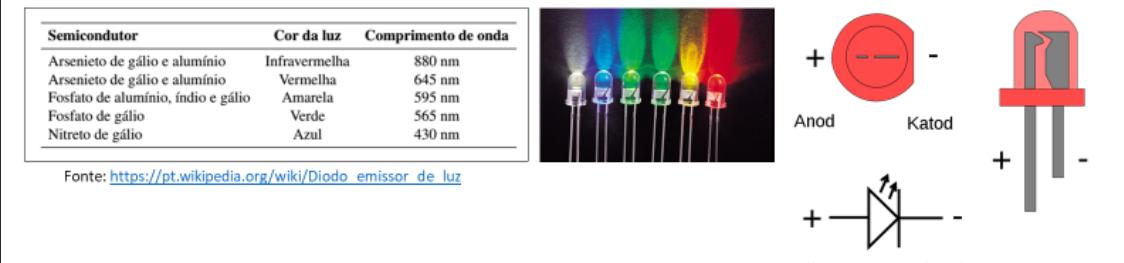

Fonte: https://pt.wikipedia.org/wiki/Diodo emissor de luz

**Resistores** 

O resistor vem a ser um componente elétrico que permite o controle da passagem da corrente elétrica e também transformar a energia elétrica em térmica. Os resistores são utilizados nos circuitos como limitadores de corrente elétrica para evitar a queima dos componentes do circuito, por exemplo, de um LED. Existem resistores com vários valores que são determinados por uma tabela de cores conforme o emprego deles no circuito.

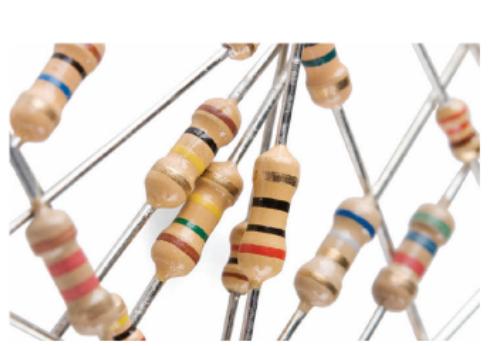

Fonte: http://nossaciencia.com.br/colunas/a-revolta-dos-resistores/

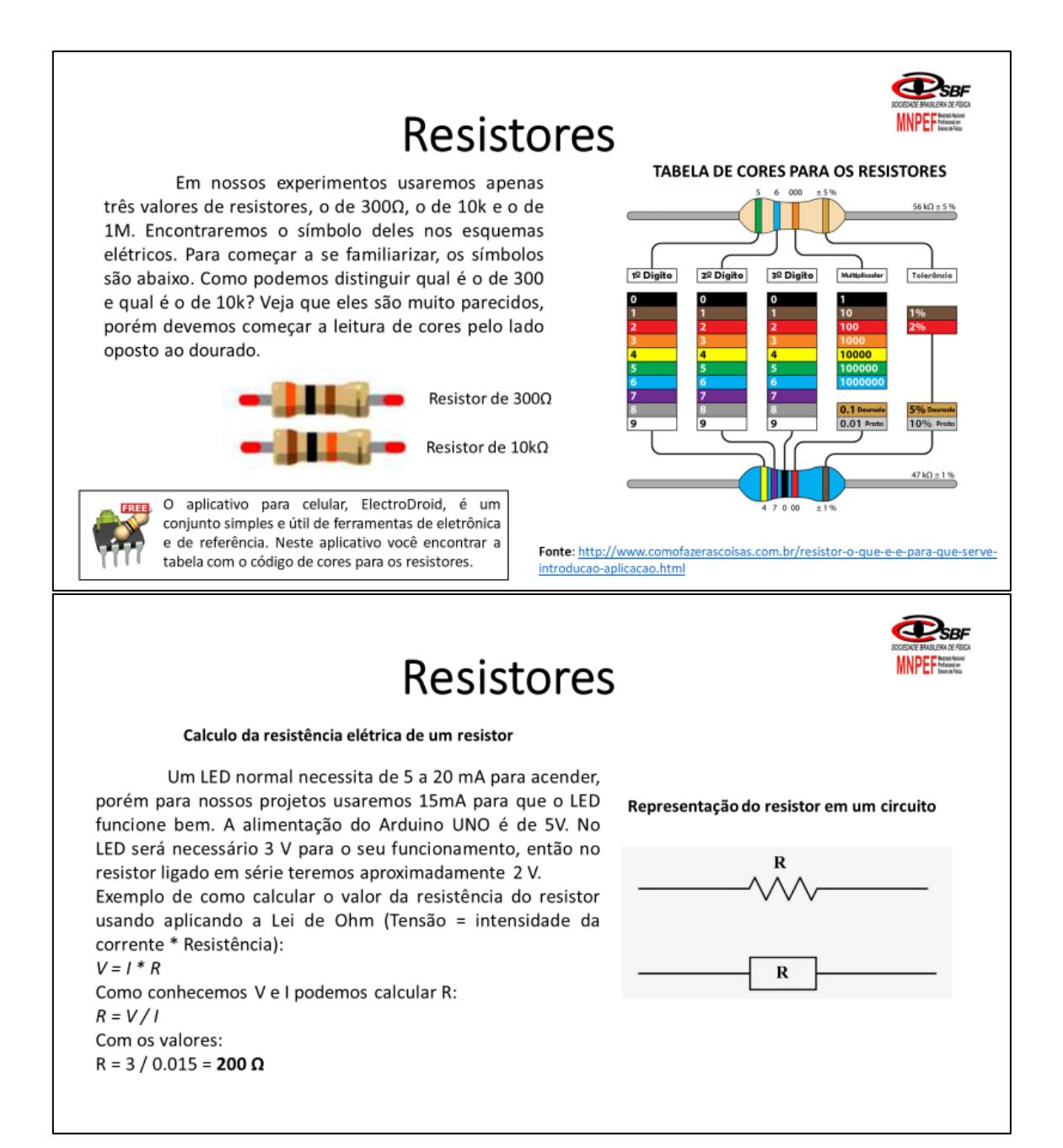

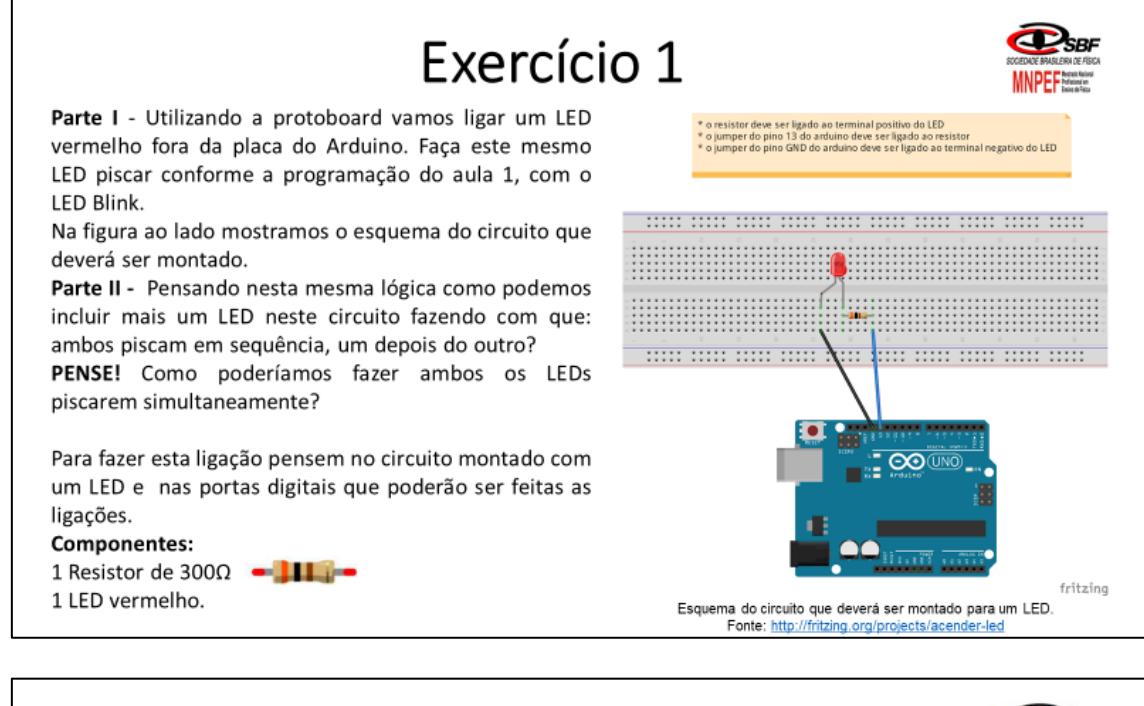

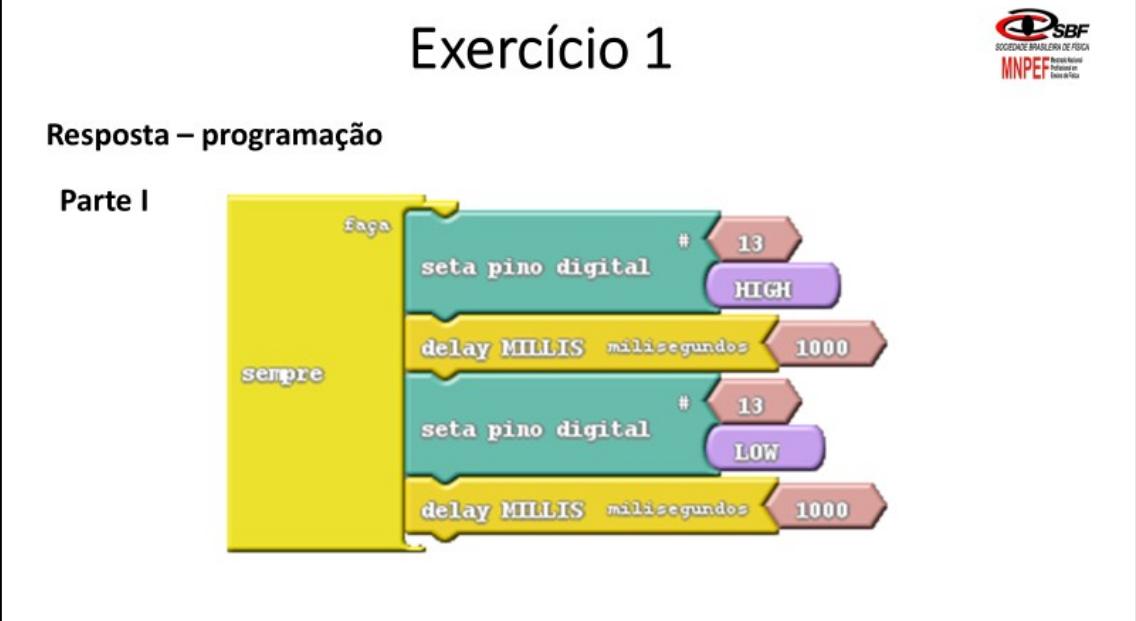

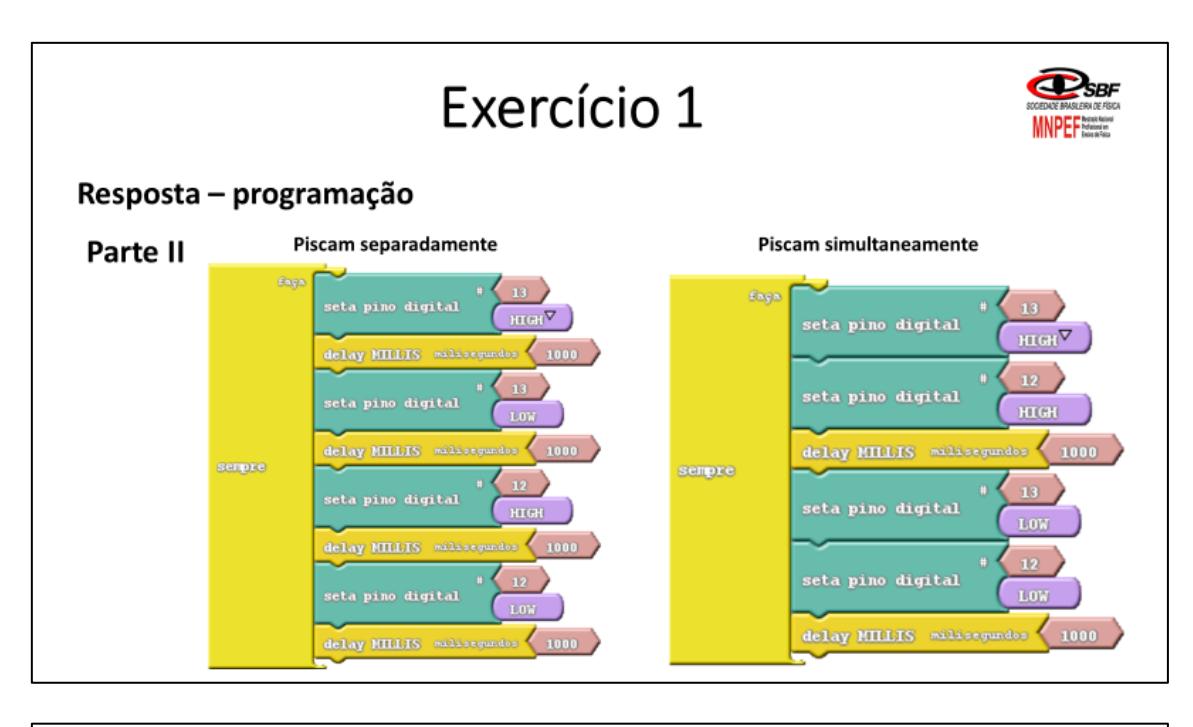

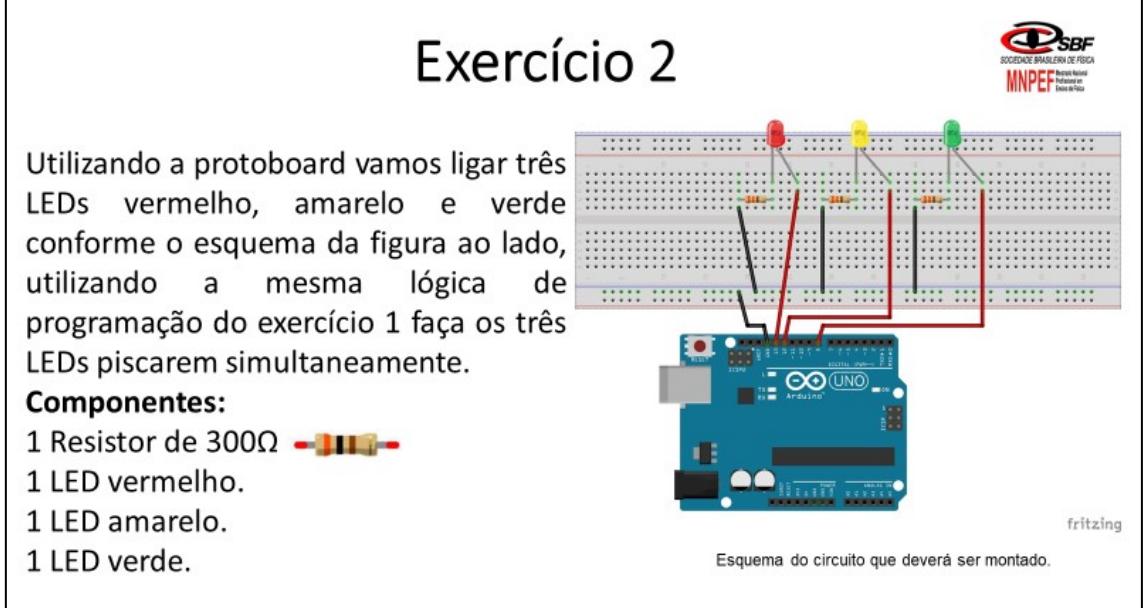

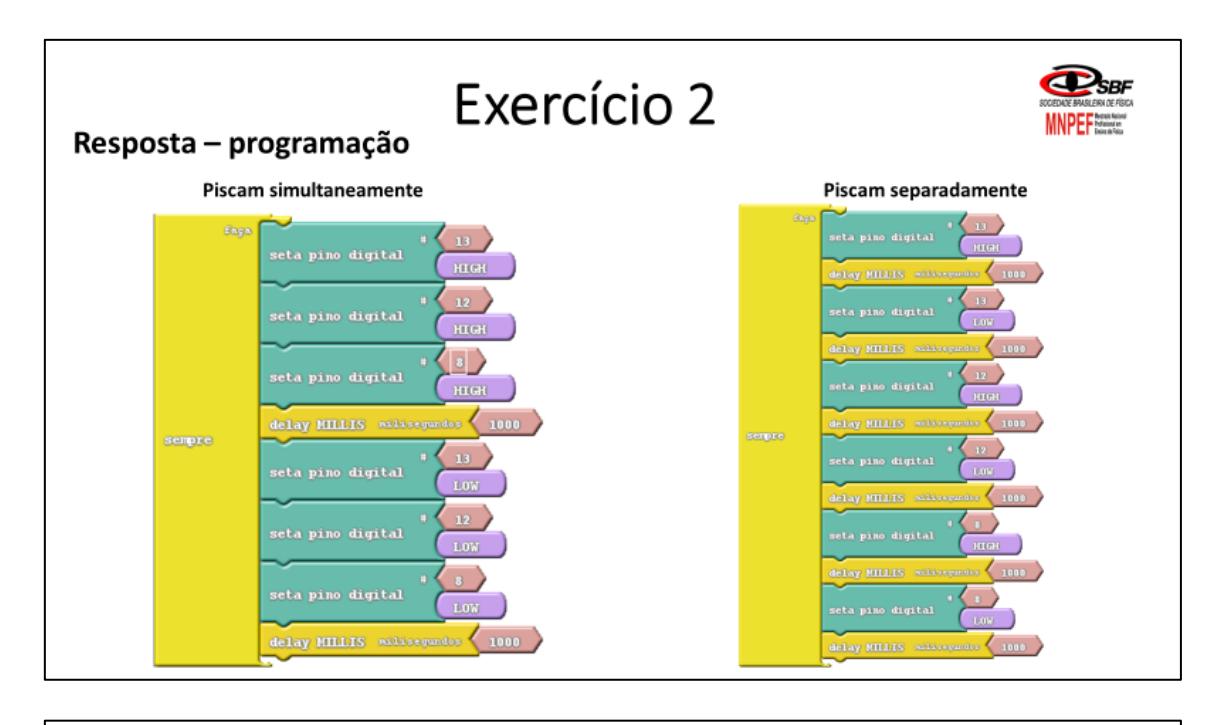

# Desafio - Luzes de um semáforo

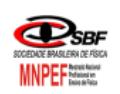

Utilizando o mesmo esquema acima pense em uma lógica de programação que faça os três LEDs funcionarem como as luzes de um semáforo. Pensem na programação realizada nos desafios anteriores. Discuta na equipe e registre por escrito os passos da programação que deverá ser feita no Ardublock.

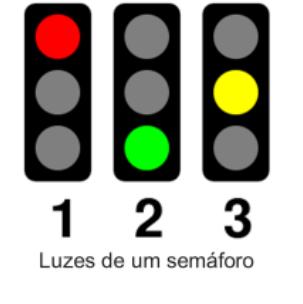

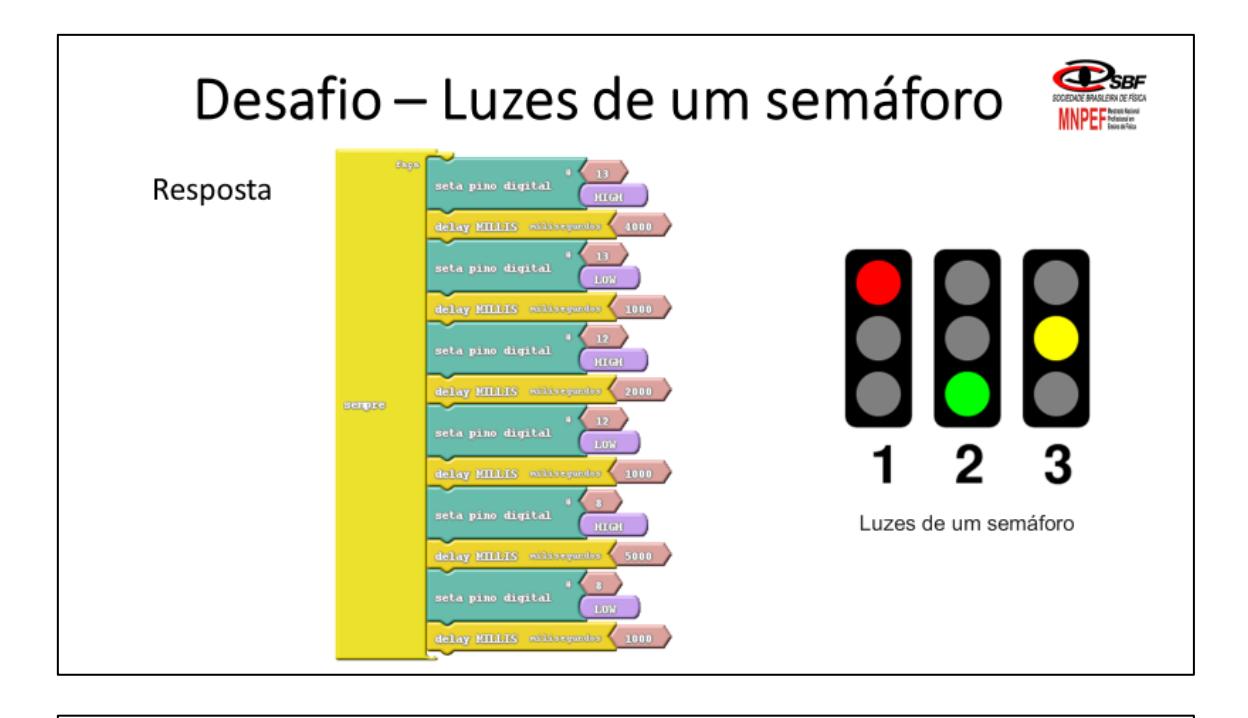

# Atividade extra - Ligando um Buzzer

Nesta atividade vamos trabalhar com um componente chamado de Buzzer que é como um pequeno alto-falante. O Buzzer quando alimentado por uma fonte, os componentes metálicos internos vibram na frequência da <sup>012</sup> fonte, produzindo assim um som como sirenes ou alarmes. O Buzzer possui uma polaridade indicada na parte superior dele mostrando o sinal de positivo (+). Este sinal mostra onde está o pino positivo do componente. Sempre ligue este a uma saída digital do Arduino e o outro em GND. Para fazer a montagem, o modelo a seguir pode ser seguido:

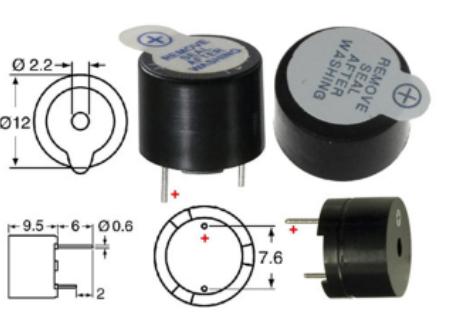
# Atividade extra - Ligando um Buzzer

Parte I - Ligue o Buzzer no pino 13 (saída digital) e faça ele emitir o sinal de SOS. Pense na mesma programação do LED.

Parte II - Pensando nesta mesma lógica como podemos fazer o Buzzer emitir sons diferentes e que possam o som de um alarme?

Dica!! Busque na função pino a uma função relacionada com o som.

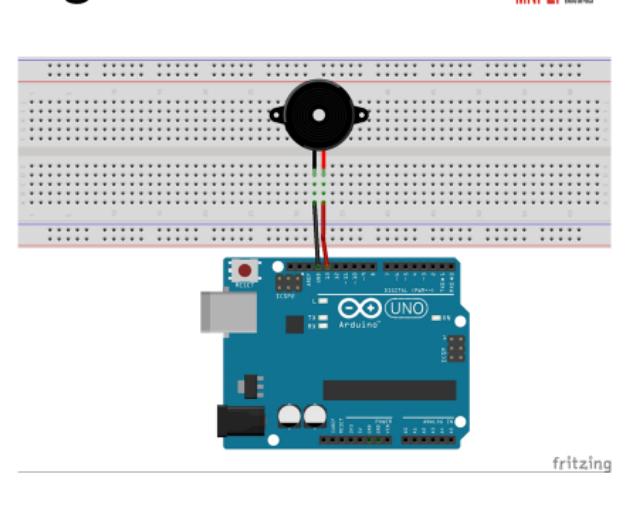

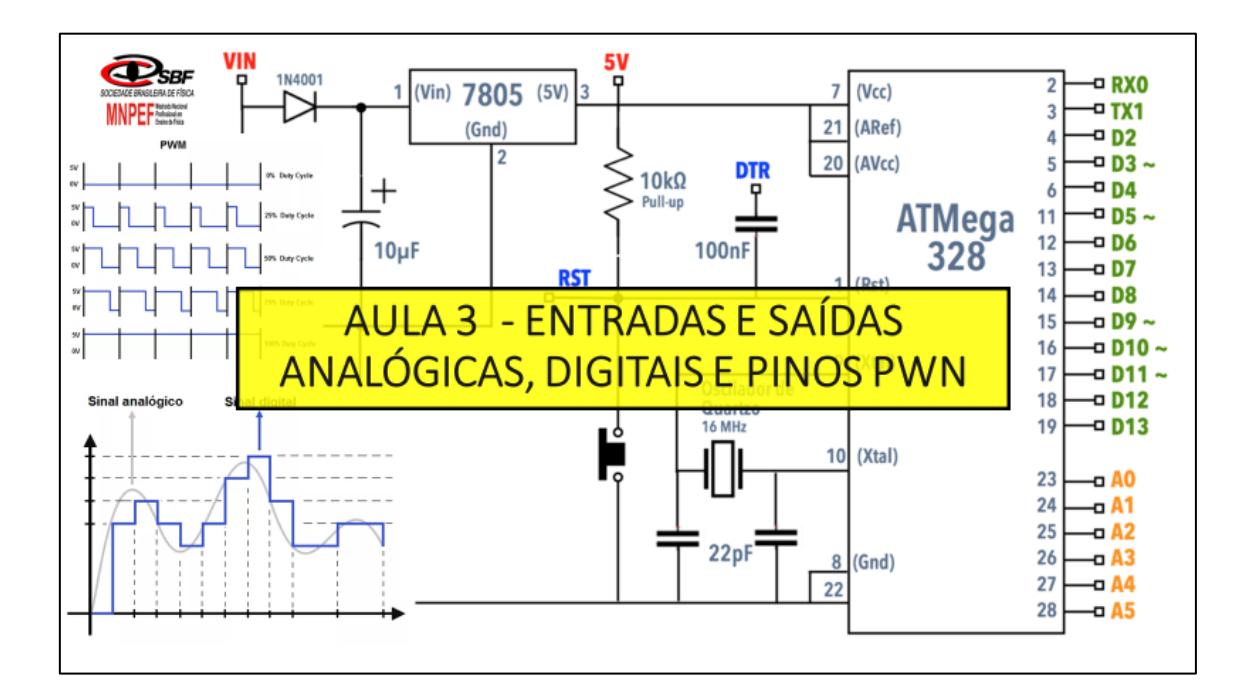

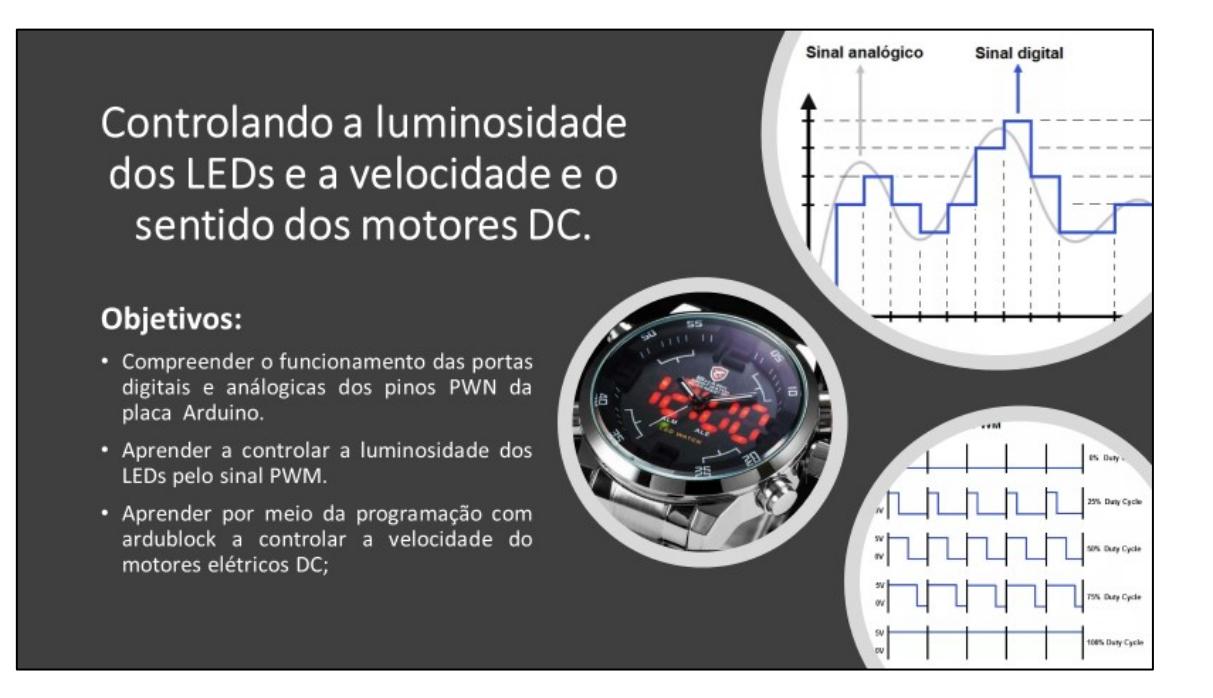

# Grandezas analógicas e digitais

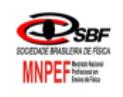

É muito importante sabermos o que são grandezas analógicas e digitais e suas diferenças, pois nos ajudará a compreender como a informação é transmitida dentro de um sistema por meio delas e assim aprendendo de maneira mais específica como é feita o processo de conversão entre as mesmas.

No nosso cotidiano estamos cercados por instrumentos, sistemas que se utilizam dessas grandezas na transmissão ou leitura de uma informação. Por exemplo, o velocímetro de um carro, um relógio ou até um termômetro. Para cada um dos exemplo citados acima encontramos versões analógicas e digitais.

# O que são grandezas analógicas?

Toda grandeza analógica se caracteriza poder assumir infinitos valores de por amplitude dentro de uma determinada faixa de valores, por exemplo, a figura ao lado mostra o velocímetro de um carro que podemos considerar como analógico, pois o ponteiro gira dentro de uma faixa 0 a 260 km/h continuamente conforme o automóvel acelera ou freia. O ponteiro não gira dando saltos para cada valor sendo o registro da velocidade contínuo.

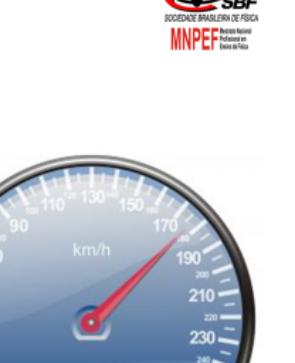

118788

Exemplo de um velocímetro analógico fazendo o registro

da velocidade sem saltos.

Fonte: https://br.freepik.com/fotos-gratis/velocimetro-em-

m-h 350849.htm

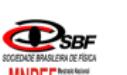

# O que são grandezas digitais?

As grandezas digitais são opostas as analógicas, pois são definidas por meio de saltos entre os valores bem definidos dentro de uma determinada faixa de valores, por exemplo, um velocímetro digital, ao contrário do velocímetro analógico marcará a velocidade em saltos de 1km/h. Na figura ao lado temos um velocímetro digital que está registrando um valor de 102 km/h. O velocímetro jamais marcar 102,01 km/h ou qualquer valor intermediário.

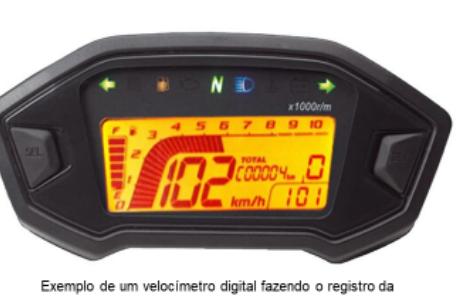

velocidade por saltos bem definido

Fonte: https://pt.dhgate.com/product/7-color-adjustablemotorcycle-tachometer/407299936.html

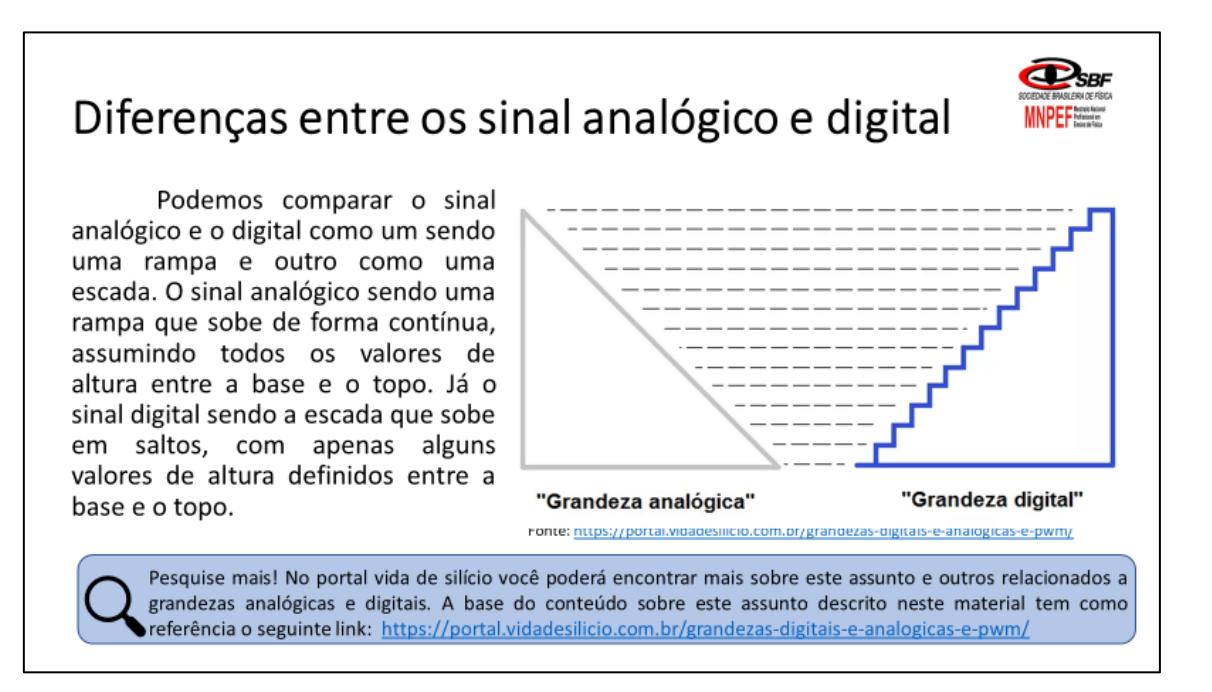

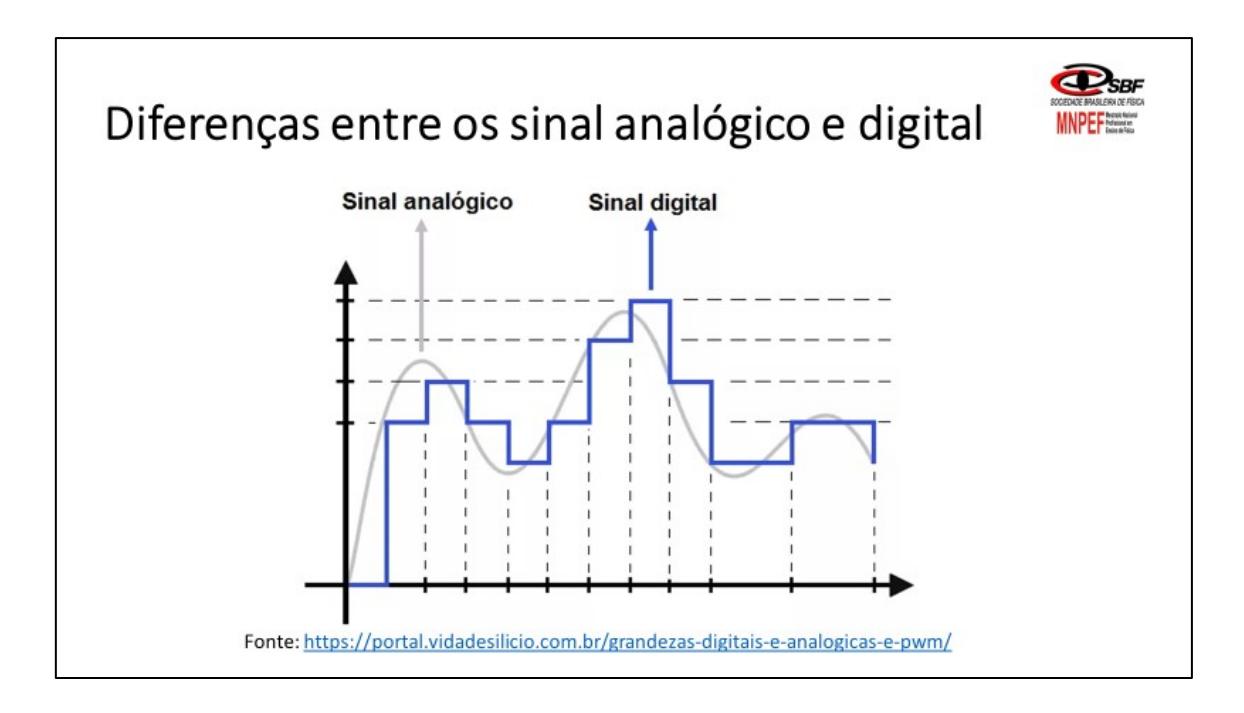

### Características das entradas/saídas analógicas (PWM)

Os pinos analógicos da placa Arduino são responsáveis por receber (entradas analógicas: A0, A1, A2, A3, A4 e A5) dados de sinais analógicos ou também podem funcionar com a função de produzir informações que simulam o sinal analógico (saídas PWM) com objetivo de obter resultados analógicos por meios digitais. Entradas Estas saídas PWM que simulam o sinal analógicas analógico estão representados nos pinos

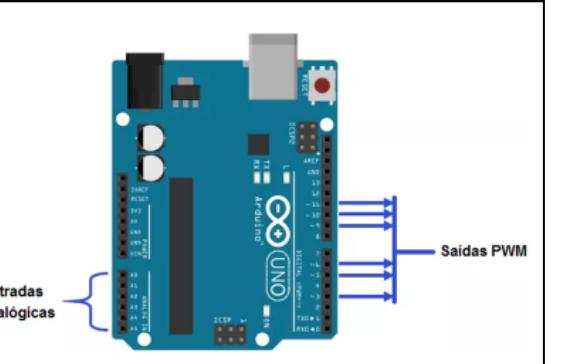

**D**ser

**MNPEF** 

digitais pelo símbolo (~) conforme a figura ao Fonte: https://portal.vidadesilicio.com.br/grandezas-digitais-e-analogicas-e-pwm/ lado.

Mais sobre saídas PMW! No link abaixo você encontrará o material completo sobre a conversão do sinal digital em analógico pelas saídas PWM. link: https://portal.vidadesilicio.com.br/grandezas-digitais-e-analogicas-e-pwm/

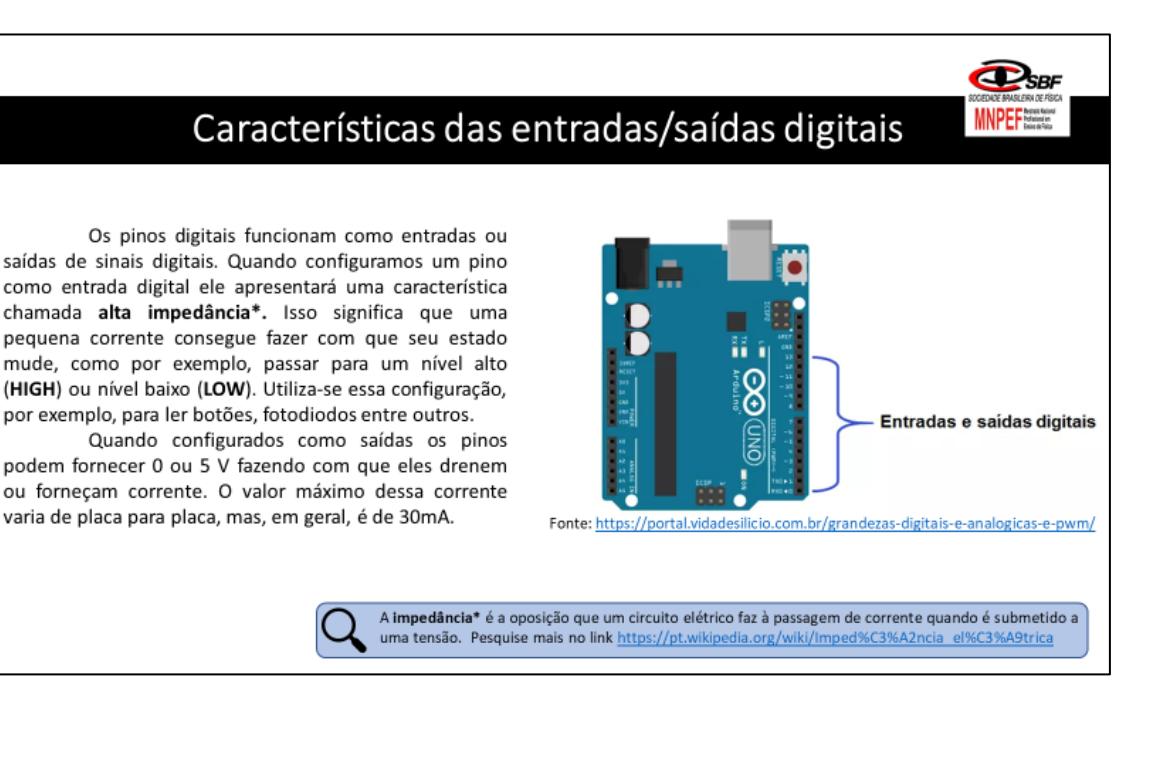

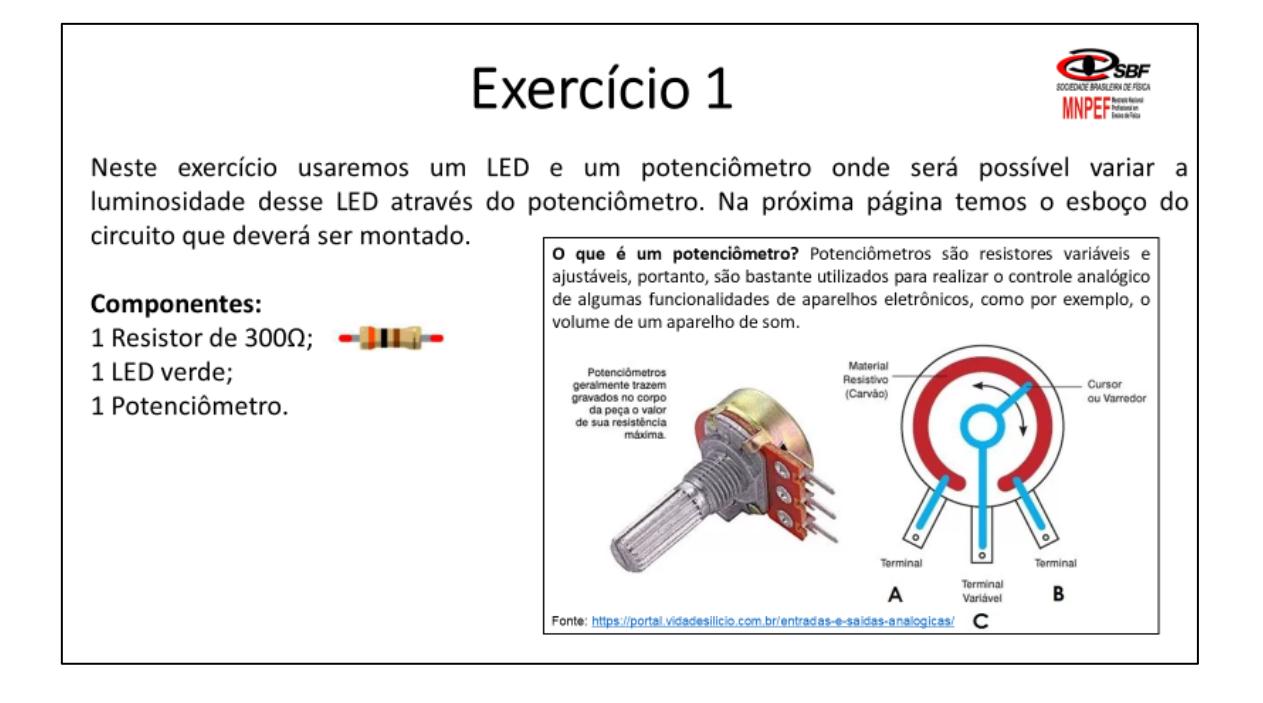

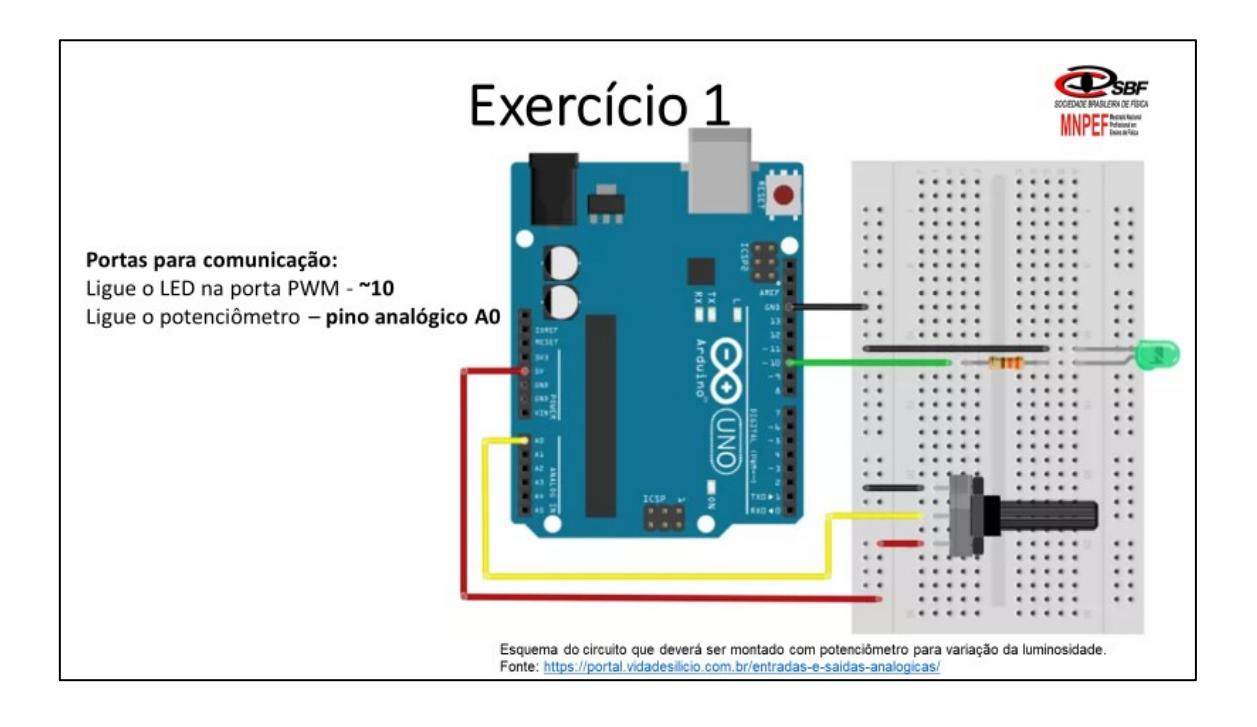

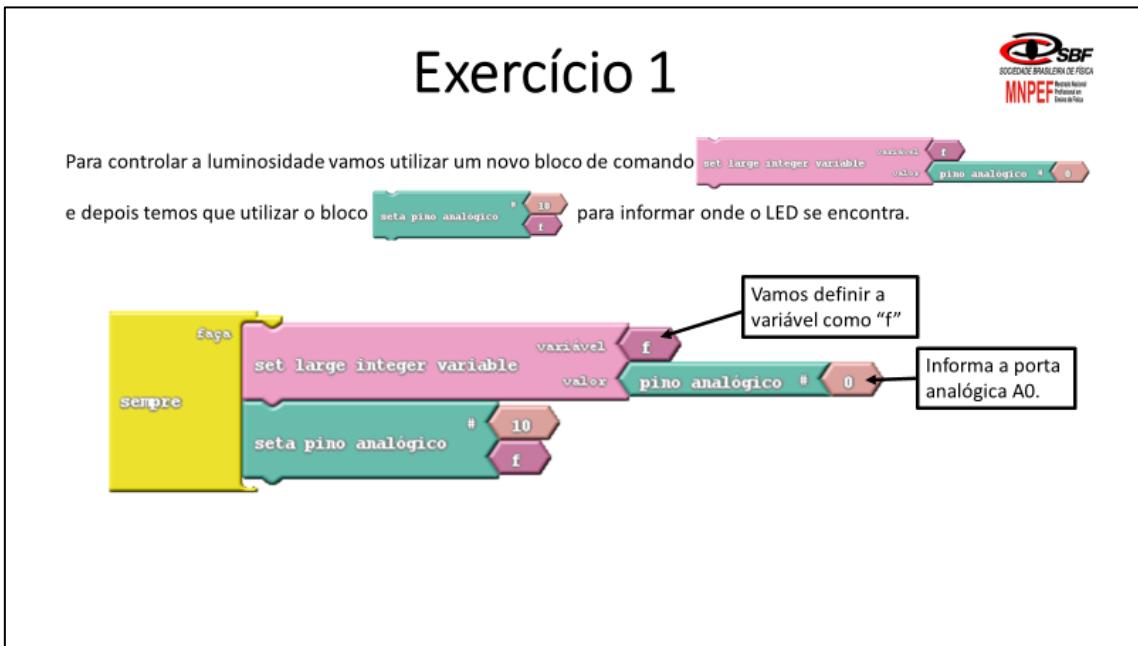

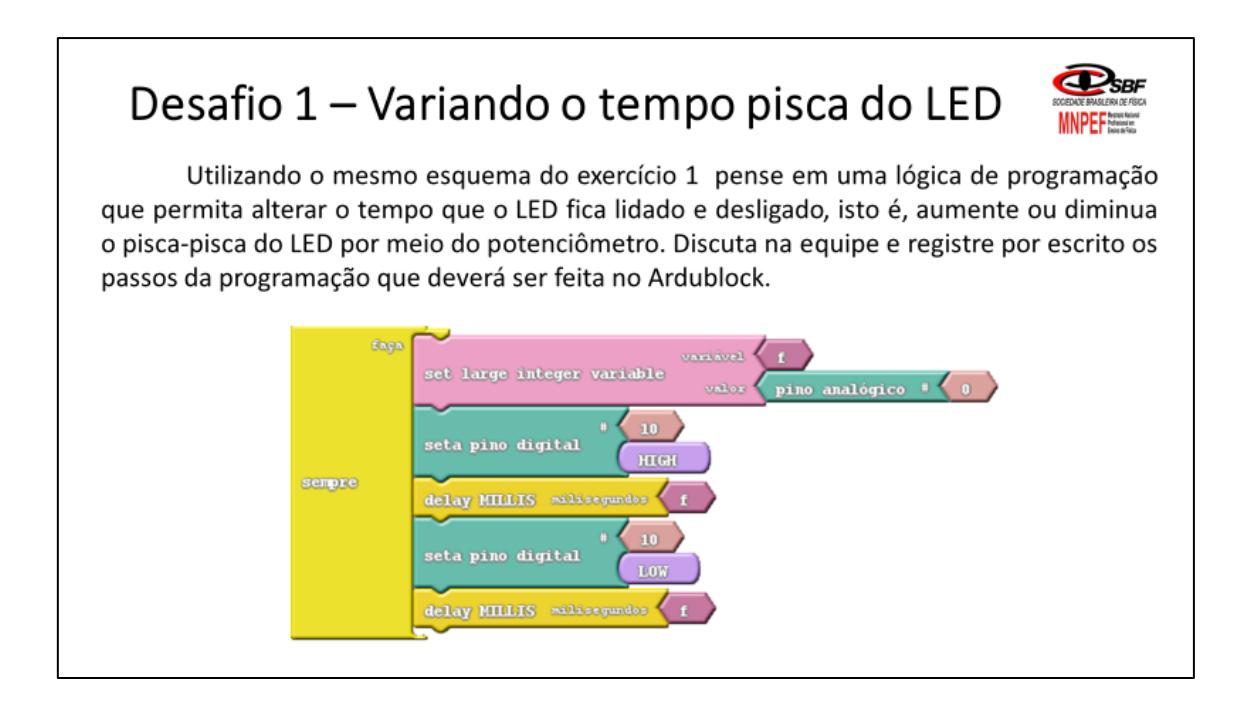

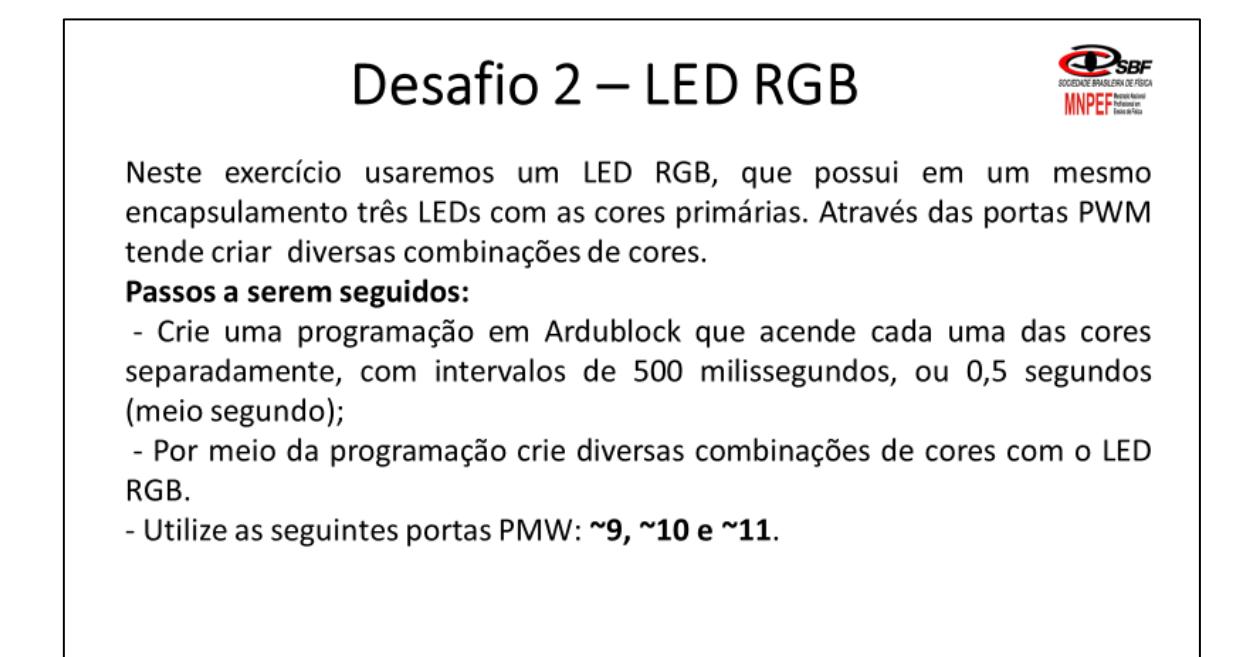

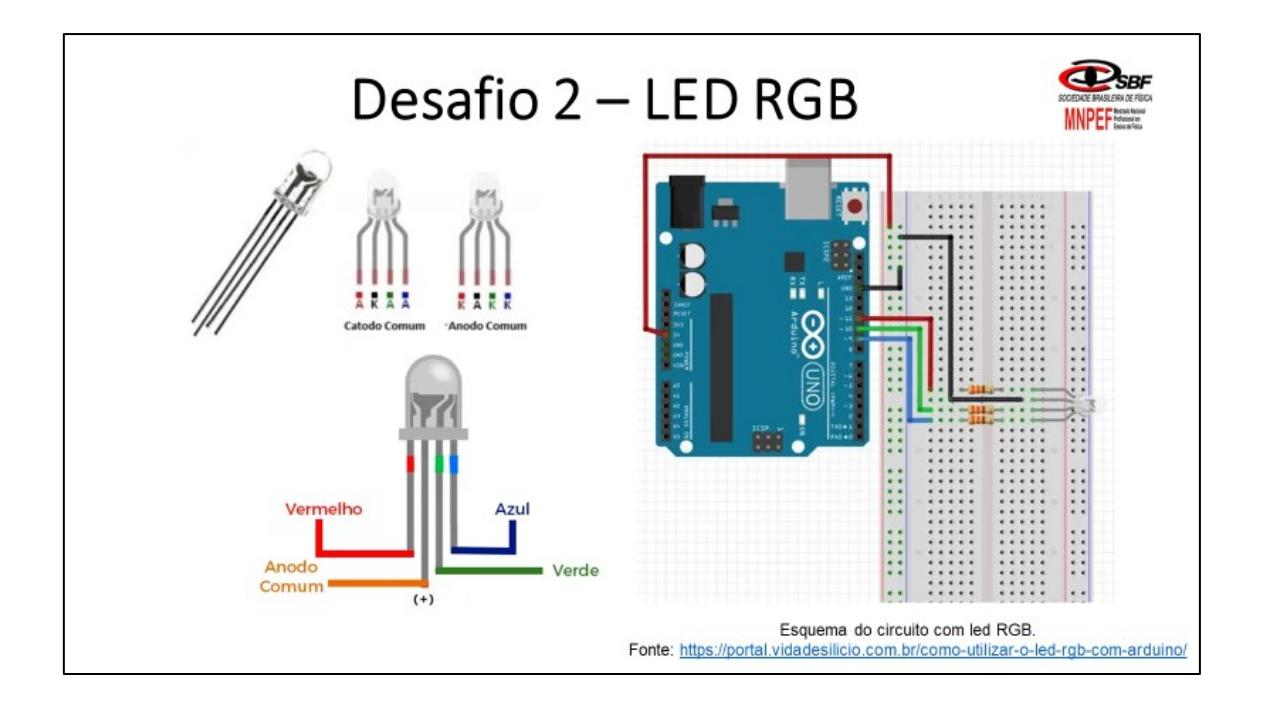

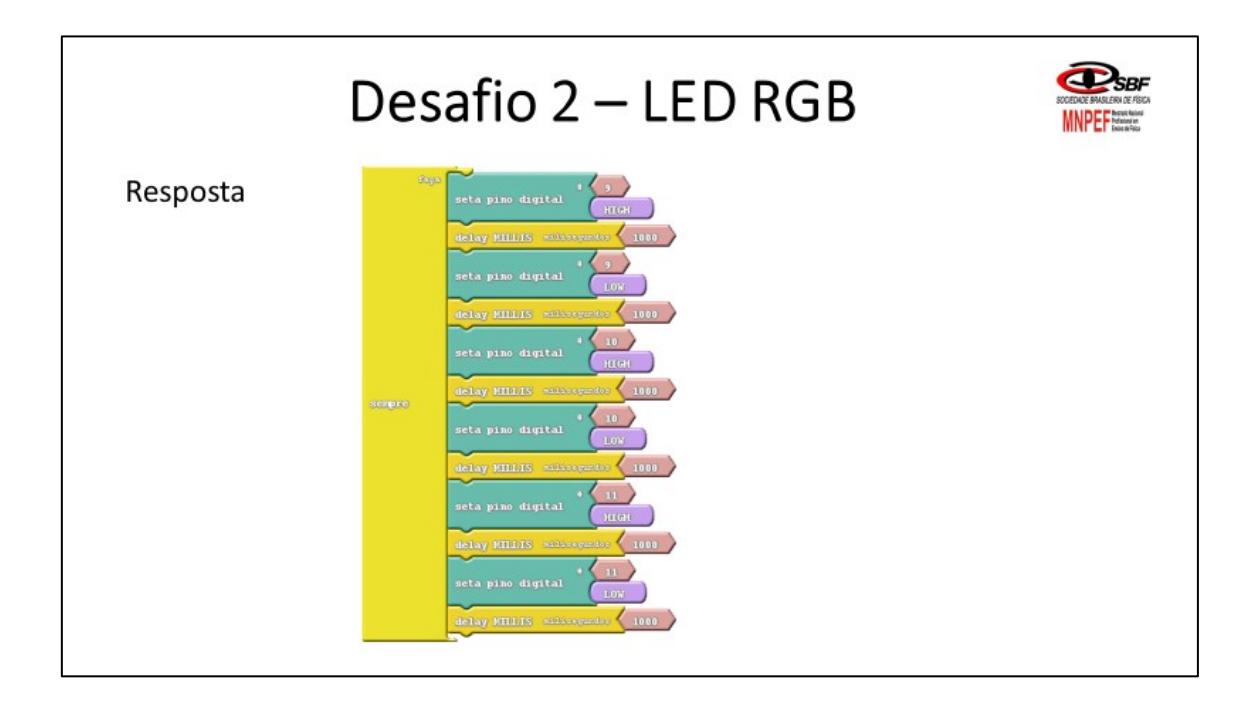

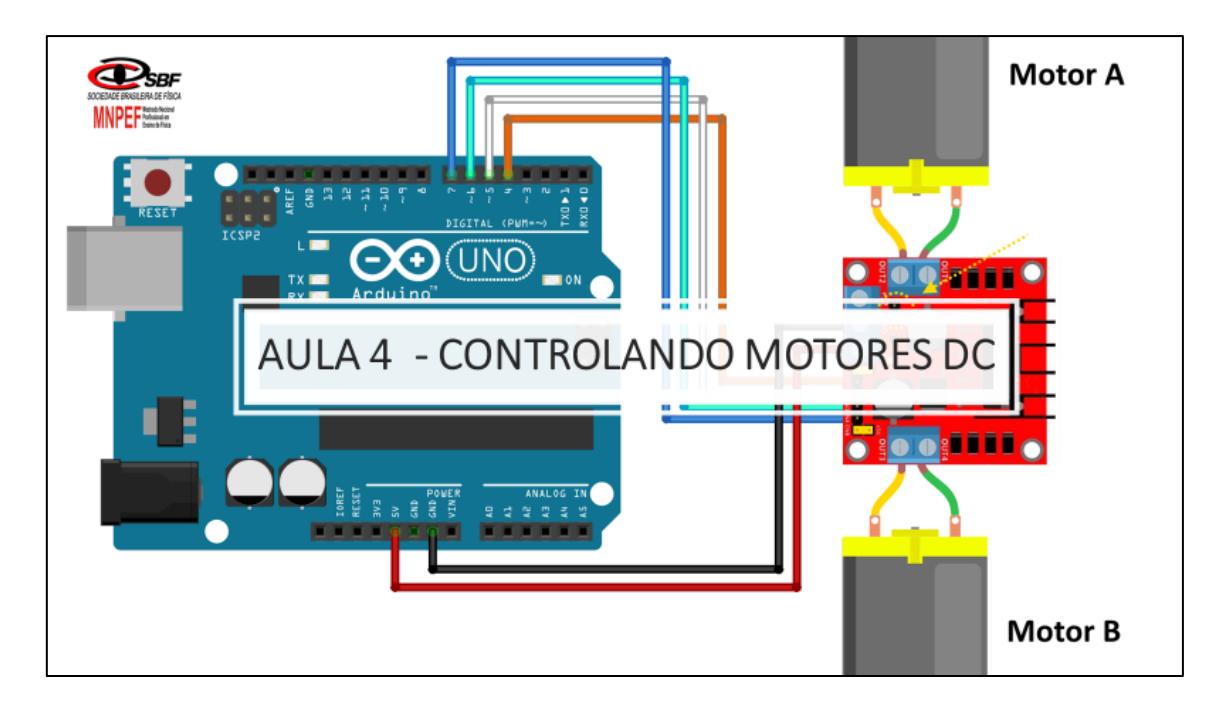

## Usando Shield L 293D para controlar motores DC

#### Objetivos:

- · Aprender a controlar a velocidade e o sentido dos motores DC por meio da Shield L 293D.
- · Aprender a criar programação que faça os robôs seguirem determinadas trajetórias ;

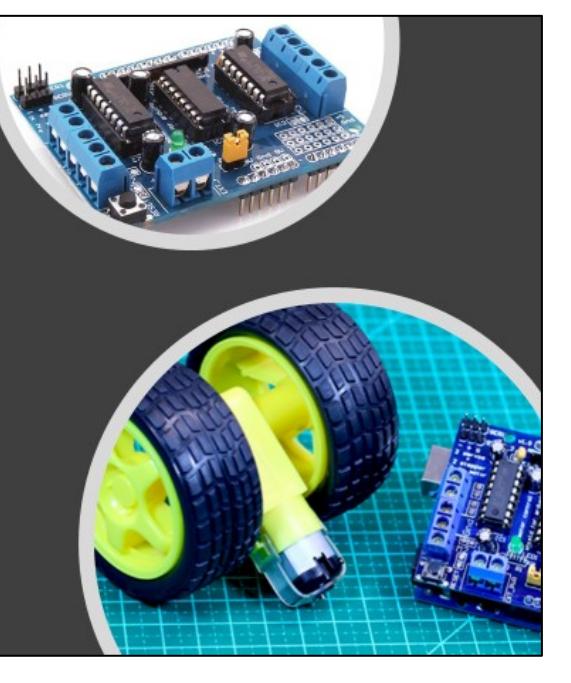

# Motor Shield L293D

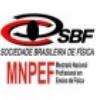

Para ampliar e integrar outros sistemas, aumentando assim as funcionalidades da placa de Arduino, outras empresas começaram a desenvolver e produzir placas eletrônicas auxiliares denominadas Shields para conexão nos terminais do Arduino. Estas placas possibilitam acrescentar várias funções específicas ao sistema, como por exemplo, o controle de motores, sensores e sistemas de rede sem fio. Na figura abaixo temos um exemplo de modelo de uma Shields para controlar motores DC, servo motores e conexão com outros sistemas.

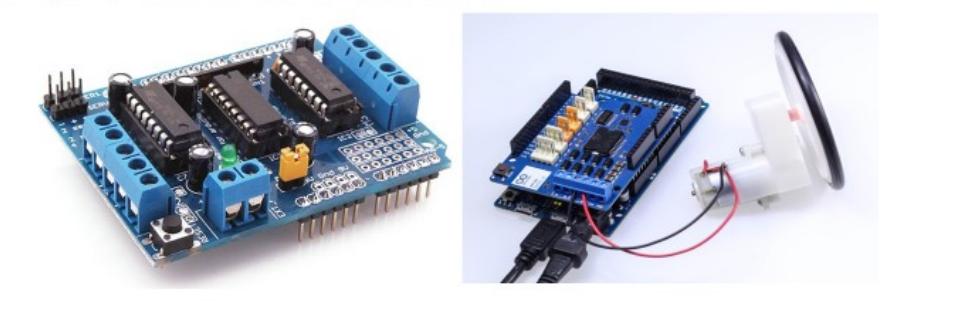

# Controlando a velocidade dos motores DC

Para controlarmos a velocidade dos motores DC devemos relembrar o conceito de PWM. Na aula passada, sobre entradas digitais, analógicas e PWM, explicamos que este recurso consiste na geração de uma onda quadrada (como a escada), na qual, definimos a porcentagem do tempo em que a onda permanece em nível lógico alto (Duty cycle), provocando a mudança no valor médio da onda que está relacionada com a potência entregue, como no exemplo da aula anterior, com o controle da variação do brilho emitido pelo LED.

Assim, quando escrevemos no código, o Duty Cycle corresponde a um número inteiro de 8 bits, variando, portanto, de 0 (0% de Duty cycle) a 255 (100% de Duty cycle) tendo um resolução uma sinal analógico de 0 a 5 V que é entendido pelo Arduino UNO como um número inteiro que vai de 0 a 1023 e de outro temos um sinal PWM que deve ser aplicado a um dispositivo cujo valor do Duty cycle corresponde, no código, a um valor que varia de 0 e 255.

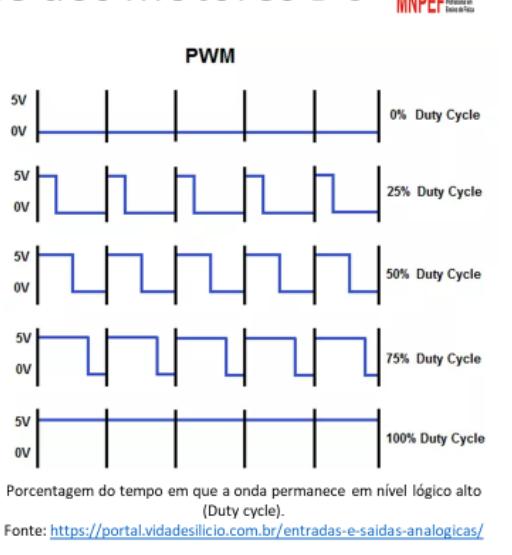

### Exercício 1 - controlando o sentido dos motores

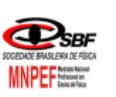

**E**sBF

Parte I - Utilizando os kits com chassi robô vamos ligar os dois motores na placa Shield em qualquer uma das entradas designadas como M1, M2, M3 e M4. A figura abaixo mostra um exemplo de como podemos conectar dois motores à Shield.

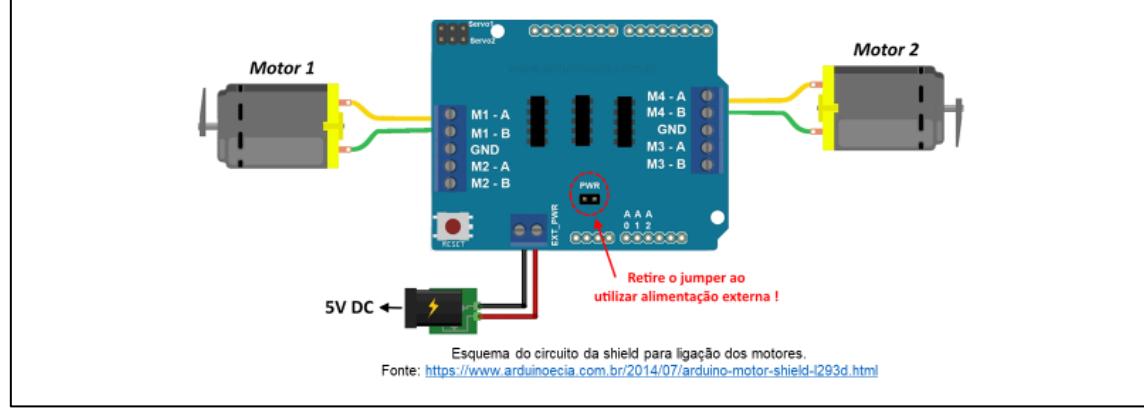

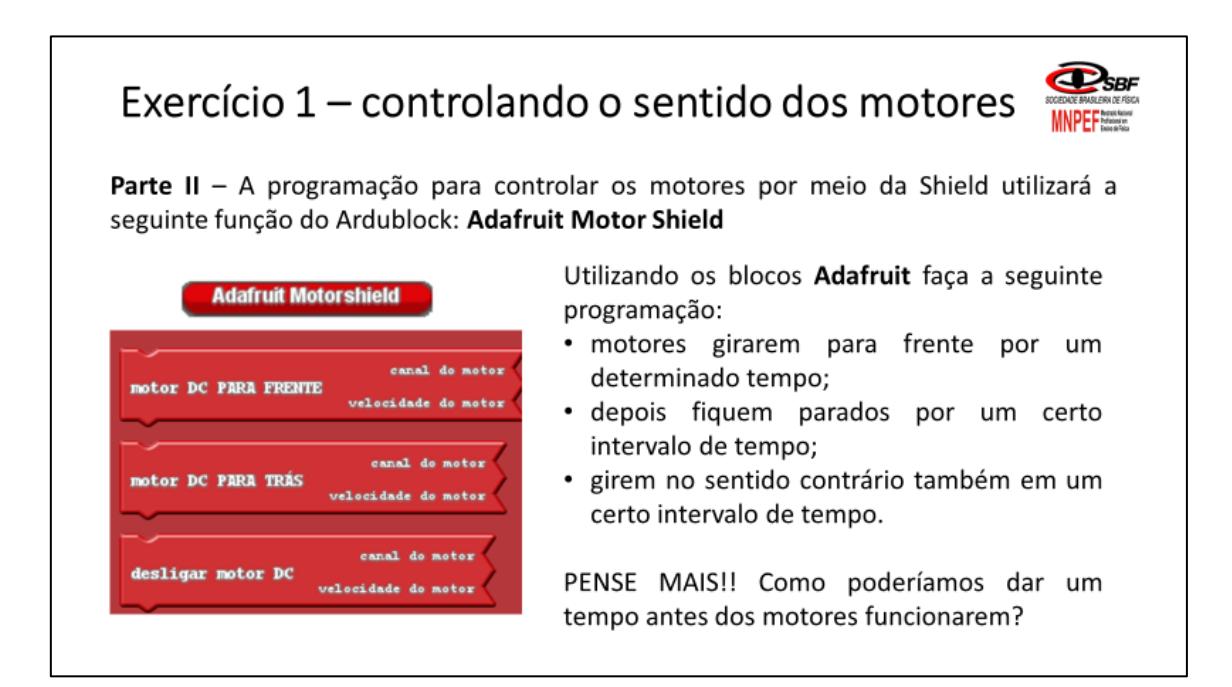

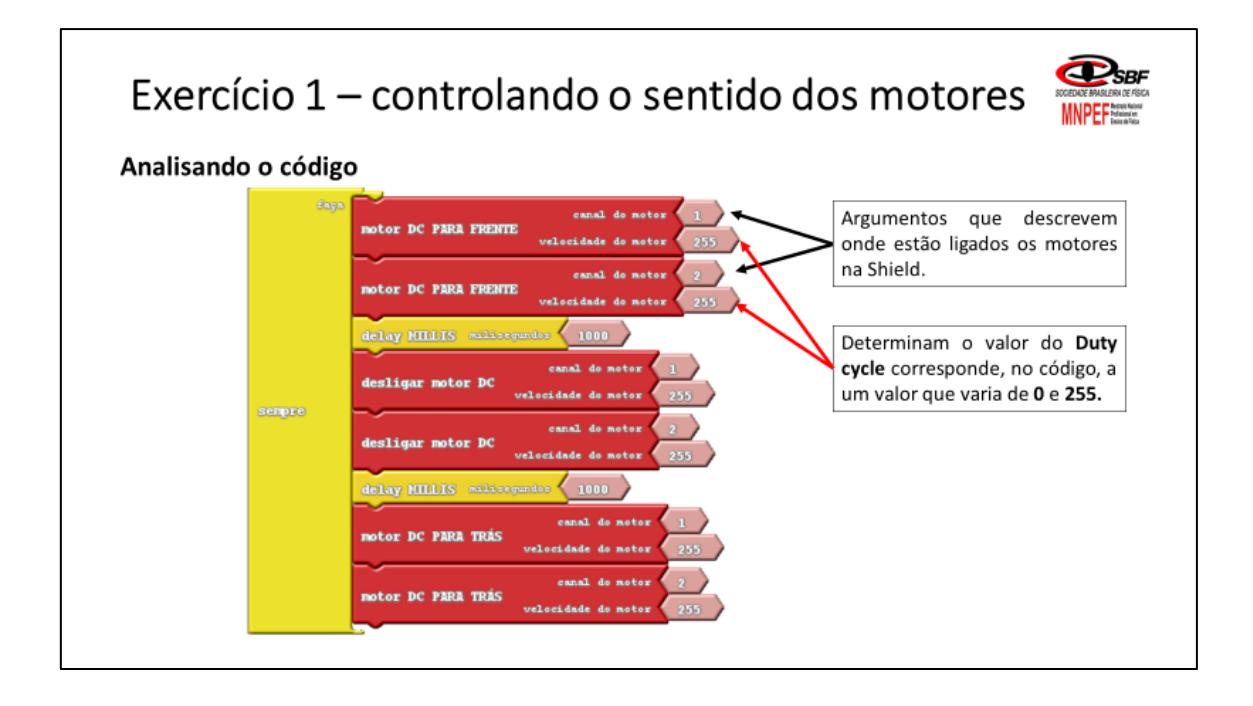

## Exercício 2 – Calibrando motores

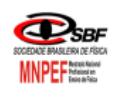

Como os motores são alimentados por uma mesma fonte, eles não conseguem receber a mesma tensão e consequentemente não giram com a mesma velocidade. Para que seja possível os motores girarem com a mesma velocidade será necessário calibrarmos os motores fazendo as alterações nos valores do código das saídas PWM entre 0 e 255.

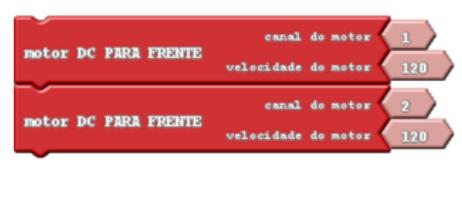

#### Passos para a calibragem:

- Passe o valor de 255 para 120 nos dois motores;
- · Faça a programação para que os dois motores girem para frente e observe se o robô segue em linha reta ou não:
- · Caso o robô não esteja percorrendo uma trajetória reta, observe o lado que está fazendo a curva e diminua o valor do código PWM (120).

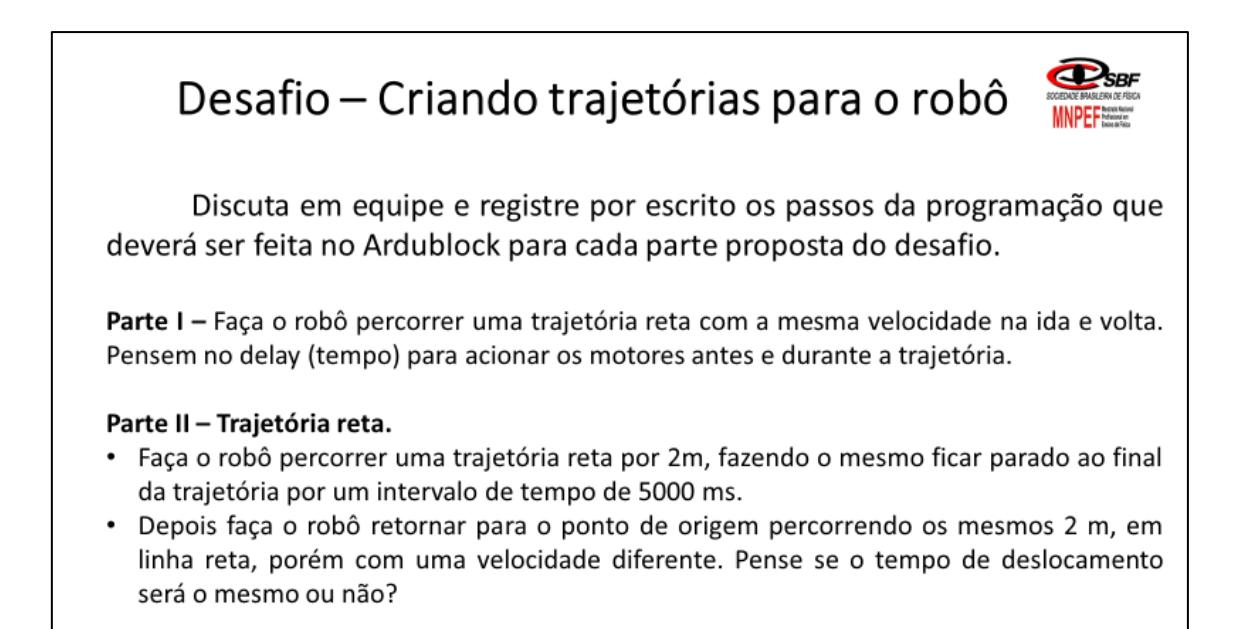

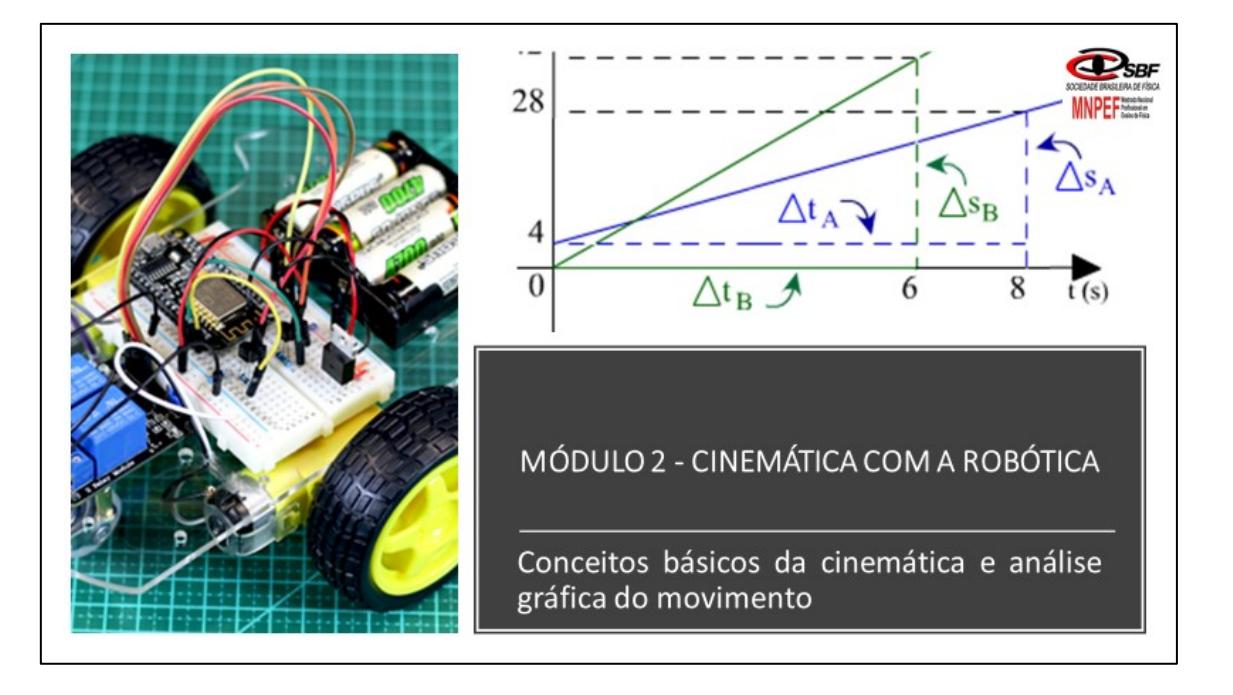

### Aula 1 - Representação gráfica do movimento retilíneo uniforme.

#### Objetivos:

- Representar e analisar graficamente o<br>movimento em uma dimensão do robô<br>nas trajetórias estabelecidas;  $\bullet$
- Saber interpretar a inclinação da reta do<br>gráfico da posição x tempo e calcular o<br>valor da velocidade por meio do<br>mesmo;
- · Montar a função horária da posição<br>para o movimento do robô.

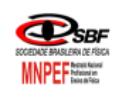

## Representação do movimento por gráficos

Os gráficos são ferramentas matemáticas de grande utilidade, pois nos ajudam a organizar as principais grandezas envolvidas em um fenômeno físico facilitando a sua compreensão.

Assim, para o estudo do movimento é fundamental o uso dos gráficos para entendermos como as grandezas como velocidade, deslocamento e tempo estão relacionadas. Assim vamos abordar nestas próximas aulas os gráficos que representam o movimento retilíneo uniforme em uma dimensão.

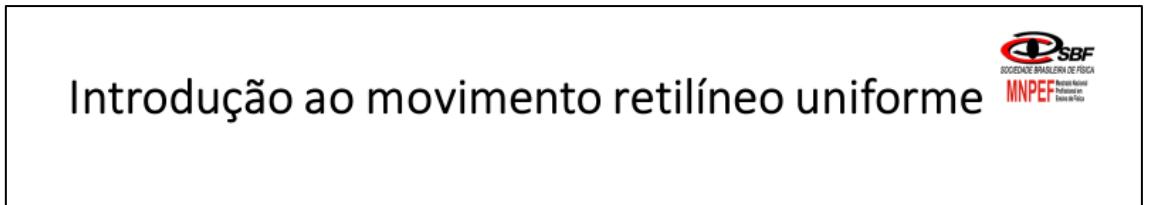

- · Qual o significado do movimento uniforme?
- · Como podemos descrever o movimento uniforme através de uma equação e de um gráfico?

## Desafio - Construindo o gráfico da representação do movimento do robô.

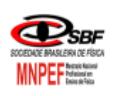

Com base no que foi aprendido sobre programação com Ardublock fazer uma programação que faça o robô percorrer uma trajetória retilínea com velocidade constante entre dois pontos.

#### Objetivos:

- · Representar e analisar graficamente o movimento do robô nas trajetórias estabelecidas:
- · Saber interpretar a inclinação da reta do gráfico da posição x tempo e calcular a o valor da velocidade por meio do mesmo;
- · Montar a função horária da posição para o movimento do robô.

# Construindo o gráfico da representação do movimento do robô.

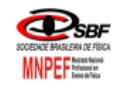

### Parte I: movimento de ida

#### Instruções

- · Os robôs devem percorrer uma distância de 2 m e parar por um intervalo de tempo;
- · A velocidade do robô na primeira da trajetória de 120 (este valor pode variar conforme a calibração dos motores);
- · Grave um vídeo com o celular do movimento do robô ao longo da trajetória e tire os dados da posição e do tempo para este movimento.

Para o percurso de IDA determine:

- a) Calcular a velocidade média do robô em m/s;
- b) A função horária do movimento;
- c) Gráfico da posição do movimento de IDA.

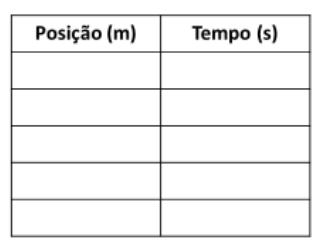

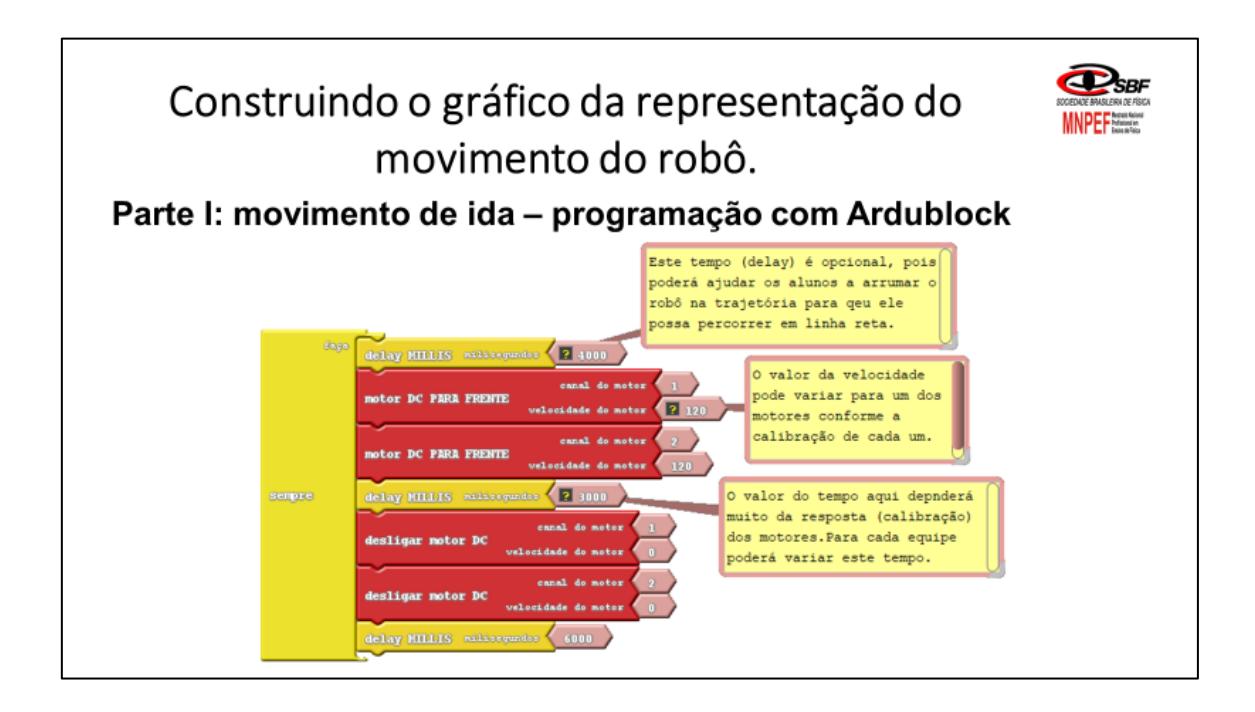

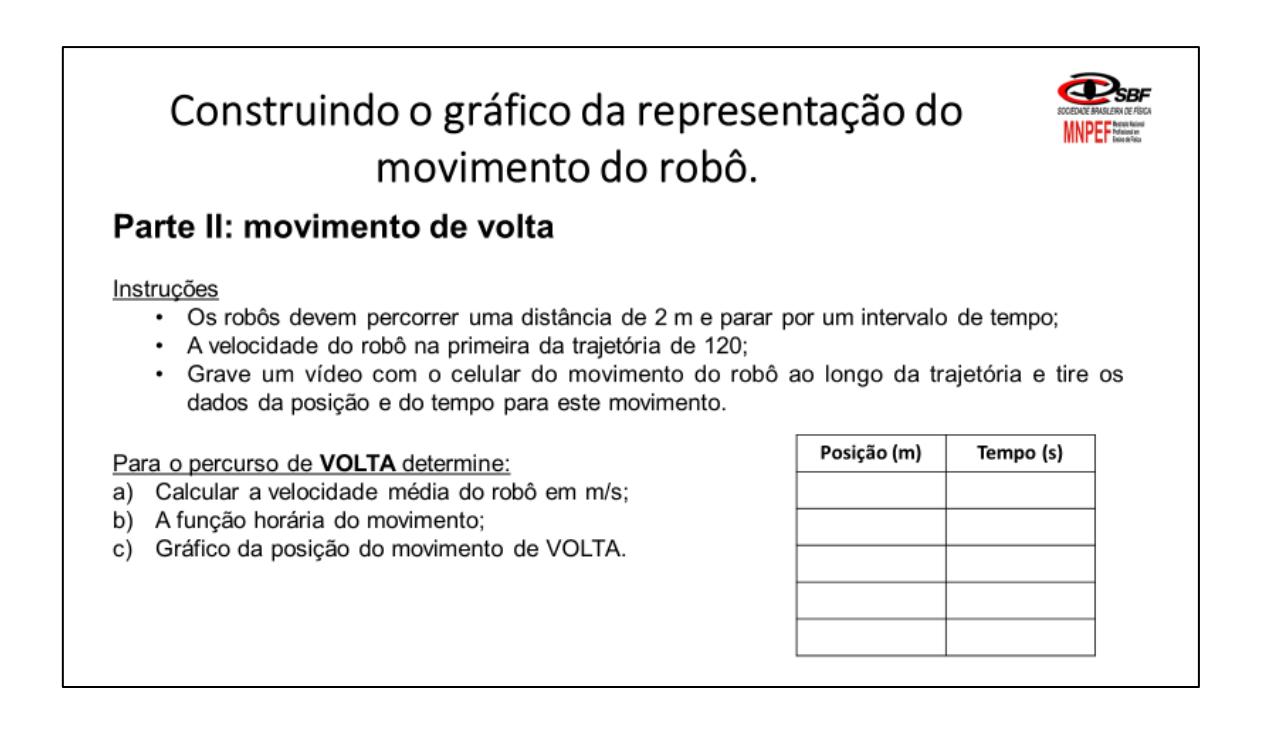

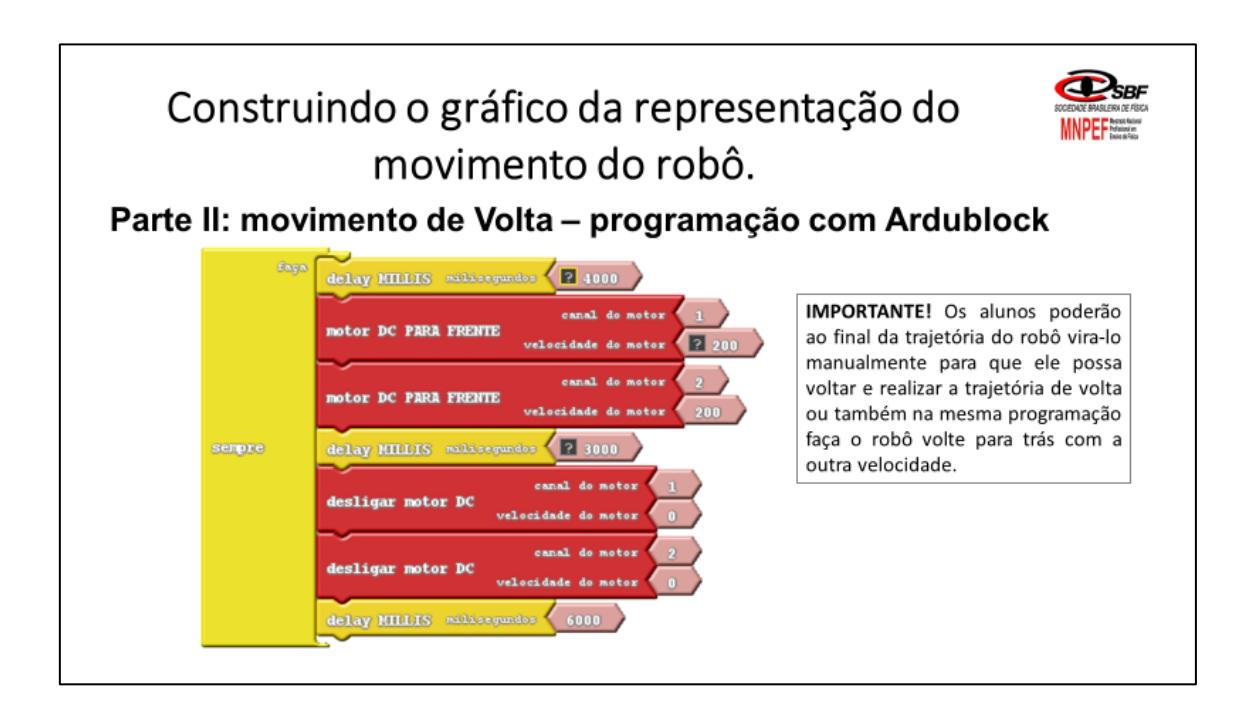

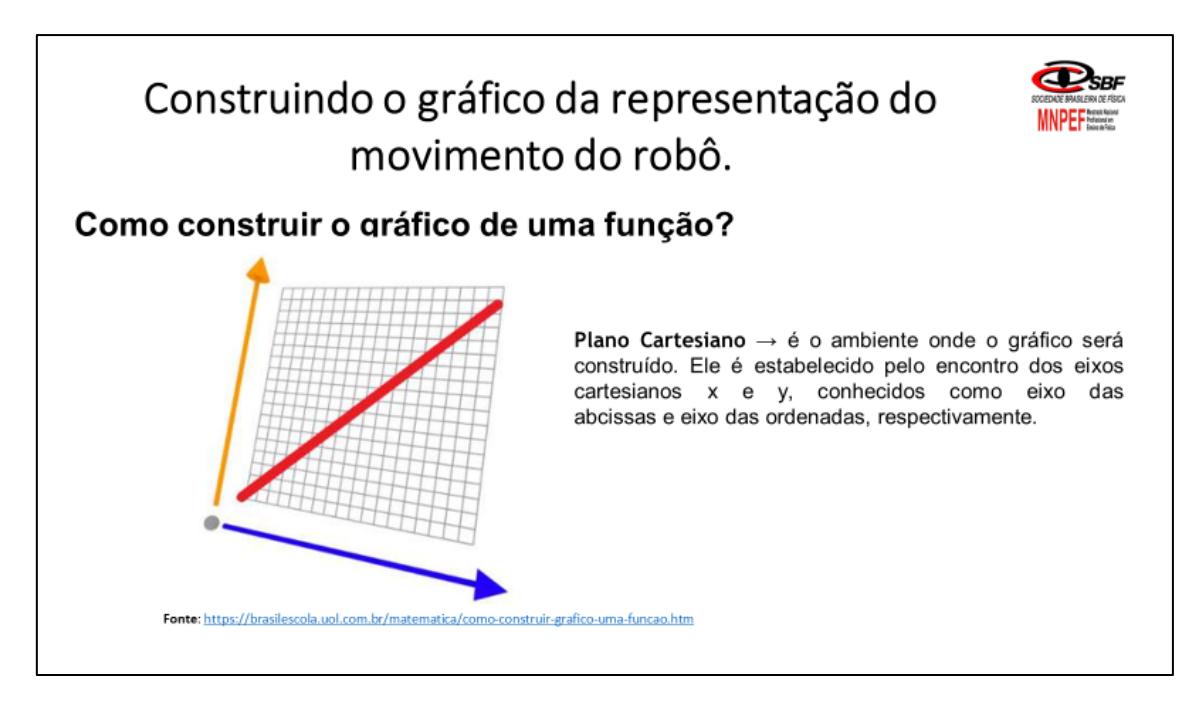

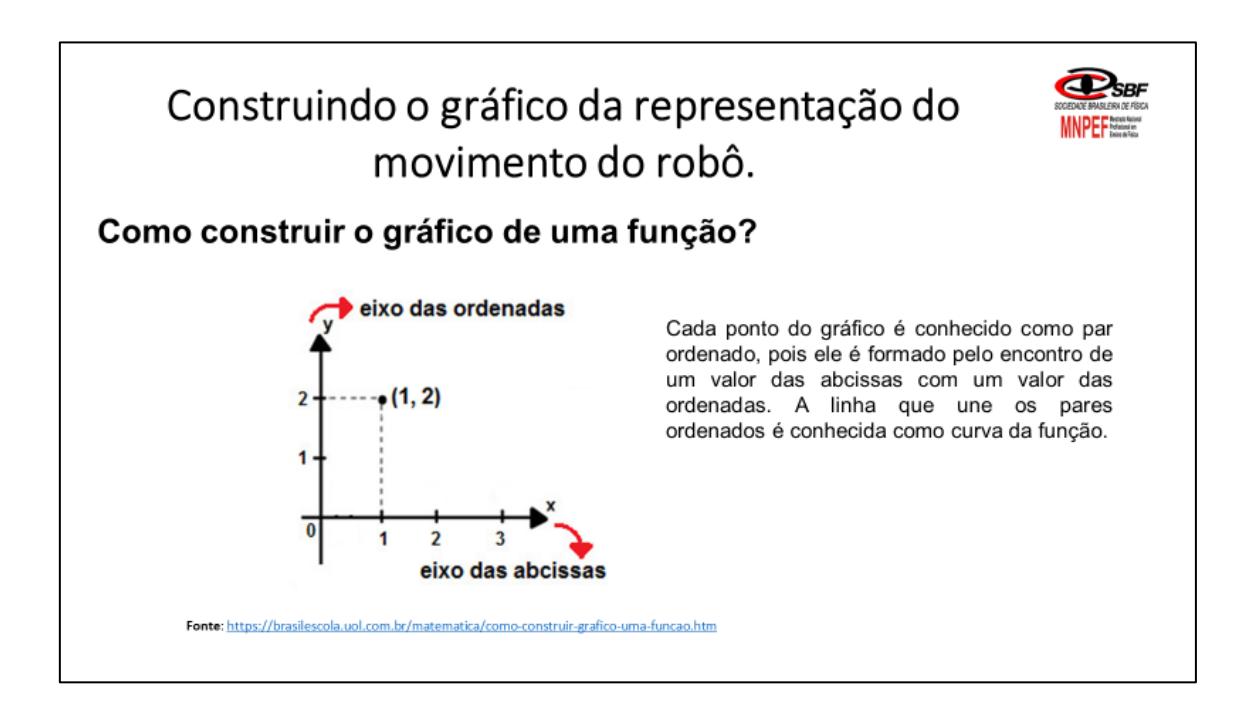

## Construindo o gráfico da representação do movimento do robô.

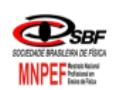

### Como construir o gráfico de uma função?

#### 1°) Escolher valores para x

Considere a função y = x + 1. Montaremos uma tabela com os valores de x para encontrar os valores de y:

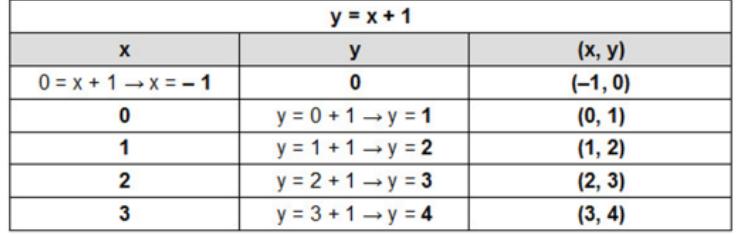

Fonte: https://brasilescola.uol.com.br/matematica/como-construir-grafico-uma-funcao.htm

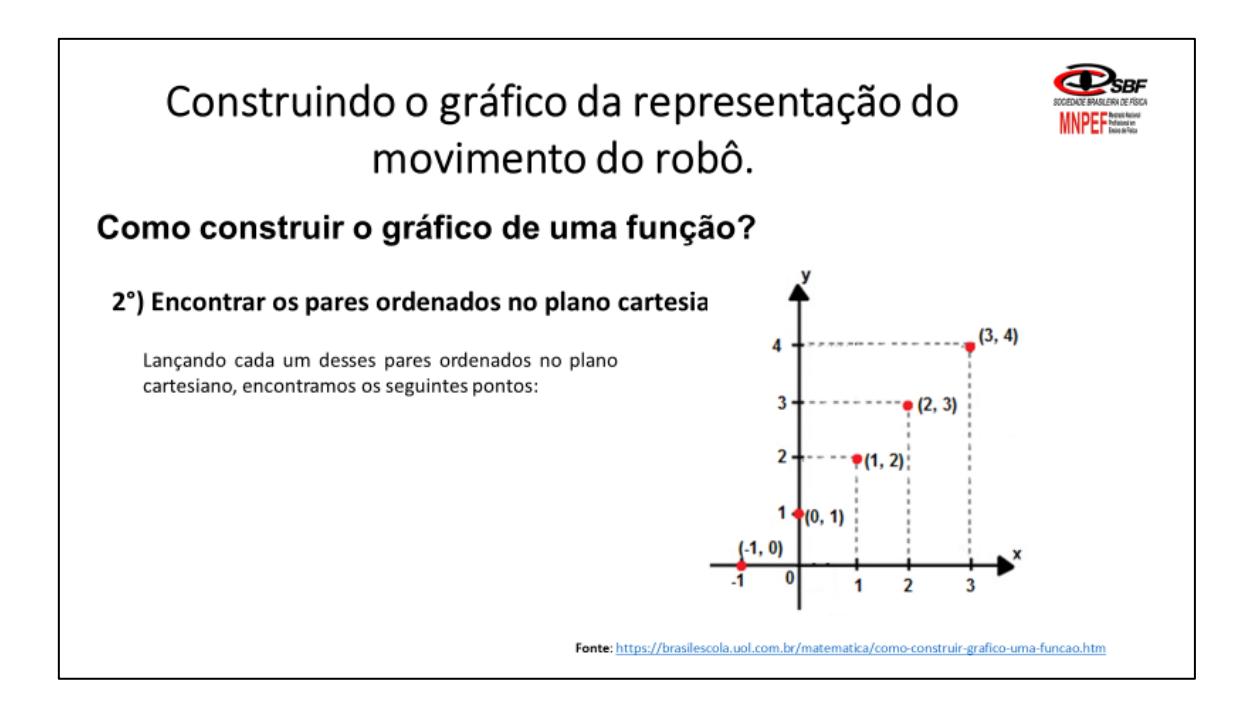

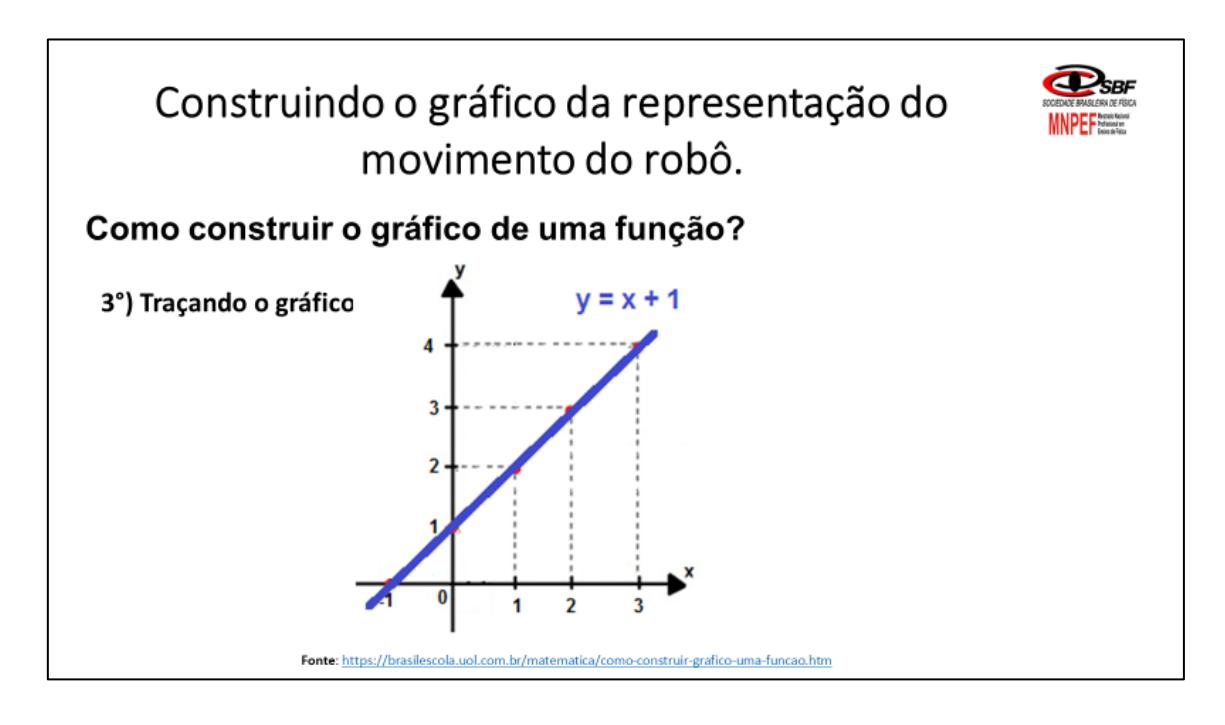

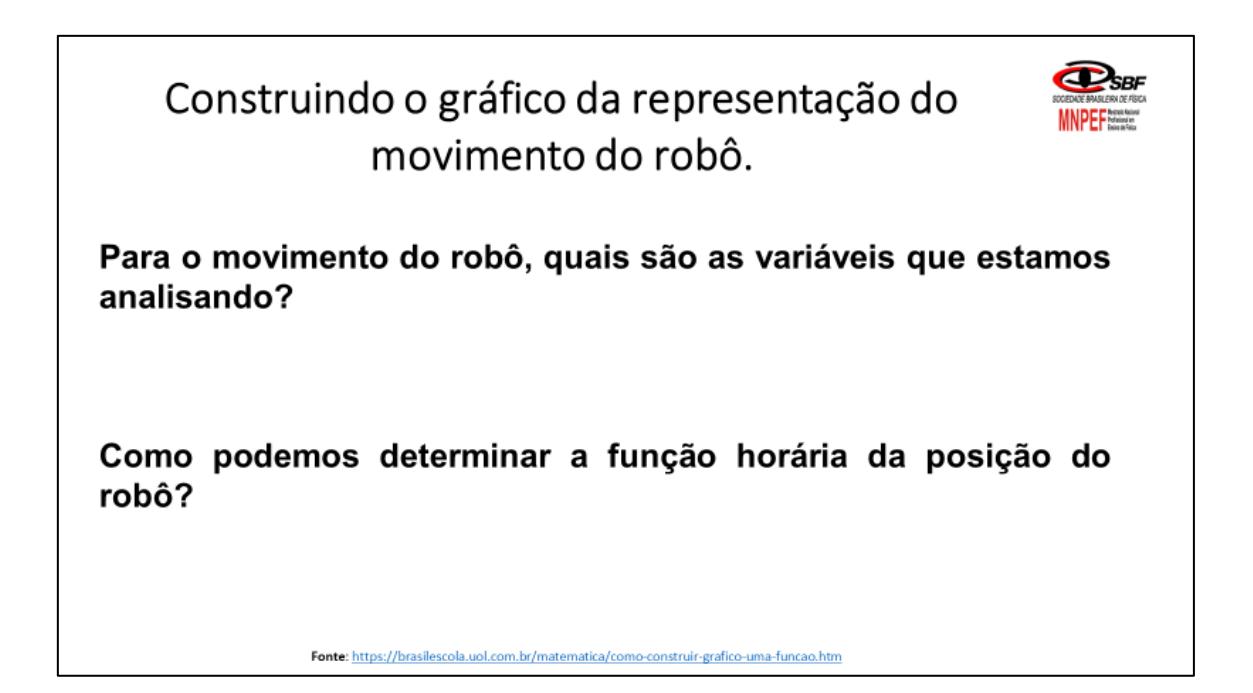

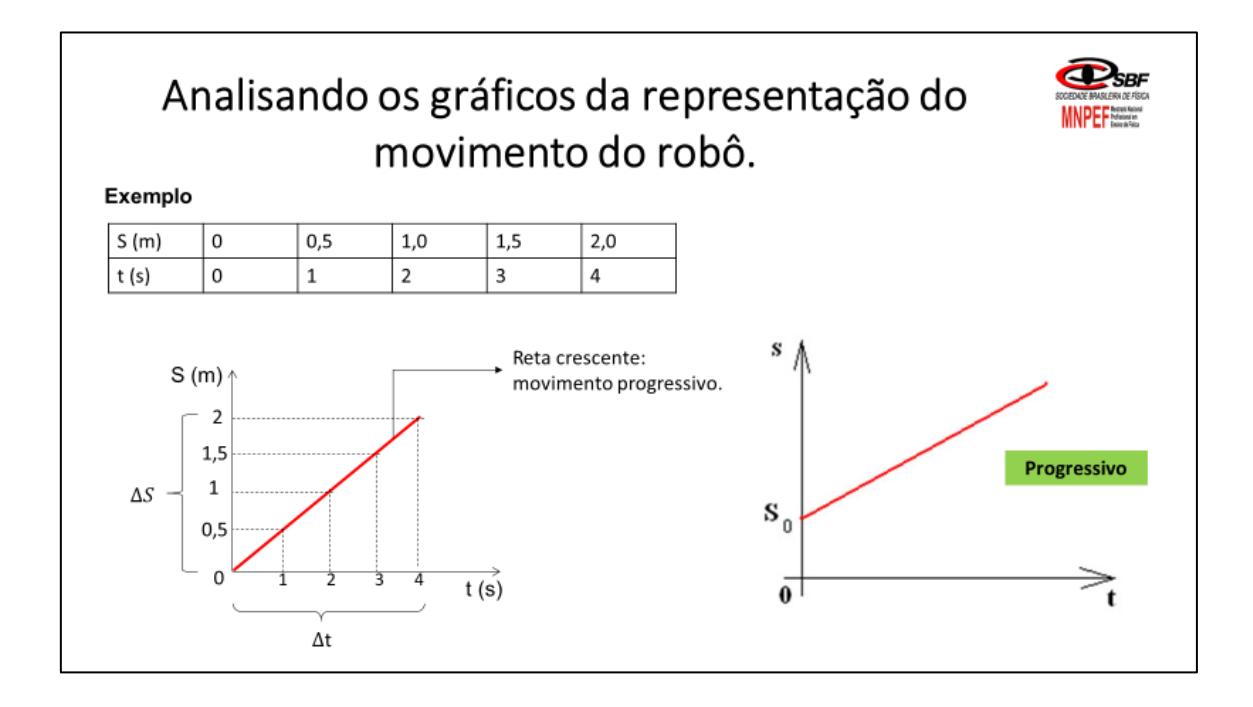

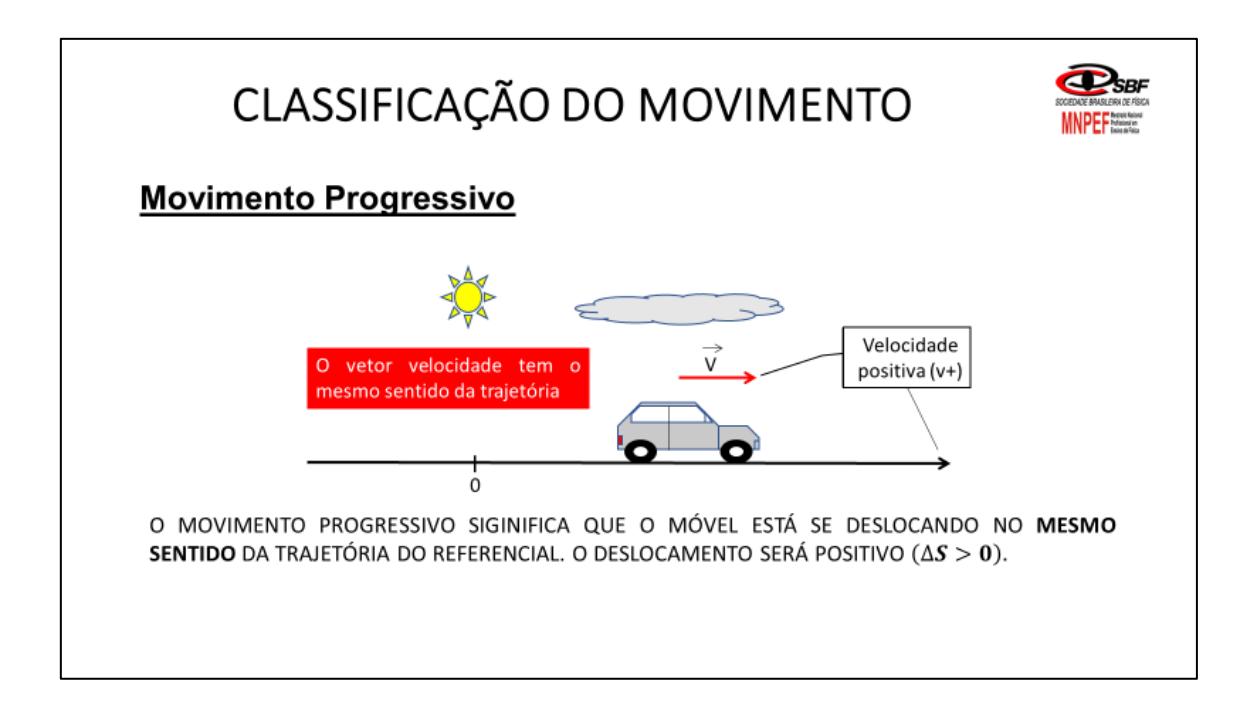

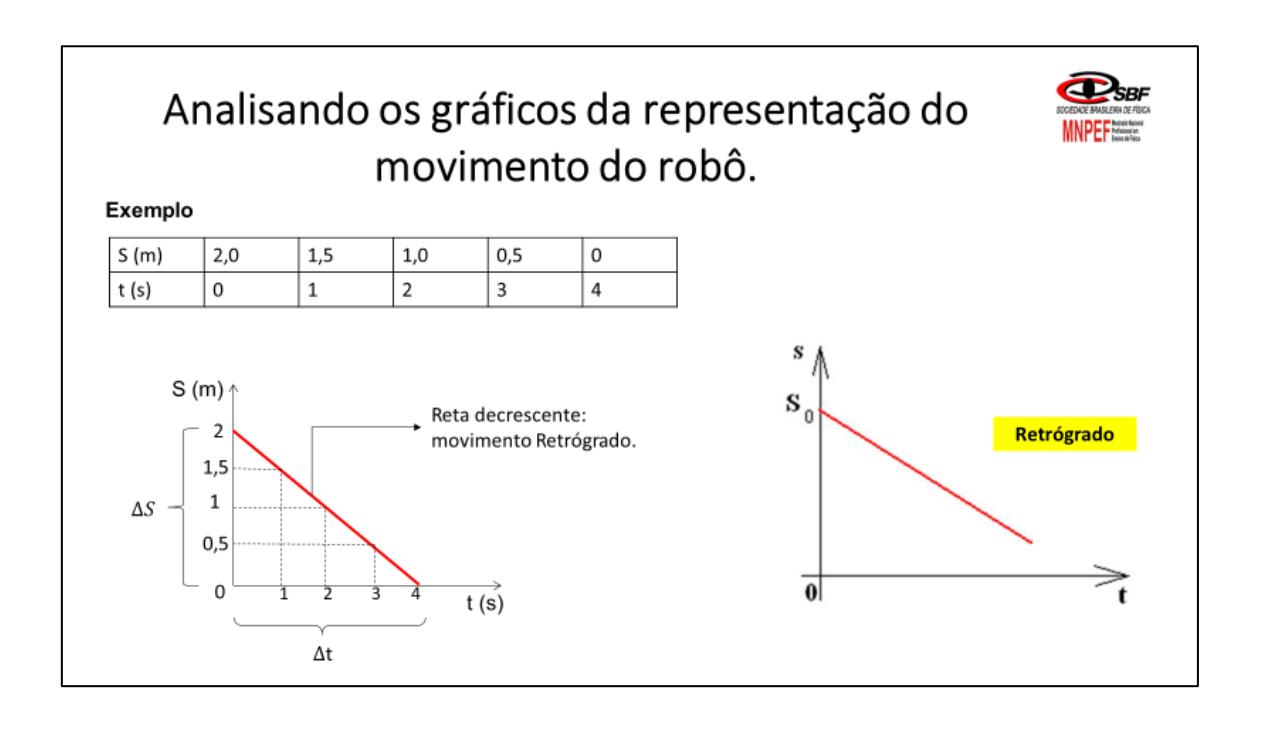

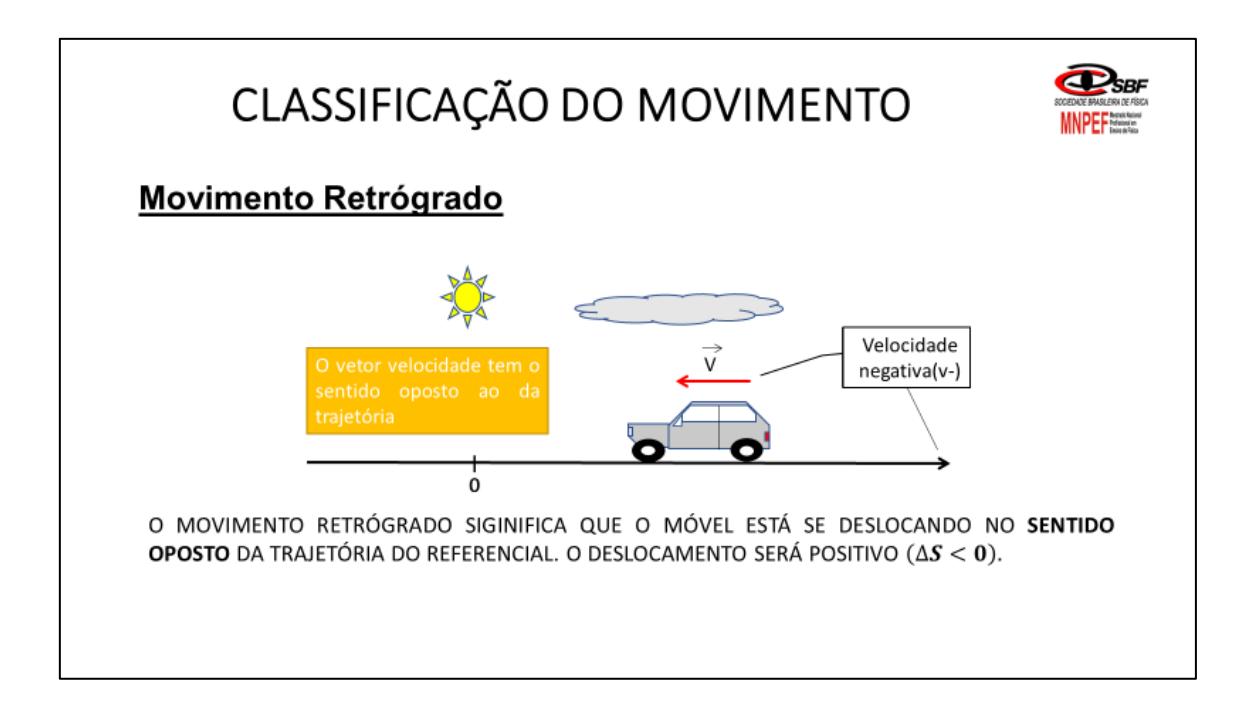

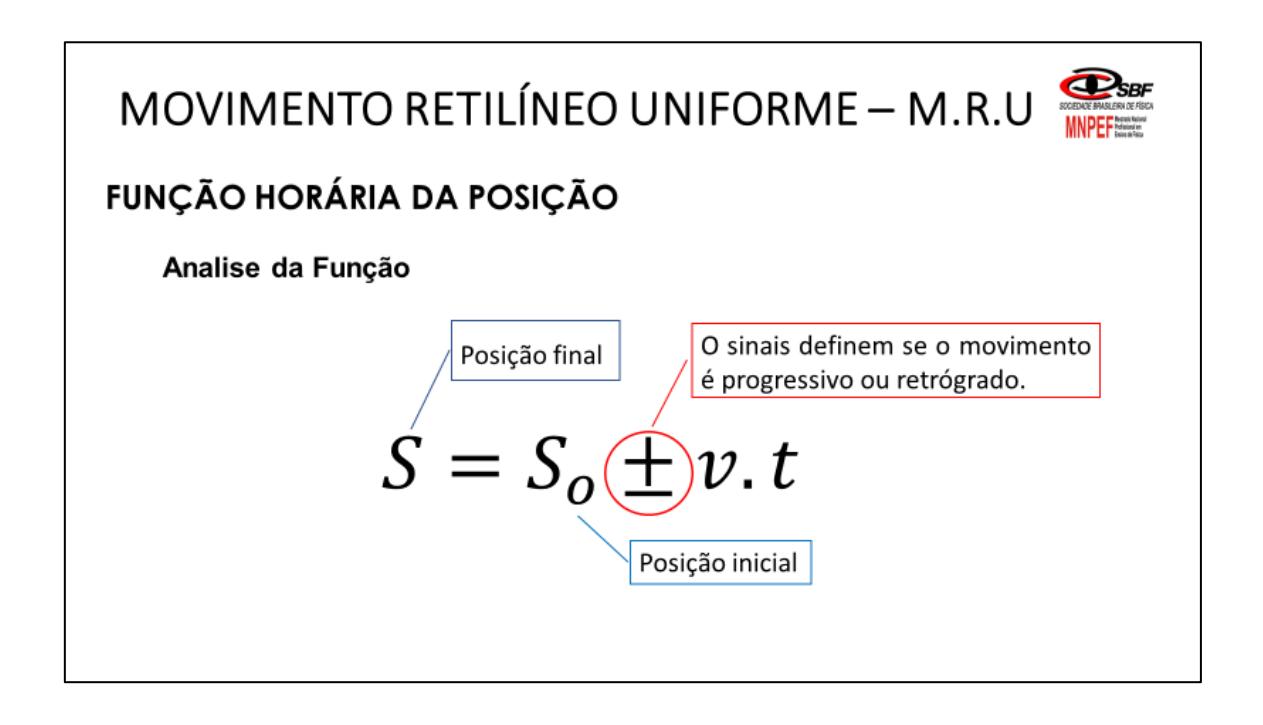

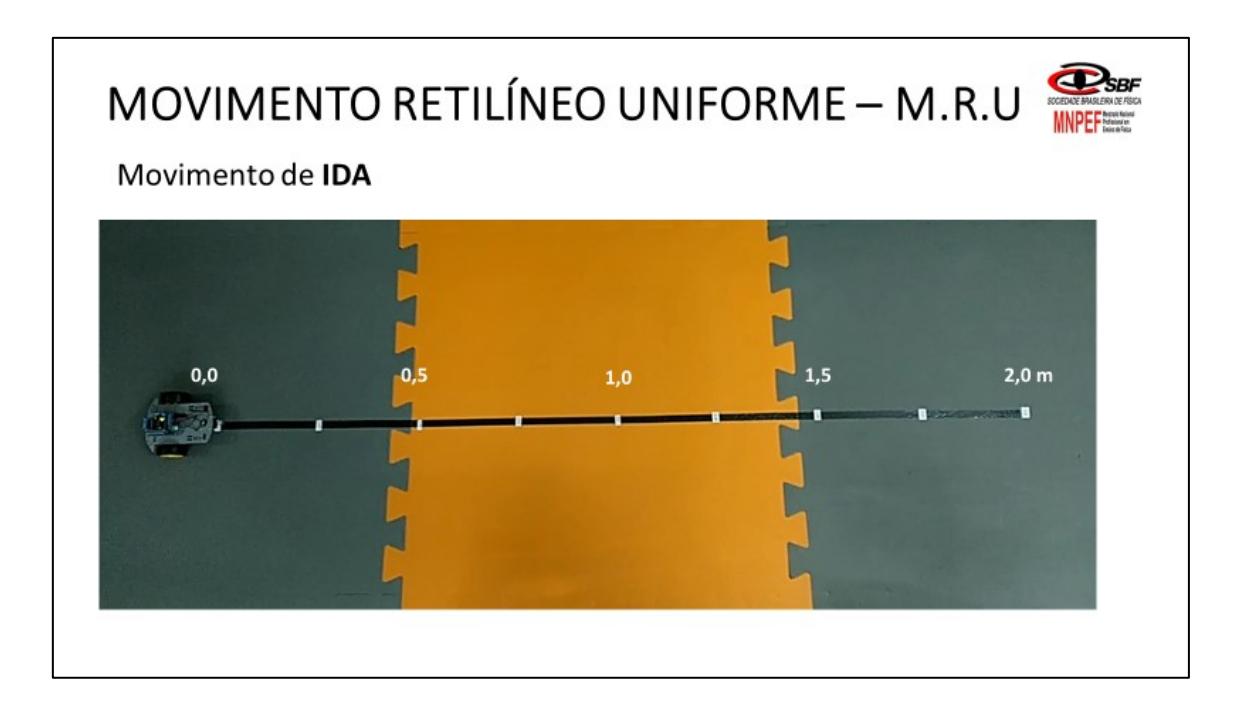

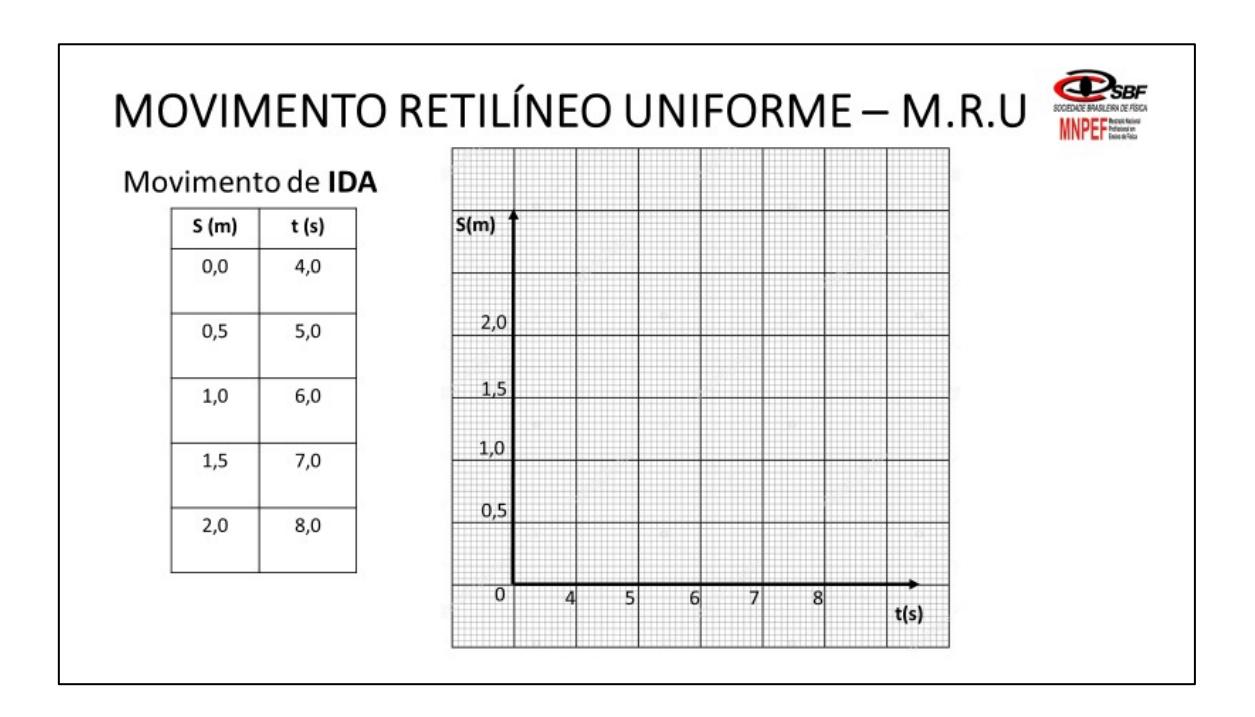

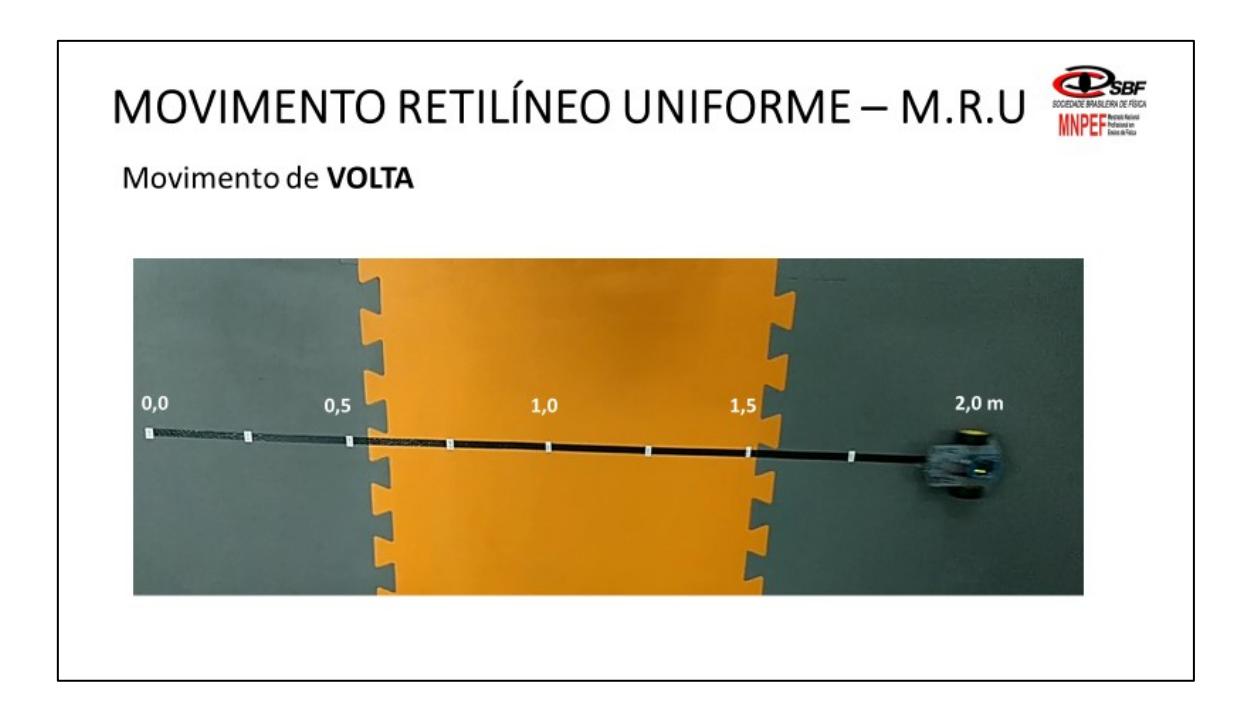

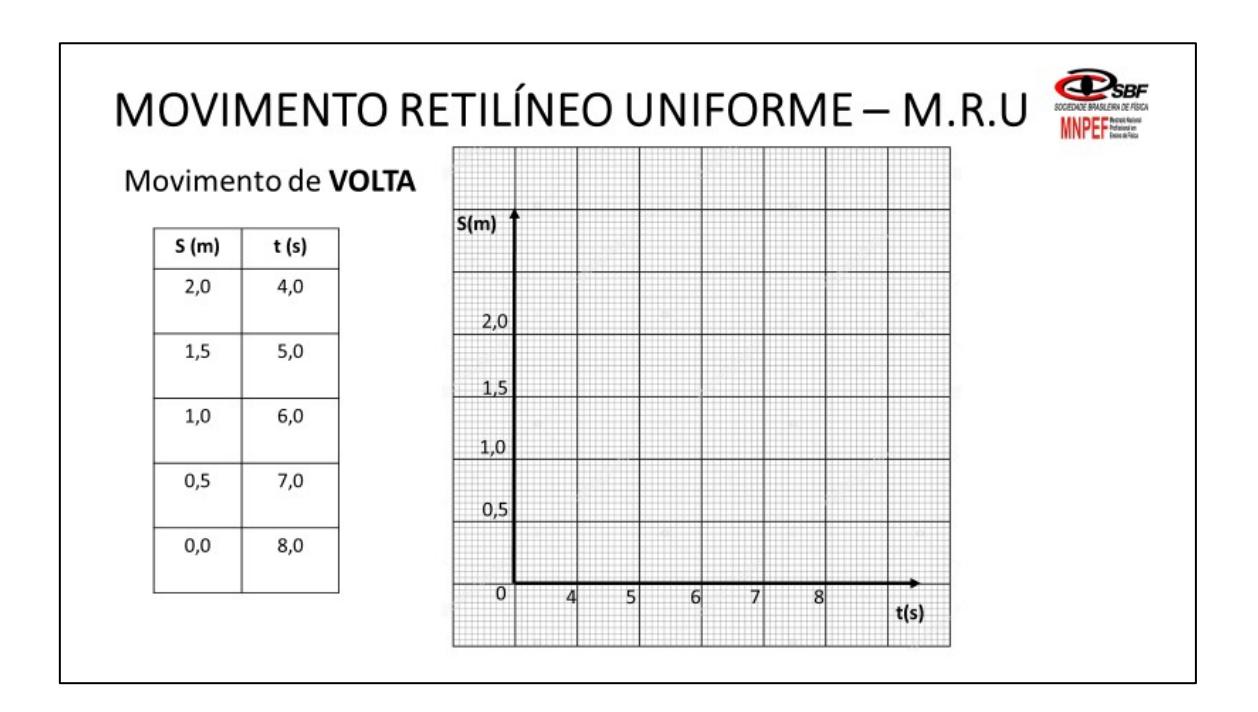

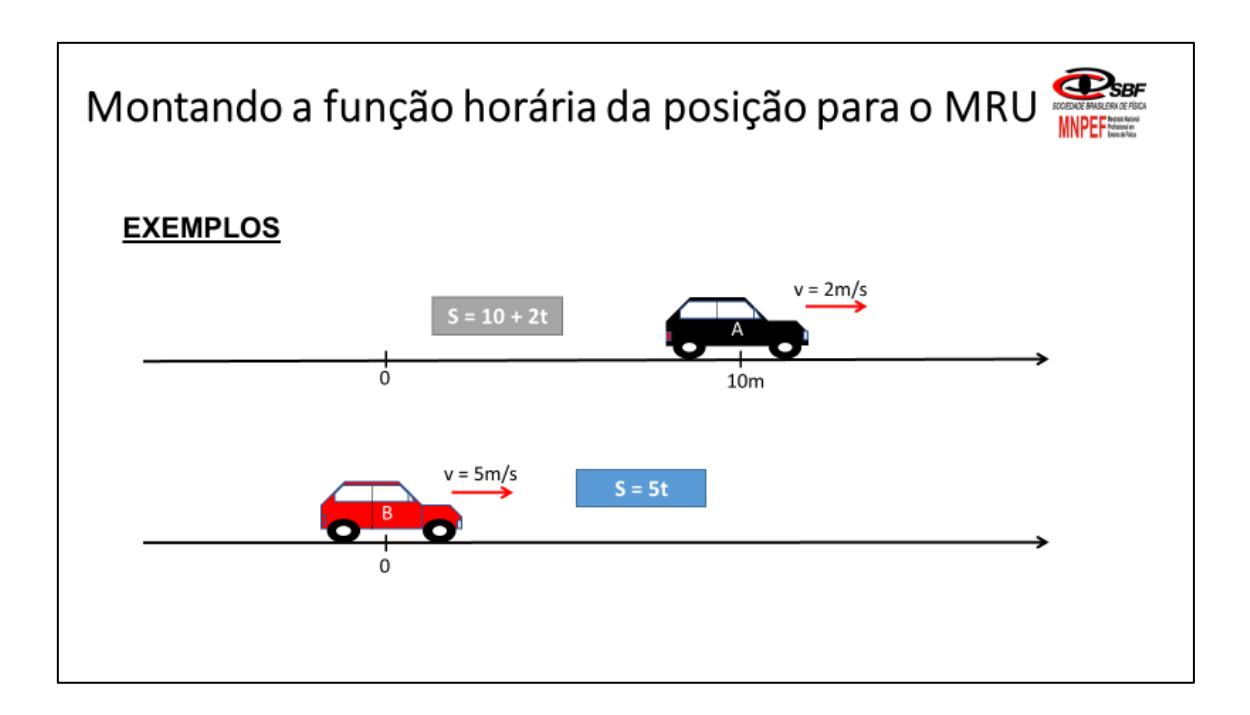

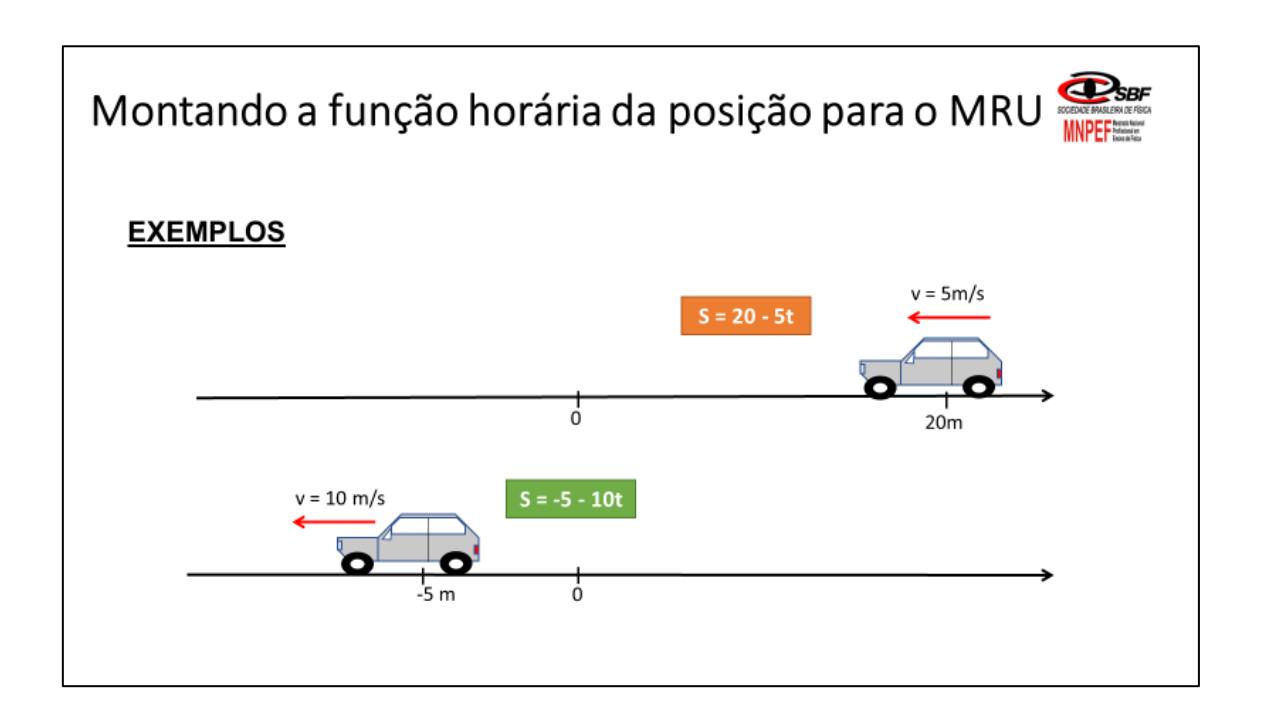

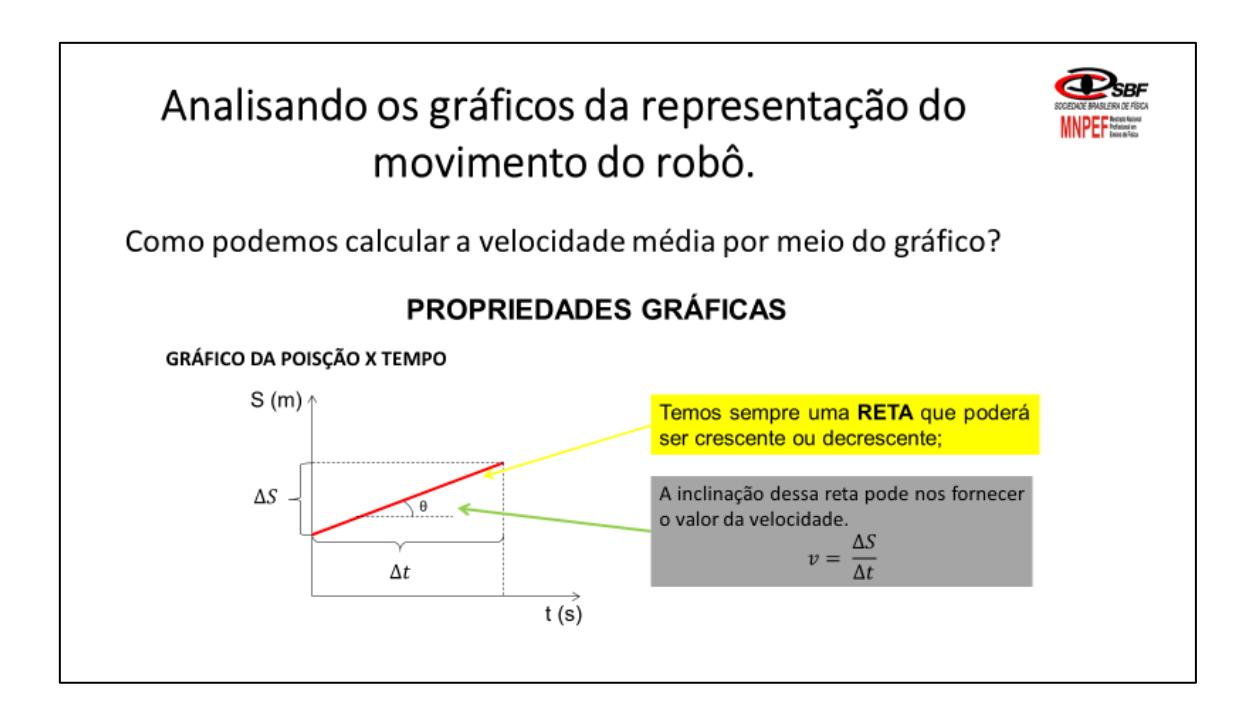

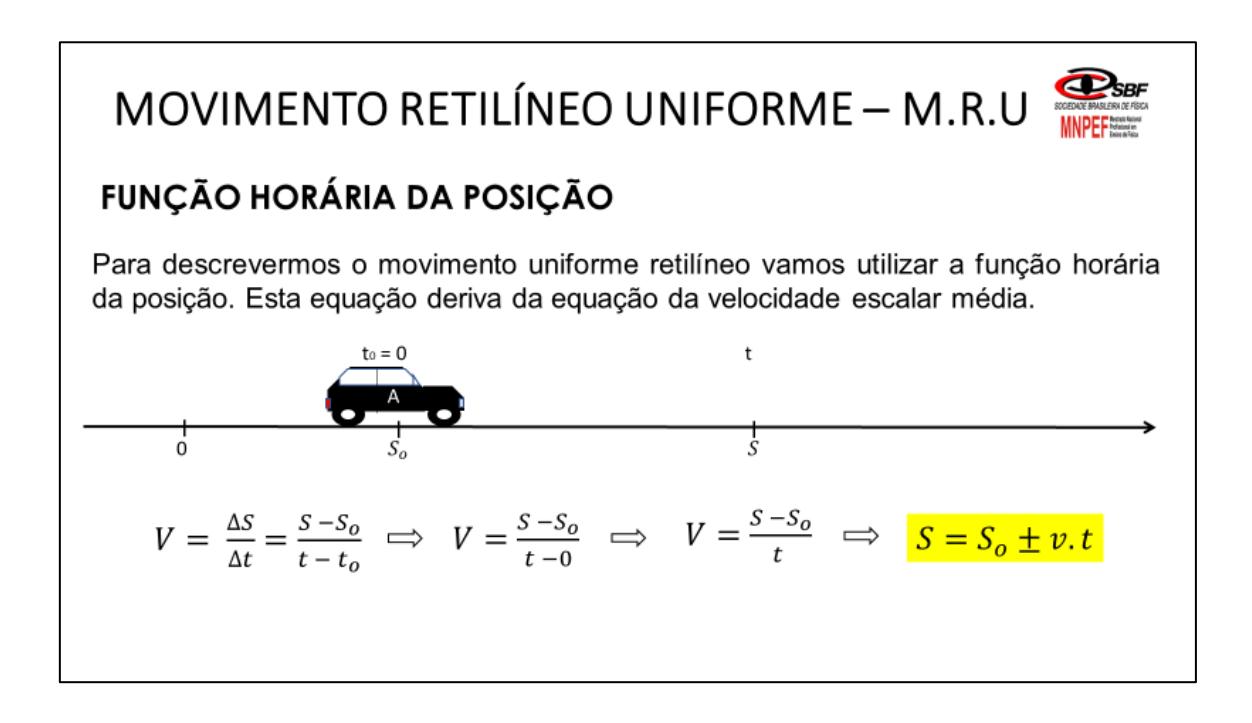

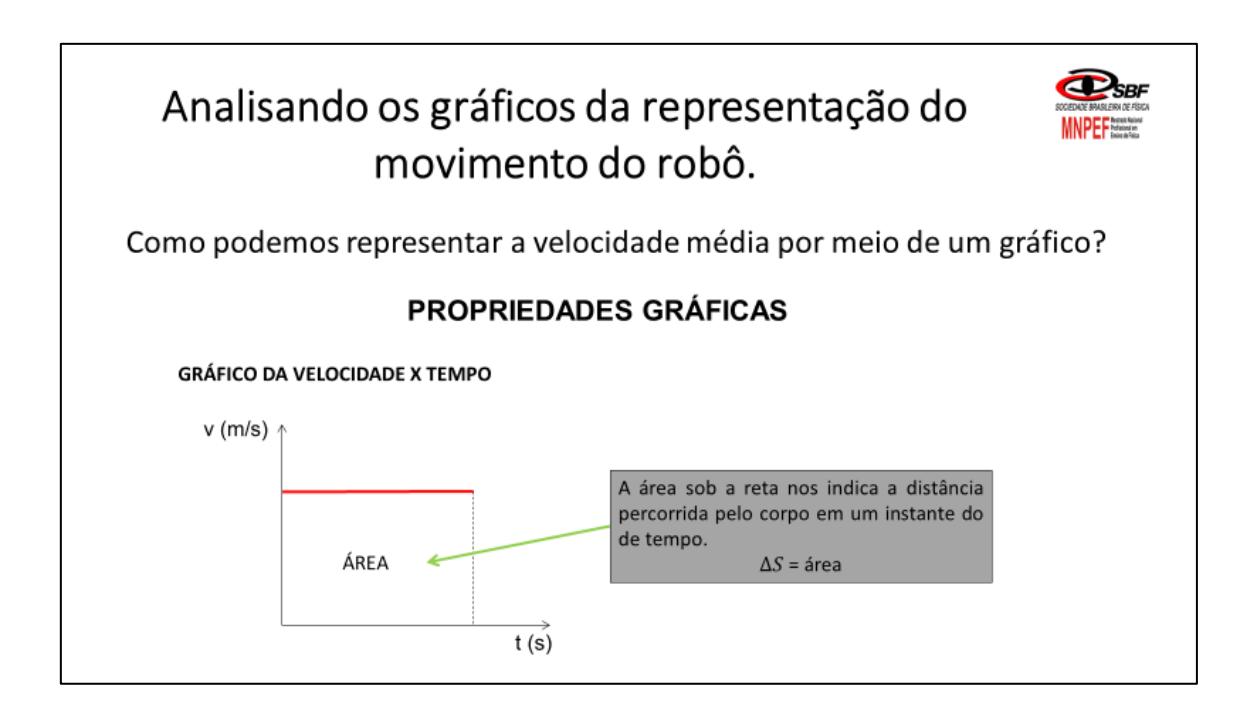

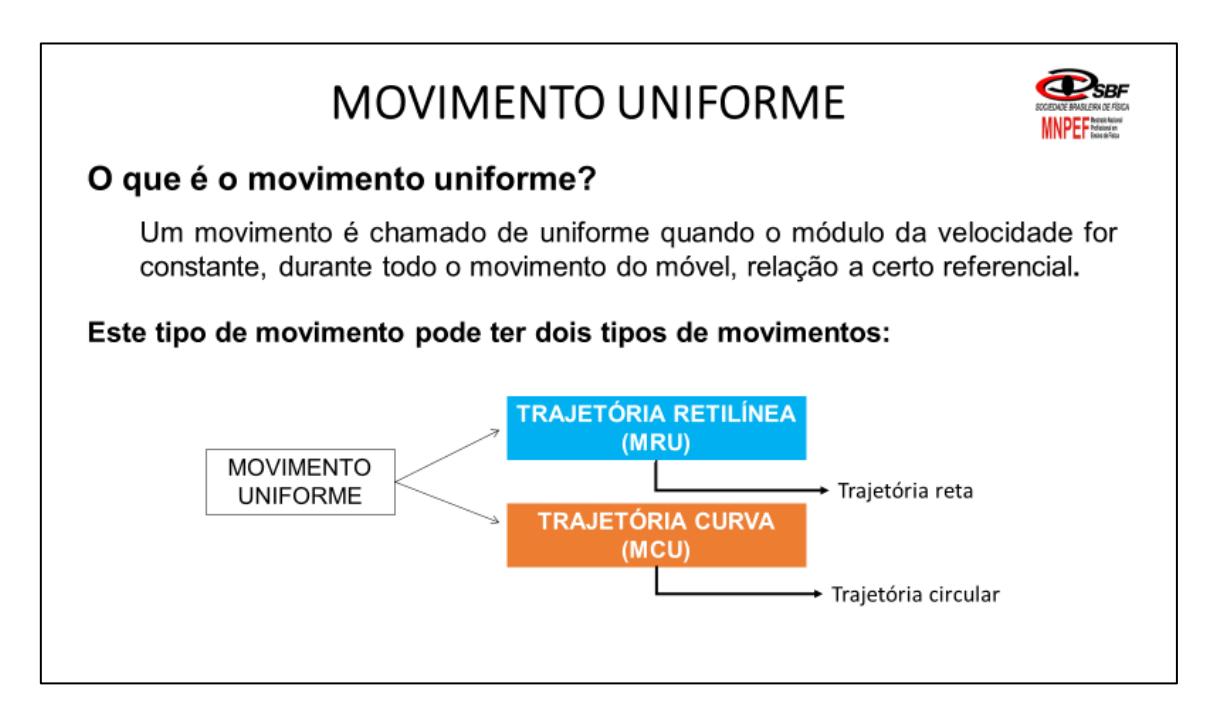

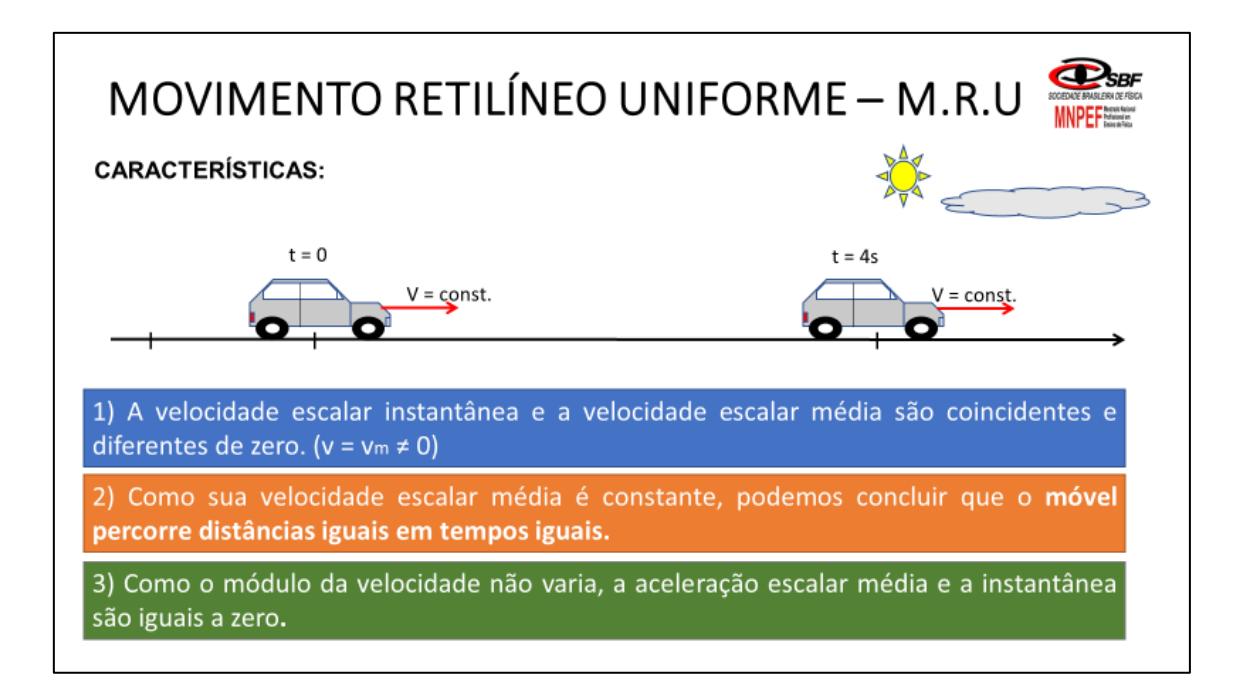

### Aula 2 - Interpretando os gráficos do movimento uniforme

#### Objetivos:

- · Analisar o movimento descrito no gráfico da posição em função do tempo retirando todas as informações necessárias para programação do movimento do robô;
- · Saber interpretar a inclinação da reta do gráfico da posição x tempo e calcular a o valor da velocidade por meio do mesmo;
- · Montar a função horária da posição para o movimento do robô.

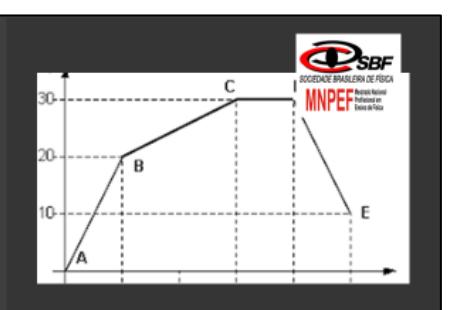

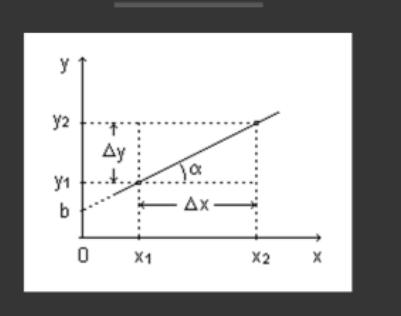

## Interpretando os gráficos do movimento uniforme.

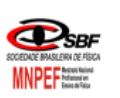

#### Desafio 1 - movimento de IDA e VOLTA

#### Instruções

- · O robô deve percorrer uma distância de 2 m na IDA e na VOLTA;
- · A velocidade do robô na ida deverá ser igual a 100 e na volta igual a 120;
- Faça o robô PARAR entre a IDA e a VOLTA um intervalo de tempo igual 5000 ms.
- Grave um vídeo com o celular do movimento do robô ao longo da trajetória e tire os dados da posição e do tempo para este movimento organizando os mesmos na tabela abaixo.

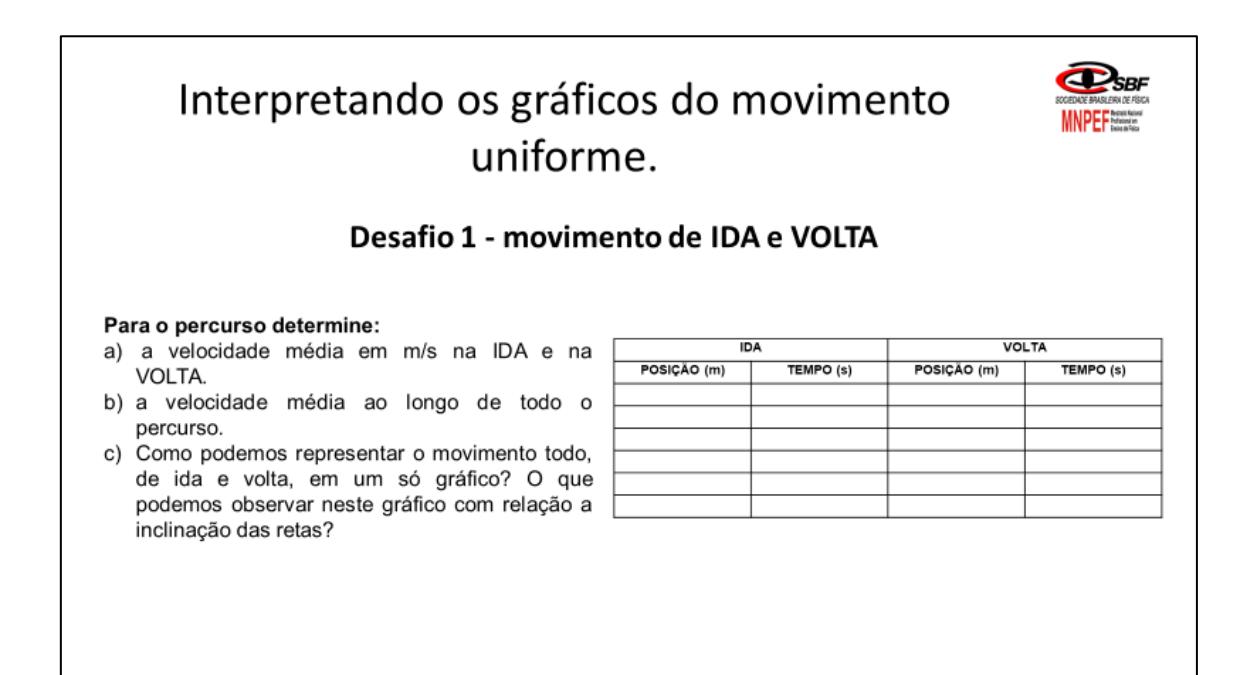

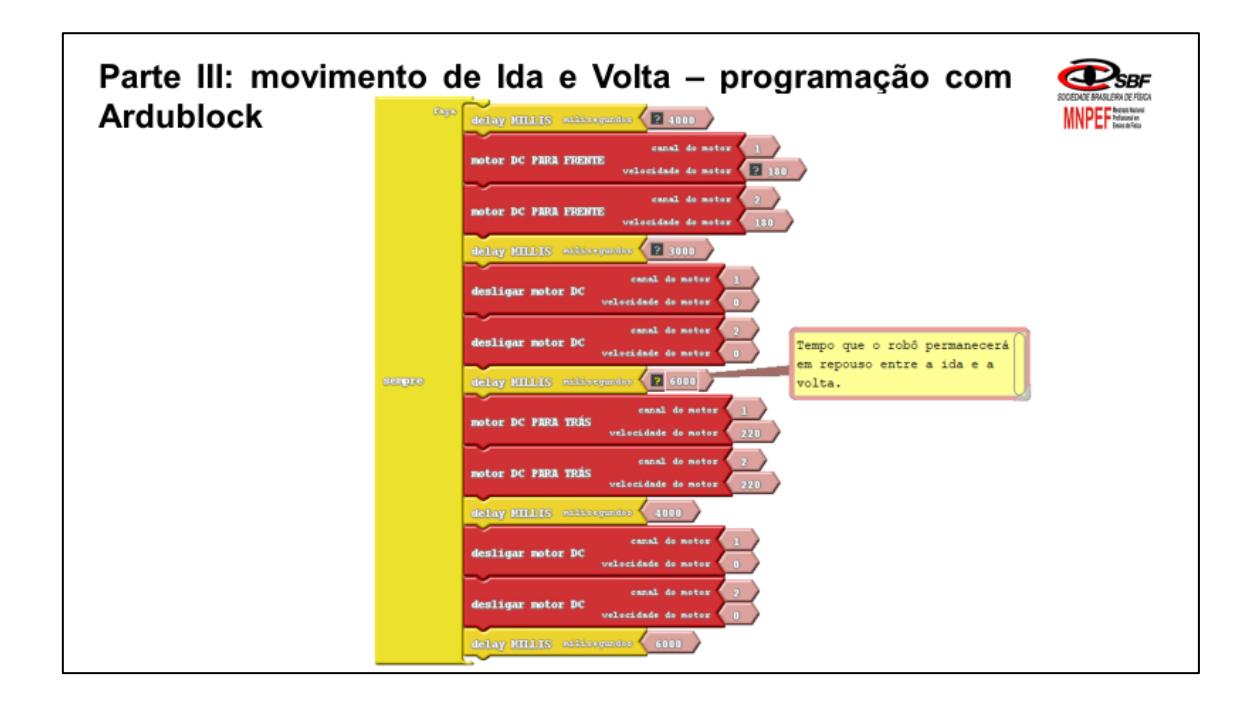

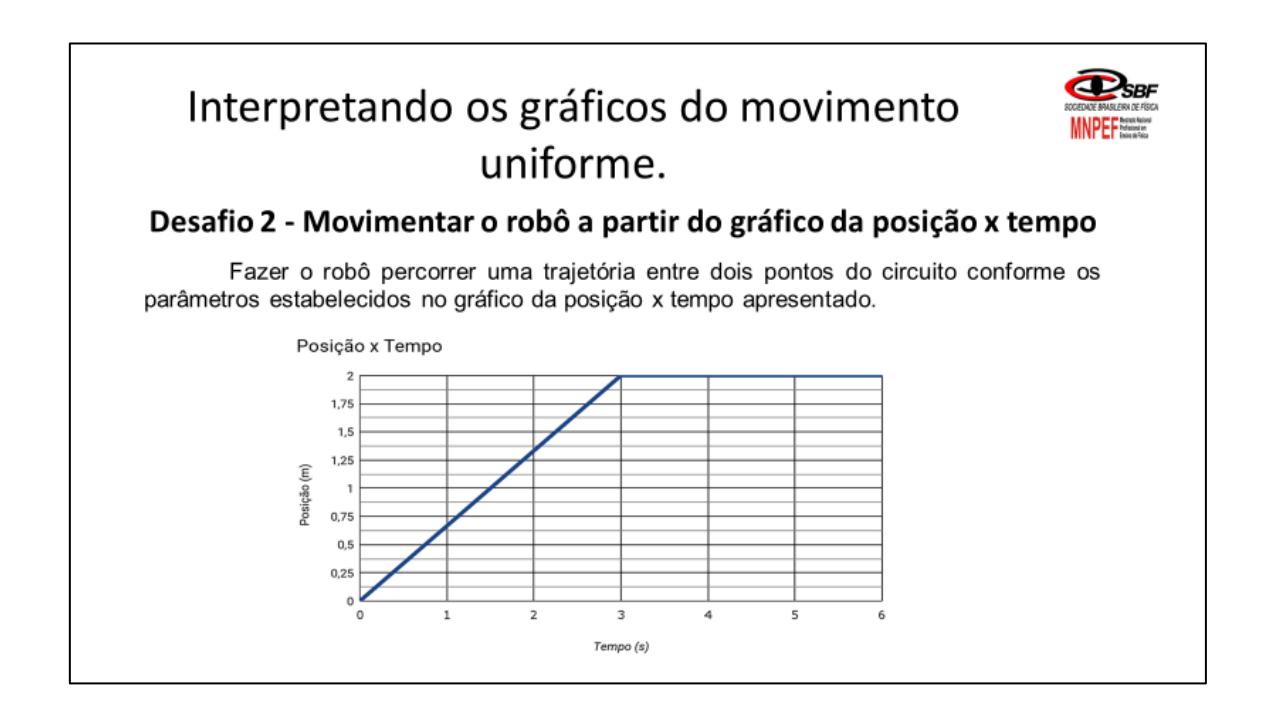

# Interpretando os gráficos do movimento uniforme.

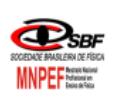

#### Desafio 2 - Movimentar o robô a partir do gráfico da posição x tempo

A partir do gráfico acima determine:

- a) a posição inicial e final e descreva o que acontece com o movimento entre o intervalo de tempo de 0 à 6s;
- b) o módulo da velocidade média para o intervalo de tempo entre 0 à 3s.
- c) a função horária da posição para este movimento?
- d) a programação com Ardublock contendo todos os parâmetros analisados e calculados para que o robô siga a trajetória representada pelo gráfico;
- e) a representação gráfica da velocidade do robô para esta trajetória?

# **APÊNDICE B**

# **Registro das atividades de programação**

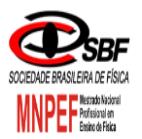

### **MÓDULO 1 – INTRODUÇÃO A ROBÓTICA AULA 1 - ATIVIDADES**

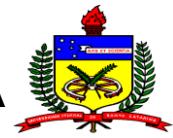

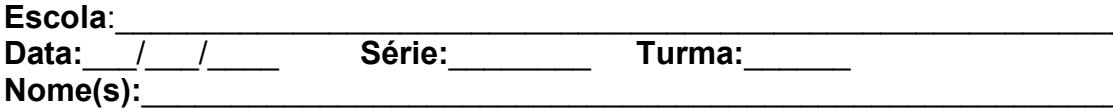

### Exemplo 1 - LED pisca-pisca

Antes de programar com os blocos do Ardublock, vamos tentar pensar qual seria a sequência lógica para que o LED fique piscando em um intervalo de tempo determinado. Discutam com os colegas do grupo quais são as instruções/passos para que isso ocorra e façam o registre escrito no espaço abaixo.

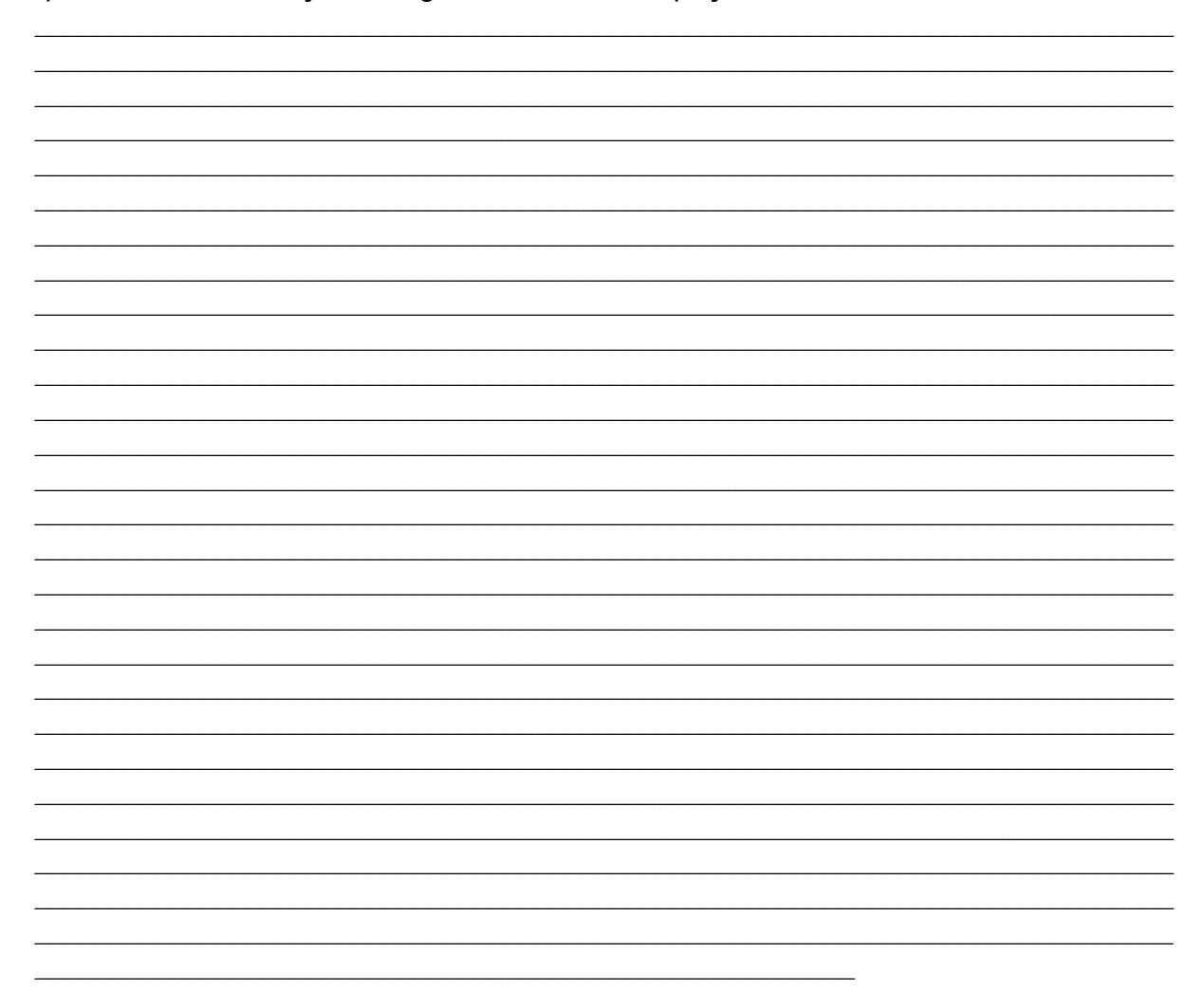

### Desafio - Código S.O.S com o LED pisca-pisca

Com base no que foi compreendido anteriormente sobre a programação do LED (Blink), faça este mesmo LED piscar com o padrão de um sinal de S.O.S\*.

Como funciona um sinal luminoso S.O.S? O sinal possui um padrão que pode ser reproduzido tanto pelo piscar de uma lâmpada ou por emissão de um sinal sonoro (código Morse). Este padrão consiste da seguinte forma:

 $\Box$  S.O.S = ... \_ \_ ... (no formato de código Morse)

Como podemos transformar este sinal sonoro em luminoso com o LED? Interpretando o código:

 $\mu$  = LED pisca lentamente em um intervalo tempo entre 600 ms a 800 ms.  $\ldots$  = LED pisca rapidamente em um intervalo de tempo de 200 ms a 400 ms. Pense como poderá ser incluído este novo bloco na programação. Registre por escrito cada etapa discutida pelo grupo.

<u> 1989 - Johann John Stone, markin film yn y brenin y brenin y brenin y brenin y brenin y brenin y brenin y br</u>

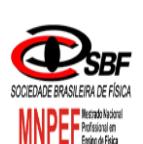

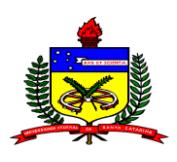

**AULA 2 - ATIVIDADES** 

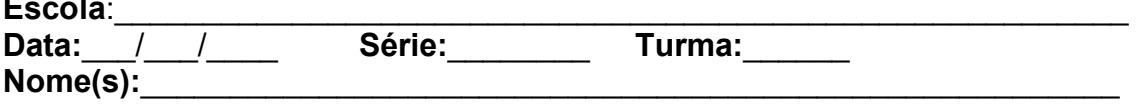

#### Exercício 1 - Ligando LEDs na protoboard

Parte II - Pensando nesta mesma lógica como podemos incluir mais um LED neste circuito fazendo com que: ambos piscam em sequência, um depois do outro? PENSE! Como poderíamos fazer ambos os LEDs piscarem simultaneamente? Registre os passos do programa

#### Desafio - Luzes de um semáforo

Utilizando o mesmo esquema acima, pense em uma lógica de programação que faça os três LEDs funcionarem como as luzes de um semáforo. Pense na programação realizada nos desafios anteriores. Discuta na equipe e registre por escrito os passos da programação que deverão ser feitas no Ardublock.

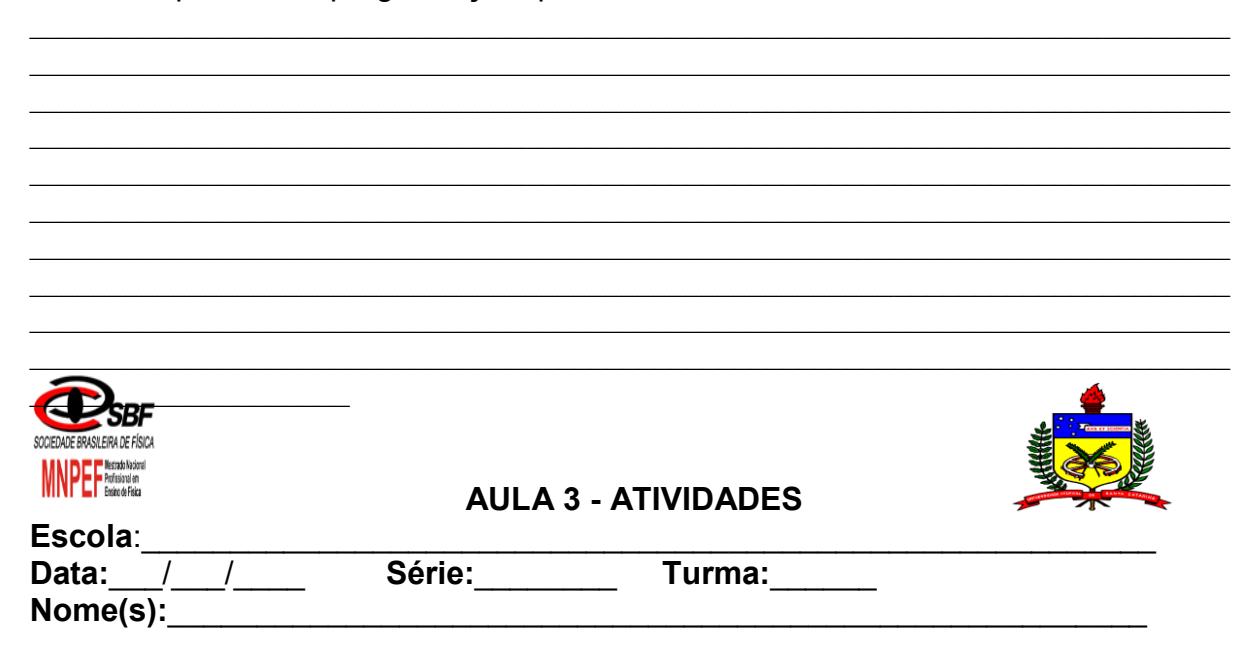

Desafio - Controlando o tempo do pisca-pisca do LED com o potenciômetro
Utilizando o mesmo esquema do exercício 1, pense em uma lógica de programação que permita alterar o tempo que o LED fica lidado e desligado, isto é, aumente ou diminua o pisca-pisca do LED por meio do potenciômetro. Discuta com a equipe e registre por escrito os passos da programação que deverão ser feitas no Ardublock.

#### Exercício 2 – Ligando um LED RGB

Neste exercício, usaremos um LED RGB, que possui em um mesmo encapsulamento três LEDs com as cores primárias. Através das portas PWM, tente criar diversas combinações de cores.

#### Passos a serem seguidos:

- Crie uma programação em Ardublock que acende cada uma das cores separadamente, com intervalos de 500 milissegundos, ou 0,5 segundos (meio sequndo);

- Por meio da programação, crie diversas combinações de cores com o LED RGB.

- Utilize as sequintes portas PMW:  $\sim$ 9,  $\sim$ 10 e $\sim$ 11.

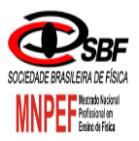

**Production** 

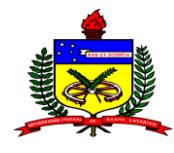

#### **AULA 4 - ATIVIDADES**

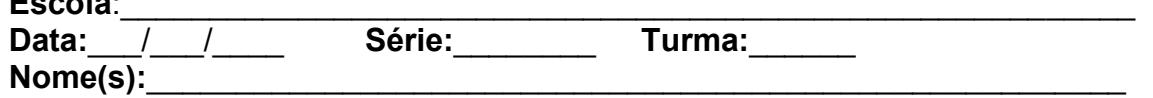

### Desafio - Criando trajetórias para o robô

Discuta em equipe e registre por escrito os passos da programação que deverá ser feita no Ardublock para cada parte proposta do desafio.

Parte I - Faça o robô percorrer uma trajetória reta com a mesma velocidade na ida e volta. Pensem no delay (tempo) para acionar os motores antes e durante a trajetória.

#### Parte II - Trajetória reta.

- Faça o robô percorrer uma trajetória reta por 2m, fazendo-o ficar parado ao final da trajetória por um intervalo de tempo de 5000 ms.
- Depois faça o robô retornar para o ponto de origem percorrendo os mesmos 2 m, em linha reta, porém com uma velocidade diferente. Pense se o tempo de deslocamento será o mesmo ou não?

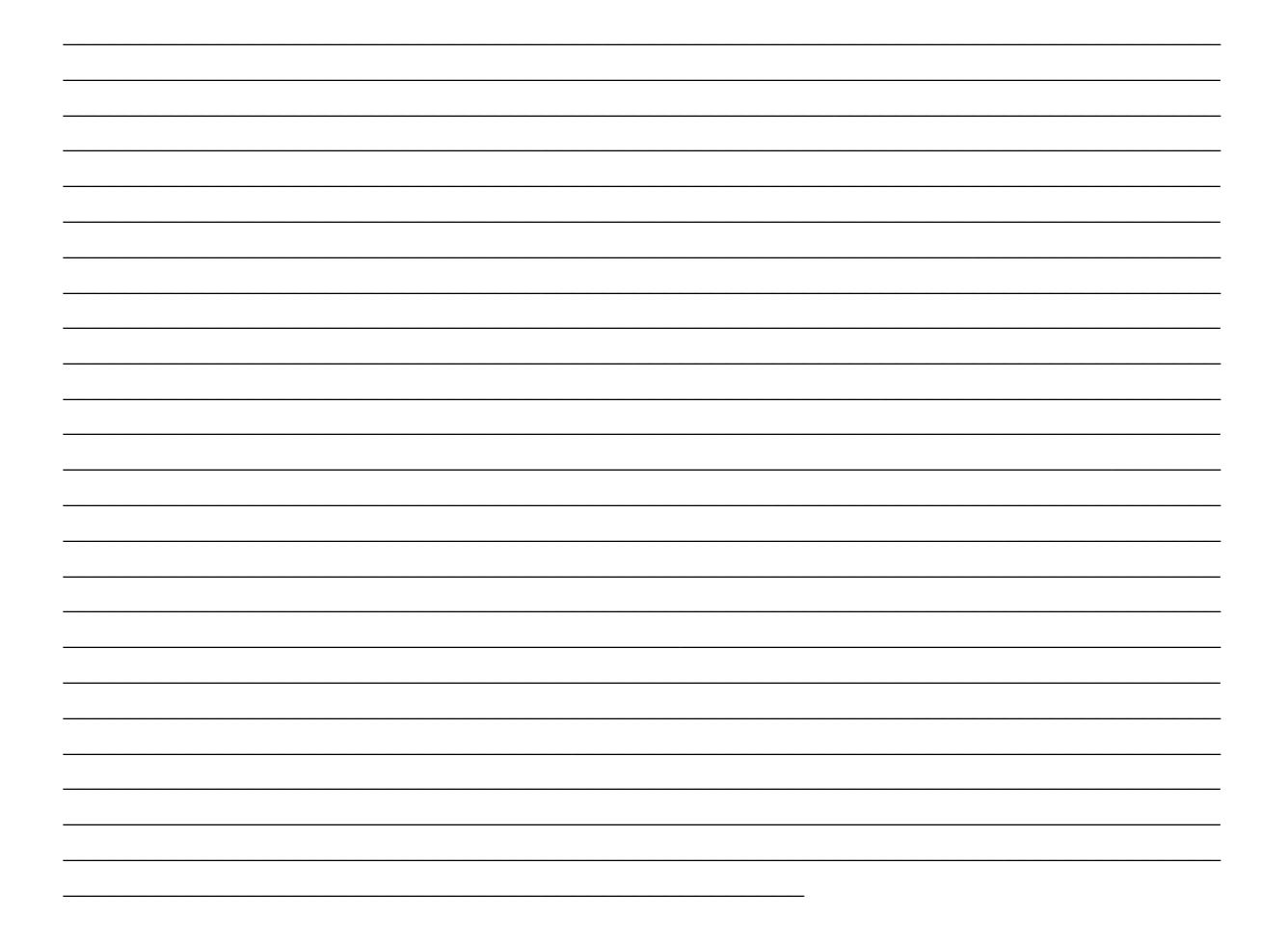

# **APÊNDICE C**

**Registro das atividades sobre cinemática**

![](_page_147_Picture_0.jpeg)

#### **MÓDULO 2 – CINEMÁTICA COM ROBÓTICA AULA 1 - ATIVIDADES**

![](_page_147_Picture_155.jpeg)

#### **Desafio – Construindo o gráfico da representação do movimento do robô.**

Com base no que foi aprendido sobre programação com Ardublock, faça uma programação para que o robô percorra uma trajetória retilínea com velocidade constante entre dois pontos.

#### **Objetivos:**

- Representar e analisar graficamente o movimento do robô nas trajetórias estabelecidas;
- Saber interpretar a inclinação da reta do gráfico da posição x tempo e calcular a o valor da velocidade por meio dele;
- Montar a função horária da posição para o movimento do robô.

#### **Parte I: movimento de ida**

Instruções

- Os robôs devem percorrer uma distância de 2 m e parar por um intervalo de tempo;
- A velocidade do robô na primeira da trajetória de 120;
- Grave um vídeo com o celular do movimento do robô ao longo da trajetória e tire os dados da posição e do tempo para este movimento, organizando-os na tabela abaixo.

#### Para o percurso de **IDA** determine:

- a) A velocidade média do robô em m/s;
- b) Gráfico da posição do movimento de IDA.
- c) A função horária do movimento;

![](_page_147_Picture_156.jpeg)

#### **Parte II: movimento de volta**

#### Instruções

- Os robôs devem percorrer uma distância de 2 m e parar por um intervalo de tempo;
- A velocidade do robô na primeira da trajetória de 120;
- Grave um vídeo com o celular do movimento do robô ao longo da trajetória e tire os dados da posição e do tempo para este movimento, organizando-os na tabela abaixo.

#### Para o percurso de **VOLTA** determine:

- a) A velocidade média do robô em m/s;
- b) Gráfico da posição do movimento de VOLTA.
- c) A função horária do movimento;

![](_page_148_Picture_68.jpeg)

![](_page_149_Picture_0.jpeg)

![](_page_149_Picture_1.jpeg)

![](_page_149_Picture_84.jpeg)

![](_page_149_Picture_85.jpeg)

1. Um robô realiza um movimento retilíneo uniforme que é descrito por sua função horária é s = 2 + 0,5∙t (SI). Pede-se:

a) a posição inicial;

- b) a velocidade inicial;
- c) a posição no instante  $t = 2.0$  s;
- d) o movimento em questão é progressivo ou retrógrado?
- e) Construa o gráfico da posição em função do tempo para este movimento.

![](_page_150_Picture_0.jpeg)

![](_page_150_Picture_1.jpeg)

### **MÓDULO 2 – CINEMÁTICA COM ROBÓTICA AULA 1 – ATIVIDADES EXTRAS**

![](_page_150_Picture_89.jpeg)

1. Um robô realiza um movimento retilíneo uniforme que é descrito por sua função horária é s = 2 - 0,5∙t (SI). Pede-se: a) a posição inicial;

- b) a velocidade inicial;
- c) a posição no instante  $t = 2.0$  s;
- d) o movimento em questão é progressivo ou retrógrado?
- e) Construa o gráfico da posição em função do tempo para este movimento.

![](_page_151_Picture_0.jpeg)

![](_page_151_Picture_1.jpeg)

![](_page_151_Picture_81.jpeg)

1. Um robô realiza um movimento retilíneo uniforme que é descrito por sua função horária é s = 0,5∙t (SI). Pede-se: a) a posição inicial;

- b) a velocidade inicial;
- c) a posição no instante  $t = 2.0$  s;
- d) o movimento em questão é progressivo ou retrógrado?
- e) Construa o gráfico da posição em função do tempo para este movimento.

![](_page_152_Picture_85.jpeg)

1. Um robô realiza um movimento retilíneo uniforme que é descrito por sua função horária é s = - 0,5 + 0,6∙t (SI). Pede-se: a) a posição inicial;

- b) a velocidade inicial;
- c) a posição no instante  $t = 2.0$  s;
- d) o movimento em questão é progressivo ou retrógrado?
- e) Construa o gráfico da posição em função do tempo para este movimento.

![](_page_153_Picture_0.jpeg)

![](_page_153_Picture_1.jpeg)

![](_page_153_Picture_164.jpeg)

#### **Atividade – Interpretando o gráfico do movimento uniforme.**

#### **Objetivos:**

- Analisar o movimento descrito no gráfico da posição em função do tempo retirando todas as informações necessárias para programação do movimento do robô;
- Saber interpretar a inclinação da reta do gráfico da posição x tempo e calcular o valor da velocidade por meio dele;
- Montar a função horária da posição para o movimento do robô.

#### **Desafio - movimento de IDA e VOLTA**

#### Instruções

- O robô deve percorrer uma distância de 2 m na IDA e na VOLTA;
- Escolha o valor da velocidade do robô na ida entre 100 a 180 e na volta entre 190 a 220;
- Faça o robô PARAR entre a IDA e a VOLTA um intervalo de tempo igual 5000 ms.
- Grave um vídeo com o celular do movimento do robô ao longo da trajetória e tire os dados da posição e do tempo para este movimento, organizando-os na tabela abaixo.

![](_page_153_Picture_165.jpeg)

#### Para o percurso determine:

- a) A velocidade média em m/s na IDA e na VOLTA.
- b) A velocidade média ao longo de todo o percurso.

c) Como podemos representar o movimento todo, de ida e volta, em um só gráfico? O que podemos observar neste gráfico com relação a inclinação das retas?

![](_page_154_Figure_1.jpeg)

![](_page_155_Picture_70.jpeg)

**1**. O gráfico a seguir representa o movimento de uma partícula.

![](_page_155_Figure_2.jpeg)

a) Qual o tipo de movimento aqui representado?

b) Qual a posição inicial da partícula?

 $\overrightarrow{c}$ ) O que representa o instante t = 30 s?

d) O movimento em questão é progressivo ou retrógrado?

 $e)$  Qual a velocidade média da partícula entre t = 0 e t = 30 s? Como podemos representar a velocidade em função do tempo?

![](_page_156_Figure_0.jpeg)

**2**. No gráfico abaixo, representam-se as posições ocupadas por um corpo que se desloca numa trajetória retilínea, em função do tempo.

![](_page_157_Figure_1.jpeg)

a) Qual o tipo de movimento (Repouso, Progressivo ou Retrógrado) descrito nos intervalos de tempo entre 0 a 10s, 10 a 20s e 20 a 40?

b) Qual o valor da velocidade média para os intervalos de tempo descritos no item anterior?

c) Qual é o valor da velocidade escalar média entre 0 a 40s?

![](_page_158_Picture_8.jpeg)

![](_page_159_Picture_111.jpeg)

#### **Desafio - Movimentar o robô a partir do gráfico da posição x tempo**

Fazer o robô percorrer uma trajetória entre dois pontos do circuito conforme os parâmetros estabelecidos no gráfico da posição x tempo apresentado.

![](_page_159_Figure_3.jpeg)

Posição x Tempo

A partir do gráfico acima determine:

- a) a posição inicial e final e descreva o que acontece com o movimento entre o intervalo de tempo de 0 à 6s;
- b) o módulo da velocidade média para o intervalo de tempo entre 0 à 3s.
- c) a função horária da posição para este movimento?
- d) a programação com Ardublock contendo todos os parâmetros analisados e calculados para que o robô siga a trajetória representada pelo gráfico;
- e) a representação gráfica da velocidade do robô para esta trajetória?

## Gráfico da velocidade em função do tempo (v x t)

![](_page_160_Figure_1.jpeg)

# **APÊNDICE D**

**Questões aplicadas no pré e pós-teste**

![](_page_162_Picture_0.jpeg)

**MINISTÉRIO DA EDUCAÇÃO Universidade Federal de Santa Catarina - UFSC Centro de Ciências Físicas e Matemáticas - CFM Departamento de Física Programa de Pós-Graduação em Ensino de Física - Polo 39 - UFSC - Florianópolis**

![](_page_162_Picture_2.jpeg)

#### **ROBÓTICA EDUCACIONAL: UMA PERSPECTIVA NO ENSINO DE CINEMÁTICA**

Nome:\_\_\_\_\_\_\_\_\_\_\_\_\_\_\_\_\_\_\_\_\_\_\_\_\_\_\_\_\_\_\_\_\_\_\_\_\_\_\_\_\_\_\_\_\_\_\_\_\_\_\_\_\_\_\_\_

Data: / / Turma:

### **PRÉ/PÓS-TESTE – GRÁFICOS DO MRU**

1. O gráfico à direita representa o movimento de um objeto. Qual das sentenças é a melhor interpretação desse movimento?

(A) O objeto está se movendo com aceleração

constante e diferente de zero.

(B) O objeto não se move.

(C) O objeto está se movendo com uma

velocidade que aumenta uniformemente.

(D) O objeto está se movendo com velocidade constante.

(E) O objeto está se movendo com uma aceleração que aumenta uniformemente.

![](_page_162_Figure_15.jpeg)

- 2. O gráfico abaixo representa o movimento de um objeto. A velocidade deste objeto no instante de tempo 2 segundos é:
- $(A)$  0.4 m/s
- (B) 2,0 m/s
- $(C)$  2.5 m/s
- (D) 5,0 m/s
- (E) 10,0 m/s

![](_page_162_Figure_22.jpeg)

interpretação correta desse movimento?

![](_page_163_Figure_1.jpeg)

(A) O objeto rola ao longo de uma superfície plana. Então, ele desce um plano inclinado e finalmente pára.

(B) O objeto inicialmente não se move. Então, ele desce um plano inclinado e finalmente pára.

(C) O objeto está se movendo com velocidade constante. Então, ele diminui sua velocidade e pára.

(D) O objeto inicialmente não se move. Então, ele se move e finalmente pára.

(E) O objeto se move ao longo de uma área plana, movendo-se para trás na descida de um plano inclinado, e então, continua se movendo.

4. Segue abaixo o gráfico posição versus tempo para um objeto durante um intervalo de 5s.

![](_page_163_Figure_8.jpeg)

Qual dos seguintes gráficos de velocidade versus tempo melhor representa o movimento do objeto durante o mesmo intervalo de tempo?

![](_page_163_Figure_10.jpeg)

5. O gráfico abaixo representa o movimento de um objeto. A velocidade deste objeto no instante 3 segundos é de aproximadamente:

![](_page_164_Figure_0.jpeg)

6. O gráfico de posição versus tempo para dois objetos A e B, em movimento ao longo de uma mesma direção, é mostrado abaixo.

![](_page_164_Figure_2.jpeg)

Qual das seguintes alternativas está **correta**:

A) Em  $t = 5s$  a velocidade de B é maior do que a de A e em  $t = 15s$  a

velocidade de A é maior do que a velocidade de B.

B) No instante  $t = 10s$  as velocidades são iguais.

C) A variação de velocidade do objeto A durante o intervalo de tempo de 20s é igual a 900 cm/s.

D) A aceleração do objeto A é maior do que a do objeto B.

E) Ambos os objetos possuem velocidades constantes, mas diferentes.

# **APÊNDICE E**

**Dados tabelados dos questionários aplicados**

### **Tabela I – Escola A**

![](_page_166_Picture_562.jpeg)

Tabela E 1 – Total de acertos por aluno e número de alunos que acertaram cada questão no pré-teste.

Tabela E 2 – Total de acertos por aluno e número de alunos que acertaram cada questão no pós-teste.

![](_page_166_Picture_563.jpeg)

### **Tabela II – Escola B**

![](_page_167_Picture_550.jpeg)

Tabela E 3 – Total de acertos por aluno e número de alunos que acertaram cada questão no pré-teste.

| <b>PÓS-TESTE</b>        |                |                |              |                |                |                 |                |          |           |
|-------------------------|----------------|----------------|--------------|----------------|----------------|-----------------|----------------|----------|-----------|
| Pessoa/Item             | $\mathbf{1}$   | $\overline{2}$ | 3            | $\overline{4}$ | 5              | $6\overline{6}$ | Total          | Média    | Variância |
| $\mathbf{1}$            | $\mathbf 0$    | $\mathbf{1}$   | $\mathbf 0$  | $\pmb{0}$      | $\mathbf{1}$   | $\mathbf{1}$    | 3              | 1.575758 | 0.059661  |
| $\overline{2}$          | $\mathbf{1}$   | $\mathbf{1}$   | $\mathbf{1}$ | $\mathbf 0$    | $\mathbf 0$    | $\mathbf{1}$    | $\pmb{4}$      |          | 0.172852  |
| 3                       | $\mathbf 0$    | $\overline{0}$ | $\mathbf 0$  | $\mathbf 0$    | $\mathbf{1}$   | $\pmb{0}$       | $\mathbf 1$    |          | 0.00975   |
| $\overline{\mathbf{4}}$ | $\pmb{0}$      | $\mathbf{1}$   | $\pmb{0}$    | $\pmb{0}$      | $\mathbf 0$    | $\mathbf 1$     | $\overline{2}$ |          | 0.005294  |
| 5                       | $\mathbf{1}$   | $\mathbf{1}$   | $\pmb{0}$    | $\mathbf 0$    | $\mathbf{1}$   | $\mathbf 1$     | 4              |          | 0.172852  |
| $6\phantom{1}6$         | $\mathbf{1}$   | $\mathbf 0$    | $\pmb{0}$    | $\mathbf 0$    | $\mathbf{1}$   | $\mathbf 1$     | 3              |          | 0.059661  |
| $\overline{7}$          | $\mathbf 1$    | $\mathbf{1}$   | $\pmb{0}$    | $\mathbf 0$    | $\mathbf 0$    | $\mathbf 1$     | 3              |          | 0.059661  |
| 8                       | $\overline{1}$ | $\mathbf 0$    | $\mathbf{1}$ | $\pmb{0}$      | $\overline{1}$ | $\pmb{0}$       | 3              |          | 0.059661  |
| 9                       | $\mathbf 1$    | $\mathbf{1}$   | $\mathbf 1$  | $\pmb{0}$      | $\mathbf 0$    | $\mathbf 1$     | $\pmb{4}$      |          | 0.172852  |
| 10                      | $\mathbf 1$    | $\mathbf 0$    | $\mathbf 1$  | $\pmb{0}$      | $\mathbf 0$    | $\mathbf 1$     | 3              |          | 0.059661  |
| 11                      | $\mathbf 0$    | $\mathbf{1}$   | $\pmb{0}$    | $\pmb{0}$      | $\mathbf 0$    | $\pmb{0}$       | $\mathbf{1}$   |          | 0.00975   |
| 12                      | $\mathbf{1}$   | $\mathbf 0$    | $\pmb{0}$    | $\mathbf 0$    | $\mathbf 0$    | $\mathbf 0$     | $\mathbf{1}$   |          | 0.00975   |
| 13                      | $\pmb{0}$      | $\mathbf{1}$   | $\pmb{0}$    | $\mathbf 0$    | $\mathbf{1}$   | $\bf{0}$        | $\overline{2}$ |          | 0.005294  |
| 14                      | $\mathbf 0$    | $\mathbf{1}$   | $\pmb{0}$    | $\pmb{0}$      | $\mathbf 0$    | $\pmb{0}$       | $\mathbf 1$    |          | 0.00975   |
| 15                      | $\mathbf 0$    | $\mathbf 0$    | $\pmb{0}$    | $\mathbf 0$    | $\mathbf 0$    | $\pmb{0}$       | $\pmb{0}$      |          | 0.07303   |
| 16                      | $\mathbf 1$    | $\mathbf{1}$   | $\pmb{0}$    | $\mathbf{1}$   | $\mathbf 0$    | $\mathbf 0$     | 3              |          | 0.059661  |
| 17                      | $\mathbf 0$    | $\mathbf{1}$   | $\mathbf 0$  | $\mathbf 0$    | $\mathbf 0$    | $\pmb{0}$       | $\mathbf{1}$   |          | 0.00975   |
| 18                      | $\mathbf{1}$   | $\mathbf 0$    | $\pmb{0}$    | $\pmb{0}$      | $\mathbf 0$    | $\pmb{0}$       | $\mathbf 1$    |          | 0.00975   |
| 19                      | $\mathbf{1}$   | $\mathbf{1}$   | $\pmb{0}$    | $\mathbf{1}$   | $\mathbf 0$    | $\mathbf 0$     | 3              |          | 0.059661  |
| 20                      | $\pmb{0}$      | $\mathbf 0$    | $\mathbf{1}$ | $\pmb{0}$      | $\mathbf 0$    | $\mathbf 1$     | $\overline{2}$ |          | 0.005294  |
| 21                      | $\mathbf 0$    | $\mathbf{1}$   | $\pmb{0}$    | $\mathbf 0$    | $\mathbf 0$    | $\pmb{0}$       | $\mathbf 1$    |          | 0.00975   |
| 22                      | $\mathbf 0$    | $\mathbf{1}$   | $\mathbf 0$  | $\mathbf 0$    | $\mathbf 0$    | $\mathbf{1}$    | $\overline{2}$ |          | 0.005294  |
| 23                      | $\mathbf{1}$   | $\mathbf 0$    | $\mathbf{1}$ | $\mathbf 0$    | $\mathbf 0$    | $\mathbf{1}$    | 3              |          | 0.059661  |
| 24                      | $\mathbf{1}$   | $\mathbf 0$    | $\pmb{0}$    | $\mathbf 0$    | $\mathbf{0}$   | $\mathbf 0$     | $\mathbf{1}$   |          | 0.00975   |
| SOMA                    | 13             | 14             | 6            | $\overline{2}$ | 6              | 11              |                |          | 1.168044  |
| MÉDIA                   | 0.541667       | 0.583333       | 0.25         | 0.083333       | 0.25           | 0.458333        |                |          |           |
| VARIÂNCIA               | 0.248264       | 0.243056       | 0.1875       | 0.076389       | 0.1875         | 0.248264        | 1.190972       |          |           |

Tabela E 4 – Total de acertos por aluno e número de alunos que acertaram cada questão no pós-teste.

# **APÊNDICE F**

**Carta de apresentação e informação sobre o projeto de Mestrado e Termo de Consentimento Esclarecido**

![](_page_170_Picture_0.jpeg)

![](_page_170_Picture_2.jpeg)

#### **Carta de apresentação e informação sobre o projeto de Mestrado e Termo de Consentimento Esclarecido**

Por meio desta, apresento uma breve descrição do trabalho de pesquisa do curso de Mestrado Profissional em Ensino de Física intitulado "Robótica Educacional: uma perspectiva no ensino da cinemática", onde constam os objetivos, métodos e uma descrição da participação dos estudantes.

*Robótica Educacional: uma perspectiva no ensino de física* Aluno: Josemar de Siqueira Mestrado Nacional Profissional em Ensino de Física - Polo UFSC-Florianópolis Departamento de Física/Universidade Federal de Santa Catarina Orientador: Paulo José Sena dos Santos Departamento de Física/Universidade Federal de Santa Catarina

A cinemática busca compreender o movimento dos corpos por meio de modelos que utilizam da linguagem matemática, gráficos e de equações, para representar os conceitos básicos como referencial, trajetória, posição, velocidade e aceleração. Neste sentido uma das principais dificuldades que os alunos encontram na compreensão da cinemática é na interpretação da linguagem matemática.

As dificuldades apresentadas na interpretação da descrição dos movimentos dos corpos por meio dos gráficos e das equações podem ser um dos fatores que causam a redução na motivação dos estudantes para o estudo da cinemática.

Alguns estudos também mostram o desenvolvimento de propostas de ensino de física que tiveram bons resultados como alternativas de metodologias para aumentar as habilidades de interpretação de gráficos a partir de experiências de aquisição de dados em tempo real com o auxílio de computadores. Estas propostas de metodologias, conhecidas como MBL: "Microcomputer-Based Laboratory", proporcionam aos alunos observarem em tempo real o traçado dos gráficos conforme a realização do experimento.

Segundo BEICHNER (1996) a melhoria na interpretação dos gráficos se dá principalmente por meio da interatividade que a atividade proporciona aos estudantes com o experimento, despertando a motivação para aprender e estimulando o interesse natural pelo uso do computador.

Com base nesse contexto uma proposta que se insere na perspectiva do Microcomputer-Based Laboratory (MBL) é a robótica educacional como alternativa de atividade de aprendizagem para o ensino da cinemática. A robótica pode promover melhorias nas habilidades de interpretação, que em geral são trabalhadas somente por meio de livros didáticos com problemas puramente ilustrativos.

A inserção da robótica no ensino de física pode proporcionar a integração da tecnologia aos conteúdos, trazendo uma nova dinâmica para a experimentação que vai além da criação de projetos e da programação de robôs, como também o incentivo aos alunos na realização do planejamento e a cooperação do trabalho em grupo,

ensinando os mesmos a tomar decisões que promovem assim o intercâmbio de ideias gerando o diálogo entre eles.

Segundo TRENTIN (2015) a utilização da robótica na sala de aula constitui-se em uma ação de inclusão digital, possibilitando que os estudantes visualizem na realidade escolar os eventos presentes no seu cotidiano. Além disso, pode oportunizar que os jovens saiam da escola com conhecimentos que lhes sejam úteis para o mundo do trabalho e para sua formação enquanto sujeitos críticos e integrantes da sociedade contemporânea.

Tendo em vista o exposto é proposto a elaboração, aplicação e análise de uma sequência didática que faz uso de uma plataforma robótica para a discussão de conceitos físicos relacionados ao conteúdo de cinemática.

Os dados, durante a aplicação da sequência didática, poderão ser coletados através dos seguintes instrumentos:

- Registros elaborados pelo estudante e pelo professor de Física.
- Gravações em áudio das discussões em sala.
- Registros escritos pelos alunos.
- Questionários.

Este material será analisado posteriormente, e será garantido sigilo absoluto sobre o nome dos participantes. Os resultados do trabalho que tem objetivo acadêmico poderão ser divulgados através da dissertação de mestrado, artigos científicos e comunicações em congressos.

Pretende-se que este trabalho traga contribuições para o ensino de ciências (em especial o ensino de Física) possibilitando o desenvolvimento e avaliação de novas metodologias que facilitem a aprendizagem.

Desde já agradecemos a colaboração,

Telefone: (48) 99111-8484 Telefone: (48) 3721-3708

\_\_\_\_\_\_\_\_\_\_\_\_\_\_\_\_\_\_\_\_\_\_\_\_\_\_\_\_\_\_ \_\_\_\_\_\_\_\_\_\_\_\_\_\_\_\_\_\_\_\_\_\_\_\_\_\_\_\_\_\_\_\_ Josemar de Siqueira Prof. Dr. Paulo José Sena dos Santos E-mail: josemarsiqueira@gmail.com E-mail: paulo.sena@ufsc.br

![](_page_171_Picture_13.jpeg)

 **UNIVERSIDADE FEDERAL DE SANTA CATARINA Mestrado Nacional Profissional em Ensino de Física Polo 39 – UFSC – Florianópolis Centro de Ciências Físicas e Matemáticas**

![](_page_171_Picture_15.jpeg)

#### **TERMO DE CONSENTIMENTO LIVRE E ESCLARECIDO (TCLE) Senhores Pais e/ou Responsáveis**

Seu(sua) filho(a) está sendo convidado(a) a participar da coleta de dados para o projeto de pesquisa intitulado "Robótica Educacional: uma perspectiva no ensino de Física", **que tem como objetivo a investigação de uma abordagem para o ensino de Física por meio da utilização da robótica educacional como objeto de aprendizagem no ensino da cinemática**.

A cinemática busca compreender o movimento dos corpos por meio de modelos que utilizam da linguagem matemática, gráficos e de equações, para representar os conceitos básicos como referencial, trajetória, posição, velocidade e aceleração. Neste sentido uma das principais dificuldades que os alunos encontram na compreensão da cinemática é na interpretação da linguagem matemática.

As dificuldades apresentadas na interpretação da descrição dos movimentos dos corpos por meio dos gráficos e das equações podem a ser um dos fatores que causam a redução na motivação dos estudantes para o estudo da cinemática.

Alguns estudos mostram o desenvolvimento de propostas de ensino de física que tiveram bons resultados como alternativas de metodologias para aumentar as habilidades de interpretação de gráficos a partir de experiências de aquisição de dados em tempo real com o auxílio de computadores. Estas propostas de metodologias, conhecidas como MBL: "Microcomputer-Based Laboratory", proporcionam aos alunos observar em tempo real o traçado dos gráficos conforme a realização do experimento.

Segundo BEICHNER (1996) a melhoria na interpretação dos gráficos se dá principalmente por meio da interatividade que a atividade proporciona aos estudantes com o experimento, despertando a motivação para aprender e estimulando o interesse natural pelo uso do computador.

Com base nesse contexto uma proposta que se insere na perspectiva do Microcomputer-Based Laboratory (MBL) é a robótica educacional como alternativa de atividade de aprendizagem para o ensino da cinemática. A robótica pode promover melhorias nas habilidades de interpretação, que em geral são trabalhadas somente por meio de livros didáticos com problemas puramente ilustrativos.

A inserção da robótica no ensino de física pode proporcionar a integração da tecnologia aos conteúdos, trazendo uma nova dinâmica para a experimentação que vai além da criação de projetos e da programação de robôs, como também o incentivo aos alunos na realização do planejamento e a cooperação do trabalho em grupo, ensinando os mesmos a tomar decisões que promovem assim o intercâmbio de ideias gerando o diálogo entre eles.

Os responsáveis por este trabalho será o aluno de Mestrado Josemar de Siqueira, a qual poderá ser contatado a qualquer momento pelo (48) 991118484 ou email josemarsiqueria@gmail.com e o seu orientador, Paulo José Sena dos Santos, do Departamento de Física da Universidade Federal de Santa Catarina que poderá ser contatado pelo telefone: (48) 3721-3708, pelo e-mail: paulo.sena@ufsc.br, ou ainda pessoalmente no Departamento de Física, localizado no Campus Universitário Reitor João David Ferreira Lima – bairro Trindade – Florianópolis – CEP: 88040-900 .

Os dados, durante a aplicação da sequência didática, poderão ser coletados através dos seguintes instrumentos:

- Registros elaborados pelo estudante e pelo professor de Física.
- Gravações em áudio das discussões em sala.
- Registros escritos pelos alunos.

● Questionários.

Este material será analisado posteriormente, e será garantido sigilo absoluto sobre o nome dos participantes. As informações obtidas serão analisadas e divulgadas somente quando houver a autorização do responsável. Os resultados do trabalho que tem objetivo acadêmico poderão ser divulgados através da dissertação de mestrado, artigos científicos e comunicações em congressos.

Pretende-se que este trabalho traga contribuições para o ensino de ciências (em especial o ensino de Física) possibilitando o desenvolvimento/avaliação de novas metodologias que facilitem a aprendizagem.

É importante ressaltar que não é previsto nenhum risco e/ou desconforto ao seu(sua) filho(a). Entretanto, é importante ponderar sobre a necessidade de se considerar (sempre) a existências de riscos intrínsecos a atividade de pesquisa. Também deve ser lembrado que a sequência faz parte das aulas regulares de Física, assim a não concordância com a participação da coleta dos dados não isenta o(a) aluno(a) das atividades da sala de aula que serão ministradas com a participação, supervisão e assistência do professor.

Caso não queira mais que seu(sua) filho(a) tenha os dados analisados, você poderá desistir a qualquer momento. Para isso, basta nos contatar através do telefone ou e-mail disponibilizado anteriormente.

 Para participar deste projeto, você não terá nenhum custo, nem receberá qualquer vantagem financeira. Ressalta-se que não é previsto nenhum risco ou desconforto além dos quais você naturalmente estaria sujeito ao participar de uma atividade educacional coletiva. Você poderá ficar cansado ou aborrecido ao responder questionários, sentir algum desconforto durante as gravações de áudio das discussões em sala de aula ou até mesmo ficar constrangido ao realizar alguma atividade colaborativa com os demais colegas. Existe também o risco de quebra de sigilo involuntária e não intencional caso porventura houver furto ou extravio de computador ou dispositivos com arquivos armazenados. Por isso, o pesquisador compromete-se a tomar todas as precauções para evitar ou minimizar quaisquer riscos. Salienta-se que ao participar do projeto, você estará contribuindo para a melhoria do ensino de física no país.

Como esta pesquisa será realizada dentro do ambiente escolar, caso venha sofrer algum acidente ou mal-estar durante sua realização, você será encaminhado aos setores ou órgãos de assistência da escola aos quais normalmente seria encaminhado em caso de acidente ou mal-estar durante qualquer outra atividade escolar. Caso você tenha alguma despesa adicional ou venha a sentir-se lesado física ou moralmente por algo comprovadamente relacionado à sua participação no projeto, poderá, nos termos e procedimentos da lei, solicitar o ressarcimento dos valores gastos e/ou indenização pelos danos sofridos.

Caso você perceba a necessidade de descontinuar a sua participação no recusar-se. Sua participação é voluntária e a recusa em participar no projeto não acarretará qualquer penalidade ou modificação na forma em que você é atendido (a) pelo professor ou pelo pesquisador.

Os aspectos éticos desta pesquisa são regulamentados pela resolução 466/12 do Conselho Nacional de Saúde e leis complementares, das quais o professor/pesquisador e seu orientador estão cientes e comprometem-se a seguir rigorosamente. O projeto de pesquisa, seus objetivos e metodologia, bem como este termo de consentimento livre e esclarecido, foram avaliados e aprovados pelo Comitê de Ética em Pesquisa com Seres Humanos da Universidade Federal de Santa Catarina (CEPSH-UFSC), que pode ser contatado pessoalmente na rua Desembargador Vitor Lima 222, Prédio Reitoria II, 4o. andar, sala 401, Florianópolis, SC, pelo telefone (48) 3721-6094 e pelo e-mail [cep.propesq@contato.ufsc.br.](mailto:cep.propesq@contato.ufsc.br) Este termo será assinado em duas vias, uma cópia ficará com você para eventuais consultas e a segunda cópia será arquivada pelo pesquisador.

#### **Declaração dos pais ou responsáveis**

Após a leitura do anteriormente exposto, declaro estar suficientemente informado(a) a respeito do trabalho "Robótica Educacional: uma perspectiva no ensino de Física". Declaro também estar esclarecido acerca dos propósitos do trabalho, dos procedimentos que serão adotados, das garantias de confidencialidade e de que a qualquer momento posso pedir esclarecimentos. Afirmo ter conhecimento também da garantia por parte dos pesquisadores, de acesso à documentação referente ao trabalho, quando assim o desejar, e da possibilidade de retirada do meu consentimento de utilização das informações coletadas sem penalidades ou prejuízos. Para finalizar, declaro concordar voluntariamente que meu filho(a) participe da coleta dos dados. Florianópolis, de de 2018,

Assinatura dos pais ou responsáveis - CPF

\_\_\_\_\_\_\_\_\_\_\_\_\_\_\_\_\_\_\_\_\_\_\_\_\_\_\_\_\_\_\_\_\_\_\_\_\_\_\_\_\_\_\_\_\_\_\_\_\_\_\_\_\_

#### **Declaração do pesquisador**

Declaro que obtive de forma apropriada e voluntária o Consentimento Livre e Esclarecido do sujeito de pesquisa, ou do representante legal, para a participação deste trabalho.

Florianópolis, \_\_\_\_\_ de \_\_\_\_\_\_\_\_\_\_\_\_\_ de 2018,

 $\mathcal{L}_\text{max}$  , where  $\mathcal{L}_\text{max}$  is the set of the set of the set of the set of the set of the set of the set of the set of the set of the set of the set of the set of the set of the set of the set of the set of the se Josemar de Siqueira

# **APÊNDICE G**

**Protótipo do chassi do robô feito em impressora 3D.**

a) Arduino 2WD Robot Chassis

![](_page_176_Picture_1.jpeg)

O arquivo pode ser acessado pelo seguinte link: <https://www.thingiverse.com/thing:1011890>

b) Suporte para bateria de 9V

![](_page_176_Picture_4.jpeg)

O arquivo pode ser acessado pelo seguinte link: <https://www.thingiverse.com/thing:336319>

### c) Protótipo montado para a realização das atividades

![](_page_177_Picture_1.jpeg)

Protótipo montado com as placas e baterias para o uso nas atividades da cinemática com robótica. Fonte: SIQUEIRA, 2019.